# [MS-NRPC-Diff]:

# **Netlogon Remote Protocol**

### **Intellectual Property Rights Notice for Open Specifications Documentation**

- **Technical Documentation.** Microsoft publishes Open Specifications documentation ("this documentation") for protocols, file formats, data portability, computer languages, and standards support. Additionally, overview documents cover inter-protocol relationships and interactions.
- Copyrights. This documentation is covered by Microsoft copyrights. Regardless of any other terms that are contained in the terms of use for the Microsoft website that hosts this documentation, you can make copies of it in order to develop implementations of the technologies that are described in this documentation and can distribute portions of it in your implementations that use these technologies or in your documentation as necessary to properly document the implementation. You can also distribute in your implementation, with or without modification, any schemas, IDLs, or code samples that are included in the documentation. This permission also applies to any documents that are referenced in the Open Specifications documentation.
- No Trade Secrets. Microsoft does not claim any trade secret rights in this documentation.
- Patents. Microsoft has patents that might cover your implementations of the technologies described in the Open Specifications documentation. Neither this notice nor Microsoft's delivery of this documentation grants any licenses under those patents or any other Microsoft patents. However, a given Open Specifications document might be covered by the Microsoft Open Specifications Promise or the Microsoft Community Promise. If you would prefer a written license, or if the technologies described in this documentation are not covered by the Open Specifications Promise or Community Promise, as applicable, patent licenses are available by contacting iplq@microsoft.com.
- **License Programs**. To see all of the protocols in scope under a specific license program and the associated patents, visit the Patent Map.
- **Trademarks**. The names of companies and products contained in this documentation might be covered by trademarks or similar intellectual property rights. This notice does not grant any licenses under those rights. For a list of Microsoft trademarks, visit <a href="https://www.microsoft.com/trademarks">www.microsoft.com/trademarks</a>.
- **Fictitious Names**. The example companies, organizations, products, domain names, email addresses, logos, people, places, and events that are depicted in this documentation are fictitious. No association with any real company, organization, product, domain name, email address, logo, person, place, or event is intended or should be inferred.

**Reservation of Rights**. All other rights are reserved, and this notice does not grant any rights other than as specifically described above, whether by implication, estoppel, or otherwise.

**Tools**. The Open Specifications documentation does not require the use of Microsoft programming tools or programming environments in order for you to develop an implementation. If you have access to Microsoft programming tools and environments, you are free to take advantage of them. Certain Open Specifications documents are intended for use in conjunction with publicly available standards specifications and network programming art and, as such, assume that the reader either is familiar with the aforementioned material or has immediate access to it.

**Support.** For questions and support, please contact <u>dochelp@microsoft.com</u>.

# **Revision Summary**

| Date       | Revision<br>History | Revision<br>Class | Comments                                                  |  |
|------------|---------------------|-------------------|-----------------------------------------------------------|--|
| 12/18/2006 | 0.01                | New               | Version 0.01 release                                      |  |
| 3/2/2007   | 1.0                 | Major             | Version 1.0 release                                       |  |
| 4/3/2007   | 1.1                 | Minor             | Version 1.1 release                                       |  |
| 5/11/2007  | 1.2                 | Minor             | Version 1.2 release                                       |  |
| 6/1/2007   | 1.2.1               | Editorial         | Changed language and formatting in the technical content. |  |
| 7/3/2007   | 2.0                 | Major             | Technical changes were made to existing sections.         |  |
| 7/20/2007  | 2.1                 | Minor             | Made technical and editorial changes based on feedback.   |  |
| 8/10/2007  | 2.2                 | Minor             | Updated content based on feedback.                        |  |
| 9/28/2007  | 2.3                 | Minor             | Made technical and editorial changes based on feedback.   |  |
| 10/23/2007 | 2.4                 | Minor             | Made technical and editorial changes based on feedback.   |  |
| 11/30/2007 | 2.5                 | Minor             | Made technical changes based on feedback.                 |  |
| 1/25/2008  | 2.6                 | Minor             | Clarified the meaning of the technical content.           |  |
| 3/14/2008  | 2.7                 | Minor             | Clarified the meaning of the technical content.           |  |
| 5/16/2008  | 3.0                 | Major             | Updated and revised the technical content.                |  |
| 6/20/2008  | 4.0                 | Major             | Updated and revised the technical content.                |  |
| 7/25/2008  | 5.0                 | Major             | Updated and revised the technical content.                |  |
| 8/29/2008  | 6.0                 | Major             | Updated and revised the technical content.                |  |
| 10/24/2008 | 6.1                 | Minor             | Clarified the meaning of the technical content.           |  |
| 12/5/2008  | 7.0                 | Major             | Updated and revised the technical content.                |  |
| 1/16/2009  | 7.1                 | Minor             | Clarified the meaning of the technical content.           |  |
| 2/27/2009  | 8.0                 | Major             | Updated and revised the technical content.                |  |
| 4/10/2009  | 9.0                 | Major             | Updated and revised the technical content.                |  |
| 5/22/2009  | 9.1                 | Minor             | Clarified the meaning of the technical content.           |  |
| 7/2/2009   | 10.0                | Major             | Updated and revised the technical content.                |  |
| 8/14/2009  | 11.0                | Major             | Updated and revised the technical content.                |  |
| 9/25/2009  | 12.0                | Major             | Updated and revised the technical content.                |  |
| 11/6/2009  | 13.0                | Major             | Updated and revised the technical content.                |  |
| 12/18/2009 | 14.0                | Major             | Updated and revised the technical content.                |  |
| 1/29/2010  | 15.0                | Major             | Updated and revised the technical content.                |  |
| 3/12/2010  | 16.0                | Major             | Updated and revised the technical content.                |  |

| Date       | Revision<br>History | Revision<br>Class | Comments                                                                     |  |
|------------|---------------------|-------------------|------------------------------------------------------------------------------|--|
| 4/23/2010  | 17.0                | Major             | Updated and revised the technical content.                                   |  |
| 6/4/2010   | 18.0                | Major             | Updated and revised the technical content.                                   |  |
| 7/16/2010  | 18.1                | Minor             | Clarified the meaning of the technical content.                              |  |
| 8/27/2010  | 19.0                | Major             | Updated and revised the technical content.                                   |  |
| 10/8/2010  | 20.0                | Major             | Updated and revised the technical content.                                   |  |
| 11/19/2010 | 21.0                | Major             | Updated and revised the technical content.                                   |  |
| 1/7/2011   | 21.1                | Minor             | Clarified the meaning of the technical content.                              |  |
| 2/11/2011  | 21.2                | Minor             | Clarified the meaning of the technical content.                              |  |
| 3/25/2011  | 21.3                | Minor             | Clarified the meaning of the technical content.                              |  |
| 5/6/2011   | 22.0                | Major             | Updated and revised the technical content.                                   |  |
| 6/17/2011  | 23.0                | Major             | Updated and revised the technical content.                                   |  |
| 9/23/2011  | 23.0                | None              | No changes to the meaning, language, or formatting of the technical content. |  |
| 12/16/2011 | 24.0                | Major             | Updated and revised the technical content.                                   |  |
| 3/30/2012  | 25.0                | Major             | Updated and revised the technical content.                                   |  |
| 7/12/2012  | 26.0                | Major             | Updated and revised the technical content.                                   |  |
| 10/25/2012 | 27.0                | Major             | Updated and revised the technical content.                                   |  |
| 1/31/2013  | 28.0                | Major             | ajor Updated and revised the technical content.                              |  |
| 8/8/2013   | 29.0                | Major             | Updated and revised the technical content.                                   |  |
| 11/14/2013 | 30.0                | Major             | Updated and revised the technical content.                                   |  |
| 2/13/2014  | 30.1                | Minor             | Clarified the meaning of the technical content.                              |  |
| 5/15/2014  | 31.0                | Major             | Updated and revised the technical content.                                   |  |
| 6/30/2015  | 32.0                | Major             | Significantly changed the technical content.                                 |  |
| 10/16/2015 | 32.0                | None              | No changes to the meaning, language, or formatting of the technical content. |  |
| 7/14/2016  | 33.0                | Major             | Significantly changed the technical content.                                 |  |
| 6/1/2017   | 33.1                | Minor             | Clarified the meaning of the technical content.                              |  |
| 9/15/2017  | 34.0                | Major             | Significantly changed the technical content.                                 |  |
| 12/1/2017  | 34.0                | None              | No changes to the meaning, language, or formatting of the technical content. |  |
| 9/12/2018  | 35.0                | Major             | Significantly changed the technical content.                                 |  |
| 9/23/2019  | 36.0                | Major             | Significantly changed the technical content.                                 |  |
| 8/26/2020  | 37.0                | Major             | Significantly changed the technical content.                                 |  |

| Date      | Revision<br>History | Revision<br>Class | Comments                                     |
|-----------|---------------------|-------------------|----------------------------------------------|
| 4/7/2021  | 38.0                | Major             | Significantly changed the technical content. |
| 6/25/2021 | 39.0                | Major             | Significantly changed the technical content. |
| 4/29/2022 | 40.0                | Major             | Significantly changed the technical content. |
| 9/20/2023 | 41.0                | Major             | Significantly changed the technical content. |

# **Table of Contents**

| 1 |                                                                                                    |                                                                                                    | 12                                                 |
|---|----------------------------------------------------------------------------------------------------|----------------------------------------------------------------------------------------------------|----------------------------------------------------|
|   | 1.1                                                                                                    | Glossary                                                                                                    |                                                    |
|   | 1.2                                                                                                    |                                                                                                    |                                                    |
|   | 1.2.1                                                                                                    |                                                                                                    | lormative References20                             |
|   | 1.2.2                                                                                                    |                                                                                                    | nformative References21                            |
|   | 1.3                                                                                                    |                                                                                                    |                                                    |
|   | 1.3.1                                                                                                    |                                                                                                    | ass-Through Authentication23                       |
|   | 1.3.2                                                                                                    |                                                                                                    | entication and Domain Trusts24                     |
|   | 1.3.3                                                                                                    |                                                                                                    | eplication25                                       |
|   | 1.3.4                                                                                                    |                                                                                                    | ntenance                                           |
|   | 1.3.5                                                                                                    |                                                                                                    | ces 26                                             |
|   | 1.3.6                                                                                                    |                                                                                                    | Services                                           |
|   | 1.3.7                                                                                                    |                                                                                                    | ices 26                                            |
|   |                                                                                                    |                                                                                                    | tional Flow on Domain Members26                    |
|   |                                                                                                    |                                                                                                    | tional Flow on Domain Controllers27                |
|   | 1.3.8                                                                                                    |                                                                                                    | and Methods 27                                     |
|   |                                                                                                    |                                                                                                    | gon 27                                             |
|   |                                                                                                    |                                                                                                    | ds Derived from Existing Methods                   |
|   |                                                                                                    | 3.8.1.2 Using Dumr                                                                                                    | ny Fields in Structures28                          |
|   |                                                                                                    | 3.8.1.3 Fields and S                                                                                                    | tructures Used by Netlogon Pass-through Methods 28 |
|   |                                                                                                    |                                                                                                    | iated Flags29                                      |
|   | 1.4                                                                                                    |                                                                                                    | otocols                                            |
|   | 1.5                                                                                                    |                                                                                                    | ons                                                |
|   | 1.6                                                                                                    |                                                                                                    |                                                    |
|   | 1.7                                                                                                    |                                                                                                    | ty Negotiation                                     |
|   | 1.8                                                                                                    |                                                                                                    | s31                                                |
|   | 1.9                                                                                                    | Standards Assignments                                                                                                    | 31                                                 |
|   |                                                                                                    |                                                                                                    |                                                    |
| 2 | Mess                                                                                                    |                                                                                                    | 32                                                 |
| 2 | 2.1                                                                                                    | Transport                                                                                                    | 32                                                 |
| 2 | 2.1<br>2.2                                                                                                    | Transport  Common Data Types                                                                                                    |                                                    |
| 2 | 2.1<br>2.2<br>2.2.1                                                                                                    | Transport  Common Data Types  Structures and Enur                                                                                     |                                                    |
| 2 | 2.1<br>2.2<br>2.2.1<br>2.2                                                                                                    | Transport                                                                                                    |                                                    |
| 2 | 2.1<br>2.2<br>2.2.1<br>2.2                                                                                                    | Transport  Common Data Types  Structures and Enui 2.1.1 Basic Structures 2.2.1.1.1 CYPHER_BL                                          |                                                    |
| 2 | 2.1<br>2.2<br>2.2.1<br>2.2<br>2                                                                                                    | Transport                                                                                                    |                                                    |
| 2 | 2.1<br>2.2<br>2.2.1<br>2.2<br>2<br>2                                                                                                    | Transport  Common Data Types  Structures and Enur  2.1.1 Basic Structures  2.2.1.1.1 CYPHER_BL  2.2.1.1.2 STRING  2.2.1.1.3 LM_OWF_PA | 32 merated Types                                   |
| 2 | 2.1<br>2.2<br>2.2.1<br>2.2<br>2<br>2                                                                                                    | Transport                                                                                                    | 32 merated Types                                   |
| 2 | 2.1<br>2.2<br>2.2.1<br>2.2<br>2<br>2<br>2<br>2<br>2                                                                                                    | Transport                                                                                                    | 32 merated Types                                   |
| 2 | 2.1<br>2.2<br>2.2.1<br>2.2<br>2<br>2<br>2<br>2<br>2<br>2<br>2.2.2                                                                                                    | Transport                                                                                                    | 32 merated Types                                   |
| 2 | 2.1<br>2.2<br>2.2.1<br>2.2<br>2<br>2<br>2<br>2<br>2.2<br>2.2<br>2.2<br>2.                                                                                                    | Transport                                                                                                    | 32         merated Types       32         5        |
| 2 | 2.1<br>2.2<br>2.2.1<br>2.2<br>2<br>2<br>2<br>2<br>2.2<br>2<br>2.2<br>2.2                                                                                                    | Transport                                                                                                    | 32         merated Types       32         S        |
| 2 | 2.1<br>2.2<br>2.2.1<br>2.2<br>2<br>2<br>2<br>2<br>2.2<br>2<br>2<br>2<br>2<br>2                                                                                                    | Transport                                                                                                    | 32   32   32   32   32   32   32   32              |
| 2 | 2.1<br>2.2<br>2.2.1<br>2.2<br>2<br>2<br>2<br>2<br>2.2<br>2<br>2<br>2<br>2<br>2                                                                                                    | Transport                                                                                                    | 32         merated Types       32         5        |
| 2 | 2.1<br>2.2<br>2.2.1<br>2.2<br>2<br>2<br>2<br>2<br>2.2<br>2<br>2<br>2<br>2<br>2                                                                                                    | Transport                                                                                                    | 32         merated Types       32         5        |
| 2 | 2.1<br>2.2<br>2.2.1<br>2.2<br>2<br>2<br>2<br>2.2<br>2<br>2<br>2<br>2<br>2<br>2                                                                                                    | Transport                                                                                                    | 32         merated Types       32         5        |
| 2 | 2.1<br>2.2<br>2.2.1<br>2.2<br>2<br>2<br>2.2<br>2<br>2.2<br>2<br>2<br>2<br>2                                                                                                    | Transport                                                                                                    | 32         merated Types       32         5        |
| 2 | 2.1<br>2.2<br>2.2.1<br>2.2<br>2<br>2<br>2<br>2.2<br>2<br>2<br>2<br>2<br>2<br>2                                                                                                    | Transport                                                                                                    | 32         merated Types       32         5        |
| 2 | 2.1<br>2.2<br>2.2.1<br>2.2<br>2<br>2<br>2.2<br>2<br>2<br>2<br>2<br>2<br>2<br>2                                                                                                    | Transport                                                                                                    | 32                                                 |
| 2 | 2.1<br>2.2<br>2.2.1<br>2.2<br>2<br>2<br>2.2<br>2<br>2<br>2<br>2<br>2<br>2<br>2                                                                                                    | Transport                                                                                                    | 32                                                 |
| 2 | 2.1<br>2.2<br>2.2.1<br>2.2<br>2<br>2<br>2.2<br>2<br>2<br>2.2<br>2<br>2<br>2                                                                                                    | Transport                                                                                                    | 32   32   32   32   32   32   32   32              |
| 2 | 2.1<br>2.2<br>2.2.1<br>2.2<br>2<br>2<br>2.2<br>2<br>2.2<br>2<br>2.2<br>2<br>2.2<br>2<br>2.2<br>2<br>2.2<br>2<br>2.2<br>2.2<br>2<br>2.2<br>2<br>2.2<br>2<br>2.2<br>2<br>2.2<br>2<br>2<br>2<br>2<br>2<br>2<br>2<br>2<br>2<br>2<br>2<br>2<br>2<br>2<br>2<br>2<br>2<br>2<br>2                                                                                                    | Transport                                                                                                    | 32                                                 |
| 2 | 2.1<br>2.2<br>2.2.1<br>2.2<br>2<br>2<br>2.2<br>2<br>2.2<br>2<br>2.2<br>2<br>2.2<br>2<br>2.2<br>2<br>2.2<br>2<br>2.2<br>2.2<br>2<br>2.2<br>2<br>2.2<br>2<br>2.2<br>2<br>2.2<br>2<br>2.2<br>2<br>2.2<br>2.2<br>2<br>2.2<br>2<br>2.2<br>2<br>2.2<br>2<br>2.2<br>2<br>2<br>2<br>2<br>2<br>2<br>2<br>2<br>2<br>2<br>2<br>2<br>2<br>2<br>2<br>2<br>2<br>2<br>2                                                                                                    | Transport                                                                                                    | 32   32   32   32   32   32   32   32              |
| 2 | 2.1<br>2.2<br>2.2.1<br>2.2<br>2<br>2<br>2.2<br>2<br>2.2<br>2<br>2.2<br>2<br>2.2<br>2<br>2.2<br>2<br>2.2<br>2<br>2.2<br>2.2<br>2<br>2.2<br>2<br>2.2<br>2<br>2.2<br>2<br>2.2<br>2.2<br>2<br>2.2<br>2<br>2.2<br>2<br>2.2<br>2<br>2.2<br>2<br>2<br>2<br>2.2<br>2<br>2<br>2<br>2<br>2<br>2<br>2<br>2<br>2<br>2<br>2<br>2<br>2<br>2<br>2<br>2<br>2<br>2<br>2                                                                                                    | Transport                                                                                                    | 32                                                 |
| 2 | 2.1<br>2.2<br>2.2.1<br>2.2<br>2<br>2<br>2.2<br>2<br>2.2<br>2<br>2.2<br>2<br>2.2<br>2<br>2.2<br>2<br>2.2<br>2<br>2.2<br>2.2<br>2<br>2.2<br>2<br>2.2<br>2<br>2.2<br>2<br>2.2<br>2<br>2.2<br>2<br>2.2<br>2<br>2.2<br>2<br>2.2<br>2<br>2.2<br>2<br>2<br>2<br>2<br>2<br>2<br>2<br>2<br>2<br>2<br>2<br>2<br>2<br>2<br>2<br>2<br>2<br>2<br>2 | Transport                                                                                                    | 32   32   32   32   32   32   32   32              |

|   | 2.2.1.3.8                                                                                                    | NL_PASSWORD_VERSION                                                                                                    |                                                          |
|---|----------------------------------------------------------------------------------------------------|----------------------------------------------------------------------------------------------------|----------------------------------------------------------|
|   | 2.2.1.3.9                                                                                                    | NETLOGON_WORKSTATION_INFORMATION                                                                                                    | 47                                                       |
|   | 2.2.1.3.10                                                                                                    | NETLOGON_ONE_DOMAIN_INFO                                                                                                    | 47                                                       |
|   | 2.2.1.3.11                                                                                                    | NETLOGON_DOMAIN_INFO                                                                                                    |                                                          |
|   | 2.2.1.3.12                                                                                                    | NETLOGON DOMAIN INFORMATION                                                                                                    |                                                          |
|   | 2.2.1.3.13                                                                                                    | NETLOGON_SECURE_CHANNEL_TYPE                                                                                                    |                                                          |
|   | 2.2.1.3.14                                                                                                    | (Updated Section) NETLOGON_CAPABILITIES                                                                                                    | 51                                                       |
|   | 2.2.1.3.15                                                                                                    | NL OSVERSIONINFO V1                                                                                                    |                                                          |
|   | 2.2.1.3.16                                                                                                    | NL_IN_CHAIN_SET_CLIENT_ATTRIBUTES_V1                                                                                                    |                                                          |
|   |                                                                                                    |                                                                                                    |                                                          |
|   | 2.2.1.3.17                                                                                                    | NL_IN_CHAIN_SET_CLIENT_ATTRIBUTES                                                                                                    |                                                          |
|   | 2.2.1.3.18                                                                                                    | NL_OUT_CHAIN_SET_CLIENT_ATTRIBUTES_V1                                                                                                    |                                                          |
|   | 2.2.1.3.19                                                                                                    | NL_OUT_CHAIN_SET_CLIENT_ATTRIBUTES                                                                                                    |                                                          |
| 2 |                                                                                                    | s-Through Authentication Structures                                                                                                    |                                                          |
|   | 2.2.1.4.1                                                                                                    | LM_CHALLENGE                                                                                                    |                                                          |
|   | 2.2.1.4.2                                                                                                    | NETLOGON_GENERIC_INFO                                                                                                    |                                                          |
|   | 2.2.1.4.3                                                                                                    | NETLOGON_INTERACTIVE_INFO                                                                                                    | 55                                                       |
|   | 2.2.1.4.4                                                                                                    | NETLOGON_SERVICE_INFO                                                                                                    | 55                                                       |
|   | 2.2.1.4.5                                                                                                    | NETLOGON_NETWORK_INFO                                                                                                    | 56                                                       |
|   | 2.2.1.4.6                                                                                                    | NETLOGON LEVEL                                                                                                    |                                                          |
|   | 2.2.1.4.7                                                                                                    | NETLOGON SID AND ATTRIBUTES                                                                                                    |                                                          |
|   | 2.2.1.4.8                                                                                                    | NETLOGON_VALIDATION_GENERIC_INFO2                                                                                                    |                                                          |
|   | 2.2.1.4.9                                                                                                    | USER_SESSION_KEY                                                                                                    |                                                          |
|   | 2.2.1.4.10                                                                                                    | GROUP_MEMBERSHIP                                                                                                    |                                                          |
|   | 2.2.1.4.11                                                                                                    | NETLOGON_VALIDATION_SAM_INFO                                                                                                    |                                                          |
|   | 2.2.1.4.11                                                                                                    | NETLOGON_VALIDATION_SAM_INFO:                                                                                                    | 59                                                       |
|   |                                                                                                    | NETLOGON_VALIDATION_SAM_INFO2                                                                                                    |                                                          |
|   | 2.2.1.4.13                                                                                                    |                                                                                                    |                                                          |
|   | 2.2.1.4.14                                                                                                    | NETLOGON_VALIDATION                                                                                                    |                                                          |
|   | 2.2.1.4.15                                                                                                    | NETLOGON_LOGON_IDENTITY_INFO                                                                                                    |                                                          |
|   | 2.2.1.4.16                                                                                                    | NETLOGON_LOGON_INFO_CLASS                                                                                                    |                                                          |
|   | 2.2.1.4.17                                                                                                    | NETLOGON_VALIDATION_INFO_CLASS                                                                                                    |                                                          |
|   | 2.2.1.4.18                                                                                                    | NETLOGON Specific Access Masks                                                                                                    |                                                          |
| 2 | .2.1.5 Acc                                                                                                    | ount Database Replication Structures                                                                                                    |                                                          |
|   | 2.2.1.5.1                                                                                                    | NETLOGON_DB_CHANGE (Announcement) Message                                                                                                    | 66                                                       |
|   | 2.2.1.5.2                                                                                                    | NLPR_QUOTA_LIMITS                                                                                                    | 68                                                       |
|   | 2.2.1.5.3                                                                                                    | NETLOGON_DELTA_ACCOUNTS                                                                                                    | 69                                                       |
|   | 2.2.1.5.4                                                                                                    | NETLOGON_DELTA_ALIAS                                                                                                    |                                                          |
|   | 2.2.1.5.5                                                                                                    | NLPR SID INFORMATION                                                                                                    |                                                          |
|   | 2.2.1.5.6                                                                                                    | NLPR SID ARRAY                                                                                                    |                                                          |
|   | 2.2.1.5.7                                                                                                    | NETLOGON_DELTA_ALIAS_MEMBER                                                                                                    |                                                          |
|   | 2.2.1.5.8                                                                                                    | NETLOGON_DELTA_DELETE_GROUP                                                                                                    |                                                          |
|   | 2.2.1.5.9                                                                                                    | NETLOGON_DELTA_DELETE_USER                                                                                                    |                                                          |
|   | 2.2.1.5.10                                                                                                    | NETLOGON DELTA DOMAIN                                                                                                    |                                                          |
|   | 2.2.1.5.10                                                                                                    | NETLOGON DELTA_DOMAIN                                                                                                    |                                                          |
|   | _                                                                                                    |                                                                                                    |                                                          |
|   | 2.2.1.5.12                                                                                                    | NETLOGON_DELTA_ENUM_ARRAY                                                                                                    |                                                          |
|   | 2.2.1.5.13                                                                                                    | NETLOGON_DELTA_GROUP                                                                                                    |                                                          |
|   |                                                                                                    |                                                                                                    |                                                          |
|   | 2.2.1.5.14                                                                                                    | NLPR_LOGON_HOURS                                                                                                    |                                                          |
|   | 2.2.1.5.15                                                                                                    | NLPR_USER_PRIVATE_INFO                                                                                                    | 77                                                       |
|   | 2.2.1.5.15<br>2.2.1.5.16                                                                                                    | NLPR_USER_PRIVATE_INFO NETLOGON_DELTA_USER                                                                                                    | 77<br>79                                                 |
|   | 2.2.1.5.15                                                                                                    | NLPR_USER_PRIVATE_INFO                                                                                                    | 77<br>79                                                 |
|   | 2.2.1.5.15<br>2.2.1.5.16                                                                                                    | NLPR_USER_PRIVATE_INFO NETLOGON_DELTA_USER                                                                                                    | 77<br>79<br>80                                           |
|   | 2.2.1.5.15<br>2.2.1.5.16<br>2.2.1.5.17                                                                                                   | NLPR_USER_PRIVATE_INFO  NETLOGON_DELTA_USER  NETLOGON_DELTA_GROUP_MEMBER  NETLOGON_DELTA_ID_UNION                                                                                                    | 77<br>79<br>80<br>81                                     |
|   | 2.2.1.5.15<br>2.2.1.5.16<br>2.2.1.5.17<br>2.2.1.5.18<br>2.2.1.5.19                                                                       | NLPR_USER_PRIVATE_INFO  NETLOGON_DELTA_USER  NETLOGON_DELTA_GROUP_MEMBER  NETLOGON_DELTA_ID_UNION  NETLOGON_DELTA_POLICY                                                                                                    | 77<br>79<br>80<br>81<br>81                               |
|   | 2.2.1.5.15<br>2.2.1.5.16<br>2.2.1.5.17<br>2.2.1.5.18<br>2.2.1.5.19<br>2.2.1.5.20                                                         | NLPR_USER_PRIVATE_INFO  NETLOGON_DELTA_USER  NETLOGON_DELTA_GROUP_MEMBER  NETLOGON_DELTA_ID_UNION  NETLOGON_DELTA_POLICY  NLPR_CR_CIPHER_VALUE                                                                                                    | 77<br>79<br>80<br>81<br>81<br>83                         |
|   | 2.2.1.5.15<br>2.2.1.5.16<br>2.2.1.5.17<br>2.2.1.5.18<br>2.2.1.5.19<br>2.2.1.5.20<br>2.2.1.5.21                                           | NLPR_USER_PRIVATE_INFO NETLOGON_DELTA_USER NETLOGON_DELTA_GROUP_MEMBER NETLOGON_DELTA_ID_UNION NETLOGON_DELTA_POLICY NLPR_CR_CIPHER_VALUE NETLOGON_DELTA_SECRET                                                                                               | 77<br>79<br>80<br>81<br>81<br>83<br>83                   |
|   | 2.2.1.5.15<br>2.2.1.5.16<br>2.2.1.5.17<br>2.2.1.5.18<br>2.2.1.5.19<br>2.2.1.5.20<br>2.2.1.5.21<br>2.2.1.5.21                             | NLPR_USER_PRIVATE_INFO NETLOGON_DELTA_USER NETLOGON_DELTA_GROUP_MEMBER NETLOGON_DELTA_ID_UNION NETLOGON_DELTA_POLICY NLPR_CR_CIPHER_VALUE NETLOGON_DELTA_SECRET NETLOGON_DELTA_TRUSTED_DOMAINS                                                                | 77<br>79<br>80<br>81<br>81<br>83<br>83                   |
|   | 2.2.1.5.15<br>2.2.1.5.16<br>2.2.1.5.17<br>2.2.1.5.18<br>2.2.1.5.19<br>2.2.1.5.20<br>2.2.1.5.21<br>2.2.1.5.22<br>2.2.1.5.23               | NLPR_USER_PRIVATE_INFO NETLOGON_DELTA_USER NETLOGON_DELTA_GROUP_MEMBER NETLOGON_DELTA_ID_UNION NETLOGON_DELTA_POLICY NLPR_CR_CIPHER_VALUE NETLOGON_DELTA_SECRET NETLOGON_DELTA_TRUSTED_DOMAINS NETLOGON_RENAME_ALIAS                                          | 77<br>79<br>80<br>81<br>81<br>83<br>83<br>84<br>85       |
|   | 2.2.1.5.15<br>2.2.1.5.16<br>2.2.1.5.17<br>2.2.1.5.18<br>2.2.1.5.19<br>2.2.1.5.20<br>2.2.1.5.21<br>2.2.1.5.22<br>2.2.1.5.23<br>2.2.1.5.24 | NLPR_USER_PRIVATE_INFO.  NETLOGON_DELTA_USER.  NETLOGON_DELTA_GROUP_MEMBER.  NETLOGON_DELTA_ID_UNION.  NETLOGON_DELTA_POLICY.  NLPR_CR_CIPHER_VALUE.  NETLOGON_DELTA_SECRET.  NETLOGON_DELTA_TRUSTED_DOMAINS.  NETLOGON_RENAME_ALIAS.  NETLOGON_RENAME_GROUP. | 77<br>79<br>80<br>81<br>83<br>83<br>84<br>85<br>86       |
|   | 2.2.1.5.15<br>2.2.1.5.16<br>2.2.1.5.17<br>2.2.1.5.18<br>2.2.1.5.19<br>2.2.1.5.20<br>2.2.1.5.21<br>2.2.1.5.22<br>2.2.1.5.23               | NLPR_USER_PRIVATE_INFO NETLOGON_DELTA_USER NETLOGON_DELTA_GROUP_MEMBER NETLOGON_DELTA_ID_UNION NETLOGON_DELTA_POLICY NLPR_CR_CIPHER_VALUE NETLOGON_DELTA_SECRET NETLOGON_DELTA_TRUSTED_DOMAINS NETLOGON_RENAME_ALIAS                                          | 77<br>79<br>80<br>81<br>83<br>83<br>84<br>85<br>86<br>87 |

|   | 2.2.1.5.27                   | NETLOGON_DELTA_UNION                                                |            |
|---|------------------------------|---------------------------------------------------------------------|------------|
|   | 2.2.1.5.28                   | NETLOGON_DELTA_TYPE                                                 |            |
|   | 2.2.1.5.29                   | SYNC_STATE                                                          |            |
|   |                              | main Trust Structures                                               |            |
|   | 2.2.1.6.1                    | DOMAIN_NAME_BUFFER                                                  |            |
|   | 2.2.1.6.2                    | DS_DOMAIN_TRUSTSW                                                   |            |
|   | 2.2.1.6.3                    | NETLOGON_TRUSTED_DOMAIN_ARRAY                                       |            |
|   | 2.2.1.6.4                    | NL_GENERIC_RPC_DATA                                                 |            |
|   |                              | ministrative Services Structures                                    |            |
|   | 2.2.1.7.1                    | NETLOGON_CONTROL_DATA_INFORMATION                                   |            |
|   | 2.2.1.7.2                    | NETLOGON_INFO_1                                                     |            |
|   | 2.2.1.7.3                    | NETLOGON_INFO_2                                                     |            |
|   | 2.2.1.7.4                    | NETLOGON_INFO_3                                                     |            |
|   | 2.2.1.7.5                    | NETLOGON_INFO_4                                                     |            |
|   | 2.2.1.7.6                    | NETLOGON_CONTROL_QUERY_INFORMATION                                  |            |
|   |                              | solete Structures                                                   |            |
|   | 2.2.1.8.1                    | NETLOGON_VALIDATION_UAS_INFO                                        |            |
|   | 2.2.1.8.2                    | NETLOGON_LOGOFF_UAS_INFO                                            |            |
|   | 2.2.1.8.3                    | UAS_INFO_0                                                          |            |
|   | 2.2.1.8.4                    | NETLOGON_DUMMY1                                                     |            |
|   | •                            | service Schema Elements Used by the Netlogon Remote Protocol        |            |
| 3 | Protocol Details             | S                                                                   | 101        |
|   | 3.1 Netlogon C               | ommon Authentication Details                                        | 102        |
|   |                              | ed Section) Abstract Data Model                                     |            |
|   |                              |                                                                     |            |
|   |                              | ationation                                                          |            |
|   | 3.1.4 Messag                 | e Processing Events and Sequencing Rules                            | 104        |
|   |                              | odated Section) Session-Key Negotiation                             |            |
|   |                              | tlogon Negotiable Options                                           |            |
|   |                              | ssion-Key Computation                                               |            |
|   | 3.1.4.3.1                    | AES Session-Key                                                     |            |
|   | 3.1.4.3.2                    | Strong-key Session-Key                                              |            |
|   | 3.1.4.3.3                    | DES Session-Key                                                     |            |
|   |                              | tlogon Credential Computation                                       |            |
|   | 3.1.4.4.1                    | AES Credential                                                      |            |
|   | 3.1.4.4.2                    | DES Credential                                                      |            |
|   |                              | tlogon Authenticator Computation and Verification                   |            |
|   |                              | odated Section) Calling Methods Requiring Session-Key Establishment |            |
|   |                              | ling Methods Not Requiring Session-Key Establishment                |            |
|   |                              | termining If the Implementation Is Running on a Domain Controller   |            |
|   |                              | termining if a Request is for the Current Domain                    |            |
|   |                              | ent Domain Controller Location                                      |            |
|   |                              | ocal Eventsocal Events                                              |            |
|   | 0.2.0                        | gh Authentication Details                                           |            |
|   |                              | t Data Model                                                        |            |
|   |                              | L Data Model                                                        |            |
|   |                              | ration                                                              |            |
|   |                              | e Processing Events and Sequencing Rules                            |            |
|   |                              | neric Pass-Through                                                  |            |
|   |                              | Events                                                              |            |
|   |                              | ocal Events                                                         |            |
|   |                              | s a Security Support Provider                                       |            |
|   | _                            | t Data Model                                                        |            |
|   | 3.3.1 Anstrac                |                                                                     |            |
|   |                              |                                                                     |            |
|   | 3.3.2 Timers                 |                                                                     | 116        |
|   | 3.3.2 Timers 3.3.3 Initializ |                                                                     | 116<br>116 |

| 3.3.4.1 The   | NL AUTH MESSAGE Token                              | .116 |
|---------------|----------------------------------------------------|------|
| 3.3.4.1.1     | Generating an Initial NL_AUTH_MESSAGE Token        |      |
| 3.3.4.1.2     | Receiving an Initial NL AUTH MESSAGE Token         |      |
| 3.3.4.1.3     | Generating a Return NL_AUTH_MESSAGE Token          |      |
| 3.3.4.1.4     | Receiving a Return NL_AUTH_MESSAGE Token           |      |
|               | Netlogon Signature Token                           |      |
| 3.3.4.2.1     | Generating a Client Netlogon Signature Token       | .118 |
| 3.3.4.2.2     | Receiving a Client Netlogon Signature Token        |      |
|               | Generating a Server Netlogon Signature Token       |      |
| 3.3.4.2.4     | Receiving a Server Netlogon Signature Token        |      |
| 3.3.5 Timer E | vents                                              |      |
|               | ocal Events                                        |      |
|               | ient Details                                       |      |
| 3.4.1 (Update | ed Section) Abstract Data Model                    | .124 |
|               |                                                    |      |
| 3.4.3 (Update | ed Section) Initialization                         | .125 |
|               | Layer Triggered Events                             |      |
|               | e Processing Events and Sequencing Rules           |      |
|               | Location Methods                                   |      |
|               | Calling DsrGetDcNameEx2                            |      |
|               | Calling DsrGetDcNameEx                             |      |
|               | Calling DsrGetDcName                               |      |
|               | Calling NetrGetDCName                              |      |
|               | Calling NetrGetAnyDCName                           |      |
|               | Calling DsrGetSiteName                             |      |
| 3.4.5.1.7     | Calling DsrGetDcSiteCoverageW                      | .127 |
| 3.4.5.1.8     | Calling DsrAddressToSiteNamesW                     |      |
|               | Calling DsrAddressToSiteNamesExW                   |      |
| 3.4.5.1.10    | Calling DsrDeregisterDnsHostRecords                |      |
| 3.4.5.1.11    | Calling DsrUpdateReadOnlyServerDnsRecords          |      |
|               | ure Channel Establishment and Maintenance Methods  |      |
| 3.4.5.2.1     | Calling NetrServerReqChallenge                     |      |
| 3.4.5.2.2     | Calling NetrServerAuthenticate3                    |      |
| 3.4.5.2.3     | Calling NetrServerAuthenticate2                    |      |
| 3.4.5.2.4     | Calling NetrServerAuthenticate                     |      |
| 3.4.5.2.5     | (Updated Section) Calling NetrServerPasswordSet2   |      |
| 3.4.5.2.6     | Calling NetrServerPasswordSet                      |      |
| 3.4.5.2.7     | Calling NetrServerPasswordGet                      |      |
| 3.4.5.2.8     | Calling NetrServerTrustPasswordsGet                |      |
| 3.4.5.2.9     | Calling NetrLogonGetDomainInfo                     |      |
| 3.4.5.2.10    | (Updated Section) Calling NetrLogonGetCapabilities | .130 |
| 3.4.5.2.11    | Calling NetrChainSetClientAttributes               | .131 |
|               | s-Through Authentication Methods                   |      |
| 3,4,5,3,1     | Setting ConnectionStatus                           |      |
| 3.4.5.3.2     | Calling NetrLogonSamLogonEx                        |      |
|               | Calling NetrLogonSamLogonWithFlags                 |      |
| 3.4.5.3.4     | Calling NetrLogonSamLogon                          |      |
| 3.4.5.3.5     | Calling NetrLogonSamLogoff                         |      |
|               | ount Database Replication Methods                  |      |
| 3.4.5.4.1     | Calling NetrDatabaseDeltas                         |      |
| 3.4.5.4.2     | Calling NetrDatabaseSync2                          |      |
| 3.4.5.4.3     | Calling NetrDatabaseSync                           |      |
| 3.4.5.4.4     | Calling NetrDatabaseRedo                           |      |
|               | nain Trusts Methods                                |      |
| 3.4.5.5.1     | Calling DsrEnumerateDomainTrusts                   |      |
| 3.4.5.5.2     | Calling NetrEnumerateTrustedDomainsEx              |      |
| 3.4.5.5.3     | Calling NetrEnumerateTrustedDomains                |      |
| 3.4.5.5.4     | Calling NetrGetForestTrustInformation              |      |
|               |                                                    |      |

| 3.4.5.5.5       | Calling DsrGetForestTrustInformation                       |      |
|-----------------|------------------------------------------------------------|------|
| 3.4.5.5.6       | Calling NetrServerGetTrustInfo                             | 137  |
| 3.4.5.6 Mes     | ssage Protection Methods                                   | 137  |
| 3.4.5.6.1       | Calling NetrLogonGetTrustRid                               |      |
| 3.4.5.6.2       | Calling NetrLogonComputeServerDigest                       | 137  |
| 3.4.5.6.3       | Calling NetrLogonComputeClientDigest                       | 137  |
| 3.4.5.6.4       | Calling NetrLogonSendToSam                                 | 137  |
| 3.4.5.6.5       | Calling NetrLogonSetServiceBits                            | 137  |
| 3.4.5.6.6       | Calling NetrLogonGetTimeServiceParentDomain                | 138  |
| 3.4.5.7 Adn     | ninistrative Services Methods                              |      |
| 3.4.5.7.1       | Calling NetrLogonControl2Ex                                | 138  |
| 3.4.5.7.2       | Calling NetrLogonControl2                                  | 138  |
| 3.4.5.7.3       | Calling NetrLogonControl                                   | 138  |
| 3.4.5.8 Obs     | solete Methods                                             | 138  |
| 3.4.5.8.1       | Calling NetrLogonUasLogon                                  | 138  |
| 3.4.5.8.2       | Calling NetrLogonUasLogoff                                 | 138  |
| 3.4.5.8.3       | Calling NetrAccountDeltas                                  | 138  |
| 3.4.5.8.4       | Calling NetrAccountSync                                    | 138  |
|                 | vents                                                      |      |
| 3.4.6.1 Tim     | er Expiry on domainControllerCacheTimer                    | 139  |
| 3.4.7 Other L   | ocal Events                                                | 139  |
| 3.5 Netlogon Se | erver Details                                              | 139  |
|                 | ed Section) Abstract Data Model                            |      |
| 3.5.2 Timers    |                                                            | 142  |
| 3.5.3 (Update   | ed Section) Initialization                                 | .142 |
| 3.5.4 (Update   | ed Section) Message Processing Events and Sequencing Rules | 144  |
|                 | Binding Handles for Netlogon Methods                       |      |
|                 | ermining client privileges                                 |      |
|                 | Location Methods                                           |      |
| 3.5.4.3.1       | DsrGetDcNameEx2 (Opnum 34)                                 |      |
| 3.5.4.3.2       | DsrGetDcNameEx (Opnum 27)                                  |      |
| 3.5.4.3.3       | DsrGetDcName (Opnum 20)                                    |      |
| 3.5.4.3.4       | NetrGetDCName (Opnum 11)                                   | 160  |
| 3.5.4.3.5       | NetrGetAnyDCName (Opnum 13)                                |      |
| 3.5.4.3.6       | DsrGetSiteName (Opnum 28)                                  |      |
| 3.5.4.3.7       | DsrGetDcSiteCoverageW (Opnum 38)                           | 162  |
| 3.5.4.3.8       | DsrAddressToSiteNamesW (Opnum 33)                          | 162  |
| 3.5.4.3.9       | DsrAddressToSiteNamesExW (Opnum 37)                        | 163  |
| 3.5.4.3.10      | DsrDeregisterDnsHostRecords (Opnum 41)                     |      |
| 3.5.4.3.11      | DsrUpdateReadOnlyServerDnsRecords (Opnum 48)               |      |
| 3.5.4.4 Sec     | ure Channel Establishment and Maintenance Methods          | .166 |
| 3.5.4.4.1       | NetrServerReqChallenge (Opnum 4)                           | 166  |
| 3.5.4.4.2       | NetrServerAuthenticate3 (Opnum 26)                         | .167 |
| 3.5.4.4.3       | NetrServerAuthenticate2 (Opnum 15)                         | .169 |
| 3.5.4.4.4       | NetrServerAuthenticate (Opnum 5)                           | .169 |
| 3.5.4.4.5       | (Updated Section) NetrServerPasswordSet2 (Opnum 30)        |      |
| 3.5.4.4.6       | NetrServerPasswordSet (Opnum 6)                            |      |
| 3.5.4.4.7       | NetrServerPasswordGet (Opnum 31)                           | .172 |
| 3.5.4.4.8       | NetrServerTrustPasswordsGet (Opnum 42)                     | .173 |
| 3.5.4.4.9       | NetrLogonGetDomainInfo (Opnum 29)                          |      |
| 3.5.4.4.10      | (Updated Section) NetrLogonGetCapabilities (Opnum 21)      |      |
| 3.5.4.4.11      | NetrChainSetClientAttributes (Opnum 49)                    |      |
|                 | s-Through Authentication Methods                           |      |
| 3.5.4.5.1       | NetrLogonSamLogonEx (Opnum 39)                             |      |
| 3.5.4.5.1.1     |                                                            |      |
| 3.5.4.5.1.2     |                                                            |      |
| 3.5.4.5.2       | NetrLogonSamLogonWithFlags (Opnum 45)                      |      |
| 3.5.4.5.3       | NetrLogonSamLogon (Opnum 2)                                |      |
|                 | _ , ,                                                      |      |

| 3.5.4.5.4 NetrLogonSamLogoff (Opnum 3)                                 |       |
|------------------------------------------------------------------------|-------|
| 3.5.4.6 Account Database Replication Methods                           |       |
| 3.5.4.6.1 NetrDatabaseDeltas (Opnum 7)                                 |       |
| 3.5.4.6.2 NetrDatabaseSync2 (Opnum 16)                                 |       |
| 3.5.4.6.3 NetrDatabaseSync (Opnum 8)                                   |       |
| 3.5.4.6.4 NetrDatabaseRedo (Opnum 17)                                  |       |
| 3.5.4.7 Domain Trust Methods                                           | 193   |
| 3.5.4.7.1 DsrEnumerateDomainTrusts (Opnum 40)                          |       |
| 3.5.4.7.2 NetrEnumerateTrustedDomainsEx (Opnum 36)                     |       |
| 3.5.4.7.3 NetrEnumerateTrustedDomains (Opnum 19)                       |       |
| 3.5.4.7.4 NetrGetForestTrustInformation (Opnum 44)                     |       |
| 3.5.4.7.5 DsrGetForestTrustInformation (Opnum 43)                      |       |
| 3.5.4.7.6 NetrServerGetTrustInfo (Opnum 46)                            |       |
| 3.5.4.8 Message Protection Methods                                     |       |
| 3.5.4.8.1 NetrLogonGetTrustRid (Opnum 23)                              |       |
| 3.5.4.8.2 NetrLogonComputeServerDigest (Opnum 24)                      |       |
| 3.5.4.8.3 NetrLogonComputeClientDigest (Opnum 25)                      |       |
| 3.5.4.8.4 NetrLogonSendToSam (Opnum 32)                                |       |
| 3.5.4.8.5 NetrLogonSetServiceBits (Opnum 22)                           |       |
| 3.5.4.8.6 NetrLogonGetTimeServiceParentDomain (Opnum 35)               |       |
| 3.5.4.9 Administrative Services Methods                                |       |
| 3.5.4.9.1 NetrLogonControl2Ex (Opnum 18)                               |       |
| 3.5.4.9.2 NetrLogonControl2 (Opnum 14)                                 |       |
| 3.5.4.9.3 NetrLogonControl (Opnum 12)                                  |       |
| 3.5.4.10 Obsolete Methods                                              |       |
| 3.5.4.10.1 NetrLogonUasLogon (Opnum 0)                                 |       |
| 3.5.4.10.2 NetrLogonUasLogoff (Opnum 1)                                |       |
| 3.5.4.10.3 NetrAccountDeltas (Opnum 9)                                 |       |
| 3.5.4.10.4 NetrAccountSync (Opnum 10)                                  |       |
| 3.5.5 Timer Events                                                     |       |
| 3.5.6 Other Local Events                                               |       |
| 3.6 Netlogon NT Replication Details                                    |       |
| 3.6.1 Abstract Data Model                                              |       |
| 3.6.2 Timers                                                           |       |
| 3.6.3 Initialization                                                   |       |
| 3.6.4 Message Processing Events and Sequencing Rules                   |       |
| 3.6.4.1 Message Processing on PDC                                      |       |
| 3.6.4.2 Message Processing on BDC                                      |       |
| 3.6.5 Timer Events                                                     |       |
| 3.6.5.1 Timer Events on PDC                                            |       |
| 3.6.5.2 Timer Events on BDC                                            |       |
| ,                                                                      |       |
|                                                                        |       |
| 3.6.6 Other Local Events                                               | 223   |
| Protocol Examples                                                      | . 226 |
| 4.1 (Updated Section) NetrLogonSamLogon with Secure Channel            | 226   |
| 4.2 Cryptographic Values for Session Key Validation                    | 231   |
| 4.2.1 ASCII MD4 Testing                                                |       |
| 4.2.2 UNICODE MD4 Testing                                              | 232   |
| 4.3 (Added Section) Cryptographic Values for Netlogon Signature Token  | 232   |
| 4.3.1 (Added Section) Netlogon Signature Token with RPC Header Signing |       |
| Security Considerations                                                |       |
| 5.1 Security Considerations for Implementers                           |       |
| 5.2 Index of Security Parameters                                       |       |
| ·                                                                      |       |
| (Updated Section) Appendix A: Full IDL                                 | . 237 |
| (Updated Section) Appendix B: Product Behavior                         | 261   |
| (Opuated Section) Appendix B. Floudet Benavior                         | . 201 |

5

6 7

| 8 | Change Tracking | 282 |
|---|-----------------|-----|
| a | Index           | 284 |

# 1 Introduction

The Netlogon Remote Protocol is a remote procedure call (RPC) interface that is used for user and machine authentication on domain-based networks. The Netlogon Remote Protocol RPC interface is also used to replicate the database for backup domain controllers (BDCs).

The Netlogon Remote Protocol is used to maintain domain relationships from the members of a domain to the domain controller (DC), among DCs for a domain, and between DCs across domains. This RPC interface is used to discover and manage these relationships.

Sections 1.5, 1.8, 1.9, 2, and 3 of this specification are normative. All other sections and examples in this specification are informative.

# 1.1 Glossary

This document uses the following terms:

- **Active Directory**: The Windows implementation of a general-purpose directory service, which uses LDAP as its primary access protocol. Active Directory stores information about a variety of objects in the network such as user accounts, computer accounts, groups, and all related credential information used by Kerberos [MS-KILE]. Active Directory is either deployed as Active Directory Domain Services (AD DS) or Active Directory Lightweight Directory Services (AD LDS), which are both described in [MS-ADOD]: Active Directory Protocols Overview.
- Advanced Encryption Standard (AES): A block cipher that supersedes the Data Encryption Standard (DES). AES can be used to protect electronic data. The AES algorithm can be used to encrypt (encipher) and decrypt (decipher) information. Encryption converts data to an unintelligible form called ciphertext; decrypting the ciphertext converts the data back into its original form, called plaintext. AES is used in symmetric-key cryptography, meaning that the same key is used for the encryption and decryption operations. It is also a block cipher, meaning that it operates on fixed-size blocks of plaintext and ciphertext, and requires the size of the plaintext as well as the ciphertext to be an exact multiple of this block size. AES is also known as the Rijndael symmetric encryption algorithm [FIPS197].
- **alias**: A group that is local to a particular machine (as opposed to a group that has security permissions and settings for the entire domain).
- **authentication**: The ability of one entity to determine the identity of another entity by proving an identity to a server while providing key material that binds the identity to subsequent communications.
- **authentication level**: A numeric value indicating the level of authentication or message protection that remote procedure call (RPC) will apply to a specific message exchange. For more information, see [C706] section 13.1.2.1 and [MS-RPCE].
- **authenticator**: When used in reference to the Netlogon Protocol, the data stored in the NETLOGON\_AUTHENTICATOR structure.
- **authoritative response**: An authoritative response is one in which the server has all necessary resources to service the caller's request. If some of the resources are temporarily unavailable, then the server will indicate that its response is not authoritative. When a server does not return an authoritative response, it is reasonable for the caller to retry the request at another server. The reasons why a request is non-authoritative are always implementation-specific and could include any failure of the server to allocate necessary resources.
- **backup domain controller (BDC)**: A domain controller (DC) that receives a copy of the domain directory database from the primary domain controller (PDC). This copy is synchronized periodically and automatically with the primary domain controller (PDC). BDCs also authenticate

user logons and can be promoted to function as the PDC. There is only one PDC or PDC emulator in a domain, and the rest are backup domain controllers.

binary large object (BLOB): A collection of binary data stored as a single entity in a database.

**binding handle**: A data structure that represents the logical connection between a client and a server.

**checked build**: A special build of an operating system that contains fewer compiler optimizations and more debugging checks than a production environment build. The purpose of the checked build is to make identifying and diagnosing operating system-level problems easier. For more information, see [MSDN-CHKBLD].

client challenge: A 64-bit nonce generated on the client side.

computer name: The DNS or NetBIOS name.

**computer object**: An object of class computer. A computer object is a security principal object; the principal is the operating system running on the computer. The shared secret allows the operating system running on the computer to authenticate itself independently of any user running on the system. See security principal.

**credential**: Previously established, authentication data that is used by a security principal to establish its own identity. When used in reference to the Netlogon Protocol, it is the data that is stored in the NETLOGON CREDENTIAL structure.

**database**: For the purposes of the Netlogon RPC, a database is a collection of user accounts, machine accounts, aliases, groups, and policies, managed by a component. The database, or the component managing the database, must expose a mechanism to enable Netlogon to gather changes from and apply changes to the database. Additionally, it must export a database serial number in order to track changes for efficient replication.

**database serial number**: A numeric value that is incremented each time a database transaction is applied to the database.

**decryption**: In cryptography, the process of transforming encrypted information to its original clear text form.

delta: One of a set of possible changes that can be made to a database.

direct trust: A type of authentication functionality in which one domain accepts another domain as an authoritative source to provide object authentication and other Active Directory services for that other domain. For example, if a direct trust is established from domain, DOMAIN-A, to domain, DOMAIN-B, DOMAIN-A trusts DOMAIN-B. If a domain, DOMAIN-A, must authenticate an object, such as a user account, from a domain, DOMAIN-B, DOMAIN-A requests that DOMAIN-B authenticate the user account, and DOMAIN-A will treat the response from DOMAIN-B as reliable.

**directory service (DS)**: A service that stores and organizes information about a computer network's users and network shares, and that allows network administrators to manage users' access to the shares. See also Active Directory.

**DNS name**: A fully qualified domain name (FQDN).

domain: A set of users and computers sharing a common namespace and management infrastructure. At least one computer member of the set must act as a domain controller (DC) and host a member list that identifies all members of the domain, as well as optionally hosting the Active Directory service. The domain controller provides authentication of members, creating a unit of trust for its members. Each domain has an identifier that is shared among its members. For more information, see [MS-AUTHSOD] section 1.1.1.5 and [MS-ADTS].

- **domain account**: A stored set of attributes representing a principal used to authenticate a user or machine to an Active Directory domain.
- domain controller (DC): The service, running on a server, that implements Active Directory, or the server hosting this service. The service hosts the data store for objects and interoperates with other DCs to ensure that a local change to an object replicates correctly across all DCs. When Active Directory is operating as Active Directory Domain Services (AD DS), the DC contains full NC replicas of the configuration naming context (config NC), schema naming context (schema NC), and one of the domain NCs in its forest. If the AD DS DC is a global catalog server (GC server), it contains partial NC replicas of the remaining domain NCs in its forest. For more information, see [MS-AUTHSOD] section 1.1.1.5.2 and [MS-ADTS]. When Active Directory is operating as Active Directory Lightweight Directory Services (AD LDS), several AD LDS DCs can run on one server. When Active Directory is operating as AD DS, only one AD DS DC can run on one server. However, several AD LDS DCs can coexist with one AD DS DC on one server. The AD LDS DC contains full NC replicas of the config NC and the schema NC in its forest. The domain controller is the server side of Authentication Protocol Domain Support [MS-APDS].
- domain local group: An Active Directory group that allows user objects, global groups, and universal groups from any domain as members. It can additionally include, and be a member of, other domain local groups from within its domain. A group object g is a domain local group if and only if GROUP\_TYPE\_RESOURCE\_GROUP is present in g!groupType; see [MS-ADTS] section 2.2.12, "Group Type Flags". A security-enabled domain local group is valid for inclusion within access control lists (ACLs) from its own domain. If a domain is in mixed mode, then a security-enabled domain local group in that domain allows only user objects as members.
- **domain member (member machine)**: A machine that is joined to a domain by sharing a secret between the machine and the domain.
- domain name: A domain name or a NetBIOS name that identifies a domain.
- **Domain Name System (DNS)**: A hierarchical, distributed database that contains mappings of domain names to various types of data, such as IP addresses. DNS enables the location of computers and services by user-friendly names, and it also enables the discovery of other information stored in the database.
- **domain tree**: A set of domains that are arranged hierarchically, typically following an accompanying DNS hierarchy, with trusts between parents and children. An example domain tree might be a.example.com, b.example.com, and example.com; domain A and domain B each trust example.com but do not trust each other directly. They will have a transitive trust relationship through example.com.
- **dynamic endpoint**: A network-specific server address that is requested and assigned at run time. For more information, see [C706].
- **encryption key**: One of the input parameters to an encryption algorithm. Generally speaking, an encryption algorithm takes as input a clear-text message and a key, and results in a cipher-text message. The corresponding decryption algorithm takes a cipher-text message, and the key, and results in the original clear-text message.
- endpoint: A network-specific address of a remote procedure call (RPC) server process for remote procedure calls. The actual name and type of the endpoint depends on the RPC protocol sequence that is being used. For example, for RPC over TCP (RPC Protocol Sequence ncacn\_ip\_tcp), an endpoint might be TCP port 1025. For RPC over Server Message Block (RPC Protocol Sequence ncacn\_np), an endpoint might be the name of a named pipe. For more information, see [C706].
- **enterprise network**: The network of computer systems in an organization, such as a corporation. An enterprise can span geographical locations and often includes a variety of computer types, operating systems, protocols, and network architectures.

- **forest**: One or more domains that share a common schema and trust each other transitively. An organization can have multiple forests. A forest establishes the security and administrative boundary for all the objects that reside within the domains that belong to the forest. In contrast, a domain establishes the administrative boundary for managing objects, such as users, groups, and computers. In addition, each domain has individual security policies and trust relationships with other domains.
- **forest trust**: A type of trust where the trusted party is a forest, which means that all domains in that forest are trusted.
- **forest trust information**: Information about namespaces, domain names, and security identifiers (SIDs) owned by a trusted forest.
- **full database synchronization**: A mechanism for synchronizing an entire database record set on a particular replication partner.
- **fully qualified domain name (FQDN)**: In Active Directory, a fully qualified domain name (FQDN) that identifies a domain.
- **global catalog (GC)**: A unified partial view of multiple naming contexts (NCs) in a distributed partitioned directory. The Active Directory directory service GC is implemented by GC servers. The definition of global catalog is specified in [MS-ADTS] section 3.1.1.1.8.
- **globally unique identifier (GUID)**: A term used interchangeably with universally unique identifier (UUID) in Microsoft protocol technical documents (TDs). Interchanging the usage of these terms does not imply or require a specific algorithm or mechanism to generate the value. Specifically, the use of this term does not imply or require that the algorithms described in [RFC4122] or [C706] must be used for generating the GUID. See also universally unique identifier (UUID).
- group: A collection of objects that can be treated as a whole.
- **Hash-based Message Authentication Code (HMAC)**: A mechanism for message authentication using cryptographic hash functions. HMAC can be used with any iterative cryptographic hash function (for example, MD5 and SHA-1) in combination with a secret shared key. The cryptographic strength of HMAC depends on the properties of the underlying hash function.
- **interactive logon**: A software method in which the account information and credentials input by the user interactively are authenticated by a server or domain controller (DC).
- **Interface Definition Language (IDL)**: The International Standards Organization (ISO) standard language for specifying the interface for remote procedure calls. For more information, see [C706] section 4.
- **Key Distribution Center (KDC)**: The Kerberos service that implements the authentication and ticket granting services specified in the Kerberos protocol. The service runs on computers selected by the administrator of the realm or domain; it is not present on every machine on the network. It must have access to an account database for the realm that it serves. KDCs are integrated into the domain controller role. It is a network service that supplies tickets to clients for use in authenticating to services.
- **key list request**: A Kerberos protocol message used to request a list of key types the KDC can supply to the client to support single sign-on capabilities in legacy protocols.
- **Lightweight Directory Access Protocol (LDAP)**: The primary access protocol for Active Directory. Lightweight Directory Access Protocol (LDAP) is an industry-standard protocol, established by the Internet Engineering Task Force (IETF), which allows users to query and update information in a directory service (DS), as described in [MS-ADTS]. The Lightweight Directory Access Protocol can be either version 2 [RFC1777] or version 3 [RFC3377].

- **Local Security Authority (LSA)**: A protected subsystem that authenticates and logs users onto the local system. LSA also maintains information about all aspects of local security on a system, collectively known as the local security policy of the system.
- **Local Security Authority (LSA) database**: A Microsoft-specific terminology for the part of the user account database containing account privilege information (such as specific account rights) and domain security policy information.
- **mailslot**: A mechanism for one-way interprocess communications (IPC). For more information, see [MSLOT] and [MS-MAIL].
- **mixed mode**: A state of an Active Directory domain that supports domain controllers (DCs) running Windows NT Server 4.0 operating system. Mixed mode does not allow organizations to take advantage of new Active Directory features such as universal groups, nested group membership, and interdomain group membership. See also native mode.
- naming context (NC): An NC is a set of objects organized as a tree. It is referenced by a DSName. The DN of the DSName is the distinguishedName attribute of the tree root. The GUID of the DSName is the objectGUID attribute of the tree root. The security identifier (SID) of the DSName, if present, is the objectSid attribute of the tree root; for Active Directory Domain Services (AD DS), the SID is present if and only if the NC is a domain naming context (domain NC). Active Directory supports organizing several NCs into a tree structure.
- **NetBIOS name**: A 16-byte address that is used to identify a NetBIOS resource on the network. For more information, see [RFC1001] and [RFC1002].
- **Netlogon**: In a Windows NT operating system-compatible network security environment, the component responsible for synchronization and maintenance functions between a primary domain controller (PDC) and backup domain controllers (BDC). Netlogon is a precursor to the directory replication server (DRS) protocol.
- **network logon**: A software method in which the account information and credentials previously supplied by the user as part of an interactive logon are used again to log the user onto another network resource.
- **nonce**: A number that is used only once. This is typically implemented as a random number large enough that the probability of number reuse is extremely small. A nonce is used in authentication protocols to prevent replay attacks. For more information, see [RFC2617].
- **NT LAN Manager (NTLM)**: An authentication protocol that is based on a challenge-response sequence for authentication.
- **one-way function (OWF)**: The calculation of a hash of the password using the Rivest-Shamir-Adleman (RSA) MD4 function. OWF is used to refer to the resulting value of the hash operation.
- **opnum**: An operation number or numeric identifier that is used to identify a specific remote procedure call (RPC) method or a method in an interface. For more information, see [C706] section 12.5.2.12 or [MS-RPCE].
- **original equipment manufacturer (OEM) character set**: A character encoding used where the mappings between characters is dependent upon the code page configured on the machine, typically by the manufacturer.
- **partial database synchronization**: A mechanism for synchronizing a set of database records on a particular replication partner.
- **primary domain**: A domain (identified by a security identifier (SID)) that the server is joined to. For a domain controller (DC), the primary domain is that of the domain itself.

- **primary domain controller (PDC)**: A domain controller (DC) designated to track changes made to the accounts of all computers on a domain. It is the only computer to receive these changes directly, and is specialized so as to ensure consistency and to eliminate the potential for conflicting entries in the Active Directory database. A domain has only one PDC.
- principal: An authenticated entity that initiates a message or channel in a distributed system.
- **privilege**: The right of a user to perform system-related operations, such as debugging the system. A user's authorization context specifies what privileges are held by that user.
- **RC4**: A variable key-length symmetric encryption algorithm. For more information, see [SCHNEIER] section 17.1.
- **read-only domain controller (RODC)**: A domain controller (DC) that does not accept originating updates. Additionally, an RODC does not perform outbound replication. An RODC cannot be the primary domain controller (PDC) for its domain.
- **relative identifier (RID)**: The last item in the series of SubAuthority values in a security identifier (SID) [SIDD]. It distinguishes one account or group from all other accounts and groups in the domain. No two accounts or groups in any domain share the same RID.
- **remote procedure call (RPC)**: A communication protocol used primarily between client and server. The term has three definitions that are often used interchangeably: a runtime environment providing for communication facilities between computers (the RPC runtime); a set of request-and-response message exchanges between computers (the RPC exchange); and the single message from an RPC exchange (the RPC message). For more information, see [C706].
- **RPC protocol sequence**: A character string that represents a valid combination of a remote procedure call (RPC) protocol, a network layer protocol, and a transport layer protocol, as described in [C706] and [MS-RPCE].
- **RPC transport**: The underlying network services used by the remote procedure call (RPC) runtime for communications between network nodes. For more information, see [C706] section 2.
- **secret key**: A symmetric encryption key shared by two entities, such as between a user and the domain controller (DC), with a long lifetime. A password is a common example of a secret key. When used in a context that implies Kerberos only, a principal's secret key.
- **secure channel**: An authenticated remote procedure call (RPC) connection between two machines in a domain with an established security context used for signing and encrypting RPC packets.
- **Security Account Manager (SAM)**: A centrally managed service, such as Active Directory Domain Services (AD DS), that enables a server to establish a trust relationship with other authorized servers. The SAM also maintains information about domains and security principals, and provides client-to-server information by using several available standards for access control lists (ACLs).
- **security account manager (SAM) built-in database**: The part of the user account database that contains account information (such as account names and passwords) for accounts and groups that are pre-created at the database installation.
- **security context**: An abstract data structure that contains authorization information for a particular security principal in the form of a Token/Authorization Context (see [MS-DTYP] section 2.5.2). A server uses the authorization information in a security context to check access to requested resources. A security context also contains a key identifier that associates mutually established cryptographic keys, along with other information needed to perform secure communication with another security principal.
- **Security Descriptor Definition Language (SDDL)**: The format used to specify a security descriptor as a text string, specified in [MS-DTYP] section 2.5.1.

- **security identifier (SID)**: An identifier for security principals that is used to identify an account or a group. Conceptually, the SID is composed of an account authority portion (typically a domain) and a smaller integer representing an identity relative to the account authority, termed the relative identifier (RID). The SID format is specified in [MS-DTYP] section 2.4.2; a string representation of SIDs is specified in [MS-DTYP] section 2.4.2 and [MS-AZOD] section 1.1.1.2.
- **security principal**: A unique entity, also referred to as a principal, that can be authenticated by Active Directory. It frequently corresponds to a human user, but also can be a service that offers a resource to other security principals. Other security principals might be a group, which is a set of principals. Groups are supported by Active Directory.
- **security provider**: A pluggable security module that is specified by the protocol layer above the remote procedure call (RPC) layer, and will cause the RPC layer to use this module to secure messages in a communication session with the server. The security provider is sometimes referred to as an authentication service. For more information, see [C706] and [MS-RPCE].
- **security support provider (SSP)**: A dynamic-link library (DLL) that implements the Security Support Provider Interface (SSPI) by making one or more security packages available to applications. Each security package provides mappings between an application's SSPI function calls and an actual security model's functions. Security packages support security protocols such as Kerberos authentication and NTLM.
- **Security Support Provider Interface (SSPI)**: An API that allows connected applications to call one of several security providers to establish authenticated connections and to exchange data securely over those connections. It is equivalent to Generic Security Services (GSS)-API, and the two are on-the-wire compatible.
- server: A computer on which the remote procedure call (RPC) server is executing.
- server challenge (SC): A 64-bit nonce generated on the server side.
- **service principal name (SPN)**: The name a client uses to identify a service for mutual authentication. For more information, see [MS-ADTS] section 2.2.21 (Service Principal Name) and [RFC1964] section 2.1.1.
- **session key**: A relatively short-lived symmetric key (a cryptographic key negotiated by the client and the server based on a shared secret). A session key's lifespan is bounded by the session to which it is associated. A session key has to be strong enough to withstand cryptanalysis for the lifespan of the session.
- **shared secret**: A piece of data that is known only to the security principal and an authenticating authority; for example, a user and a domain controller. It is used to prove the principal's identity. A password is a common example of a shared secret. Also called a "secret key".
- **site**: A collection of one or more well-connected (reliable and fast) TCP/IP subnets. By defining sites (represented by site objects) an administrator can optimize both Active Directory access and Active Directory replication with respect to the physical network. When users log in, Active Directory clients find domain controllers (DCs) that are in the same site as the user, or near the same site if there is no DC in the site. See also Knowledge Consistency Checker (KCC). For more information, see [MS-ADTS].
- **sub-authentication**: Optional and additional authentication functionality, usually provided by extending an authentication algorithm.
- **sub-authentication package**: An optional component that provides additional authentication functionality. If a sub-authentication package is installed, the authentication package calls the sub-authentication package before returning its authentication result. The request to verify by a sub-authentication package is indicated by the ParameterControl field of the LogonInformation parameter (see [MS-APDS] section 3.1.5.2.1, Verifying Responses with Sub-Authentication Packages).

- Time-To-Live (TTL): The time duration for which a Server Object is available.
- **transitive trust**: The state of two domains establishing trust through an intermediary domain. For example, if domain A trusts domain B, and domain B trusts domain C, then domain A can be configured to trust domain C through transitive trust.
- **trust**: To accept another authority's statements for the purposes of authentication and authorization, especially in the case of a relationship between two domains. If domain A trusts domain B, domain A accepts domain B's authentication and authorization statements for principals represented by security principal objects in domain B; for example, the list of groups to which a particular user belongs. As a noun, a trust is the relationship between two domains described in the previous sentence.
- **trusted domain**: A domain that is trusted to make authentication decisions for security principals in that domain.
- **trusted domain object (TDO)**: A collection of properties that define a trust relationship with another domain, such as direction (outbound, inbound, or both), trust attributes, name, and security identifier of the other domain. For more information, see [MS-ADTS].
- **Unicode**: A character encoding standard developed by the Unicode Consortium that represents almost all of the written languages of the world. The Unicode standard [UNICODE5.0.0/2007] provides three forms (UTF-8, UTF-16, and UTF-32) and seven schemes (UTF-8, UTF-16, UTF-16 BE, UTF-16 LE, UTF-32, UTF-32 LE, and UTF-32 BE).
- **Unicode string**: A Unicode 8-bit string is an ordered sequence of 8-bit units, a Unicode 16-bit string is an ordered sequence of 16-bit code units, and a Unicode 32-bit string is an ordered sequence of 32-bit code units. In some cases, it could be acceptable not to terminate with a terminating null character. Unless otherwise specified, all Unicode strings follow the UTF-16LE encoding scheme with no Byte Order Mark (BOM).
- universally unique identifier (UUID): A 128-bit value. UUIDs can be used for multiple purposes, from tagging objects with an extremely short lifetime, to reliably identifying very persistent objects in cross-process communication such as client and server interfaces, manager entry-point vectors, and RPC objects. UUIDs are highly likely to be unique. UUIDs are also known as globally unique identifiers (GUIDs) and these terms are used interchangeably in the Microsoft protocol technical documents (TDs). Interchanging the usage of these terms does not imply or require a specific algorithm or mechanism to generate the UUID. Specifically, the use of this term does not imply or require that the algorithms described in [RFC4122] or [C706] must be used for generating the UUID.
- user principal name (UPN): A user account name (sometimes referred to as the user logon name) and a domain name that identifies the domain in which the user account is located. This is the standard usage for logging on to a Windows domain. The format is: someone@example.com (in the form of an email address). In Active Directory, the userPrincipalName attribute of the account object, as described in [MS-ADTS].
- **Windows Time Service (W32Time)**: A service that supports time synchronization against network and hardware time sources. For more information, see [WTSREF] and [MS-SNTP].
- **writability**: The abstract feature capability representing the ability of a domain controller (DC) to accept modifications and issue originating updates, with respect to a given naming context (NC) replica.
- **writable domain controller**: A domain controller that performs originating updates and outbound replication.
- MAY, SHOULD, MUST, SHOULD NOT, MUST NOT: These terms (in all caps) are used as defined in [RFC2119]. All statements of optional behavior use either MAY, SHOULD, or SHOULD NOT.

#### 1.2 References

Links to a document in the Microsoft Open Specifications library point to the correct section in the most recently published version of the referenced document. However, because individual documents in the library are not updated at the same time, the section numbers in the documents may not match. You can confirm the correct section numbering by checking the Errata.

# 1.2.1 (Updated Section) Normative References

We conduct frequent surveys of the normative references to assure their continued availability. If you have any issue with finding a normative reference, please contact dochelp@microsoft.com. We will assist you in finding the relevant information.

[C706] The Open Group, "DCE 1.1: Remote Procedure Call", C706, August 1997, https://publications.opengroup.org/c706

**Note** Registration is required to download the document.

[FIPS197] FIPS PUBS, "Advanced Encryption Standard (AES)", FIPS PUB 197, November 2001, https://nvlpubs.nist.gov/nistpubs/FIPS/NIST.FIPS.197.pdf

[FIPS46-2] FIPS PUBS, "Data Encryption Standard (DES)", FIPS PUB 46-2, December 1993, https://csrc.nist.gov/publications/detail/fips/46/2/archive/1993-12-30

[FIPS81] FIPS PUBS, "DES Modes of Operation", December 1980, https://csrc.nist.gov/csrc/media/publications/fips/81/archive/1980-12-02/documents/fips81.pdf

[MS-ADA1] Microsoft Corporation, "Active Directory Schema Attributes A-L".

[MS-ADA2] Microsoft Corporation, "Active Directory Schema Attributes M".

[MS-ADA3] Microsoft Corporation, "Active Directory Schema Attributes N-Z".

[MS-ADSC] Microsoft Corporation, "Active Directory Schema Classes".

[MS-ADTS] Microsoft Corporation, "Active Directory Technical Specification".

[MS-APDS] Microsoft Corporation, "Authentication Protocol Domain Support".

[MS-CIFS] Microsoft Corporation, "Common Internet File System (CIFS) Protocol".

[MS-DRSR] Microsoft Corporation, "Directory Replication Service (DRS) Remote Protocol".

[MS-DTYP] Microsoft Corporation, "Windows Data Types".

[MS-ERREF] Microsoft Corporation, "Windows Error Codes".

[MS-GPSB] Microsoft Corporation, "Group Policy: Security Protocol Extension".

[MS-KILE] Microsoft Corporation, "Kerberos Protocol Extensions".

[MS-LSAD] Microsoft Corporation, "Local Security Authority (Domain Policy) Remote Protocol".

[MS-MAIL] Microsoft Corporation, "Remote Mailslot Protocol".

[MS-NBTE] Microsoft Corporation, "NetBIOS over TCP (NBT) Extensions".

[MS-NLMP] Microsoft Corporation, "NT LAN Manager (NTLM) Authentication Protocol".

[MS-PAC] Microsoft Corporation, "Privilege Attribute Certificate Data Structure".

[MS-RCMP] Microsoft Corporation, "Remote Certificate Mapping Protocol".

[MS-RPCE] Microsoft Corporation, "Remote Procedure Call Protocol Extensions".

[MS-RPRN] Microsoft Corporation, "Print System Remote Protocol".

[MS-RRP] Microsoft Corporation, "Windows Remote Registry Protocol".

[MS-SAMR] Microsoft Corporation, "Security Account Manager (SAM) Remote Protocol (Client-to-Server)".

[MS-SAMS] Microsoft Corporation, "Security Account Manager (SAM) Remote Protocol (Server-to-Server)".

[MS-SMB] Microsoft Corporation, "Server Message Block (SMB) Protocol".

[MS-SNTP] Microsoft Corporation, "Network Time Protocol (NTP) Authentication Extensions".

[MS-WKST] Microsoft Corporation, "Workstation Service Remote Protocol".

[RFC1035] Mockapetris, P., "Domain Names - Implementation and Specification", STD 13, RFC 1035, November 1987, http://www.ietf.org/rfc/rfc1035.txt

[RFC1320] Rivest, R., "The MD4 Message-Digest Algorithm", RFC 1320, April 1992, http://www.ietf.org/rfc/1320.txt

[RFC1321] Rivest, R., "The MD5 Message-Digest Algorithm", RFC 1321, April 1992, http://www.ietf.org/rfc/1321.txt

[RFC2104] Krawczyk, H., Bellare, M., and Canetti, R., "HMAC: Keyed-Hashing for Message Authentication", RFC 2104, February 1997, http://www.ietf.org/rfc/rfc2104.txt

[RFC2119] Bradner, S., "Key words for use in RFCs to Indicate Requirement Levels", BCP 14, RFC 2119, March 1997, https://www.rfc-editor.org/rfcinfo/rfc2119.html

[RFC2234] Crocker, D. and Overell, P., "Augmented BNF for Syntax Specifications: ABNF", RFC 2234, November 1997, http://www.ietf.org/rfc/rfc2234.txt

[RFC2782] Gulbrandsen, A., Vixie, P., and Esibov, L., "A DNS RR for specifying the location of services (DNS SRV)", RFC 2782, February 2000, http://www.ietf.org/rfc/rfc2782.txt

[RFC3493] Gilligan, R., Thomson, S., Bound, J., McCann, J., and Stevens, W., "Basic Socket Interface Extensions for IPv6", RFC 3493, February 2003, http://www.ietf.org/rfc/rfc3493.txt

[RFC4634] Eastlake III, D. and Hansen, T., "US Secure Hash Algorithms (SHA and HMAC-SHA)", RFC 4634, July 2006, http://www.ietf.org/rfc/rfc4634.txt

[RFC791] Postel, J., Ed., "Internet Protocol: DARPA Internet Program Protocol Specification", RFC 791, September 1981, <a href="https://www.rfc-editor.org/rfcinfo">https://www.rfc-editor.org/rfcinfo</a>/rfc791</a>

# 1.2.2 (Updated Section) Informative References

[C706-RSCP] The Open Group, "DCE 1.1: Remote Procedure Call: Reject Status Codes and Parameters", C706, August 1997, https://pubs.opengroup.org/onlinepubs/9629399/apdxe.htm

[LANMAN] Microsoft Corporation, "LAN Manager Authentication Level", http://msdn.microsoft.com/en-us/library/ms814176.aspx

[LSAPOLICY] Microsoft Corporation, "LSA Policy", http://msdn.microsoft.com/en-us/library/ms721831.aspx

[MS-ADOD] Microsoft Corporation, "Active Directory Protocols Overview".

[MS-GPOD] Microsoft Corporation, "Group Policy Protocols Overview".

[MSDOCS-TokenGrp] Microsoft Corporation, "TOKEN\_GROUPS\_AND\_PRIVILEGES structure", https://docslearn.microsoft.com/en-us/windows/win32/api/winnt/ns-winnt-token\_groups\_and\_privileges

[MSFT-CVE-2020-1472] Microsoft Corporation, "Netlogon Elevation of Privilege Vulnerability", CVE-2020-1472, August 11, 2020, https://portal.msrc.microsoft.com/update-guide/en-US/security-guidance/advisoryvulnerability/CVE-2020-1472

[MSFT-CVE-2022-21857] Microsoft Corporation, "Active Directory Domain Services Elevation of Privilege Vulnerability", CVE-2022-21857, January 11, 2022, https://msrc.microsoft.com/update-guide/vulnerability/CVE-2022-21857

[MSFT-CVE-2022-38023] Microsoft Corporation, "Netlogon RPC Elevation of Privilege Vulnerability", CVE-2022-38023, November 8, 2022, https://msrc.microsoft.com/update-guide/vulnerability/CVE-2022-38023

[NTLM] Microsoft Corporation, "Microsoft NTLM", http://msdn.microsoft.com/en-us/library/aa378749.aspx

[NTSTATUSERR] Microsoft Corporation, "NTSTATUS Values", http://msdn.microsoft.com/en-us/library/ff557697.aspx

[PIPE] Microsoft Corporation, "Named Pipes", http://msdn.microsoft.com/en-us/library/aa365590.aspx

[SCHNEIER] Schneier, B., "Applied Cryptography, Second Edition", John Wiley and Sons, 1996, ISBN: 0471117099, http://www.wiley.com/WileyCDA/WileyTitle/productCd-0471117099.html

[SPNNAMES] Microsoft Corporation, "Name Formats for Unique SPNs", http://msdn.microsoft.com/en-us/library/ms677601.aspx

[SSPI] Microsoft Corporation, "SSPI", https://docslearn.microsoft.com/en-us/windows/desktop/SecAuthN/sspi

#### 1.3 Overview

The Netlogon Remote Protocol is used for secure communication between machines in a domain and domain controllers (DCs) (both domain members and DCs). The communication is secured by using a shared session key computed between the client and the DC that is engaged in the secure communication. The session key is computed by using a preconfigured shared secret that is known to the client and the DC.

The Netlogon Remote Protocol client and server can only run on domain-joined systems and are started during boot. When a system is unjoined from the domain, then the client and server are stopped and will not be started during boot.

The following sections describe the scenarios in which this protocol is used. It provides an overview about the general purpose of this protocol and the flow of its operations.

# 1.3.1 (Updated Section) Pass-Through Authentication

In a scenario where a user does an interactive logon to a client machine and connects to a server, the connection is authenticated. The client and the server engage in an authentication protocol, such as NTLM (as specified in [MS-NLMP]), which validates the user credentials and logs the user on to the server upon successful validation. This type of logon is known as network logon because it happens over a network connection from the client to the server.

To authenticate the user, the server passes the user credentials securely to a Domain Controller (DC) in the domain of the user account. (The DC is the only entity, other than the client machine, that knows the user secret key; that is, the user password.) After the logon request is delivered to the DC and the DC successfully validates the credentials, the DC refers back to the server those attributes of the user account that the server can use in authorization decisions (such as granting the user access to a particular file). Unless otherwise specified, MS-NRPC uses little endian for byte ordering before encryption.

It is the responsibility of the Netlogon Remote Protocol to deliver the logon request to the DC over a secure channel that is established from the server (acting as the secure channel client) to the DC (acting as the secure channel server). The secure channel is achieved by encrypting the communication traffic with a session key computed using a secret key (called a server's machine account password) shared by the server and the DC.

Upon successful validation of the user credentials on the DC, the Netlogon Remote Protocol delivers the user authorization attributes (referred to as user validation information) back to the server over the secure channel.

This mechanism of delegating the authentication request to a DC is called pass-through authentication, a process in which the server passes the logon request through to the DC. The following figure is an illustration that depicts a process of pass-through authentication in which the authentication request is passed over a secure channel from a server in Domain A to a DC in the domain containing the user account, in this case the DC is also in Domain A.

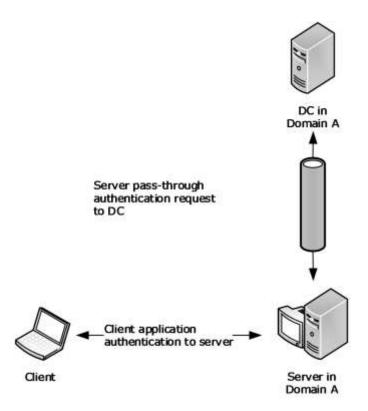

Figure 1: Pass-through authentication

# 1.3.2 Pass-Through Authentication and Domain Trusts

The user account can be in a domain other than the domain of the server. In that case, the DC receiving the logon request from the server passes the request on to a DC in the domain of the user account. To make such scenarios work, the domain of the server (called the resource domain) and the domain of the user account (called the account domain) engage in a trust relationship, in which authentication decisions made in the account domain are trusted in the resource domain. In such trust relationships, the resource domain is called the trusting domain, while the account domain is called the trusted domain. Trust relationships are established by administrators of the two domains.

The result of a trust establishment is a shared secret (called a trust password) that DCs use in the two domains for computing the session key that is used for protecting the secure channel traffic. By using this secure channel, the DC in the resource domain can pass logon requests securely to the DC in the account domain, in the same way that the server passed the logon request to the former DC. The secure channel between DCs in two domains that are connected via a trust relationship is called a trusted domain secure channel. In contrast, the secure channel between the server and the DC in the resource domain is called a workstation secure channel. The following illustration depicts a process of pass-through authentication in which the authentication request is passed over two secure channels: from a server in Domain A to a DC in the same domain, and then from that DC to a DC in Domain B, which contains the user account.

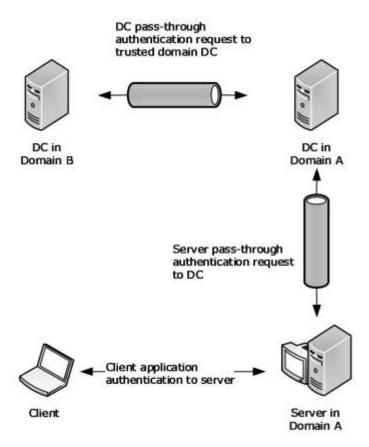

Figure 2: Pass-through authentication and domain trusts

In this scenario, the two domains are connected by means of a direct trust relationship. Consider a scenario in which the two domains are connected by means of an "intermediate trust partner"; the resource domain trusts the intermediate domain, which in turn trusts the account domain. There can be multiple domains connected by means of trust relationships along the chain of direct domain trusts between the resource and the account domains. This type of trust relationship, in which the resource domain trusts the account domain through a chain of trust relationships between intermediate domains, is called transitive trust. Each link in the transitive trust chain is backed by a shared secret used by DCs in two domains involved in the link for establishing the secure channel. Thus, the resource domain DC can deliver the logon request to the account domain DC over a chain of secure channels.

#### 1.3.3 Account Database Replication

Account database replication is relevant only for server-to-server communication of the protocol.

So far, we have considered scenarios in which there is one domain controller (DC) in a domain. In practice, multiple DCs are placed into a domain for redundancy and load balancing so that multiple DCs can service logon requests from many servers. In such scenarios, the DCs need to share the user account database.<1>

A backup domain controller (BDC) was a domain controller that maintained a full copy of the domain account database and could satisfy authentication requests but would not allow modification of the

accounts. Instead, the BDCs of a domain replicate the account database from the primary domain controller (PDC) using account database replication methods.<2>

To request and transfer the replication data securely, Netlogon uses the secure channel that the BDCs establish with the PDC by using the BDC's machine account password. This type of secure channel is called the server secure channel.

#### 1.3.4 Secure Channel Maintenance

The security of a channel based on a shared secret depends on the secrecy of that shared value. Good cryptographic hygiene requires that such a shared value not be permanent. This protocol includes the facility to choose a new password and communicate it from the client to the DC. This allows client implementations of this protocol to set new passwords on machine accounts (if the request comes over a workstation secure channel) or on the trust accounts (if the request comes over a trusted domain secure channel).

#### 1.3.5 Domain Trust Services

In some application scenarios, it can be desirable to obtain the list of domain trusts. For example, an application collecting user credentials might need to present the list of trusted domains from which users can choose their domains. The Netlogon Remote Protocol provides services to such applications via methods for retrieving domain trust information.

# 1.3.6 Message Protection Services

Some applications might need to authenticate their messages sent to and received from a DC. Windows Time Service (W32Time) is an example of such an application running on a machine that authenticates messages carrying time information received from the DC. The Netlogon Remote Protocol provides services to such applications via methods for computing a cryptographic digest of the message by using the machine account or trust password as the cryptographic key. By using these methods, the application running on the DC obtains the message digest and includes it in its response to the client. The application running on the client receives the message, obtains the message digest, and compares the digest with that received from the DC. If the two digests are the same, the client determines that the message was indeed sent by the DC.

#### 1.3.7 Administrative Services

Administrators might need to control or query the behavior related to Netlogon operations. For example, an administrator might want to force a change of the machine account password, or might want to reset the secure channel to a particular DC in the domain. Netlogon provides such administrative services via methods for guerying and controlling the server.

# 1.3.7.1 Netlogon Operational Flow on Domain Members

The first action that a Netlogon client performs on a domain member is finding a DC in its domain with which to set up the secure channel. This process is called the DC discovery. After a DC is discovered, the domain member sets up a secure channel to the DC.

For all subsequent requests from the client to the DC pertaining to authentication, the Netlogon Remote Protocol transmits the request by using the secure channel. The Netlogon Remote Protocol receives the user validation data over the secure channel from the DC and returns the data to the authentication protocol.

Periodically, the operating system can use the Netlogon Remote Protocol to change the machine account password.

#### 1.3.7.2 Netlogon Operational Flow on Domain Controllers

Upon receiving a logon request, Netlogon determines the account domain of the user being authenticated. Netlogon determines the trust link over which to send the request toward the account domain. Netlogon finds a DC in the trusted domain on that link and sets up the secure channel to that DC by using the trust password for the trusted domain. Netlogon passes the logon request through to that DC. Netlogon receives the user validation data from that DC and returns the data to the secure channel client making the logon request.

Netlogon synchronizes BDC account databases with the PDC account database.

Periodically, Netlogon changes the machine account password for the DC. On the PDC, Netlogon periodically changes trust passwords for all directly trusted domains.

Netlogon performs the aforementioned services requested by applications or administrators.

#### 1.3.8 Netlogon Structures and Methods

The Netlogon Remote Protocol structures and methods that are specified in **Structures and Enumerated Types** (section 2.2.1) and **Messaging Processing Events and Sequencing Rules** (section 3.5.4) are grouped according to the Netlogon scenarios and operational flows as follows:

- **DC Location Structures** (section 2.2.1.2) and **DC Location Methods** (section 3.5.4.3). This protocol uses the structures and methods in this group to locate a domain controller (DC) in the specified domain. Methods in this group are also used for obtaining the site information that is related to DC discovery, as well as for maintaining Domain Name System (DNS) registration information for DCs.
- Secure Channel Establishment and Maintenance Structures (section 2.2.1.3) and Secure Channel Establishment and Maintenance Methods (section 3.5.4.4). Structures and methods in this group are used for setting up and maintaining the secure channel.
- Pass-Through Authentication Structures (section 2.2.1.4) and Pass-Through Authentication Methods (section 3.5.4.5). These structures and methods are used for performing pass-through authentication and obtaining user validation information.
- Account Database Replication Structures (section 2.2.1.5) and Account Database Replication Methods (section 3.5.4.6). These structures and methods were used in the account database replication.
- **Domain Trust Structures** (section 2.2.1.6) and **Domain Trust Methods** (section 3.5.4.7). Structures and methods in this group are used for retrieving domain trust information.
- Message Protection Methods (section 3.5.4.8). Methods in this group are used for performing the message protection services.
- Administrative Services Structures (section 2.2.1.7) and Administrative Services Methods (section 3.5.4.9). This group of structures and methods is used for querying and controlling the Netlogon Remote Protocol server.
- Obsolete Structures (section 2.2.1.8) and Obsolete Methods (section 3.5.4.10). The structures
  and methods in this group are unsupported and obsolete.

# 1.3.8.1 History of Netlogon

The Netlogon Remote Protocol is an older protocol that has been through multiple revisions and expansions. As a result, some of the methods are used only in LAN Manager environments, and new structures and methods have been introduced to support new functionality.

#### 1.3.8.1.1 New Methods Derived from Existing Methods

In many cases, a new method would differ from an existing method by the addition of one or a few new parameters. In such cases, one of two naming conventions was used. One convention was that the new method would typically be named identically to the existing method, except for the addition of a suffix such as Ex (to mean Extended, as in the DsrGetDcNameEx method, which is the extended version of the original DsrGetDcName method). The other convention was to add a numeral value to reflect the method revision number (as in the NetrServerAuthenticate2 method and NetrServerAuthenticate3 method, which are the new versions of the original NetrServerAuthenticate method).

# 1.3.8.1.2 Using Dummy Fields in Structures

The requirements of this protocol have evolved over time. During the original design phase, typed but unused fields were appended to some structures. In later versions of the protocol, if new data needed to be transmitted between the client and the server, these fields could be used without ill effects, so long as the type of the data was preserved. The servers of a previous version of the Netlogon protocol would receive and ignore the fields.

In many cases, an introduction of a new Ex structure necessitated an introduction of a corresponding Ex RPC method for passing the new structure between the client and the server. As an alternative to the growing number of Ex structures and methods, an approach was introduced to avoid the addition of new structures and methods by using dummy fields. New structures would have a few unused fields, such as **DummyString1**, **DummyString2**, **DummyLong1**, and **DummyLong2**. These dummy fields allow additional information that was not conceived originally to be passed through the interface in a safe fashion. If the structure has not been extended, these fields are set to zero and ignored upon receipt.

For example, a dummy field **DummyString1** of the

NETLOGON\_ONE\_DOMAIN\_INFO (section 2.2.1.3.10) structure was used at one point to carry trust extension attributes. As a dummy field got used, it might or might not be renamed. In the case of NETLOGON\_ONE\_DOMAIN\_INFO, **DummyString1** was renamed as **TrustExtension** to reflect the new nature of the field. This scheme of dummy field usage worked well: this protocol running on a new client receiving the NETLOGON\_ONE\_DOMAIN\_INFO structure would use the **TrustExtension** field as appropriate, while the NETLOGON\_ONE\_DOMAIN\_INFO running on an old client would completely ignore the **DummyString1** field.

#### 1.3.8.1.3 Fields and Structures Used by Netlogon Pass-through Methods

During the design of the **NetrLogonSamLogon** method which is used for Netlogon pass-through, three fields were created to pass information opaquely for applications:

- LogonLevel
- LogonInformation
- ValidationLevel

At that time, it was thought that there would be four types of logon:

- Interactive
- Network
- Service
- Generic

However, only three were used: Interactive, Network, and Generic. Service type remains an option that can be used by callers, and like all Netlogon pass-through behavior, it is specified by the receiving protocol.

#### 1.3.8.1.4 Using Negotiated Flags

The client and the server often need to know the capabilities of their partners in their client/server communications. For example, it is sometimes necessary or desirable for a newer version client to avoid calling a method that the older version server does not implement. Similarly, the new server would avoid sending fields that the older client is going to treat as dummies and ignore. To make this possible, the client and the server need to establish a common set of capabilities that both the client and the server support.

For this reason, the **NetrServerAuthenticate3** method (section 3.5.4.4.2), which is called early on during setup of the secure channel between the client and the server, includes the *NegotiateFlags* parameter. The *NegotiateFlags* parameter uses a set of bit flags to carry the client and server capabilities. The client sets its capabilities on input, and the server responds with capabilities that it supports out of those sent by the client. The resulting set of bit flags is the set of capabilities that the client and the server mutually support.

# 1.4 Relationship to Other Protocols

The Netlogon Remote Protocol depends on RPC and on the mailslot datagram delivery service, as specified in [MS-SMB], which are its transports.

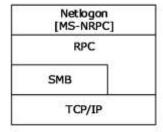

Figure 3: Transport relationships

Other non-RFC standard specifications relevant to the implementation of the Netlogon Remote Protocol are:

- Directory Technical Specification [MS-ADTS] defines Active Directory data types, data structures, and their interactions, many of which are relevant to the functioning of the Netlogon Remote Protocol.
- Group Policy: Security Protocol Extension [MS-GPSB] is for managing secure channel signing and encryption settings.
- Local Security Authority (Domain Policy) Remote Protocol Specification [MS-LSAD] is used for accessing certain directory information.
- NT LAN Manager (NTLM) Authentication Protocol Specification [MS-NLMP] uses netlogon for passthrough authentication and specifies how to do one-way functions (OWF) of the computer password.
- Security Account Manager (SAM) Remote Protocol Specification (Client-to-Server) [MS-SAMR] is used for account lookup during session-key negotiation.

Authentication Protocol Domain Support Specification [MS-APDS] is an example of how authentication protocols can use generic pass-through, as described in section 3.2.4.1.

# 1.5 Prerequisites/Preconditions

This protocol is an RPC interface and, as a result, has the prerequisites that [MS-RPCE] specifies as being common to RPC interfaces.

Netlogon replication uses the mailslot datagram delivery mechanism; therefore, it depends on this mailslot delivery mechanism being operational before Netlogon begins operation. For mailslot operational requirements, see [MS-MAIL] section 1.5. The mailslot delivery mechanism is described in [MS-CIFS] section 2.2.4.33.

To use this protocol or to use Netlogon as a security support provider (SSP), a computer requires a shared secret (section 3.1.1) with the domain controller (DC).

The client of the secure channel is required to discover the DC to which it is establishing a secure channel. Thus, a domain member discovers a DC in its domain.

A BDC discovers the primary domain controller (PDC) in its domain. A DC discovers a DC for each of its trusted domains.

Upon establishing a secure channel, a client can call any of the methods of this protocol that require a secure channel. This requires both the client and the server to have a working RPC implementation, including the security extensions ([MS-RPCE] section 2.2.1.1.7). For a complete list of methods that require a secure channel, see section 3.5.

All methods of this protocol are RPC calls from the client to the server that perform the complete operation in a single call. No shared state between the client and server is assumed other than the security context that was previously established. There are no restrictions on the number of times that a method can be called or the order in which methods can be called, unless explicitly noted in sections 3.4 and 3.5.

The Netlogon Remote Protocol client and server can run only on domain-joined systems. This protocol is enabled or disabled during the domain join and unjoin tasks as described in [MS-ADOD] and specified in [MS-WKST] sections 3.2.4.12, 3.2.4.13, and 3.2.4.14.

# 1.6 Applicability Statement

The Netlogon Remote Protocol contains an implementation of a security support provider (SSP), which provides packet encryption and signing services to secure client and server communication at the RPC packet level. These security services are used for establishing a secure channel for RPC-based client-to-server communication.

The Netlogon Remote Protocol can act as a secure transport for NTLM authentication and for other authentication mechanisms between arbitrary servers and the account authority or DC for that server. The Netlogon Remote Protocol also provides methods for maintaining the trust password for all trusted domains. Additional information for the methods in this topic is provided in section 3 for cases where the server is not a member of a domain and resolves requests independently.

# 1.7 Versioning and Capability Negotiation

- Supported Transports: This protocol uses the mailslot datagram delivery service, RPC over named pipes ([PIPE]), and RPC over TCP/IP as its only transports. Also see **Transport** (section 2.1).
- Security and Authentication Methods: As specified in section 3.2 and [MS-RPCE] section 1.7.

Protocol Version: This protocol's RPC interface has a single version number of 1.0. Microsoft can extend this protocol by adding RPC methods to the interface with opnums lying numerically beyond those defined in this document. A client determines whether such methods are supported by attempting to invoke the method. If the version of the interface does not implement the method being invoked, it is required that the RPC server return an opnum out of range error. RPC versioning and capability negotiation for this situation is specified in [C706] and [MS-RPCE] section 2.1.

For methods with multiple definitions (for example, **NetrServerAuthenticate** (section 3.5.4.4.4), **NetrServerAuthenticate2** (section 3.5.4.4.3), and **NetrServerAuthenticate3** (section 3.5.4.4.2)), the Netlogon Remote Protocol first tries the most recent definition of the method for which it has code. If that fails, this protocol tries the next most recent definition, and so on. Using the **NetrServerAuthenticate** example, this protocol tries **NetrServerAuthenticate3** first, **NetrServerAuthenticate2** second, and finally **NetrServerAuthenticate**.

 Capability Negotiation: When a secure channel is established, the NegotiateFlags parameter of the NetrServerAuthenticate2 and NetrServerAuthenticate3 is used to negotiate a common set of capabilities that each of the participants in the negotiation can support. See section 3.1.4.2.

#### 1.8 Vendor-Extensible Fields

This protocol uses NTSTATUS values as defined in [MS-ERREF] section 2.3. Vendors are free to choose their own values for this field, as long as the C bit (0x20000000) is set, indicating it is a customer code.

# 1.9 Standards Assignments

This protocol uses the following RPC UUID, endpoint, and mailslot assignments:

| Parameter          | Value                                | Reference   |
|--------------------|--------------------------------------|-------------|
| RPC interface UUID | 12345678-1234-ABCD-EF00-01234567CFFB | Section 2.1 |
| Pipe name          | \PIPE\NETLOGON                       | Section 2.1 |
| Mailslot name      | \MAILSLOT\NET\NETLOGON               | Section 2.1 |

# 2 Messages

# 2.1 Transport

This protocol SHOULD<3> use the following RPC protocol sequences as specified in [MS-RPCE] section 2.1:

- RPC over TCP/IP
- RPC over named pipes

This protocol uses RPC dynamic endpoints for RPC over TCP/IP, as specified in [C706] section 4.

This protocol uses the following well-known endpoint. This endpoint is a named pipe for RPC over SMB:

\PIPE\NETLOGON

This protocol uses the mailslot datagram delivery service ([MS-MAIL] and [MS-SMB]). Mailslot messages (see [MS-MAIL] section 2.2.1) are sent to the following mailslot:

 \MAILSLOT\NET\NETLOGON. This named mailslot is used in Netlogon replication, as defined in section 3.6.

This protocol MUST use the universally unique identifier (UUID) 12345678-1234-ABCD-EF00-01234567CFFB. The RPC version number is 1.0.

This protocol uses the Netlogon SSP. The server MUST use the RPC security provider extensions ([MS-RPCE] section 2.2.1.1.7). It SHOULD<4> register the Netlogon security package as specified in section 3.3.

#### 2.2 Common Data Types

In addition to the RPC base types and definitions that are specified in [C706] section 4.2.9 and [MS-RPCE] section 2.2, additional data types are defined in the following sections.<5>

#### 2.2.1 Structures and Enumerated Types

This section specifies structures and enumerated types that are used by the Netlogon RPC methods specified in section 3.5. Section 2.2.1.1 specifies the basic structures that are elementary to this protocol and which are used by many methods. The structures are grouped according to their usage scenarios.

#### 2.2.1.1 Basic Structures

The structures in this group do not fall into any particular category of Netlogon usage scenarios. They are used by multiple Netlogon Remote Protocol methods.

#### 2.2.1.1.1 CYPHER\_BLOCK

The **CYPHER\_BLOCK** structure defines an encrypted eight-character string. The type of encryption used is application dependent.

```
typedef struct _CYPHER_BLOCK {
  CHAR data[8];
} CYPHER BLOCK,
```

data: An encrypted eight-character string.

#### 2.2.1.1.2 STRING

The **STRING** structure contains the length, the maximum length, and a pointer to a buffer containing the string.

```
typedef struct _STRING {
   USHORT Length;
   USHORT MaximumLength;
   [size_is(MaximumLength), length_is(Length)]
   CHAR * Buffer;
} STRING,
*PSTRING;
```

**Length:** The length of the data pointed to by **Buffer**, in bytes.

MaximumLength: The total allocated length of the data pointed to by Buffer, in bytes. <6>

**Buffer:** A pointer to a buffer containing the character string.

#### 2.2.1.1.3 LM\_OWF\_PASSWORD

The **LM\_OWF\_PASSWORD** structure carries a one-way function (OWF) of a LAN Manager password. The **LM\_OWF\_PASSWORD** structure SHOULD be encrypted, as specified by each method that uses this structure. See the **NetrServerPasswordSet** method (section 3.5.4.4.6) for encryption information.

```
typedef struct _LM_OWF_PASSWORD {
  CYPHER_BLOCK data[2];
} LM_OWF_PASSWORD,
  *PLM_OWF_PASSWORD,
  ENCRYPTED_LM_OWF_PASSWORD,
  *PENCRYPTED_LM_OWF_PASSWORD;
```

**data:** An array of **CYPHER\_BLOCK** structures (section 2.2.1.1.1) that contains the LMOWFv1 of a password. LMOWFv1 is specified in NTLM v1 Authentication in [MS-NLMP] section 3.3.1.

# 2.2.1.1.4 NT\_OWF\_PASSWORD

The **NT\_OWF\_PASSWORD** structure SHOULD<7> define a one-way function (OWF) of a domain password. The **NT\_OWF\_PASSWORD** structure SHOULD be encrypted, as specified by each method that uses this structure. When this structure is encrypted, Netlogon methods uses the DES encryption algorithm in ECB mode, as specified in [MS-SAMR] section 2.2.11.1.1 Encrypting an NT Hash or LM Hash Value with a specified key. The session key is the specified 16-byte key used to derive its keys using the 16-byte value process, as specified in [MS-SAMR] section 2.2.11.1.4. For specific encryption information, see the individual methods, such as **NetrServerTrustPasswordsGet** (section 3.5.4.4.8) and **NetrServerGetTrustInfo** (section 3.5.4.7.6).

```
typedef struct _NT_OWF_PASSWORD {
  CYPHER_BLOCK data[2];
} NT_OWF_PASSWORD,
  *PNT_OWF_PASSWORD,
  ENCRYPTED_NT_OWF_PASSWORD,
  *PENCRYPTED_NT_OWF_PASSWORD;
```

**data:** An array of **CYPHER\_BLOCK** structures (section 2.2.1.1.1) that contains the NTOWFv1 of a password. NTOWFv1 is specified in NTLM v1 Authentication in [MS-NLMP] section 3.3.1.

# 2.2.1.1.5 NETLOGON\_AUTHENTICATOR

The **NETLOGON\_AUTHENTICATOR** structure defines an authentication credential.

```
typedef struct _NETLOGON_AUTHENTICATOR {
  NETLOGON_CREDENTIAL Credential;
  DWORD Timestamp;
} NETLOGON_AUTHENTICATOR,
*PNETLOGON_AUTHENTICATOR;
```

**Credential:** A **NETLOGON\_CREDENTIAL** (section 2.2.1.3.4) structure that contains the encrypted portion of the authenticator.

**Timestamp:** An integer value that contains the time of day at which the client constructed this authentication credential, represented as the number of elapsed seconds since 00:00:00 of January 1, 1970. The authenticator is constructed just before making a call to a method that requires its usage.

#### 2.2.1.2 DC Location Structures

The structures in this group relate to locating a domain controller (DC).

#### 2.2.1.2.1 DOMAIN CONTROLLER INFOW

The **DOMAIN\_CONTROLLER\_INFOW** structure SHOULD<8> define information returned by the following methods: DsrGetDcName (section 3.5.4.3.3), DsrGetDcNameEx (section 3.5.4.3.2), and DsrGetDcNameEx2 (section 3.5.4.3.1). This structure is used to describe naming and addressing information about a DC.

```
typedef struct _DOMAIN_CONTROLLER_INFOW {
   [string, unique] wchar_t* DomainControllerName;
   [string, unique] wchar_t* DomainControllerAddress;
   ULONG DomainControllerAddressType;
   GUID DomainGuid;
   [string, unique] wchar_t* DomainName;
   [string, unique] wchar_t* DnsForestName;
   ULONG Flags;
   [string, unique] wchar_t* DcSiteName;
   [string, unique] wchar_t* ClientSiteName;
} DOMAIN_CONTROLLER_INFOW,
*PDOMAIN_CONTROLLER_INFOW;
```

**DomainControllerName:** A pointer to a null-terminated UTF-16 string that contains a NetBIOS or fully qualified domain name (FQDN) of the DC, prefixed with "\\".

**DomainControllerAddress:** A pointer to a null-terminated Unicode string that contains the DC address, prefixed with "\\". The string SHOULD<9> be either a textual representation of an IPv4/IPv6 address or the NetBIOS name of the DC, determined by the **DomainControllerAddressType** field.

**DomainControllerAddressType:** A 32-bit value indicating the DC address type, which MUST be one, and only one, of the following.

| Value      | Meaning                                                                                                    |
|------------|----------------------------------------------------------------------------------------------------|
| 0x00000001 | The address is a string that contains an IPv4 address in dotted-decimal notation (for example, 192.168.0.1), or an IPv6 address in colon-separated notation.<10> |
| 0x00000002 | The address is a NetBIOS name.                                                                                                    |

**DomainGuid:** A globally unique identifier (GUID) structure ([MS-DTYP] section 2.3.4.1) that contains an identifier for the domain. When there is no domain GUID, this field MUST be set to zero. A GUID SHOULD<11> be used across all computers and networks wherever a unique identifier is required.

**DomainName:** A pointer to a Unicode string that contains the NetBIOS or FQDN of the domain.

**DnsForestName:** A pointer to a null-terminated Unicode string that contains the FQDN of the forest.

**Flags:** A set of bit flags in little-endian format that describe the features and roles of the DC. A flag is TRUE (or set) if its value is equal to 1. The value is constructed from zero or more bit flags from the following table, with the exceptions that bit J cannot be combined with A, B, D, E, or P; bit F cannot be combined with I; and bit K cannot be combined with L.

| ( | 0 | 1 | 2 | 3 | 4 | 5 | 6 | 7 | 8 | 9 | 1 | 1 | 2 | 3 | 4 | 5 | 6 | 7 | 8 | 9 | 2 | 1 | 2 | 3 | 4 | 5 | 6 | 7 | 8 | 9 | 3 | 1 |
|---|---|---|---|---|---|---|---|---|---|---|---|---|---|---|---|---|---|---|---|---|---|---|---|---|---|---|---|---|---|---|---|---|
| ( | 0 | N | Μ | 0 | 0 | 0 | 0 | 0 | 0 | 0 | 0 | 0 | 0 | 0 | Т | S | R | Q | Р | ∟ | K | J | Ι | H | G | F | Е | D | O | В | 0 | Α |

Where the bits are defined as:

| Value | Description                                                                                          |
|-------|----------------------------------------------------------------------------------------------------|
| Α     | The DC is the domain's primary domain controller (PDC).                                              |
| В     | The DC contains the global catalog (GC) for the forest Active Directory.                             |
| С     | The DC supports the Lightweight Directory Access Protocol (LDAP).                                    |
| D     | The DC supports a directory service.                                                                 |
| E     | The DC is a Kerberos Key Distribution Center (KDC).                                                  |
| F     | The DC has a network time service available but no clock hardware.                                   |
| G     | The DC is in the closest site to the client.                                                         |
| Н     | The DC has a writable directory service available.                                                   |
| I     | The DC has clock hardware and a network time service available.                                      |
| J     | The DC is an LDAP server servicing an Application naming context (NC) ([MS-ADTS] section 3.1.1.1.5). |
| К     | The DC is a read-only domain controller (RODC).<12>                                                  |
| L     | The server is a writable domain controller.<13>                                                      |
| М     | The DC's name is a DNS name.                                                                         |
| N     | The DC's domain name is a DNS name.                                                                  |
| 0     | The DC's forest name is a DNS name.                                                                  |

| Value | Description                                                                                                    |
|-------|----------------------------------------------------------------------------------------------------|
| Р     | The DC has an Active Directory Web Service available.<14>                                                                          |
| Q     | The DC has a functional level of DS_BEHAVIOR_WIN2012 or later.                                                                     |
| R     | The DC has a functional level of DS_BEHAVIOR_WIN2012R2 or later.                                                                   |
| S     | The DC has a functional level of DS_BEHAVIOR_WIN2016 or later.                                                                     |
| Т     | The DC supports key list requests, as specified in [MS-KILE] section 2.2.11. If this bit is set, bit S and bit E must also be set. |

All other bits MUST be set to zero and MUST be ignored on receipt.

**DcSiteName:** A pointer to a null-terminated Unicode string that SHOULD<15> contain the site name that is associated with the DC. When there is no associated site, this field MUST be NULL.

**ClientSiteName:** A pointer to a null-terminated Unicode string that contains the client's site name. When there is no client site name, this field MUST be NULL.

# 2.2.1.2.2 NL\_SITE\_NAME\_ARRAY

The NL\_SITE\_NAME\_ARRAY structure defines an array of site names.

```
typedef struct _NL_SITE_NAME_ARRAY {
  ULONG EntryCount;
  [size_is(EntryCount)] PRPC_UNICODE_STRING SiteNames;
} NL_SITE_NAME_ARRAY,
  *PNL_SITE_NAME_ARRAY;
```

**EntryCount:** The number of entries in **SiteNames**.

**SiteNames:** A pointer to an array of null-terminated RPC\_UNICODE\_STRING strings ([MS-DTYP] section 2.3.10) that contain site names. For more information about sites, see [MS-ADTS] section 6.1.1.2.2.1.

# 2.2.1.2.3 NL\_SITE\_NAME\_EX\_ARRAY

The **NL\_SITE\_NAME\_EX\_ARRAY** structure defines an array of site and subnet names. This structure extends the NL\_SITE\_NAME\_ARRAY (section 2.2.1.2.2) structure by adding an array of subnets that correspond to the sites.

```
typedef struct _NL_SITE_NAME_EX_ARRAY {
  ULONG EntryCount;
  [size_is(EntryCount)] PRPC_UNICODE_STRING SiteNames;
  [size_is(EntryCount)] PRPC_UNICODE_STRING SubnetNames;
} NL_SITE_NAME_EX_ARRAY,
*PNL_SITE_NAME_EX_ARRAY;
```

**EntryCount:** The number of entries in **SiteNames** and **SubnetNames**.

**SiteNames:** A pointer to an array of null-terminated Unicode strings that contain site names. For details about sites, see [MS-ADTS] section 6.1.1.2.2.1.

**SubnetNames:** A pointer to an array of null-terminated Unicode strings that contain subnet names. For details about subnets, see [MS-ADTS] section 6.1.1.2.2.2.1.

# 2.2.1.2.4 NL\_SOCKET\_ADDRESS

The **NL\_SOCKET\_ADDRESS** structure contains a socket address.

```
typedef struct _NL_SOCKET_ADDRESS {
   [size_is(iSockaddrLength)] UCHAR * lpSockaddr;
   ULONG iSockaddrLength;
} NL_SOCKET_ADDRESS,
   *PNL_SOCKET_ADDRESS;
```

**IpSockaddr:** A pointer to an octet string. The format of the **IpSockaddr** member when an IPv4 socket address is used is specified in section 2.2.1.2.4.1. The format of the **IpSockaddr** member when an IPv6 socket address is used is specified in section 2.2.1.2.4.2.

iSockaddrLength: The length of the octet string pointed to by IpSockaddr, in bytes.

### 2.2.1.2.4.1 IPv4 Address Structure

The **IPv4 Address** structure specifies the format of an IPv4 socket address. This structure is built as if on a little-endian machine and is treated as a byte array.

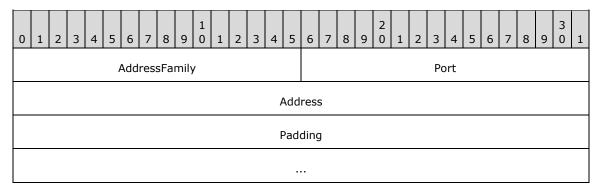

**AddressFamily (2 bytes):** The address family; MUST be 0x0002.

Port (2 bytes): An IP port number.

**Address (4 bytes):** An IP address, as specified in [RFC791].

Padding (8 bytes): This field is set to zero and ignored by the server.

#### 2.2.1.2.4.2 IPv6 Address Structure

The **IPv6 Address** structure specifies the format of an IPv6 socket address. This structure is built as if on a little-endian machine and is treated as a byte array.

| 0 | 1                  | 2 | 3 | 4 | 5 | 6 | 7 | 8 | 9 | 1 | 1 | 2 | 3   | 4    | 5    | 6  | 7   | 8   | 9 | 2 | 1 | 2 | 3 | 4 | 5 | 6 | 7 | 8 | 9 | 3 | 1 |
|---|--------------------|---|---|---|---|---|---|---|---|---|---|---|-----|------|------|----|-----|-----|---|---|---|---|---|---|---|---|---|---|---|---|---|
|   | AddressFamily Port |   |   |   |   |   |   |   |   |   |   |   |     |      |      |    |     |     |   |   |   |   |   |   |   |   |   |   |   |   |   |
|   | FlowInfo           |   |   |   |   |   |   |   |   |   |   |   |     |      |      |    |     |     |   |   |   |   |   |   |   |   |   |   |   |   |   |
|   |                    |   |   |   |   |   |   |   |   |   |   |   | Ado | dres | ss ( | 16 | byt | es) |   |   |   |   |   |   |   |   |   |   |   |   |   |
|   |                    |   |   |   |   |   |   |   |   |   |   |   |     |      |      |    |     |     |   |   |   |   |   |   |   |   |   |   |   |   |   |

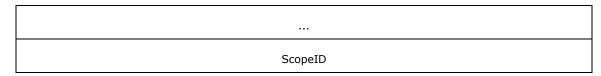

**AddressFamily (2 bytes):** Address family; MUST be 0x0017.

Port (2 bytes): An IP port number.

**FlowInfo (4 bytes):** Flow information. This field is not used by the protocol. The field MUST be set to zero and MUST be ignored on receipt.

Address (16 bytes): An IP address, as specified in [RFC3493].

**ScopeID (4 bytes):** A set of interfaces for a scope, as specified in [RFC3493].

#### 2.2.1.2.5 NL\_DNS\_NAME\_INFO

The **NL\_DNS\_NAME\_INFO** structure provides the information on a DNS name (record) (as specified in [RFC2782]) to be updated by the **DsrUpdateReadOnlyServerDnsRecords** method (section 3.5.4.3.11). **DsrUpdateReadOnlyServerDnsRecords** method will update DNS as requested by the **Register** field's value in this structure.

```
typedef struct _NL_DNS_NAME_INFO {
  ULONG Type;
  [string] wchar_t* DnsDomainInfo;
  ULONG DnsDomainInfoType;
  ULONG Priority;
  ULONG Weight;
  ULONG Port;
  UCHAR Register;
  ULONG Status;
} NL_DNS_NAME_INFO,
  *PNL_DNS_NAME_INFO;
```

**Type:** The type of DNS name, which MUST be one, and only one, of the following.

| Value                 | Meaning                                                                                                    |
|-----------------------|----------------------------------------------------------------------------------------------------|
| NIDnsLdapAtSite<br>22 | _ldaptcp. <sitename>sites.<dnsdomainname>. Allows a client to find an LDAP server in the domain named by <dnsdomainname> and is in the site named by <sitename>.</sitename></dnsdomainname></dnsdomainname></sitename>                             |
| NIDnsGcAtSite<br>25   | _ldaptcp. <sitename>sites.gcmsdcs.<dnsforestname>. Allows a client to find a DC serving a global catalog (GC) in the forest named by <dnsforestname> and is in the site named by <sitename>.</sitename></dnsforestname></dnsforestname></sitename> |
| NIDnsDsaCname<br>28   | <pre><dsaguid>msdcs.<dnsforestname>. Allows a client to find a DC in the forest named by <dnsforestname> based on the DSA GUID. For a definition of DSA GUID, see [MS-ADTS] section 1.1.</dnsforestname></dnsforestname></dsaguid></pre>           |
| NIDnsKdcAtSite<br>30  | _kerberostcp. <sitename>sites.dcmsdcs.<dnsdomainname>. Allows a client to find a DC running a Kerberos KDC in the domain named by <dnsdomainname> and is in the site named by <sitename>.</sitename></dnsdomainname></dnsdomainname></sitename>    |
| NIDnsDcAtSite<br>32   | _ldaptcp. <sitename>sites.dcmsdcs.<dnsdomainname>. Allows a client to find a DC in the domain named by</dnsdomainname></sitename>                                                                                                    |

| Value                       | Meaning                                                                                                    |
|-----------------------------|----------------------------------------------------------------------------------------------------|
|                             | <pre><dnsdomainname> and is in the site named by <sitename>.</sitename></dnsdomainname></pre>                                                                                                    |
| NIDnsRfc1510KdcAtSite<br>34 | _kerberostcp. <sitename>sites.<dnsdomainname>. Allows a client to find an RFC-1510 compliant Kerberos KDC in the domain named by <dnsdomainname> and is in the site named by <sitename>.</sitename></dnsdomainname></dnsdomainname></sitename> |
| NIDnsGenericGcAtSite<br>36  | _gctcp. <sitename>sites.<dnsforestname>. Allows a client to find a global catalog (GC) server in the forest named by <dnsforestname> and is in the site named by <sitename>.</sitename></dnsforestname></dnsforestname></sitename>             |

**DnsDomainInfo:** The string that will be based on the **DnsDomainInfoType** field defined below.

**DnsDomainInfoType:** The type of **DnsDomainInfo** member, which MUST be one, and only one, of the following:

| Value                     | Meaning                                                                                                    |
|---------------------------|----------------------------------------------------------------------------------------------------|
| NIDnsDomainName<br>1      | The <b>DnsDomainInfo</b> member is a DNS domain name.                                                                                                    |
| NIDnsDomainNameAlias<br>2 | The <b>DnsDomainInfo</b> member is a DNS domain name alias.                                                                                                    |
| NIDnsForestName           | The <b>DnsDomainInfo</b> member is a DNS forest name.                                                                                                    |
| NIDnsForestNameAlias<br>4 | The <b>DnsDomainInfo</b> member is a DNS forest name alias.                                                                                                    |
| NIDnsNdncDomainName<br>5  | The <b>DnsDomainInfo</b> member is a non-domain NC (application NC) name. For a definition of application NC, see [MS-ADTS] section 1.1.                                                                                                    |
| NIDnsRecordName<br>6      | The <b>DnsDomainInfo</b> member is a DNS record name that is required to be deregistered. This is valid only for deregistration in which the Register value is set to FALSE. For the types of DNS record name, see [MS-ADTS] section 6.3.2. |

**Priority:** The priority for DNS SRV records.

Weight: The weight for DNS SRV records.

Port: The port for the DNS SRV record.

Register: Zero indicates to deregister the DNS name; other values indicate to register the DNS name.

**Status:** The update status of the DNS name. Status SHOULD<16> be set to 0x00000000 on success; otherwise, it contains a nonzero error code.

# 2.2.1.2.6 NL\_DNS\_NAME\_INFO\_ARRAY

The **NL\_DNS\_NAME\_INFO\_ARRAY** structure provides the information on DNS names (records) to be updated by the **DsrUpdateReadOnlyServerDnsRecords** (section 3.5.4.3.11) method.

```
typedef struct _NL_DNS_NAME_INFO_ARRAY {
   ULONG EntryCount;
   [size_is(EntryCount)] PNL_DNS_NAME_INFO DnsNamesInfo;
} NL DNS NAME INFO ARRAY,
```

**EntryCount:** The number of entries in the **DnsNamesInfo** field.

**DnsNamesInfo:** A pointer to an array of the **NL\_DNS\_NAME\_INFO** (section 2.2.1.2.5) structure, which SHOULD<17> contain DNS name information.

#### 2.2.1.3 Secure Channel Establishment and Maintenance Structures

Structures and enumerated types in this group are used to establish and maintain the secure channel.

# 2.2.1.3.1 NL\_AUTH\_MESSAGE

The **NL\_AUTH\_MESSAGE** structure is a token containing information that is part of the first message in establishing a security context between a client and a server. It is used for establishing the secure session when Netlogon functions as a security support provider (SSP). For details about **NL\_AUTH\_MESSAGE** construction, see section 3.3.4.1.

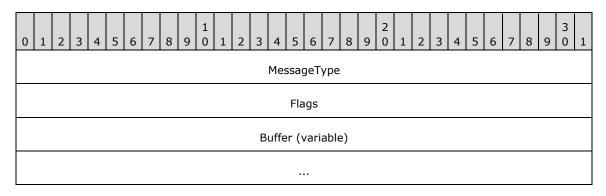

**MessageType (4 bytes):** A 32-bit unsigned integer. This value is used to indicate whether the message is a negotiate request message sent from a client to a server, or a negotiate response message sent from the server to the client. **MessageType** MUST be one, and only one, of the following.

| Value      | Meaning                               |
|------------|---------------------------------------|
| 0x00000000 | This is a negotiate request message.  |
| 0x0000001  | This is a negotiate response message. |

**Flags (4 bytes):** A set of bit flags indicating the principal names carried in the request. A flag is TRUE (or set) if its value is equal to 1. These flags are set only in negotiate request messages. The value is constructed from one or more bit flags from the following table.

| 0 | 1 | 2 | 3 | 4 | 5 | 6 | 7 | 8 | 9 | 1 | 1 | 2 | 3 | 4 | 5 | 6 | 7 | 8 | 9 | 2 | 1 | 2 | 3 | 4 | 5 | 6 | 7 | 8 | 9 | 3 | 1 |
|---|---|---|---|---|---|---|---|---|---|---|---|---|---|---|---|---|---|---|---|---|---|---|---|---|---|---|---|---|---|---|---|
| 0 | 0 | 0 | 0 | 0 | 0 | 0 | 0 | 0 | 0 | 0 | 0 | 0 | 0 | 0 | 0 | 0 | 0 | 0 | 0 | 0 | 0 | 0 | 0 | 0 | 0 | 0 | Е | D | С | В | Α |

Where the bits are defined as:

| Value | Description                                                               |
|-------|---------------------------------------------------------------------------|
| Α     | Buffer contains a NetBIOS domain name as an OEM_STRING ([MS-CIFS] section |

| Value | Description                                                                                              |
|-------|----------------------------------------------------------------------------------------------------|
|       | 2.2.1.1).                                                                                                |
| В     | Buffer contains a NetBIOS computer name as an OEM_STRING.                                                |
| С     | Buffer contains a DNS domain name as a compressed UTF-8 string, as specified in [RFC1035] section 4.1.4. |
| D     | Buffer contains a DNS host name as a compressed UTF-8 string.                                            |
| Е     | Buffer contains a NetBIOS computer name as a compressed UTF-8 string.                                    |

All other bits MUST be set to zero and MUST be ignored on receipt.

**Buffer (variable):** A text buffer that contains a concatenation of null-terminated strings for each of the name flags set in the **Flags** field. The order is the same as the order of the **Flags** values (A–E). This buffer is only used in negotiate request messages. For negotiate response messages, the buffer contains a NULL character.

# 2.2.1.3.2 NL\_AUTH\_SIGNATURE

The **NL\_AUTH\_SIGNATURE** structure is a security token that defines the authentication signature used by Netlogon to execute Netlogon methods over a secure channel. It follows the security trailer that a security provider MUST associate with a signed or encrypted message. A security trailer or sec\_trailer structure ([MS-RPCE] section 2.2.2.11) has syntax equivalent to the auth\_verifier\_co\_t structure, as specified in "Common Authentication Verifier Encodings" in [C706] section 13.2.6.1. When Netlogon is functioning as its own SSP for the RPC connection, this structure contains the signature, a sequence number, and if encryption is requested, a confounder. See section 3.3.4.2.

| 0 | 1                  | 2 | 3 | 4 | 5 | 6 | 7 | 8 | 9 | 1 | 1 | 2 | 3 | 4  | 5   | 6             | 7   | 8 | 9 | 2 | 1 | 2 | 3 | 4 | 5 | 6 | 7 | 8 | 9 | 3 | 1 |
|---|--------------------|---|---|---|---|---|---|---|---|---|---|---|---|----|-----|---------------|-----|---|---|---|---|---|---|---|---|---|---|---|---|---|---|
|   | SignatureAlgorithm |   |   |   |   |   |   |   |   |   |   |   |   |    |     | SealAlgorithm |     |   |   |   |   |   |   |   |   |   |   |   |   |   |   |
|   | Pad                |   |   |   |   |   |   |   |   |   |   |   |   |    |     | Flags         |     |   |   |   |   |   |   |   |   |   |   |   |   |   |   |
|   | SequenceNumber     |   |   |   |   |   |   |   |   |   |   |   |   |    |     |               |     |   |   |   |   |   |   |   |   |   |   |   |   |   |   |
|   | ····               |   |   |   |   |   |   |   |   |   |   |   |   |    |     |               |     |   |   |   |   |   |   |   |   |   |   |   |   |   |   |
|   |                    |   |   |   |   |   |   |   |   |   |   |   |   | Cl | nec | ksu           | m   |   |   |   |   |   |   |   |   |   |   |   |   |   |   |
|   |                    |   |   |   |   |   |   |   |   |   |   |   |   |    |     |               |     |   |   |   |   |   |   |   |   |   |   |   |   |   |   |
|   |                    |   |   |   |   |   |   |   |   |   |   |   |   | Со | nfo | und           | ler |   |   |   |   |   |   |   |   |   |   |   |   |   |   |
|   |                    |   |   |   |   |   |   |   |   |   |   |   |   |    |     | •             |     |   |   |   |   |   |   |   |   |   |   |   |   |   |   |

**SignatureAlgorithm (2 bytes):** A 16-bit little-endian integer that identifies the algorithm that is used for signature computation. The only supported signature algorithm is HMAC-MD5, as specified in [RFC2104]. The **SignatureAlgorithm** field MUST contain the following value.

| Value  | Meaning                              |
|--------|--------------------------------------|
| 0x0077 | The packet is signed using HMAC-MD5. |

**SealAlgorithm (2 bytes):** A 16-bit little-endian integer that identifies the algorithm used for encryption. The only supported encryption algorithm is RSA-RC4 (for more information about RC4, see [SCHNEIER] section 17.1). The **SealAlgorithm** field MUST contain one of the following values.

| Value  | Meaning                            |
|--------|------------------------------------|
| 0xFFFF | The packet is not encrypted.       |
| 0x007A | The packet is encrypted using RC4. |

Pad (2 bytes): A 2-byte padding field. Both bytes MUST be set to 0xFF.

**Flags (2 bytes):** Specifies properties of the structure. No flags are currently defined. Both bytes MUST be set to zero and MUST be ignored on receipt.

**SequenceNumber (8 bytes):** A 64-bit little-endian integer containing the sequence number of the RPC message. For more details about how to calculate the **SequenceNumber**, see section 3.3.4.2.1.

**Checksum (8 bytes):** A 64-bit value containing the final checksum of the signature and the RPC message. For more details about how to calculate the checksum, see section 3.3.4.2.1.

**Confounder (8 bytes):** A buffer used when the structure is used for encryption in addition to signing. The bytes are filled with random data that is used by the encryption algorithm. If the structure is used only for signing, the confounder is not included. For details about the confounder and encrypting the data, see section 3.3.4.2.1.

### 2.2.1.3.3 NL\_AUTH\_SHA2\_SIGNATURE

The **NL\_AUTH\_SHA2\_SIGNATURE** structure is a security token that defines the SHA2 authentication signature that SHOULD<18> be used by Netlogon to execute Netlogon methods over a secure channel. It follows the security trailer that a security provider MUST associate with a signed or encrypted message. A security trailer or sec\_trailer structure ([MS-RPCE] section 2.2.2.11) has syntax equivalent to the auth\_verifier\_co\_t structure, as specified in [C706] section 13.2.6.1. When Netlogon is functioning as its own SSP for the RPC connection, this structure contains the signature, a sequence number, and (if encryption is requested) a confounder. See section 3.3.4.2.

| 0 | 1                  | 2 | 3 | 4 | 5 | 6 | 7 | 8 | 9 | 1 | 1 | 2 | 3   | 4    | 5   | 6     | 7   | 8   | 9 | 2 | 1 | 2   | 3    | 4     | 5   | 6 | 7 | 8 | 9 | 3 | 1 |
|---|--------------------|---|---|---|---|---|---|---|---|---|---|---|-----|------|-----|-------|-----|-----|---|---|---|-----|------|-------|-----|---|---|---|---|---|---|
|   | SignatureAlgorithm |   |   |   |   |   |   |   |   |   |   |   |     |      |     |       |     |     |   |   | ; | Sea | IAIç | jorit | thm | 1 |   |   |   |   |   |
|   | Pad                |   |   |   |   |   |   |   |   |   |   |   |     |      |     | Flags |     |     |   |   |   |     |      |       |     |   |   |   |   |   |   |
|   | SequenceNumber     |   |   |   |   |   |   |   |   |   |   |   |     |      |     |       |     |     |   |   |   |     |      |       |     |   |   |   |   |   |   |
|   |                    |   |   |   |   |   |   |   |   |   |   |   |     |      |     |       |     |     |   |   |   |     |      |       |     |   |   |   |   |   |   |
|   |                    |   |   |   |   |   |   |   |   |   |   |   | Che | ecks | sum | (8    | byt | es) |   |   |   |     |      |       |     |   |   |   |   |   |   |
|   |                    |   |   |   |   |   |   |   |   |   |   |   |     |      |     |       |     |     |   |   |   |     |      |       |     |   |   |   |   |   |   |
|   |                    |   |   |   |   |   |   |   |   |   |   |   |     | Со   | nfo | und   | ler |     |   |   |   |     |      |       |     |   |   |   |   |   |   |
|   |                    |   |   |   |   |   |   |   |   |   |   |   |     |      |     |       |     |     |   |   |   |     |      |       |     |   |   |   |   |   |   |

| Reserved (24 bytes) |  |
|---------------------|--|
|                     |  |

**SignatureAlgorithm (2 bytes):** A 16-bit little-endian integer that identifies the algorithm that is used for signature computation. The only supported signature algorithm is HMAC-SHA256 [RFC4634]. The **SignatureAlgorithm** field MUST contain the following value.

| Value  | Meaning                                 |
|--------|-----------------------------------------|
| 0x0013 | The packet is signed using HMAC-SHA256. |

**SealAlgorithm (2 bytes):** A 16-bit little-endian integer that identifies the algorithm used for encryption. The only supported encryption algorithm is AES-128 [FIPS197]. The **SealAlgorithm** field MUST contain one of the following values.

| Value  | Meaning                                |
|--------|----------------------------------------|
| 0xFFFF | The packet is not encrypted.           |
| 0x001A | The packet is encrypted using AES-128. |

Pad (2 bytes): A 2-byte padding field. Both bytes MUST be set to 0xFF.

**Flags (2 bytes):** Specifies properties of the structure. No **Flags** are currently defined. Both bytes MUST be set to zero and MUST be ignored on receipt.

**SequenceNumber (8 bytes):** A 64-bit little-endian integer containing the sequence number of the RPC message. For more details about how to calculate the **SequenceNumber**, see section 3.3.4.2.1.

**Checksum (8 bytes):** A 64-bit value containing the final **Checksum** of the signature and the RPC message. For more details about how to calculate the **Checksum**, see section 3.3.4.2.1.

**Confounder (8 bytes):** A buffer that is employed when the structure is used for encryption, in addition to signing. The bytes are filled with random data that is used by the encryption algorithm. If the structure is used only for signing, the **Confounder** is not included. For details about the **Confounder** and encrypting the data, see section 3.3.4.2.1.

**Reserved (24 bytes):** The sender SHOULD<19> set these bytes to zero, and the receiver MUST ignore them.

#### 2.2.1.3.4 NETLOGON\_CREDENTIAL

The **NETLOGON\_CREDENTIAL** structure contains 8 bytes of data that have two distinct uses: for session-key negotiation and for building a Netlogon authenticator.

```
typedef struct _NETLOGON_CREDENTIAL {
  CHAR data[8];
} NETLOGON_CREDENTIAL,
  *PNETLOGON_CREDENTIAL;
```

data: The meaning of the 8 bytes of data contained in this structure is determined by the following:

 When session-key negotiation is performed, the data field carries an 8-byte challenge. Also see section 3.1.4.1. When the NETLOGON\_CREDENTIAL is used as part of a NETLOGON\_AUTHENTICATOR structure (section 2.2.1.1.5), the data field carries 8 bytes of encrypted data, as specified in the Netlogon Credential Computation (section 3.1.4.4) and Netlogon Authenticator Computation and Verification (section 3.1.4.5) sections.

# 2.2.1.3.5 NETLOGON\_LSA\_POLICY\_INFO

The **NETLOGON\_LSA\_POLICY\_INFO** structure defines Local Security Authority (LSA) policy information as an unsigned character buffer. For details, see [LSAPOLICY] and [MS-LSAD].

```
typedef struct _NETLOGON_LSA_POLICY_INFO {
   ULONG LsaPolicySize;
   [size_is(LsaPolicySize)] UCHAR * LsaPolicy;
} NETLOGON_LSA_POLICY_INFO,
   *PNETLOGON_LSA_POLICY_INFO;
```

**LsaPolicySize:** This field is not used and is set to zero.

**LsaPolicy:** This field is not used and is initialized to NULL.

### 2.2.1.3.6 NETLOGON\_WORKSTATION\_INFO

The **NETLOGON\_WORKSTATION\_INFO** structure defines information passed into the **NetrLogonGetDomainInfo** method, as specified in 3.5.4.4.9. It SHOULD<20> be used to convey information about a member workstation from the client side to the server side.

```
typedef struct NETLOGON WORKSTATION INFO{
  NETLOGON LSA POLICY_INFO LsaPolicy;
  [string] wchar t* DnsHostName;
  [string] wchar t* SiteName;
  [string] wchar t* Dummy1;
  [string] wchar_t* Dummy2;
  [string] wchar t* Dummy3;
  [string] wchar t* Dummy4;
  RPC UNICODE STRING OsVersion;
 RPC_UNICODE_STRING OsName;
RPC_UNICODE_STRING DummyString3;
  RPC UNICODE STRING DummyString4;
  ULONG WorkstationFlags;
  ULONG KerberosSupportedEncryptionTypes;
  ULONG DummyLong3;
 ULONG DummyLong4;
} NETLOGON WORKSTATION INFO,
 *PNETLOGON WORKSTATION INFO;
```

**LsaPolicy:** A **NETLOGON\_LSA\_POLICY\_INFO** structure, as specified in section 2.2.1.3.5, that contains the LSA policy for this domain.

**DnsHostName:** A null-terminated Unicode string that contains the DNS host name of the client.

**SiteName:** A null-terminated Unicode string that contains the name of the site where the workstation resides.

**Dummy1:** MUST be set to NULL and MUST be ignored on receipt. The Netlogon usage of dummy fields is described in section 1.3.8.1.2.

**Dummy2:** See definition of Dummy1.

**Dummy3:** See definition of Dummy1.

Dummy4: See definition of Dummy1.

**OsVersion:** An RPC\_UNICODE\_STRING structure (as defined in [MS-DTYP] section 2.3.10) in which the **Length** and **MaximumLength** fields are set to the size of an OSVERSIONINFOEX structure and the **Buffer** field points to an OSVERSIONINFOEX ([MS-RPRN] section 2.2.3.10.2) structure. *OsVersion* contains the version number of the operating system installed on the client machine.

**OsName:** A null-terminated Unicode string that SHOULD<21> contain the name of the operating system installed on the client machine. The DC that receives this data structure updates the **operatingSystem** attribute of the client's machine account object in Active Directory, as specified in [MS-ADA3] section 2.53.

**DummyString3:** A STRING structure, defined in section 2.2.1.1.1, that MUST contain 0 for the **Length** field, 0 for the **MaximumLength** field, and NULL for the **Buffer** field. It is ignored upon receipt. The Netlogon usage of dummy fields is described in section 1.3.8.1.2.

**DummyString4:** See definition for DummyString3.

**WorkstationFlags:** A set of bit flags specifying workstation behavior. A flag is TRUE (or set) if its value is equal to 1. The value is constructed from zero or more bit flags from the following table.

| 0 | 1 | 2 | 3 | 4 | 5 | 6 | 7 | 8 | 9 | 1 | 1 | 2 | 3 | 4 | 5 | 6 | 7 | 8 | 9 | 2 | 1 | 2 | 3 | 4 | 5 | 6 | 7 | 8 | 9 | 3 | 1 |
|---|---|---|---|---|---|---|---|---|---|---|---|---|---|---|---|---|---|---|---|---|---|---|---|---|---|---|---|---|---|---|---|
| 0 | 0 | 0 | 0 | 0 | 0 | 0 | 0 | 0 | 0 | 0 | 0 | 0 | 0 | 0 | 0 | 0 | 0 | 0 | 0 | 0 | 0 | 0 | 0 | 0 | 0 | 0 | 0 | 0 | 0 | В | Α |

Where the bits are defined as:

| Value | Description                                                                                                    |
|-------|----------------------------------------------------------------------------------------------------|
| А     | Client will receive inbound trusts as specified in [MS-LSAD] section 2.2.7.9. The client sets this bit in order to receive the inbound trusts. |
| В     | Client handles the update of the service principal name (SPN).                                                                                 |

All other bits MUST be set to zero and MUST be ignored on receipt.

**KerberosSupportedEncryptionTypes:** The msDS-SupportedEncryptionTypes attribute of the client's machine account object in Active Directory, as specified in [MS-ADA2] section 2.473.<22>

**DummyLong3:** MUST be set to zero and MUST be ignored on receipt. The Netlogon usage of dummy fields is described in section 1.3.8.1.2.

**DummyLong4:** See definition of DummyLong3.

## 2.2.1.3.7 (Updated Section) NL\_TRUST\_PASSWORD

The **NL\_TRUST\_PASSWORD** structure defines a buffer for carrying a computer account password, or a trust password, to be transmitted over the wire. It SHOULD<23> be transported as an input parameter to the **NetrServerPasswordSet2** method, as specified in section 3.5.4.4.5. Domain members use NetrServerPasswordSet2 to change their computer account password. The primary domain controller uses NetrServerPasswordSet2 to change trust passwords for all directly trusted domains. The **NL\_TRUST\_PASSWORD** structure is encrypted using the negotiated encryption algorithm before it is sent over the wire. 24>

```
typedef struct _NL_TRUST_PASSWORD {
  WCHAR Buffer[256];
  ULONG Length;
} NL_TRUST_PASSWORD,
```

**Buffer:** Array of Unicode characters that is treated as a byte buffer containing the password, as follows:

• For a computer account password, the buffer has the following format:

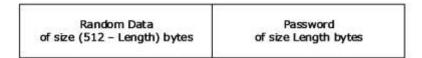

#### <New Image>

## Figure 4: Computer account password buffer format

The first (512 – Length) bytes MUST be randomly generated data that serves as an additional source of entropy during encryption. The last Length bytes of the buffer MUST contain the clear text password.

• For a domain trust password, the buffer has the following format:

### <New Image>

| Random Data<br>of size (512 – Length - 12)<br>bytes | PasswordVersion<br>of size 12 bytes | Password<br>of size Length bytes |
|-----------------------------------------------------|-------------------------------------|----------------------------------|
|-----------------------------------------------------|-------------------------------------|----------------------------------|

#### Figure 5: Domain trust password buffer format

The last Length bytes of the buffer contain the clear text password. The 12 bytes preceding the password are filled with the password version information as defined below. The rest of the buffer is filled with randomly generated data.

• The PasswordVersion part of the preceding diagram has the following format:

## <New Image>

| ReservedField | PasswordVersionNumber | PasswordVersionPresent |
|---------------|-----------------------|------------------------|
|---------------|-----------------------|------------------------|

Figure 6: Password version buffer format

Where **ReservedField**, **PasswordVersionNumber**, and **PasswordVersionPresent** are the fields of the **NL\_PASSWORD\_VERSION** structure, as specified in section 2.2.1.3.8. The **PasswordVersionPresent** field is used to indicate whether the buffer contains a computer

account password or a trust password: If the value of the **PasswordVersionPresent** field is 0x02231968, then the buffer contains a trust password; otherwise the buffer contains a computer account password.

Length: The length of the password, in bytes.

#### 2.2.1.3.8 NL\_PASSWORD\_VERSION

The **NL\_PASSWORD\_VERSION** structure defines a password version number that is used to distinguish between different versions of information passed in the **Buffer** field of the **NL\_TRUST\_PASSWORD** structure (section 2.2.1.3.7). The **NL\_PASSWORD\_VERSION** structure SHOULD<25> be prepended to the password in the buffer of **NL\_TRUST\_PASSWORD** and is only used for interdomain trust accounts.

```
typedef struct _NL_PASSWORD_VERSION {
  ULONG ReservedField;
  ULONG PasswordVersionNumber;
  ULONG PasswordVersionPresent;
} NL_PASSWORD_VERSION,
  *PNL_PASSWORD_VERSION;
```

ReservedField: MUST be set to zero when sent and MUST be ignored on receipt.

**PasswordVersionNumber:** Integer value that contains the current password version number. The password version number is incremented by one when a new password is generated; the value for the first password is one.

**PasswordVersionPresent:** MUST be 0x02231968, which is a constant used to indicate that the password version number is present and is stored in **PasswordVersionNumber** field. This member is relevant only for server-to-server communication.

## 2.2.1.3.9 NETLOGON WORKSTATION INFORMATION

The **NETLOGON\_WORKSTATION\_INFORMATION** union SHOULD<26> select between two parameters of type **NETLOGON\_WORKSTATION\_INFO** structure, as specified in section 2.2.1.3.6, based on the value of the *Level* parameter of the **NetrLogonGetDomainInfo** method, as specified in section 3.5.4.4.9.

```
typedef
[switch_type(DWORD)]
union _NETLOGON_WORKSTATION_INFORMATION {
  [case(1)]
    PNETLOGON_WORKSTATION_INFO WorkstationInfo;
  [case(2)]
    PNETLOGON_WORKSTATION_INFO LsaPolicyInfo;
} NETLOGON_WORKSTATION_INFORMATION,
*PNETLOGON_WORKSTATION_INFORMATION;
```

**WorkstationInfo:** Field is selected when the switched DWORD ([MS-DTYP] section 2.2.9) constant is 0x00000001.

**LsaPolicyInfo:** Field is selected when the switched DWORD constant is 0x00000002.

### 2.2.1.3.10 NETLOGON ONE DOMAIN INFO

The **NETLOGON\_ONE\_DOMAIN\_INFO** structure SHOULD<27> define information about a single domain. It is in turn contained in the **NETLOGON\_DOMAIN\_INFO** structure, as specified in section

2.2.1.3.11. The **NETLOGON\_DOMAIN\_INFO** structure describes domain relationships and is generated as output from the **NetrLogonGetDomainInfo** method, as specified in section 3.5.4.4.9.

```
typedef struct NETLOGON ONE DOMAIN INFO {
  RPC UNICODE STRING DomainName;
  RPC UNICODE STRING DnsDomainName;
 RPC UNICODE STRING DnsForestName;
  GUID DomainGuid;
 PRPC SID DomainSid;
 RPC UNICODE STRING TrustExtension;
 RPC_UNICODE_STRING DummyString2;
  RPC UNICODE STRING DummyString3;
 RPC UNICODE STRING DummyString4;
 ULONG DummyLong1;
 ULONG DummyLong2;
 ULONG DummyLong3;
 ULONG DummyLong4;
} NETLOGON ONE DOMAIN INFO,
 *PNETLOGON ONE DOMAIN INFO;
```

**DomainName:** A null-terminated Unicode string that contains the NetBIOS name of the domain being described. This field MUST NOT be an empty string.

**DnsDomainName:** A null-terminated Unicode string that contains the DNS domain name for this domain. This field MUST NOT be an empty string.

**DnsForestName:** A null-terminated Unicode string that contains the DNS forest name for this domain.

**DomainGuid:** A globally unique 128-bit identifier for this domain.

**DomainSid:** The security identifier (SID), as specified in [MS-DTYP] section 2.4.2.3 for this domain.

**TrustExtension:** An RPC\_UNICODE\_STRING structure, as specified in [MS-DTYP] section 2.3.10, which does not point to a Unicode string, but in fact points to a buffer of size 16, in bytes, in the following format.

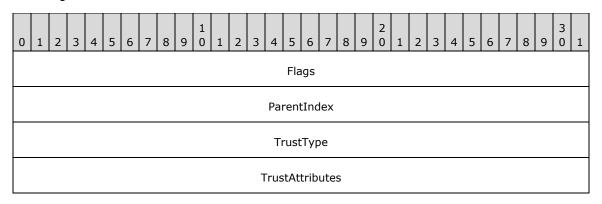

This structure is supplementary domain trust information that contains the following fields of a DS\_DOMAIN\_TRUSTSW structure (section 2.2.1.6.2): **Flags**, **ParentIndex**, **TrustType**, and **TrustAttributes**. For more details on usage in NetrLogonGetDomainInfo, see section 3.5.4.4.9.

**DummyString2:** A STRING structure, defined in section 2.2.1.1.2, that MUST contain 0 for the **Length** field, 0 for the **MaximumLength** field, and NULL for the **Buffer** field. It is ignored upon receipt. The Netlogon usage of dummy fields is described in section 1.3.8.1.2.

**DummyString3:** See definition for DummyString2.

DummyString4: See definition for DummyString2.

**DummyLong1:** MUST be set to zero and MUST be ignored on receipt. The Netlogon usage of dummy fields is described in section 1.3.8.1.2.

**DummyLong2:** See definition for DummyLong1.

**DummyLong3:** See definition for DummyLong1.

**DummyLong4:** See definition for DummyLong1.

## 2.2.1.3.11 NETLOGON\_DOMAIN\_INFO

The **NETLOGON\_DOMAIN\_INFO** structure SHOULD<28> define information returned as output from the **NetrLogonGetDomainInfo** method, as specified in section 3.5.4.4.9. It contains information about a domain, including naming information and a list of trusted domains.

```
typedef struct _NETLOGON_DOMAIN_INFO {
   NETLOGON_ONE_DOMAIN_INFO PrimaryDomain;
   ULONG TrustedDomainCount;
   [size_is(TrustedDomainCount)] PNETLOGON_ONE_DOMAIN_INFO TrustedDomains;
   NETLOGON_LSA_POLICY_INFO LsaPolicy;
   RPC_UNICODE_STRING DnsHostNameInDs;
   RPC_UNICODE_STRING DummyString2;
   RPC_UNICODE_STRING DummyString3;
   RPC_UNICODE_STRING DummyString4;
   ULONG WorkstationFlags;
   ULONG SupportedEncTypes;
   ULONG DummyLong3;
   ULONG DummyLong3;
   ULONG DummyLong4;
} NETLOGON_DOMAIN_INFO,
   *PNETLOGON_DOMAIN_INFO;
```

**PrimaryDomain:** A **NETLOGON\_ONE\_DOMAIN\_INFO** structure, as specified in section 2.2.1.3.10, that contains information about the domain of which the server is a member.

TrustedDomainCount: The number of trusted domains listed in TrustedDomains.

**TrustedDomains:** A pointer to an array of **NETLOGON\_ONE\_DOMAIN\_INFO** structures, as specified in section 2.2.1.3.10, which contain information about domains with which the current domain has a trust relationship.

**LsaPolicy:** A **NETLOGON\_LSA\_POLICY\_INFO** data structure that contains the LSA policy for this domain. This field is not used. For details, see section 2.2.1.3.5.

**DnsHostNameInDs:** A null-terminated Unicode string that contains the Active Directory DNS host name for the client.

**DummyString2:** A STRING structure, defined in section 2.2.1.1.2, that MUST contain 0 for the **Length** field, 0 for the **MaximumLength** field, and NULL for the **Buffer** field. It is ignored upon receipt. The Netlogon usage of dummy fields is described in section 1.3.8.1.2.

**DummyString3:** See definition for DummyString2.

**DummyString4:** See definition for DummyString2.

**WorkstationFlags:** A set of bit flags that specify workstation behavior. A flag is TRUE (or set) if its value is equal to 1. The value is constructed from zero or more bit flags from the following table.

| 0 | 1 | 2 | 3 | 4 | 5 | 6 | 7 | 8 | 9 | 1 | 1 | 2 | 3 | 4 | 5 | 6 | 7 | 8 | 9 | 2 | 1 | 2 | 3 | 4 | 5 | 6 | 7 | 8 | 9 | 3 | 1 |
|---|---|---|---|---|---|---|---|---|---|---|---|---|---|---|---|---|---|---|---|---|---|---|---|---|---|---|---|---|---|---|---|
| 0 | 0 | 0 | 0 | 0 | 0 | 0 | 0 | 0 | 0 | 0 | 0 | 0 | 0 | 0 | 0 | 0 | 0 | 0 | 0 | 0 | 0 | 0 | 0 | 0 | 0 | 0 | 0 | 0 | 0 | В | Α |

Where the bits are defined as:

| Value | Description                                                                                |
|-------|--------------------------------------------------------------------------------------------|
| Α     | Client receives inbound trusts.                                                            |
| В     | Client handles the update of the service principal name (SPN). See [SPNNAMES] for details. |

All other bits MUST be set to zero and MUST be ignored on receipt.

**SupportedEncTypes:** A set of bit flags that SHOULD<29> specify the encryption types supported, as specified in [MS-LSAD] section 2.2.7.18. See [MS-LSAD] for a specification of these bit values and their allowed combinations.

**DummyLong3:** MUST be set to zero and MUST be ignored on receipt. The Netlogon usage of dummy fields is described in section 1.3.8.1.2.

**DummyLong4:** See definition of DummyLong3.

## 2.2.1.3.12 NETLOGON\_DOMAIN\_INFORMATION

The **NETLOGON\_DOMAIN\_INFORMATION** union SHOULD<30> select either a **NETLOGON\_DOMAIN\_INFO**, as specified in section 2.2.1.3.11, or a **NETLOGON\_LSA\_POLICY\_INFO**, as specified in section 2.2.1.3.5, data type based on the value of the *Level* parameter to the **NetrLogonGetDomainInfo** method, as specified in section 3.5.4.4.9.

```
typedef
[switch_type(DWORD)]
union _NETLOGON_DOMAIN_INFORMATION {
    [case(1)]
        PNETLOGON_DOMAIN_INFO DomainInfo;
    [case(2)]
        PNETLOGON_LSA_POLICY_INFO LsaPolicyInfo;
} NETLOGON_DOMAIN_INFORMATION,
*PNETLOGON_DOMAIN_INFORMATION;
```

**DomainInfo:** This field is selected when the switched DWORD ([MS-DTYP] section 2.2.9) value is set to 0x00000001. The union contains a **NETLOGON\_DOMAIN\_INFO** structure, as specified in section 2.2.1.3.11.

**LsaPolicyInfo:** This field is selected when the switched DWORD value is set to 0x00000002. The union contains a **NETLOGON\_LSA\_POLICY\_INFO** structure, as specified in section 2.2.1.3.5.

#### 2.2.1.3.13 NETLOGON\_SECURE\_CHANNEL\_TYPE

The **NETLOGON\_SECURE\_CHANNEL\_TYPE** enumeration specifies the type of secure channel to use in a logon transaction.

```
typedef enum _NETLOGON_SECURE_CHANNEL_TYPE
{
  NullSecureChannel = 0,
  MsvApSecureChannel = 1,
  WorkstationSecureChannel = 2,
```

```
TrustedDnsDomainSecureChannel = 3,
TrustedDomainSecureChannel = 4,
UasServerSecureChannel = 5,
ServerSecureChannel = 6,
CdcServerSecureChannel = 7
} NETLOGON SECURE CHANNEL TYPE;
```

**NullSecureChannel:** An unauthenticated channel type. This value MUST NOT be used in the Netlogon RPC calls between a client and a remote server. The error code STATUS\_INVALID\_PARAMETER is returned.

**MsvApSecureChannel:** A secure channel between the local NT LAN Manager (NTLM) security provider and the Netlogon server. The client and the server are the same machine for this channel type. This value MUST NOT be used in the Netlogon RPC calls between a client and a remote server. The error code STATUS\_INVALID\_PARAMETER is returned.

WorkstationSecureChannel: A secure channel from a domain member to a DC.

**TrustedDnsDomainSecureChannel:** A secure channel between two DCs, connected through a trust relationship created between two Active Directory domains. A trusted domain object (TDO) is used in this type of channel.

**TrustedDomainSecureChannel:** A secure channel between two DCs, connected through a trust relationship created between two domains.<31>

**UasServerSecureChannel:** Secure channel from a LAN Manager server to a DC. This value is no longer supported, and it MUST NOT be used in the Netlogon RPC calls between a client and a remote server. The error code STATUS\_INVALID\_PARAMETER is returned.

**ServerSecureChannel:** A secure channel from a backup domain controller to a primary domain controller.

**CdcServerSecureChannel:** A secure channel from a read-only domain controller (RODC) to a domain controller.<32>

# 2.2.1.3.14 (Updated Section) NETLOGON\_CAPABILITIES

The **NETLOGON\_CAPABILITIES** union SHOULD<33> carry the supported Netlogon capabilities.

```
typedef
[switch_type(DWORD)]
union _NETLOGON_CAPABILITIES {
   [case(1)]
     ULONG ServerCapabilities;
   [case(2)]
   ULONG RequestedFlags;
} NETLOGON_CAPABILITIES,
   *PNETLOGON_CAPABILITIES;
```

**ServerCapabilities:** A 32-bit set of bit flags that identify the server's capabilities (section 3.5.4.4.10).

**RequestedFlags:** A 32-bit set of bit flags that identify the client capabilities that server received during negotiation (section 3.5.4.4.10).<34>

## 2.2.1.3.15 NL\_OSVERSIONINFO\_V1

The **NL\_OSVERSIONINFO\_V1** structure specifies the values used to update the **operatingSystemVersion** and **operatingSystem** attributes on the client's computer account object in Active Directory on a normal (writable) DC.<35>

```
typedef struct _NL_OSVERSIONINFO_V1 {
   DWORD dwOSVersionInfoSize;
   DWORD dwMajorVersion;
   DWORD dwMinorVersion;
   DWORD dwBuildNumber;
   DWORD dwPlatformId;
   wchar_t szCSDVersion[128];
   USHORT wServicePackMajor;
   USHORT wServicePackMinor;
   USHORT wServicePackMinor;
   USHORT wSuiteMask;
   UCHAR wProductType;
   UCHAR wReserved;
} NL OSVERSIONINFO V1;
```

**dwOSVersionInfoSize:** The size, in bytes, of this data structure. Set this member to sizeof(NL\_OSVERSIONINFO\_V1).

dwMajorVersion: The implementation-specific major version number of the operating system. <36>

dwMinorVersion: The implementation-specific minor version number of the operating system. <37>

**dwBuildNumber:** The build number of the operating system.

dwPlatformId: The operating system platform.<38>

**szCSDVersion:** A null-terminated string, such as "Service Pack 3", that indicates the latest service pack installed on the system. If no service pack has been installed, the string is empty.

**wServicePackMajor:** The major version number of the latest service pack installed on the system. For example, for "Service Pack 3", the major version number is 3. If no service pack has been installed, the value is 0.

**wServicePackMinor:** The minor version number of the latest service pack installed on the system. For example, for "Service Pack 3", the minor version number is 0.

**wProductType:** Any additional information about the system. This member can be one of the following values.

| Value                               | Meaning                                                                                                    |
|-------------------------------------|----------------------------------------------------------------------------------------------------|
| VER_NT_DOMAIN_CONTROLLER 0x00000002 | The system is a DC.                                                                                                    |
| VER_NT_SERVER<br>0x00000003         | The system is a server. Note that a server that is also a DC is reported as VER_NT_DOMAIN_CONTROLLER, not VER_NT_SERVER. |
| VER_NT_WORKSTATION 0x00000001       | Identifies the operating system.<39>                                                                                     |

wReserved: Reserved for future use. <40>

## 2.2.1.3.16 NL\_IN\_CHAIN\_SET\_CLIENT\_ATTRIBUTES\_V1

The **NL\_IN\_CHAIN\_SET\_CLIENT\_ATTRIBUTES\_V1** structure specifies the values to update on the client's computer account object in Active Directory on a normal (writable) domain controller.<41>

```
typedef struct _NL_IN_CHAIN_SET_CLIENT_ATTRIBUTES_V1 {
  [unique, string] wchar_t* ClientDnsHostName;
  [unique] NL_OSVERSIONINFO_V1* OsVersionInfo_V1;
  [unique, string] wchar t* OsName;
```

```
} NL IN CHAIN SET CLIENT ATTRIBUTES V1;
```

**ClientDnsHostName:** A NULL or null-terminated Unicode string that is used to update the attribute **dNSHostName** on the client's computer account object in Active Directory.

**OsVersionInfo\_V1:** If not NULL, the attribute **operatingSystemVersion** on the client's computer account in Active Directory (using the ABNF Syntax as specified in [RFC2234]) is set to:

If OsVersionInfo V1.dwBuildNumber is 0:

```
operatingSystemVersion = MajorVersion "." MinorVersion
MajorVersion = "OsVersionInfo_V1.dwMajorVersion"
MinorVersion = "OsVersionInfo_V1.dwMinorVersion"
```

Otherwise:

**OsName:** A NULL or a null-terminated Unicode string that SHOULD<42> be used to update the attribute **operatingSystem** on the client's computer account object in Active Directory.

# 2.2.1.3.17 NL\_IN\_CHAIN\_SET\_CLIENT\_ATTRIBUTES

The NL\_IN\_CHAIN\_SET\_CLIENT\_ATTRIBUTES union defines versioning.

```
typedef
[switch_type(DWORD)]
union {
   [case(1)]
    NL_IN_CHAIN_SET_CLIENT_ATTRIBUTES_V1 V1;
} NL_IN_CHAIN_SET_CLIENT_ATTRIBUTES;
```

V1: An NL\_IN\_CHAIN\_SET\_CLIENT\_ATTRIBUTES\_V1 (section 2.2.1.3.16) structure.<43>

# 2.2.1.3.18 NL\_OUT\_CHAIN\_SET\_CLIENT\_ATTRIBUTES\_V1

The **NL\_OUT\_CHAIN\_SET\_CLIENT\_ATTRIBUTES\_V1** structure SHOULD<44> specify the values returned from the normal (writable) DC.

```
typedef struct _NL_OUT_CHAIN_SET_CLIENT_ATTRIBUTES_V1 {
   [unique, string] wchar_t* HubName;
   [unique, string] wchar_t** OldDnsHostName;
   [unique] ULONG * SupportedEncTypes;
} NL_OUT_CHAIN_SET_CLIENT_ATTRIBUTES_V1;
```

**HubName:** The NetBIOS name of the writable domain controller receiving NetrChainSetClientAttributes (section 3.5.4.4.11). The read-only domain controller (RODC) that invoked the method NetrChainSetClientAttributes SHOULD<45> attempt to replicate the computer account object from **HubName** to itself, ignoring errors.

**OldDnsHostName:** The client's DNS host name, if any, from the **dNSHostName** attribute ([MS-ADA1] section 2.185) on the client's computer account object in Active Directory on the

writable domain controller. If there was an update to the **dNSHostName** attribute by the writable domain controller as a result of receiving NetrChainSetClientAttributes, this value will hold the previous value of that attribute.

**SupportedEncTypes:** The supported encryption algorithms received from the NetrLogonGetDomainInfo request, in the **SupportedEncTypes** field in the NETLOGON\_DOMAIN\_INFO (section 2.2.1.3.11) structure.<46>

## 2.2.1.3.19 NL\_OUT\_CHAIN\_SET\_CLIENT\_ATTRIBUTES

The **NL\_OUT\_CHAIN\_SET\_CLIENT\_ATTRIBUTES** union defines versioning. Currently, only version 1 is supported.

```
typedef
[switch_type(DWORD)]
union {
   [case(1)]
   NL_OUT_CHAIN_SET_CLIENT_ATTRIBUTES_V1 V1;
} NL OUT CHAIN SET CLIENT ATTRIBUTES;
```

V1: An NL\_OUT\_CHAIN\_SET\_CLIENT\_ATTRIBUTES\_V1 (section 2.2.1.3.18) structure.<47>

# 2.2.1.4 Pass-Through Authentication Structures

Structures and enumerated types in this group are used for generic pass-though and for user logon and logoff.

## 2.2.1.4.1 LM\_CHALLENGE

The **LM\_CHALLENGE** structure carries a LAN Manager authentication challenge.

```
typedef struct {
  CHAR data[8];
} LM CHALLENGE;
```

**data:** A string of eight characters that contains a LAN Manager authentication challenge, which is an unencrypted nonce.

For more information, see [LANMAN].

# 2.2.1.4.2 NETLOGON\_GENERIC\_INFO

The **NETLOGON\_GENERIC\_INFO** structure defines a structure that contains logon information in binary format. Authentication protocols make use of this structure for passing generic logon data through the Netlogon secure channel to a DC in the domain that contains the user account to use the domain's database. For an example of using the **NETLOGON\_GENERIC\_INFO** structure, see any of the examples documented in [MS-APDS].

```
typedef struct _NETLOGON_GENERIC_INFO {
   NETLOGON_LOGON_IDENTITY_INFO Identity;
   RPC_UNICODE_STRING PackageName;
   ULONG DataLength;
   [size_is(DataLength)] UCHAR * LogonData;
} NETLOGON_GENERIC_INFO,
   *PNETLOGON_GENERIC_INFO;
```

- **Identity:** The **NETLOGON\_LOGON\_IDENTITY\_INFO** structure, as specified in section 2.2.1.4.15, contains information about the logon identity. The **LogonDomainName** field of the **NETLOGON\_LOGON\_IDENTITY\_INFO** structure indicates the target domain that contains the user account.
- **PackageName:** Contains the name of the security provider, such as Kerberos, to which the data will be delivered on the domain controller in the target domain that was specified in the **Identity** field. This name MUST match the name of an existing security provider; otherwise, the Security Support Provider Interface (SSPI) ([SSPI]) returns a package not found error.

DataLength: The length, in bytes, of LogonData.

**LogonData:** A pointer to a block of binary data that contains the information to be sent to the security package referenced in **PackageName**. This data is opaque to Netlogon.

## 2.2.1.4.3 NETLOGON\_INTERACTIVE\_INFO

The **NETLOGON\_INTERACTIVE\_INFO** structure defines information about an interactive logon instance.

```
typedef struct _NETLOGON_INTERACTIVE_INFO {
   NETLOGON_LOGON_IDENTITY_INFO Identity;
   LM_OWF_PASSWORD LmOwfPassword;
   NT_OWF_PASSWORD NtOwfPassword;
} NETLOGON_INTERACTIVE_INFO,
   *PNETLOGON_INTERACTIVE_INFO;
```

- **Identity:** A **NETLOGON\_LOGON\_IDENTITY\_INFO** structure, as specified in section 2.2.1.4.15, that contains information about the logon identity.
- **LmOwfPassword:** An **LM\_OWF\_PASSWORD** structure, as specified in section 2.2.1.1.3, that contains the LMOWFv1 of a password. LMOWFv1 is specified in NTLM v1 Authentication in [MS-NLMP] section 3.3.1.
- **NtOwfPassword:** An **NT\_OWF\_PASSWORD** structure, as specified in section 2.2.1.1.4, that contains the NTOWFv1 of a password. NTOWFv1 is specified in NTLM v1 Authentication in [MS-NLMP] section 3.3.1.

## 2.2.1.4.4 NETLOGON\_SERVICE\_INFO

The **NETLOGON\_SERVICE\_INFO** structure defines information about a service account logon. Operating system services use service accounts as their run-time security identity.

```
typedef struct _NETLOGON_SERVICE_INFO {
   NETLOGON_LOGON_IDENTITY_INFO Identity;
   LM_OWF_PASSWORD LmOwfPassword;
   NT_OWF_PASSWORD NtOwfPassword;
} NETLOGON_SERVICE_INFO,
   *PNETLOGON_SERVICE_INFO;
```

- **Identity: NETLOGON\_LOGON\_IDENTITY\_INFO** structure, as specified in section 2.2.1.4.15, that contains information about the logon identity.
- **LmOwfPassword: LM\_OWF\_PASSWORD** structure, as specified in section 2.2.1.1.3, that contains the LMOWFv1 of a password. LMOWFv1 is specified in NTLM v1 Authentication in [MS-NLMP] section 3.3.1.

**NtOwfPassword:** NT\_OWF\_PASSWORD structure, as specified in section 2.2.1.1.4, that contains the NTOWFv1 of a password. NTOWFv1 is specified in NTLM v1 Authentication in [MS-NLMP] section 3.3.1.

### 2.2.1.4.5 NETLOGON\_NETWORK\_INFO

The **NETLOGON\_NETWORK\_INFO** structure defines information that describes a network account logon.

```
typedef struct _NETLOGON_NETWORK_INFO {
   NETLOGON_LOGON_IDENTITY_INFO Identity;
   LM_CHALLENGE LmChallenge;
   STRING NtChallengeResponse;
   STRING LmChallengeResponse;
} NETLOGON_NETWORK_INFO,
   *PNETLOGON_NETWORK INFO;
```

**Identity: NETLOGON\_LOGON\_IDENTITY\_INFO** structure, as specified in section 2.2.1.4.15, that contains information about the logon identity. The **Identity.LogonDomainName** field MUST match the **DomainName** field of the authenticate message received by the client. The authenticate message is defined in [MS-NLMP] section 2.2.1.3.

**LmChallenge: LM\_CHALLENGE** structure, as specified in section 2.2.1.4.1, that contains the network authentication challenge. For details about challenges, see [MS-NLMP].

**NtChallengeResponse:** String that contains the NT response (see [MS-NLMP]) to the network authentication challenge.

**LmChallengeResponse:** String that contains the LAN Manager response (see [MS-NLMP]) to the network authentication challenge.

## 2.2.1.4.6 NETLOGON\_LEVEL

The **NETLOGON\_LEVEL** union defines a union of all types of logon information.

```
typedef
[switch type(NETLOGON LOGON INFO CLASS)]
union NETLOGON LEVEL {
  [case(NetlogonInteractiveInformation)]
    PNETLOGON INTERACTIVE INFO LogonInteractive;
  [case(NetlogonInteractiveTransitiveInformation)]
    PNETLOGON INTERACTIVE INFO LogonInteractiveTransitive;
  [case(NetlogonServiceInformation)]
    PNETLOGON SERVICE INFO LogonService;
  [case (NetlogonServiceTransitiveInformation)]
    PNETLOGON SERVICE INFO LogonServiceTransitive;
  [case(NetlogonNetworkInformation)]
    PNETLOGON NETWORK INFO LogonNetwork;
  [case(NetlogonNetworkTransitiveInformation)]
    PNETLOGON NETWORK_INFO LogonNetworkTransitive;
  [case(NetlogonGenericInformation)]
    PNETLOGON GENERIC INFO LogonGeneric;
  [default]
} NETLOGON LEVEL,
 *PNETLOGON LEVEL;
```

**LogonInteractive:** This field is selected when the logon information type is **NetlogonInteractiveInformation**. The data type is **NETLOGON\_INTERACTIVE\_INFO**, as specified in section 2.2.1.4.3.

- **LogonInteractiveTransitive:** This field is selected when the logon information type is **NetlogonInteractiveTransitiveInformation**. The data type is **NETLOGON\_INTERACTIVE\_INFO**, as specified in section 2.2.1.4.3.
- **LogonService:** This field is selected when the logon information type is **NetlogonServiceInformation**. The data type is **NETLOGON\_SERVICE\_INFO**, as specified in section 2.2.1.4.4.
- **LogonServiceTransitive:** This field is selected when the logon information type is **NetlogonServiceTransitiveInformation**. The data type is **NETLOGON\_SERVICE\_INFO**, as specified in section 2.2.1.4.4.
- **LogonNetwork:** This field is selected when the logon information type is **NetlogonNetworkInformation**. The data type is **NETLOGON\_NETWORK\_INFO**, as specified in section 2.2.1.4.5.
- **LogonNetworkTransitive:** This field is selected when the logon information type is **NetlogonNetworkTransitiveInformation**. The data type is **NETLOGON\_NETWORK\_INFO**, as specified in section 2.2.1.4.5.
- **LogonGeneric:** This field is selected when the logon information type is **NetlogonGenericInformation**. The data type is **NETLOGON\_GENERIC\_INFO**, as specified in section 2.2.1.4.2.

### 2.2.1.4.7 NETLOGON\_SID\_AND\_ATTRIBUTES

The **NETLOGON\_SID\_AND\_ATTRIBUTES** structure contains a security identifier (SID) and its attributes.

```
typedef struct _NETLOGON_SID_AND_ATTRIBUTES {
   PRPC_SID Sid;
   ULONG Attributes;
} NETLOGON_SID_AND_ATTRIBUTES,
   *PNETLOGON_SID_AND_ATTRIBUTES;
```

Sid: A pointer to a security identifier (SID), as specified in [MS-DTYP] section 2.4.2.3.

**Attributes:** A set of bit flags that contains the set of security attributes assigned to this SID. A bit is TRUE (or set) if its value is equal to 1. The value is constructed from one or more bit flags from the following table.

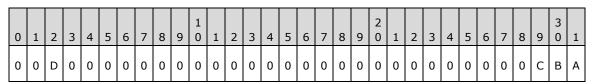

Where the bits are defined as:

| Value | Description                                                                                                    |
|-------|----------------------------------------------------------------------------------------------------|
| A     | The SID cannot have the <b>SE_GROUP_ENABLED</b> attribute removed. Corresponds to the SID attribute <b>SE_GROUP_MANDATORY</b> . This attribute prevents the user from disabling the group. Disabling a group causes the group to be ignored by access validation routines. |
| В     | The SID is enabled by default (as opposed to being enabled by an application). Corresponds to the SID attribute <b>SE_GROUP_ENABLED_BY_DEFAULT</b> .                                                                                                    |
| С     | The SID is enabled for access checks. Corresponds to the SID attribute <b>SE_GROUP_ENABLED</b> .                                                                                                    |

| Value | Description                                                                   |
|-------|-------------------------------------------------------------------------------|
| D     | This group is a domain local group. Corresponds to <b>SE_GROUP_RESOURCE</b> . |

All other bits MUST be set to zero and MUST be ignored on receipt. For more information, see [MSDOCS-TokenGrp].

These values are opaque to the Netlogon protocol. They are not used or processed directly. All fields of this structure have the same meaning as the identically named fields in the **KERB\_SID\_AND\_ATTRIBUTES** structure as specified in [MS-PAC] section 2.2.1.

## 2.2.1.4.8 NETLOGON\_VALIDATION\_GENERIC\_INFO2

The **NETLOGON\_VALIDATION\_GENERIC\_INFO2** structure defines a structure that contains account information in binary format. This structure is used by authentication protocols to return generic account information upon successful logon validation. For an example of using the **NETLOGON\_VALIDATION\_GENERIC\_INFO2** structure, see any of the examples in [MS-APDS].

```
typedef struct _NETLOGON_VALIDATION_GENERIC_INFO2 {
   ULONG DataLength;
   [size_is(DataLength)] UCHAR * ValidationData;
} NETLOGON_VALIDATION_GENERIC_INFO2,
   *PNETLOGON_VALIDATION_GENERIC_INFO2;
```

**DataLength:** An integer value that contains the length of the data referenced by **ValidationData**, in bytes.

ValidationData: A pointer to a buffer that contains the logon validation information.

### 2.2.1.4.9 USER\_SESSION\_KEY

The **USER\_SESSION\_KEY** structure defines an encrypted user session key.

```
typedef struct _USER_SESSION_KEY {
   CYPHER_BLOCK data[2];
} USER_SESSION_KEY,
   *PUSER_SESSION_KEY;
```

**data:** A two-element **CYPHER\_BLOCK** structure, as specified in section 2.2.1.1.1, that contains the 16-byte encrypted user session key.

## 2.2.1.4.10 GROUP\_MEMBERSHIP

The **GROUP\_MEMBERSHIP** structure identifies the group to which an account belongs.

```
typedef struct _GROUP_MEMBERSHIP {
  ULONG RelativeId;
  ULONG Attributes;
} GROUP_MEMBERSHIP,
  *PGROUP_MEMBERSHIP;
```

**RelativeId:** The relative identifier (RID) for a particular group.

**Attributes:** A set of values that describe the group membership attributes set for the RID specified in **RelativeId**. The value is constructed from one or more bit flags from the following table.

| 0 | 1 | 2 | 3 | 4 | 5 | 6 | 7 | 8 | 9 | 1 0 | 1 | 2 | 3 | 4 | 5 | 6 | 7 | 8 | 9 | 2 0 | 1 | 2 | 3 | 4 | 5 | 6 | 7 | 8 | 9 | 3 | 1 |
|---|---|---|---|---|---|---|---|---|---|-----|---|---|---|---|---|---|---|---|---|-----|---|---|---|---|---|---|---|---|---|---|---|
| 0 | 0 | 0 | 0 | 0 | 0 | 0 | 0 | 0 | 0 | 0   | 0 | 0 | 0 | 0 | 0 | 0 | 0 | 0 | 0 | 0   | 0 | 0 | 0 | 0 | 0 | 0 | 0 | 0 | O | В | Α |

Where the bits are defined as:

| Value | Description                                                                                                    |
|-------|----------------------------------------------------------------------------------------------------|
| А     | The SID cannot have the <b>SE_GROUP_ENABLED</b> attribute removed. Corresponds to the SID attribute <b>SE_GROUP_MANDATORY</b> . This attribute prevents the user from disabling the group. Disabling a group causes the group to be ignored by access validation routines. |
| В     | The SID is enabled by default (as opposed to being enabled by an application). Corresponds to the SID attribute <b>SE_GROUP_ENABLED_BY_DEFAULT</b> .                                                                                                    |
| С     | The SID is enabled for access checks. Corresponds to the SID attribute <b>SE_GROUP_ENABLED</b> . The <b>SE_GROUP_ENABLED</b> attribute enables the group.                                                                                                    |

All other bits MUST be zero and MUST be ignored on receipt. For more information, see [MSDOCS-TokenGrp].

These values are opaque to the Netlogon protocol. They are not used or processed directly. All fields of this structure have the same meaning as the identically named fields in the **GROUP\_MEMBERSHIP** structure as specified in [MS-PAC] section 2.2.2.

## 2.2.1.4.11 NETLOGON\_VALIDATION\_SAM\_INFO

The **NETLOGON\_VALIDATION\_SAM\_INFO** structure defines account information retrieved from a database upon a successful user logon validation.

All fields of this structure, except the fields detailed following the structure definition, have the same meaning as the identically named fields in the **KERB\_VALIDATION\_INFO** structure, as specified in [MS-PAC] section 2.5. Additionally, fields of this structure that are defined as OLD\_LARGE\_INTEGER are 64-bit timestamps equivalent to the identically named fields in the **KERB\_VALIDATION\_INFO** structure of **FILETIME** type ([MS-DTYP] section 2.3.3).

```
typedef struct _NETLOGON VALIDATION SAM INFO {
  OLD LARGE INTEGER LogonTime;
  OLD LARGE INTEGER LogoffTime;
  OLD LARGE INTEGER KickOffTime;
  OLD_LARGE_INTEGER PasswordLastSet;
OLD_LARGE_INTEGER PasswordCanChange;
  OLD LARGE INTEGER PasswordMustChange;
  RPC_UNICODE_STRING EffectiveName;
RPC_UNICODE_STRING FullName;
  RPC_UNICODE_STRING LogonScript;
  RPC_UNICODE_STRING ProfilePath;
  RPC_UNICODE_STRING HomeDirectory;
RPC_UNICODE_STRING HomeDirectoryDrive;
  USHORT LogonCount;
  USHORT BadPasswordCount:
  ULONG UserId;
  ULONG PrimaryGroupId;
  ULONG GroupCount;
  [size is(GroupCount)] PGROUP MEMBERSHIP GroupIds;
  ULONG UserFlags;
  USER SESSION KEY UserSessionKey;
  RPC UNICODE STRING LogonServer;
  RPC UNICODE STRING LogonDomainName;
  PRPC SID LogonDomainId;
```

```
ULONG ExpansionRoom[10];
} NETLOGON_VALIDATION_SAM_INFO,
*PNETLOGON_VALIDATION_SAM_INFO;
```

**LogonServer:** An **RPC\_UNICODE\_STRING** structure (defined in [MS-DTYP] section 2.3.10) that contains the NetBIOS name of the server that populates this structure.

**ExpansionRoom:** A ten-element array of unsigned 32-bit integers. This member has a function similar to that of dummy fields, as detailed in section 1.3.8.1.2. Each element of the array MUST be zero when sent and MUST be ignored on receipt.

# 2.2.1.4.12 NETLOGON\_VALIDATION\_SAM\_INFO2

The **NETLOGON\_VALIDATION\_SAM\_INFO2** structure is an extension to **NETLOGON\_VALIDATION\_SAM\_INFO**, as specified in section 2.2.1.4.11, with support for storing extra SIDs.

All fields of this structure, except the fields detailed following the structure definition, have the same meaning as the identically named fields in the KERB\_VALIDATION\_INFO structure as specified in [MS-PAC] section 2.5. Additionally, fields of this structure that are defined as OLD\_LARGE\_INTEGER are 64-bit timestamps equivalent to the identically named fields in the KERB\_VALIDATION\_INFO structure of **FILETIME** type ([MS-DTYP] section 2.3.3).

```
typedef struct NETLOGON VALIDATION SAM INFO2 {
 OLD LARGE INTEGER LogonTime;
  OLD LARGE INTEGER LogoffTime;
 OLD LARGE INTEGER KickOffTime;
 OLD LARGE INTEGER PasswordLastSet;
  OLD_LARGE_INTEGER PasswordCanChange;
  OLD LARGE INTEGER PasswordMustChange;
 RPC UNICODE STRING EffectiveName;
 RPC UNICODE STRING FullName;
 RPC_UNICODE_STRING LogonScript;
RPC_UNICODE_STRING ProfilePath;
 RPC UNICODE STRING HomeDirectory;
 RPC_UNICODE_STRING HomeDirectoryDrive;
  USHORT LogonCount;
 USHORT BadPasswordCount;
 ULONG UserId;
 ULONG PrimaryGroupId;
 ULONG GroupCount;
  [size is(GroupCount)] PGROUP MEMBERSHIP GroupIds;
 ULONG UserFlags;
  USER SESSION KEY UserSessionKey;
 RPC UNICODE STRING LogonServer;
 RPC UNICODE STRING LogonDomainName;
  PRPC SID LogonDomainId;
 ULONG ExpansionRoom[10];
 ULONG SidCount;
 [size is(SidCount)] PNETLOGON SID AND ATTRIBUTES ExtraSids;
} NETLOGON VALIDATION SAM INFO2,
 *PNETLOGON VALIDATION SAM INFO2;
```

**LogonServer:** An **RPC\_UNICODE\_STRING** structure that contains the NetBIOS name of the server that populates this structure.

**ExpansionRoom:** A ten-element array of unsigned 32-bit integers. This member has a function similar to that of dummy fields, as described in section 1.3.8.1.2. Each element of the array MUST be zero when sent and MUST be ignored on receipt.

# 2.2.1.4.13 NETLOGON\_VALIDATION\_SAM\_INFO4

The **NETLOGON\_VALIDATION\_SAM\_INFO4** structure extends **NETLOGON\_VALIDATION\_SAM\_INFO2**, as specified in section 2.2.1.4.12, by storing the FQDN of the domain of the user account and the user principal.

All fields of this structure, except the fields detailed following the structure definition, have the same meaning as the identically named fields in the KERB\_VALIDATION\_INFO structure, as specified in [MS-PAC] section 2.5. Additionally, fields of this structure that are defined as OLD\_LARGE\_INTEGER are 64-bit timestamps equivalent to the identically named fields in the KERB\_VALIDATION\_INFO structure of **FILETIME** type ([MS-DTYP] section 2.3.3).

```
typedef struct NETLOGON VALIDATION SAM INFO4 {
  OLD LARGE INTEGER LogonTime;
  OLD LARGE INTEGER LogoffTime;
  OLD LARGE INTEGER KickOffTime;
  OLD_LARGE_INTEGER PasswordLastSet;
  OLD LARGE INTEGER PasswordCanChange;
  OLD LARGE INTEGER PasswordMustChange;
  RPC UNICODE STRING EffectiveName;
  RPC_UNICODE_STRING FullName;
RPC_UNICODE_STRING LogonScript;
  RPC UNICODE STRING ProfilePath;
  RPC UNICODE STRING HomeDirectory;
  RPC UNICODE STRING HomeDirectoryDrive;
  unsigned short LogonCount;
  unsigned short BadPasswordCount;
  unsigned long UserId;
  unsigned long PrimaryGroupId;
  unsigned long GroupCount;
  [size is(GroupCount)] PGROUP MEMBERSHIP GroupIds;
  unsigned long UserFlags;
  USER SESSION KEY UserSessionKey;
  RPC UNICODE STRING LogonServer;
  RPC UNICODE STRING LogonDomainName;
  PRPC SID LogonDomainId;
  unsigned char LMKey[8];
  ULONG UserAccountControl;
  ULONG SubAuthStatus;
  OLD LARGE INTEGER LastSuccessfulILogon;
  OLD LARGE INTEGER LastFailedILogon;
  ULONG FailedILogonCount;
  ULONG Reserved4[1];
  unsigned long SidCount;
  [size is(SidCount)] PNETLOGON SID AND ATTRIBUTES ExtraSids;
  RPC UNICODE STRING DnsLogonDomainName;
  RPC UNICODE STRING Upn;
  RPC UNICODE STRING ExpansionString1;
  RPC_UNICODE_STRING ExpansionString2;
  RPC UNICODE STRING ExpansionString3;
  RPC UNICODE STRING ExpansionString4;
  RPC UNICODE STRING ExpansionString5;
  RPC_UNICODE_STRING ExpansionString6;
RPC_UNICODE_STRING ExpansionString7;
  RPC UNICODE STRING ExpansionString8;
  RPC_UNICODE_STRING ExpansionString9;
  RPC UNICODE STRING ExpansionString10;
} NETLOGON VALIDATION SAM INFO4,
 *PNETLOGON VALIDATION SAM INFO4;
```

**LogonServer:** An **RPC\_UNICODE\_STRING** structure that contains the NetBIOS name of the server that populates this structure.

**LMKey:** Contains the first 8 bytes of the LMOWF ([MS-NLMP] section 3.3.1) if NTLMV1 is used, or the first 8 bytes of the KXKEY ([MS-NLMP] section 3.4.5.1) if NTLMV2 is used.

**Reserved4:** An unsigned 32-bit integer. This member is reserved. MUST be zero when sent and MUST be ignored on receipt.

**DnsLogonDomainName:** Contains the FQDN of the domain of the user account.

**Upn:** Contains the user principal name (UPN).

**ExpansionString1:** A STRING structure, defined in section 2.2.1.1.2, that MUST contain 0 for the **Length** field, 0 for the **MaximumLength** field, and NULL for the **Buffer** field. It is ignored upon receipt. Expansion strings have a function similar to that of dummy fields, as described in section 1.3.8.1.2.

**ExpansionString2:** See definition for ExpansionString1.

**ExpansionString3:** See definition for ExpansionString1.

**ExpansionString4:** See definition for ExpansionString1.

**ExpansionString5:** See definition for ExpansionString1.

ExpansionString6: See definition for ExpansionString1.

**ExpansionString7:** See definition for ExpansionString1.

**ExpansionString8:** See definition for ExpansionString1.

**ExpansionString9:** See definition for ExpansionString1.

**ExpansionString10:** See definition for ExpansionString1.

## 2.2.1.4.14 NETLOGON\_VALIDATION

The **NETLOGON\_VALIDATION** union defines a union of all types of user validation information values.

```
typedef
[switch_type(enum _NETLOGON_VALIDATION_INFO_CLASS)]
union _NETLOGON_VALIDATION {
   [case(NetlogonValidationSamInfo)]
     PNETLOGON_VALIDATION_SAM_INFO ValidationSam;
   [case(NetlogonValidationSamInfo2)]
     PNETLOGON_VALIDATION_SAM_INFO2 ValidationSam2;
   [case(NetlogonValidationGenericInfo2)]
     PNETLOGON_VALIDATION_GENERIC_INFO2 ValidationGeneric2;
   [case(NetlogonValidationSamInfo4)]
     PNETLOGON_VALIDATION_SAM_INFO4 ValidationSam4;
   [default]
} NETLOGON_VALIDATION,
*PNETLOGON_VALIDATION;
```

**ValidationSam:** This field is selected when the validation information type is **NetlogonValidationSamInfo**. The selected data type is **NETLOGON\_VALIDATION\_SAM\_INFO**, as specified in section 2.2.1.4.11.

ValidationSam2: This field is selected when the validation information type is NetlogonValidationSamInfo2. The selected data type is NETLOGON\_VALIDATION\_SAM\_INFO2, as specified in section 2.2.1.4.12.

ValidationGeneric2: This field is selected when the validation information type is NetlogonValidationGenericInfo2. The selected data type is NETLOGON\_VALIDATION\_GENERIC\_INFO2, as specified in section 2.2.1.4.8.

ValidationSam4: This field is selected when the validation information type is NetlogonValidationSamInfo4. The selected data type is NETLOGON\_VALIDATION\_SAM\_INFO4, as specified in section 2.2.1.4.13.

# 2.2.1.4.15 NETLOGON\_LOGON\_IDENTITY\_INFO

The NETLOGON\_LOGON\_IDENTITY\_INFO structure defines a logon identity within a domain.

```
typedef struct _NETLOGON_LOGON_IDENTITY_INFO {
   RPC_UNICODE_STRING LogonDomainName;
   ULONG ParameterControl;
   OLD_LARGE_INTEGER Reserved;
   RPC_UNICODE_STRING UserName;
   RPC_UNICODE_STRING Workstation;
} NETLOGON_LOGON_IDENTITY_INFO,
   *PNETLOGON_LOGON_IDENTITY_INFO;
```

**LogonDomainName:** Contains the NetBIOS name of the domain of the account. The case of the domain name MUST be preserved across all messages.

**ParameterControl:** A set of bit flags that contain information pertaining to the logon validation processing. A flag is TRUE (or set) if its value is equal to 1. The value is constructed from zero or more bit flags from the following table.

| C | 1 | 2 | 3 | 4 | 5 | 6 | 7 | 8 | 9 | 1 | 1 | 2 | 3 | 4 | 5 | 6 | 7 | 8 | 9 | 2 | 1 | 2 | 3 | 4 | 5 | 6 | 7 | 8 | 9 | 3 | 1 |
|---|---|---|---|---|---|---|---|---|---|---|---|---|---|---|---|---|---|---|---|---|---|---|---|---|---|---|---|---|---|---|---|
| X | w | V | U | Т | S | R | Q | 0 | 0 | 0 | Р | 0 | 0 | 0 | 0 | 0 | N | М | L | K | J | I | Н | G | F | Е | D | С | В | Α | 0 |

Where the bits are defined as:

| Value | Description                                                              |  |  |  |  |  |  |  |  |
|-------|--------------------------------------------------------------------------|--|--|--|--|--|--|--|--|
| Α     | Clear text passwords can be transmitted for this logon identity.         |  |  |  |  |  |  |  |  |
| В     | Update the logon statistics for this account upon successful logon.      |  |  |  |  |  |  |  |  |
| С     | Return the user parameter list for this account upon successful logon.   |  |  |  |  |  |  |  |  |
| D     | Do not attempt to log this account on as a guest upon logon failure.     |  |  |  |  |  |  |  |  |
| Е     | Allow this account to log on with the domain controller account.         |  |  |  |  |  |  |  |  |
| F     | Return the password expiration date and time upon successful logon.      |  |  |  |  |  |  |  |  |
| G     | Send a client challenge upon logon request.                              |  |  |  |  |  |  |  |  |
| Н     | Attempt logon as a guest for this account only.                          |  |  |  |  |  |  |  |  |
| I     | Return the profile path upon successful logon.                           |  |  |  |  |  |  |  |  |
| J     | Attempt logon to the specified domain only.                              |  |  |  |  |  |  |  |  |
| K     | Allow this account to log on with the computer account.                  |  |  |  |  |  |  |  |  |
| L     | Disable allowing fallback to guest account for this account.             |  |  |  |  |  |  |  |  |
| М     | Force the logon of this account as a guest if the password is incorrect. |  |  |  |  |  |  |  |  |
| N     | This account has supplied a clear text password.                         |  |  |  |  |  |  |  |  |

| Value | Description                                                                                                    |
|-------|----------------------------------------------------------------------------------------------------|
| 0     | Allow NTLMv1 authentication ([MS-NLMP]) when only NTLMv2 ([NTLM]) is allowed.                                                                                                  |
| Р     | Use sub-authentication ([MS-APDS] section 3.1.5.2.1).                                                                                                    |
| Q - X | Encode the sub-authentication package identifier. Bits Q–X are used to encode the integer value of the sub-authentication package identifier (this is in little-endian order). |

**Reserved:** MUST be set to zero when sent and MUST be ignored on receipt.

UserName: Contains the name of the user.

**Workstation:** Contains the NetBIOS name of the workstation from which the user is logging on.

# 2.2.1.4.16 NETLOGON\_LOGON\_INFO\_CLASS

The **NETLOGON\_LOGON\_INFO\_CLASS** enumeration SHOULD<48> identify a particular type of logon information block.

```
typedef enum _NETLOGON_LOGON_INFO_CLASS
{
  NetlogonInteractiveInformation = 1,
  NetlogonNetworkInformation = 2,
  NetlogonServiceInformation = 3,
  NetlogonGenericInformation = 4,
  NetlogonInteractiveTransitiveInformation = 5,
  NetlogonNetworkTransitiveInformation = 6,
  NetlogonServiceTransitiveInformation = 7
} NETLOGON_LOGON_INFO_CLASS;
```

- **NetlogonInteractiveInformation:** Logon information pertains to an interactive account logon. Interactive account logon requires a user to physically input credentials to the client that are then authenticated by the DC.
- **NetlogonNetworkInformation:** Logon information pertains to a network account logon. Network logon is transparent to the user. The user has already input his or her credentials during interactive logon and has been authenticated by the server or DC. These credentials are used again to log the user onto another network resource without prompting the user for his or her credentials.
- **NetlogonServiceInformation:** Logon information pertains to a service account logon. A service account acts as a non-privileged user on the local computer and presents anonymous credentials to any remote server.
- **NetlogonGenericInformation:** Logon information pertains to a generic account logon. This type of account logon is for generic pass-through authentication, as specified in section 3.2.4.1, that enables servers to forward NTLM and Digest authentication credentials to a DC for authorization.
- **NetlogonInteractiveTransitiveInformation:** Logon information pertains to a transitive interactive account logon and can be passed through transitive trust links.
- **NetlogonNetworkTransitiveInformation:** Logon information pertains to a transitive network account logon and can be passed through transitive trust links.
- **NetlogonServiceTransitiveInformation:** Logon information pertains to a transitive service account logon and can be passed through transitive trust links.

## 2.2.1.4.17 NETLOGON\_VALIDATION\_INFO\_CLASS

The **NETLOGON\_VALIDATION\_INFO\_CLASS** enumeration SHOULD<49> select the type of logon information block being used.

```
typedef enum _NETLOGON_VALIDATION_INFO_CLASS
{
  NetlogonValidationUasInfo = 1,
  NetlogonValidationSamInfo = 2,
  NetlogonValidationSamInfo2 = 3,
  NetlogonValidationGenericInfo = 4,
  NetlogonValidationGenericInfo2 = 5,
  NetlogonValidationSamInfo4 = 6
} NETLOGON_VALIDATION_INFO_CLASS;
```

**NetlogonValidationUasInfo:** Associated structure is **NETLOGON\_VALIDATION\_UAS\_INFO** (section 2.2.1.8.1).

**NetlogonValidationSamInfo:** Associated structure is **NETLOGON\_VALIDATION\_SAM\_INFO** (section 2.2.1.4.11).

**NetlogonValidationSamInfo2:** Associated structure is **NETLOGON\_VALIDATION\_SAM\_INFO2** (section 2.2.1.4.12).

**NetlogonValidationGenericInfo:** Associated structure is **NETLOGON\_VALIDATION\_GENERIC\_INFO2** (section 2.2.1.4.8).

**NetlogonValidationGenericInfo2:** Associated structure is **NETLOGON\_VALIDATION\_GENERIC\_INFO2**.

**NetlogonValidationSamInfo4:** Associated structure is **NETLOGON\_VALIDATION\_SAM\_INFO4** (section 2.2.1.4.13).

### 2.2.1.4.18 NETLOGON Specific Access Masks

**Access Rights**: The access rights defined by this protocol are specified by the bit settings in the following table:

| Name                       | Value  | Informative Summary                                                                                                    |
|----------------------------|--------|----------------------------------------------------------------------------------------------------|
| NETLOGON_UAS_LOGON_ACCESS  | 0x0001 | Obsolete (LAN Manager).                                                                                                    |
| NETLOGON_UAS_LOGOFF_ACCESS | 0x0002 | Obsolete (LAN Manager).                                                                                                    |
| NETLOGON_CONTROL_ACCESS    | 0x0004 | Granted to security principals that are system operators, account operators, administrators, or components of the operating system. |
| NETLOGON_QUERY_ACCESS      | 0x0008 | Granted to all security principals.                                                                                                 |
| NETLOGON_SERVICE_ACCESS    | 0x0010 | Granted to all security principals that are administrators or components of the operating system.                                   |
| NETLOGON_FTINFO_ACCESS     | 0x0020 | Granted to all security principals that are authenticated users.                                                                    |
| NETLOGON_WKSTA_RPC_ACCESS  | 0x0040 | Granted to all security principals that are local users or administrators.                                                          |

# 2.2.1.5 Account Database Replication Structures

Structures and enumerated types in this group are used for account database replication. <50> These structures are relevant only for server-to-server communication, and are obsolete.

# 2.2.1.5.1 NETLOGON\_DB\_CHANGE (Announcement) Message

The **NETLOGON\_DB\_CHANGE** message is used to indicate that one or more changes have taken place in the account database, and carries an indication of the changes from the PDC to the BDC. Because it is sent in the open, this is a hint, and the BDC must connect to the PDC over a reliable transport and secure connection to obtain the actual change. The following is the format of the payload of a mailslot message used in Netlogon replication, as specified in section 3.6.

The **DBChangeInfo** field represents information about a state of one of the databases (security account manager (SAM) built-in database, Security Account Manager (SAM) database, or Local Security Authority (LSA) database). The number of **DBChangeInfo** fields is specified by the **DBCount** field. The format of the **DBChangeInfo** field is described below.

The fields are in little-endian format and have the following meanings:

| 0 | 1 | 2 | 3 | 4 | 5 | 6   | 7   | 8   | 9   | 1 0 | 1    | 2   | 3    | 4    | 5   | 5 6    | 7               | 8    | 9    | 2    | 1   | 2   | 3    | 4    | 5   | 6     | 7    | 8 | 9 | 3 | 1 |
|---|---|---|---|---|---|-----|-----|-----|-----|-----|------|-----|------|------|-----|--------|-----------------|------|------|------|-----|-----|------|------|-----|-------|------|---|---|---|---|
|   |   |   |   |   |   | Mes | ssa | geT | уре | !   |      |     |      |      |     |        | LowSerialNumber |      |      |      |     |     |      |      |     |       |      |   |   |   |   |
|   |   |   |   |   |   |     |     |     |     |     |      |     |      |      |     |        |                 |      |      |      |     | Dat | eAr  | ndTi | ime | !     |      |   |   |   |   |
|   |   |   |   |   |   |     |     |     |     |     |      |     |      |      |     |        |                 |      |      |      |     |     | Pul  | se   |     |       |      |   |   |   |   |
|   |   |   |   |   |   |     |     |     |     |     |      |     |      |      |     |        |                 |      |      |      |     | F   | Rand | don  | า   |       |      |   |   |   |   |
|   |   |   |   |   |   |     |     |     |     |     |      |     |      |      |     |        |                 |      | ı    | Prin | nar | yDC | CNa  | me   | (va | arial | ole) | ) |   |   |   |
|   |   |   |   |   |   |     |     |     |     |     |      |     |      |      |     |        |                 |      |      |      |     |     |      |      |     |       |      |   |   |   |   |
|   |   |   |   |   |   |     |     |     |     |     |      | D   | oma  | ainN | ۱a  | ıme (  | vari            | abl  | e)   |      |     |     |      |      |     |       |      |   |   |   |   |
|   |   |   |   |   |   |     |     |     |     |     |      |     |      |      |     |        |                 |      |      |      |     |     |      |      |     |       |      |   |   |   |   |
|   |   |   |   |   |   |     |     |     |     | ι   | Jnic | ode | ePri | maı  | ryl | DCNa   | ame             | (V   | aria | ble) | )   |     |      |      |     |       |      |   |   |   |   |
|   |   |   |   |   |   |     |     |     |     |     |      |     |      |      |     |        |                 |      |      |      |     |     |      |      |     |       |      |   |   |   |   |
|   |   |   |   |   |   |     |     |     |     |     | Un   | ico | deD  | om   | ai  | inNan  | ne (            | var  | iabl | e)   |     |     |      |      |     |       |      |   |   |   |   |
|   |   |   |   |   |   |     |     |     |     |     |      |     |      |      |     |        |                 |      |      |      |     |     |      |      |     |       |      |   |   |   |   |
|   |   |   |   |   |   |     |     |     |     |     |      |     |      | С    | В   | Cour   | it              |      |      |      |     |     |      |      |     |       |      |   |   |   |   |
|   |   |   |   |   |   |     |     |     |     |     |      | DE  | 3Ch  | ang  | јеI | Info ( | var             | iabl | le)  |      |     |     |      |      |     |       |      |   |   |   |   |
|   |   |   |   |   |   |     |     |     |     |     |      |     |      |      |     |        |                 |      |      |      |     |     |      |      |     |       |      |   |   |   |   |

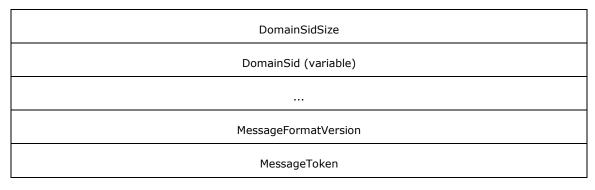

- **MessageType (2 bytes):** A two-byte field identifying the message. MUST be set to 0x000A.
- **LowSerialNumber (4 bytes):** The low DWORD ([MS-DTYP] section 2.2.9) part of the 64-bit database serial number of the SAM database.
- **DateAndTime (4 bytes):** An unsigned 32-bit value representing the time stamp for the SAM database creation time. This MUST be expressed as the number of seconds elapsed since midnight of January 1, 1970.
- **Pulse (4 bytes):** An unsigned 32-bit value that specifies the message interval in seconds between change announcements sent to the BDCs.
- **Random (4 bytes):** An unsigned 32-bit value that indicates the number of seconds the recipient of the message waits before contacting the sender.
- **PrimaryDCName (variable):** The null-terminated name of the PDC sending the message. MUST be encoded in the original equipment manufacturer (OEM) character set.
- **DomainName (variable):** The null-terminated domain name encoded in the OEM character set. The domain name is padded to a multiple of 2 bytes for alignment reasons.
- **UnicodePrimaryDCName (variable):** The null-terminated name of the PDC sending the message. MUST be encoded in the Unicode character set.
- **UnicodeDomainName (variable):** The null-terminated domain name. MUST be encoded in the Unicode character set.
- **DBCount (4 bytes):** An unsigned 32-bit value representing the number of **DBChangeInfo** fields in the message.
- **DBChangeInfo (variable):** A set of **DBChangeInfo** messages, as specified below, that indicate the changes that are pending replication. There are **DBCount** entries in this set.

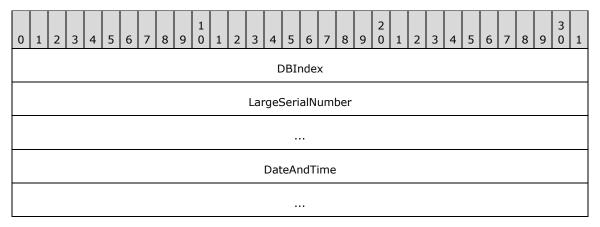

**DBIndex (4 bytes):** A 32-bit value that identifies the database as follows:

| Value      | Meaning                              |
|------------|--------------------------------------|
| 0x00000000 | Indicates the SAM database.          |
| 0x00000001 | Indicates the SAM built-in database. |
| 0x00000002 | Indicates the LSA database.          |

**LargeSerialNumber (8 bytes):** A 64-bit value that contains the database serial number for the database identified by the **DBIndex** field.

**DateAndTime (8 bytes):** The time in UTC of the database creation expressed as an 8-byte value in the TIME format in a **FILETIME** structure, as specified in [MS-RPCE] section 6.

In what follows, the above message is referred to as the announcement message.

**DomainSidSize (4 bytes):** An unsigned 32-bit value specifying the size in bytes of the **DomainSid** field.

**DomainSid (variable):** The domain SID, as specified in [MS-DTYP] section 2.4.2.3.

**MessageFormatVersion (4 bytes):** An unsigned 32-bit value containing the version of the message format. MUST be set to 0x00000001.

**MessageToken (4 bytes):** An unsigned 32-bit field identifying the message. MUST be set to 0xFFFFFFF.

### 2.2.1.5.2 NLPR\_QUOTA\_LIMITS

The **NLPR\_QUOTA\_LIMITS** structure defines a set of system resources that are available to a domain user.

```
typedef struct _NLPR_QUOTA_LIMITS {
  ULONG PagedPoolLimit;
  ULONG NonPagedPoolLimit;
  ULONG MinimumWorkingSetSize;
  ULONG MaximumWorkingSetSize;
  ULONG PagefileLimit;
  OLD_LARGE_INTEGER Reserved;
} NLPR_QUOTA_LIMITS,
  *PNLPR_QUOTA_LIMITS;
```

**PagedPoolLimit:** Specifies the number of bytes of paged pool memory assigned to the user. The paged pool is an area of system memory (physical memory used by the operating system) for objects that can be written to disk when they are not being used.

**NonPagedPoolLimit:** Specifies the number of bytes of nonpaged pool memory assigned to the user. The nonpaged pool is an area of system memory for objects that cannot be written to disk but MUST remain in physical memory as long as they are allocated.

**MinimumWorkingSetSize:** Specifies the minimum set size assigned to the user. The working set of a process is the set of memory pages currently visible to the process in physical RAM memory. These pages are present in memory when the application is running and available for an application to use without triggering a page fault.

**MaximumWorkingSetSize:** Specifies the maximum set size assigned to the user.

**PagefileLimit:** Specifies the maximum size, in bytes, of the paging file, which is a reserved space on disk that backs up committed physical memory on the computer.

**Reserved:** Set to zero and ignored on receipt.

# 2.2.1.5.3 NETLOGON\_DELTA\_ACCOUNTS

The **NETLOGON\_DELTA\_ACCOUNTS** structure contains the settings and privileges for a Local Security Authority (LSA) account. This structure is used for replicating the LSA account data from the primary domain controller (PDC) to a backup domain controller (BDC).

```
typedef struct NETLOGON DELTA ACCOUNTS {
  ULONG PrivilegeEntries;
  ULONG PrivilegeControl;
  [size is(PrivilegeEntries)] ULONG* PrivilegeAttributes;
  [size is (PrivilegeEntries)] PRPC UNICODE STRING PrivilegeNames;
  NLPR QUOTA LIMITS QuotaLimits;
  ULONG SystemAccessFlags;
  SECURITY INFORMATION SecurityInformation;
  ULONG SecuritySize;
  [size is(SecuritySize)] UCHAR* SecurityDescriptor;
  RPC UNICODE STRING DummyString1;
  RPC UNICODE STRING DummyString2;
 RPC_UNICODE_STRING DummyString3;
RPC_UNICODE_STRING DummyString4;
  ULONG DummyLong1;
  ULONG DummyLong2;
  ULONG DummyLong3;
  ULONG DummyLong4;
} NETLOGON DELTA ACCOUNTS,
 *PNETLOGON DELTA ACCOUNTS;
```

**PrivilegeEntries:** The number of privileges associated with the LSA account.

**PrivilegeControl:** A bit flag describing the properties of the account privileges. A flag is TRUE (or set) if its value is equal to 1. The **PrivilegeControl** value is as follows.

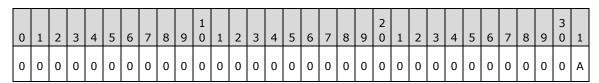

Where the bits are defined as:

| Value | Description                                                                            |
|-------|----------------------------------------------------------------------------------------|
| А     | All of the specified privileges MUST be held by the process that is requesting access. |

All other bits MUST be set to zero and MUST be ignored on receipt.

**PrivilegeAttributes:** Pointer to an array of unsigned 32-bit values that contain a set of bit flags describing each privilege's attributes. An attribute is TRUE (or set) if its value is equal to 1. The value is constructed from zero or more bit flags from the following table.

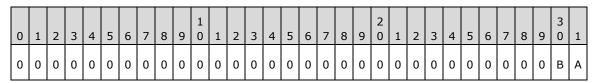

Where the bits are defined as:

| Value | Description                      |
|-------|----------------------------------|
| A     | Privilege is enabled by default. |
| В     | Privilege is enabled.            |

All other bits MUST be set to zero and MUST be ignored on receipt.

**PrivilegeNames:** A pointer to an array of privilege names represented as **RPC\_UNICODE\_STRING** structures. See [MS-DTYP] section 2.3.10 for a specification of the **RPC\_UNICODE\_STRING** structure. The names of the privileges are implementation specific.

**QuotaLimits:** An **NLPR\_QUOTA\_LIMITS** structure (section 2.2.1.5.2) that describes the account's current quota settings.

**SystemAccessFlags:** A set of the following bit flags that specify the ways in which the account is permitted to access the system as detailed in POLICY\_MODE\_INTERACTIVE, POLICY\_MODE\_NETWORK, POLICY\_MODE\_BATCH, POLICY\_MODE\_SERVICE, and POLICY\_MODE\_PROXY of [MS-LSAD]. See [MS-LSAD] for the specification of these bit values and allowed combinations.

**SecurityInformation:** A **SECURITY\_INFORMATION** structure, as specified in [MS-DTYP] section 2.4.7, that specifies portions of a security descriptor about the trusted domain.

**SecuritySize:** The size, in bytes, of the **SecurityDescriptor** field.

**SecurityDescriptor:** A pointer to a **SECURITY\_DESCRIPTOR** structure, as specified in [MS-DTYP] section 2.4.6, that describes the security settings for the account object.

**DummyString1:** A **STRING** structure, defined in section 2.2.1.1.2, that MUST contain 0 for the **Length** field, 0 for the **MaximumLength** field, and NULL for the **Buffer** field. It is ignored upon receipt. The Netlogon usage of dummy fields is described in section 1.3.8.1.2.

**DummyString2:** See definition for **DummyString1** field.

DummyString3: See definition for DummyString1 field.

**DummyString4:** See definition for **DummyString1** field.

**DummyLong1:** MUST be set to zero and MUST be ignored on receipt. The Netlogon usage of dummy fields is described in section 1.3.8.1.2.

**DummyLong2:** See definition for **DummyLong1** field.

**DummyLong3:** See definition for **DummyLong1** field.

**DummyLong4:** See definition for **DummyLong1** field.

#### 2.2.1.5.4 NETLOGON\_DELTA\_ALIAS

The **NETLOGON\_DELTA\_ALIAS** structure contains information about a SAM alias. This structure is used to replicate the SAM alias data from the PDC to a BDC.

```
typedef struct _NETLOGON_DELTA_ALIAS {
   RPC_UNICODE_STRING Name;
   ULONG RelativeId;
   SECURITY_INFORMATION SecurityInformation;
   ULONG SecuritySize;
   [size is(SecuritySize)] UCHAR * SecurityDescriptor;
```

```
RPC_UNICODE_STRING Comment;
RPC_UNICODE_STRING DummyString2;
RPC_UNICODE_STRING DummyString3;
RPC_UNICODE_STRING DummyString4;
ULONG DummyLong1;
ULONG DummyLong2;
ULONG DummyLong3;
ULONG DummyLong4;
NETLOGON_DELTA_ALIAS,
*PNETLOGON_DELTA_ALIAS;
```

Name: An RPC\_UNICODE\_STRING structure, as specified in [MS-DTYP] section 2.3.10, that contains the alias name.

RelativeId: The RID for the alias.

**SecurityInformation:** A **SECURITY\_INFORMATION** structure, as specified in [MS-DTYP] section 2.4.7, that contains security settings for the alias.

**SecuritySize:** The size, in bytes, of the **SecurityDescriptor** field.

**SecurityDescriptor:** A pointer to a **SECURITY\_DESCRIPTOR** structure, as specified in [MS-DTYP] section 2.4.6, that describes the security information for the alias object.

**Comment:** An **RPC\_UNICODE\_STRING** that contains the administrative comment string for the alias.

**DummyString2:** A **STRING** structure, as defined in section 2.2.1.1.2, that MUST contain 0 for the **Length** field, 0 for the **MaximumLength** field, and NULL for the **Buffer** field. It is ignored upon receipt. The Netlogon usage of dummy fields is described in section 1.3.8.1.2.

**DummyString3:** See definition for **DummyString2** field.

DummyString4: See definition for DummyString2 field.

**DummyLong1:** MUST be set to zero and MUST be ignored on receipt. The Netlogon usage of dummy fields is described in section 1.3.8.1.2.

**DummyLong2:** See definition for **DummyLong1** field.

**DummyLong3:** See definition for **DummyLong1** field.

DummyLong4: See definition for DummyLong1 field.

## 2.2.1.5.5 NLPR\_SID\_INFORMATION

The **NLPR\_SID\_INFORMATION** structure is used to form a wrapper for a SID; it is used to transmit a SID during certain replication operations. See section 3.6 for details.

```
typedef struct _NLPR_SID_INFORMATION {
   PRPC_SID SidPointer;
} NLPR_SID_INFORMATION,
   *PNLPR_SID_INFORMATION;
```

**SidPointer:** A pointer to a SID structure ([MS-DTYP] section 2.4.2.3).

# 2.2.1.5.6 NLPR\_SID\_ARRAY

The **NLPR\_SID\_ARRAY** structure defines an array of pointers to security identifier structures.

```
typedef struct _NLPR_SID_ARRAY {
  ULONG Count;
  [size_is(Count)] PNLPR_SID_INFORMATION Sids;
} NLPR_SID_ARRAY,
  *PNLPR_SID_ARRAY;
```

Count: The number of pointers in the Sids array.

**Sids:** An array of **NLPR\_SID\_INFORMATION** structures, as specified in section 2.2.1.5.5, each of which is a pointer to a SID.

## 2.2.1.5.7 NETLOGON\_DELTA\_ALIAS\_MEMBER

The **NETLOGON\_DELTA\_ALIAS\_MEMBER** structure contains all the members of a SAM alias. This structure is used for replicating the SAM alias data from the PDC to a BDC, as detailed in section 3.6.

```
typedef struct _NETLOGON_DELTA_ALIAS_MEMBER {
   NLPR_SID_ARRAY Members;
   ULONG DummyLong1;
   ULONG DummyLong2;
   ULONG DummyLong3;
   ULONG DummyLong4;
} NETLOGON_DELTA_ALIAS_MEMBER,
   *PNETLOGON_DELTA_ALIAS_MEMBER;
```

**Members:** An **NLPR\_SID\_ARRAY** structure, as specified in section 2.2.1.5.6, that contains an array of SIDs for each member of the alias.

**DummyLong1:** MUST be set to zero and MUST be ignored on receipt. The Netlogon usage of dummy fields is described in section 1.3.8.1.2.

**DummyLong2:** See definition for **DummyLong1** field.

**DummyLong3:** See definition for **DummyLong1** field.

**DummyLong4:** See definition for **DummyLong1** field.

# 2.2.1.5.8 NETLOGON\_DELTA\_DELETE\_GROUP

The **NETLOGON\_DELTA\_DELETE\_GROUP** structure contains information about a group to be deleted in the database. This structure is used for replicating the SAM group data from the PDC to a BDC, as detailed in section 3.6.

```
typedef struct _NETLOGON_DELTA_DELETE_GROUP {
   [string] wchar_t* AccountName;
   RPC_UNICODE_STRING DummyString1;
   RPC_UNICODE_STRING DummyString2;
   RPC_UNICODE_STRING DummyString3;
   RPC_UNICODE_STRING DummyString4;
   ULONG DummyLong1;
   ULONG DummyLong2;
   ULONG DummyLong3;
   ULONG DummyLong3;
   ULONG DummyLong4;
} NETLOGON_DELTA_DELETE_GROUP,
*PNETLOGON_DELTA_DELETE_GROUP;
```

AccountName: A null-terminated Unicode string that contains the name of the group to delete.

**DummyString1:** A **STRING** structure, as defined in section 2.2.1.1.2, that MUST contain 0 for the **Length** field, 0 for the **MaximumLength** field, and NULL for the **Buffer** field. It is ignored upon receipt. The Netlogon usage of dummy fields is described in section 1.3.8.1.2.

**DummyString2:** See definition for **DummyString1** field.

**DummyString3:** See definition for **DummyString1** field.

**DummyString4:** See definition for **DummyString1** field.

**DummyLong1:** MUST be set to zero and MUST be ignored on receipt. The Netlogon usage of dummy fields is described in section 1.3.8.1.2.

**DummyLong2:** See definition for **DummyLong1** field.

**DummyLong3:** See definition for **DummyLong1** field.

**DummyLong4:** See definition for **DummyLong1** field.

# 2.2.1.5.9 NETLOGON\_DELTA\_DELETE\_USER

The **NETLOGON\_DELTA\_DELETE\_USER** structure contains information about a user account to be deleted in the database.

```
typedef struct _NETLOGON_DELTA_DELETE_USER {
   [string] wchar_t* AccountName;
   RPC_UNICODE_STRING DummyString1;
   RPC_UNICODE_STRING DummyString2;
   RPC_UNICODE_STRING DummyString3;
   RPC_UNICODE_STRING DummyString4;
   ULONG DummyLong1;
   ULONG DummyLong2;
   ULONG DummyLong3;
   ULONG DummyLong3;
   ULONG DummyLong4;
} NETLOGON_DELTA_DELETE_USER,
   *PNETLOGON_DELTA_DELETE_USER;
```

**AccountName:** A null-terminated Unicode string that contains the name of the user to delete.

**DummyString1:** A **STRING** structure, defined in section 2.2.1.1.2, that MUST contain 0 for the **Length** field, 0 for the **MaximumLength** field, and NULL for the **Buffer** field. It is ignored upon receipt. The Netlogon usage of dummy fields is described in section 1.3.8.1.2.

**DummyString2:** See definition for DummyString1.

**DummyString3:** See definition for DummyString1.

**DummyString4:** See definition for DummyString1.

**DummyLong1:** MUST be set to zero and MUST be ignored on receipt. The Netlogon usage of dummy fields is described in section 1.3.8.1.2.

**DummyLong2:** See definition for DummyLong1.

**DummyLong3:** See definition for DummyLong1.

**DummyLong4:** See definition for DummyLong1.

## 2.2.1.5.10 NETLOGON\_DELTA\_DOMAIN

The **NETLOGON\_DELTA\_DOMAIN** structure contains information about a domain. Most of the fields in this structure are obtained by querying the database. This structure is used to replicate the domain data from the PDC to a BDC, as detailed in **Netlogon NT Replicaton Details** (section 3.6).

All fields of this structure, except the fields detailed following the structure definition, have the same meaning as the identically named fields in the **Domain Fields** section in [MS-SAMR] section 2.2.3.1.

```
typedef struct NETLOGON DELTA DOMAIN {
  RPC UNICODE STRING DomainName;
  RPC UNICODE STRING OemInformation;
  OLD LARGE INTEGER ForceLogoff;
  USHORT MinPasswordLength;
  USHORT PasswordHistoryLength;
  OLD LARGE INTEGER MaxPasswordAge;
  OLD_LARGE_INTEGER MinPasswordAge;
  OLD LARGE INTEGER DomainModifiedCount;
  OLD LARGE INTEGER DomainCreationTime;
  SECURITY INFORMATION SecurityInformation;
  ULONG SecuritySize;
  [size is(SecuritySize)] UCHAR * SecurityDescriptor;
  RPC UNICODE STRING DomainLockoutInformation;
  RPC_UNICODE_STRING DummyString2;
RPC_UNICODE_STRING DummyString3;
  RPC UNICODE STRING DummyString4;
  ULONG PasswordProperties;
  ULONG DummyLong2;
  ULONG DummyLong3;
  ULONG DummyLong4;
} NETLOGON DELTA DOMAIN,
 *PNETLOGON DELTA DOMAIN;
```

**SecurityInformation:** A **SECURITY\_INFORMATION** structure, as specified in [MS-DTYP] section 2.4.7, that specifies portions of a security descriptor about the domain.

**SecuritySize:** The size, in bytes, of the **SecurityDescriptor** field.

**SecurityDescriptor:** A pointer to a **SECURITY\_DESCRIPTOR** structure, as specified in [MS-DTYP] section 2.4.6, that contains the security settings for the domain object.

**DomainLockoutInformation:** An **RPC\_UNICODE\_STRING** structure, as specified in [MS-DTYP] section 2.3.10, that contains the domain lockout information detailed in [MS-SAMR]. The **Buffer** field points to the **SAMPR\_DOMAIN\_LOCKOUT\_INFORMATION** structure, as specified in [MS-SAMR] section 2.2.3.15, and the **Length** and **MaximumLength** fields are set to the size in bytes of the **SAMPR\_DOMAIN\_LOCKOUT\_INFORMATION** structure pointed to by the **Buffer** field.

**DummyString2:** A **STRING** structure, defined in section 2.2.1.1.2, that MUST contain 0 for the **Length** field, 0 for the **MaximumLength** field, and NULL for the **Buffer** field. It is ignored upon receipt. The Netlogon usage of dummy fields is described in section 1.3.8.1.2.

DummyString3: See definition for DummyString2 field.

DummyString4: See definition for DummyString2 field.

**DummyLong2:** MUST be set to zero and MUST be ignored on receipt. The Netlogon usage of dummy fields is described in section 1.3.8.1.2.

**DummyLong3:** See definition for **DummyLong2** field.

**DummyLong4:** See definition for **DummyLong2** field.

# 2.2.1.5.11 NETLOGON\_DELTA\_ENUM

The **NETLOGON\_DELTA\_ENUM** structure defines a common structure that encapsulates all possible types of database changes. Database changes, in the context of Netlogon, are called deltas.

```
typedef struct _NETLOGON_DELTA_ENUM {
  NETLOGON_DELTA_TYPE DeltaType;
  [switch_is(DeltaType)] NETLOGON_DELTA_ID_UNION DeltaID;
  [switch_is(DeltaType)] NETLOGON_DELTA_UNION DeltaUnion;
} NETLOGON_DELTA_ENUM,
  *PNETLOGON_DELTA_ENUM;
```

**DeltaType:** One of the values from the **NETLOGON\_DELTA\_TYPE** enumeration, as specified in section 2.2.1.5.28.

**DeltaID:** One of the **NETLOGON\_DELTA\_ID\_UNION** union (section 2.2.1.5.18) types selected based on the value of the **DeltaType** field.

**DeltaUnion:** One of the **NETLOGON\_DELTA\_UNION** union (section 2.2.1.5.27) types selected based on the value of the **DeltaType**.

# 2.2.1.5.12 NETLOGON\_DELTA\_ENUM\_ARRAY

The **NETLOGON\_DELTA\_ENUM\_ARRAY** structure defines an array of delta objects.

```
typedef struct _NETLOGON_DELTA_ENUM_ARRAY {
   DWORD CountReturned;
   [size_is(CountReturned)] PNETLOGON_DELTA_ENUM Deltas;
} NETLOGON_DELTA_ENUM_ARRAY,
   *PNETLOGON_DELTA_ENUM_ARRAY;
```

CountReturned: The number of elements in the Deltas field.

**Deltas:** An array of **NETLOGON\_DELTA\_ENUM** structures, as specified in section 2.2.1.5.11.

#### 2.2.1.5.13 NETLOGON\_DELTA\_GROUP

The **NETLOGON\_DELTA\_GROUP** structure contains information about a SAM group account. This structure is used for replicating the group data from the PDC to a BDC, as detailed in section 3.6.

```
typedef struct NETLOGON DELTA GROUP {
 RPC UNICODE STRING Name;
 ULONG RelativeId;
 ULONG Attributes;
 RPC UNICODE STRING AdminComment;
 SECURITY INFORMATION SecurityInformation;
 ULONG SecuritySize;
  [size_is(SecuritySize)] UCHAR* SecurityDescriptor;
 RPC UNICODE STRING DummyString1;
 RPC UNICODE STRING DummyString2;
 RPC_UNICODE_STRING DummyString3;
 RPC UNICODE STRING DummyString4;
 ULONG DummyLong1;
 ULONG DummyLong2;
 ULONG DummyLong3;
 ULONG DummyLong4;
} NETLOGON DELTA GROUP,
 *PNETLOGON DELTA GROUP;
```

Name: A RPC\_UNICODE\_STRING structure that contains the group name.

**RelativeId:** The RID for the group.

**Attributes:** A set of bit flags that describe attributes of the SID. An attribute is true (or set) if its value is equal to 1. The value is constructed from one or more bit flags from the following table.

|   | 0 | 1 | 2 | 3 | 4 | 5 | 6 | 7 | 8 | 9 | 1<br>0 | 1 | 2 | 3 | 4 | 5 | 6 | 7 | 8 | 9 | 2 | 1 | 2 | 3 | 4 | 5 | 6 | 7 | 8 | 9 | 3 | 1 | 1 |
|---|---|---|---|---|---|---|---|---|---|---|--------|---|---|---|---|---|---|---|---|---|---|---|---|---|---|---|---|---|---|---|---|---|---|
| - | 0 | 0 | 0 | 0 | 0 | 0 | 0 | 0 | 0 | 0 | 0      | 0 | 0 | 0 | 0 | 0 | 0 | 0 | 0 | 0 | 0 | 0 | 0 | 0 | 0 | 0 | 0 | 0 | 0 | С | В | Α | l |

Where the bits are defined as:

| Value | Description                                                                                                    |
|-------|----------------------------------------------------------------------------------------------------|
| А     | The SID cannot have the <b>SE_GROUP_ENABLED</b> attribute removed. Corresponds to the SID attribute <b>SE_GROUP_MANDATORY</b> . This attribute prevents the user from disabling the group. Disabling a group causes the group to be ignored by access validation routines. |
| В     | The SID is enabled by default (as opposed to being enabled by an application). Corresponds to the SID attribute <b>SE_GROUP_ENABLED_BY_DEFAULT</b> .                                                                                                    |
| С     | The SID is enabled for access checks. Corresponds to the SID attribute <b>SE_GROUP_ENABLED</b> .                                                                                                    |

All other bits MUST be set to zero and MUST be ignored on receipt. For more information, see [MSDOCS-TokenGrp].

**AdminComment:** An **RPC\_UNICODE\_STRING** structure, as specified in [MS-DTYP] section 2.3.10, that contains an administrative comment for the group.

**SecurityInformation:** A **SECURITY\_INFORMATION** structure, as specified in [MS-DTYP] section 2.4.7, that specifies portions of a security descriptor about the group.

**SecuritySize:** The size, in bytes, of the **SecurityDescriptor** field.

**SecurityDescriptor:** A pointer to a **SECURITY\_DESCRIPTOR** structure, as specified in [MS-DTYP] section 2.4.6, that contains the security settings of the group object.

**DummyString1:** A **STRING** structure, defined in section 2.2.1.1.2, that MUST contain 0 for the **Length** field, 0 for the **MaximumLength** field, and NULL for the **Buffer** field. It is ignored upon receipt. The Netlogon usage of dummy fields is described in section 1.3.8.1.2.

**DummyString2:** See definition for DummyString1.

**DummyString3:** See definition for DummyString1.

**DummyString4:** See definition for DummyString1.

**DummyLong1:** MUST be set to zero and MUST be ignored on receipt. The Netlogon usage of dummy fields is described in section 1.3.8.1.2.

**DummyLong2:** See definition for DummyLong1.

**DummyLong3:** See definition for DummyLong1.

**DummyLong4:** See definition for DummyLong1.

# 2.2.1.5.14 NLPR\_LOGON\_HOURS

The **NLPR\_LOGON\_HOURS** structure contains the logon policy information that specifies when a user account is permitted to authenticate.

typedef struct NLPR LOGON HOURS {

```
USHORT UnitsPerWeek;
[size_is(1260), length_is((UnitsPerWeek + 7)/8)]
    UCHAR * LogonHours;
} NLPR_LOGON_HOURS,
*PNLPR_LOGON_HOURS;
```

The fields in this structure have the same meanings as identically named fields of the **SAMPR\_LOGON\_HOURS** structure, as specified in [MS-SAMR] section 2.2.6.5.

# 2.2.1.5.15 NLPR\_USER\_PRIVATE\_INFO

The **NLPR\_USER\_PRIVATE\_INFO** structure defines a data buffer that is optionally encrypted with the session key, as detailed in this section. The structure is used to carry user account passwords as follows.

```
typedef struct _NLPR_USER_PRIVATE_INFO {
   UCHAR SensitiveData;
   ULONG DataLength;
   [size_is(DataLength)] UCHAR * Data;
} NLPR_USER_PRIVATE_INFO,
   *PNLPR_USER_PRIVATE_INFO;
```

**SensitiveData:** Is either TRUE (0x01) or FALSE (0x00). The **SensitiveData** field indicates whether the data is encrypted as follows. If this field is set to 0x00, then the data is not encrypted. If the field is set to 0x01, the data pointed to by the **Data** field is encrypted with the session key used on the secure channel between the client and the server exchanging this data structure to the client. The encryption algorithm is RC4 if the flag C is set in the negotiated flags between the client and the server, as specified in section 3.1.4.2; otherwise the encryption algorithm is DES.

**DataLength:** The size, in bytes, of the **Data** field.

**Data:** A pointer to a buffer with a size of **DataLength**. If the **SensitiveData** field is set to TRUE, this data is encrypted as defined in the **SensitiveData** field. The buffer content prior to encryption (if any) is shown in the following table.

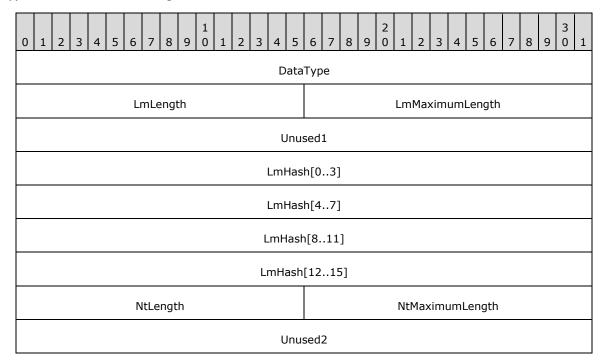

| NtHasl                    | NtHash[03]             |  |  |  |  |  |  |  |
|---------------------------|------------------------|--|--|--|--|--|--|--|
| NtHash[47]                |                        |  |  |  |  |  |  |  |
| NtHash[811]               |                        |  |  |  |  |  |  |  |
| NtHash[1215]              |                        |  |  |  |  |  |  |  |
| LmHistoryLength           | LmHistoryMaximumLength |  |  |  |  |  |  |  |
| Unused3                   |                        |  |  |  |  |  |  |  |
| NtHistoryLength           | NtHistoryMaximumLength |  |  |  |  |  |  |  |
| Unu                       | sed4                   |  |  |  |  |  |  |  |
| NtHistoryArr              | ay (variable)          |  |  |  |  |  |  |  |
|                           |                        |  |  |  |  |  |  |  |
| LmHistoryArray (variable) |                        |  |  |  |  |  |  |  |
|                           |                        |  |  |  |  |  |  |  |

**DataType:** An unsigned integer. This value MUST be 0x00000002.

**LmLength:** An unsigned (short) integer. This value MUST be either 0x0010 or 0x0000. If 0x0010, the **LmHash** field contains the LM hash of the user password (specified in [MS-NLMP]). If 0x0000, the value of the **LmHash** field is undefined and MUST be ignored upon receipt.

LmMaximumLength: This value MUST be the same value as LmLength.

**Unused1:** This value MUST be zero and ignored on receipt.

**LmHash:** The encrypted ([MS-SAMR] section 2.2.11.1) **LM OWF** ([MS-NLMP] section 3.3) of the user password. The 16-byte encryption key is created by concatenating four times the relative ID (from the given user's SID).

**NtLength:** An unsigned (short) integer. This value MUST be either 0x0010 or 0x0000. If 0x0010, the **NtHash** field contains the NT hash of the user password (specified in [MS-NLMP]). If 0x0000, the value of the **NtHash** field is undefined and MUST be ignored upon receipt.

NtMaximumLength: This value MUST be the same value as NtLength.

**Unused2:** This value MUST be zero and ignored on receipt.

**NtHash:** The encrypted ([MS-SAMR] section 2.2.11.1) NT OWF ([MS-NLMP] section 3.3) of the user password. The 16-byte encryption key is created by concatenating four times the relative ID (from the given user's SID).

**LmHistoryLength:** An unsigned (short) integer. This value is the length, in bytes, of the **LmHistoryArray** field.

LmHistoryMaximumLength: This value MUST be the same value as LmHistoryLength.

**Unused3:** This value MUST be zero and ignored on receipt.

**NtHistoryLength**: An unsigned (short) integer. This value is the length, in bytes, of the **NtHistoryArray** field.

NtHistoryMaximumLength: This value MUST be the same value as NtHistoryLength.

**Unused4**: This value MUST be zero and ignored on receipt.

**NtHistoryArray:** An array of NT hash values of user passwords for the given user. The array is ordered so that the first element is the hash of the current password and the last element is the hash of the oldest password.

**Note** The number of elements in the array is the value of the **NtHistoryLength** field divided by 0x0010.

**LmHistoryArray:** An array of LM hash values of user passwords for the given user. The array is ordered so that the first element is the hash of the current password and the last element is the hash of the oldest password.

**Note** The number of elements in the array is the value of the **LmHistoryLength** field divided by 0x0010.

# 2.2.1.5.16 NETLOGON\_DELTA\_USER

The **NETLOGON\_DELTA\_USER** structure contains information about a SAM user account. This structure is used for replicating the user account data from the PDC to a BDC, as detailed in section 3.6.

All fields of this structure, except the fields detailed following the structure definition, have the same meanings as the identically named fields in the **Common User Fields**, as specified in [MS-SAMR] section 2.2.6.1 and the **SAMPR\_USER\_INTERNAL1\_INFORMATION** structure fields, as specified in [MS-SAMR] section 2.2.6.23.

```
typedef struct NETLOGON DELTA USER {
 RPC UNICODE STRING UserName;
  RPC UNICODE STRING FullName;
 ULONG UserId;
 ULONG PrimaryGroupId;
 RPC_UNICODE_STRING HomeDirectory;
  RPC UNICODE STRING HomeDirectoryDrive;
 RPC UNICODE STRING ScriptPath;
 RPC UNICODE STRING AdminComment;
 RPC UNICODE STRING WorkStations;
 OLD LARGE INTEGER LastLogon;
  OLD LARGE INTEGER LastLogoff;
  NLPR LOGON HOURS LogonHours;
  USHORT BadPasswordCount;
 USHORT LogonCount;
  OLD_LARGE_INTEGER PasswordLastSet;
  OLD LARGE INTEGER AccountExpires;
 ULONG UserAccountControl;
  ENCRYPTED NT OWF PASSWORD EncryptedNtOwfPassword;
  ENCRYPTED LM OWF PASSWORD EncryptedLmOwfPassword;
 UCHAR NtPasswordPresent;
 UCHAR LmPasswordPresent;
 UCHAR PasswordExpired;
  RPC UNICODE STRING UserComment;
 RPC UNICODE STRING Parameters;
  USHORT CountryCode;
 USHORT CodePage;
 NLPR USER PRIVATE INFO PrivateData;
  SECURITY INFORMATION SecurityInformation;
 ULONG SecuritySize;
```

```
[size_is(SecuritySize)] UCHAR * SecurityDescriptor;
RPC_UNICODE_STRING ProfilePath;
RPC_UNICODE_STRING DummyString2;
RPC_UNICODE_STRING DummyString3;
RPC_UNICODE_STRING DummyString4;
ULONG DummyLong1;
ULONG DummyLong2;
ULONG DummyLong3;
ULONG DummyLong4;
NETLOGON_DELTA_USER,
*PNETLOGON_DELTA_USER;
```

**PrivateData:** An **NLPR\_USER\_PRIVATE\_INFO** structure, as specified in section 2.2.1.5.15, containing the **PrivateData** field of the **SAMPR\_USER\_INFORMATION** structure, as specified in [MS-SAMR] section 2.2.6.6.

**SecurityInformation:** A **SECURITY\_INFORMATION** structure, as specified in [MS-DTYP] section 2.4.7, that specifies portions of a security descriptor about the user account.

**SecuritySize:** The size, in bytes, of **SecurityDescriptor**.

**SecurityDescriptor:** A pointer to a **SECURITY\_DESCRIPTOR** structure, as specified in [MS-DTYP] section 2.4.6, that specifies the security settings for the user account object.

**DummyString2:** A **STRING** structure, defined in section 2.2.1.1.2, that MUST contain 0 for the **Length** field, 0 for the **MaximumLength** field, and NULL for the **Buffer** field. It is ignored upon receipt. The Netlogon usage of dummy fields is described in section 1.3.8.1.2.

**DummyString3:** See definition for DummyString2.

DummyString4: See definition for DummyString2

**DummyLong1:** The high part (the first 32 bits) of the **LastBadPasswordTime** field of the **SAMPR\_USER\_INTERNAL3\_INFORMATION** structure, as specified in [MS-SAMR] section 2.2.6.7.

**DummyLong2:** See definition for DummyLong1.

**DummyLong3:** See definition for DummyLong1.

**DummyLong4:** See definition for DummyLong1.

# 2.2.1.5.17 NETLOGON\_DELTA\_GROUP\_MEMBER

The **NETLOGON\_DELTA\_GROUP\_MEMBER** structure contains information about members of a group by providing pointers to a list of group members and their respective attributes. This structure is used to replicate the group membership data from the PDC to a BDC, as detailed in section 3.6.

All fields of this structure, except the fields detailed following the structure definition, have the same meanings as the identically named fields of the **SAMPR\_GET\_MEMBERS\_BUFFER** structure, as specified in [MS-SAMR] section 2.2.7.14. The last four fields of the structure (DummyLong1, DummyLong2, DummyLong3, and DummyLong4) are not found in [MS-SAMR].

```
typedef struct _NETLOGON_DELTA_GROUP_MEMBER {
   [size_is(MemberCount)] ULONG * Members;
   [size_is(MemberCount)] ULONG * Attributes;
   ULONG MemberCount;
   ULONG DummyLong1;
   ULONG DummyLong2;
   ULONG DummyLong3;
   ULONG DummyLong4;
} NETLOGON DELTA GROUP MEMBER,
```

**DummyLong1:** MUST be set to zero and MUST be ignored on receipt. The Netlogon usage of dummy fields is described in section 1.3.8.1.2.

**DummyLong2:** See definition for DummyLong1.

**DummyLong3:** See definition for DummyLong1.

**DummyLong4:** See definition for DummyLong1.

### 2.2.1.5.18 NETLOGON\_DELTA\_ID\_UNION

The **NETLOGON\_DELTA\_ID\_UNION** union defines an account identifier type that is selected based on the requested database change.

```
typedef
[switch_type(NETLOGON_DELTA_TYPE)]
union _NETLOGON_DELTA_ID_UNION {
    [case(AddOrChangeDomain, AddOrChangeGroup, DeleteGroup, RenameGroup, AddOrChangeUser,
DeleteUser, RenameUser, ChangeGroupMembership, AddOrChangeAlias, DeleteAlias,
RenameAlias, ChangeAliasMembership, DeleteGroupByName, DeleteUserByName)]
    ULONG Rid;
    [case(AddOrChangeLsaPolicy, AddOrChangeLsaTDomain, DeleteLsaTDomain,
AddOrChangeLsaAccount, DeleteLsaAccount)]
    PRPC_SID Sid;
    [case(AddOrChangeLsaSecret, DeleteLsaSecret)]
        [string] wchar_t* Name;
    [default] ;
} NETLOGON_DELTA_ID_UNION,
*PNETLOGON_DELTA_ID_UNION;
```

**Rid:** A 32-bit RID whose type is selected when the following delta types are switched: AddOrChangeDomain(1), AddOrChangeGroup(2), RenameGroup(4), DeleteGroup(3), AddOrChangeUser(5), DeleteUser(6), RenameUser(7), ChangeGroupMembership(8), AddOrChangeAlias(9), DeleteAlias(10), RenameAlias(11), ChangeAliasMembership(12), DeleteGroupByName(20), and DeleteUserByName(21).

**Sid:** A pointer to a SID whose type is selected when the following delta types are switched: AddOrChangeLsaPolicy(13), AddOrChangeLsaDomain(14), DeleteLsaTDomain(15), AddOrChangeLsaAccount(16), and DeleteLsaAccount(17).

**Name:** A null-terminated Unicode string that contains an identifier name. This identifier type is selected when the following delta types are switched: AddOrChangeLsaSecret(18) and DeleteLsaSecret(19).

#### 2.2.1.5.19 NETLOGON DELTA POLICY

The **NETLOGON\_DELTA\_POLICY** structure contains information about the LSA policy. This structure is used for replicating the LSA policy data from the PDC to a BDC, as detailed in section 3.6.

```
typedef struct _NETLOGON_DELTA_POLICY {
   ULONG MaximumLogSize;
   OLD_LARGE_INTEGER AuditRetentionPeriod;
   UCHAR AuditingMode;
   ULONG MaximumAuditEventCount;
   [size_is(MaximumAuditEventCount + 1)]
        ULONG * EventAuditingOptions;
   RPC_UNICODE_STRING PrimaryDomainName;
   PRPC SID PrimaryDomainSid;
```

```
NLPR_QUOTA_LIMITS QuotaLimits;
OLD_LARGE_INTEGER ModifiedId;
OLD_LARGE_INTEGER DatabaseCreationTime;
SECURITY_INFORMATION SecurityInformation;
ULONG SecuritySize;
[size_is(SecuritySize)] UCHAR * SecurityDescriptor;
RPC_UNICODE_STRING DummyString1;
RPC_UNICODE_STRING DummyString2;
RPC_UNICODE_STRING DummyString3;
RPC_UNICODE_STRING DummyString4;
ULONG DummyLong1;
ULONG DummyLong2;
ULONG DummyLong3;
ULONG DummyLong4;
NETLOGON_DELTA_POLICY,
*PNETLOGON_DELTA_POLICY;
```

- **MaximumLogSize:** This field has the same meaning as the identically named field of the **POLICY\_AUDIT\_LOG\_INFO** structure, as specified in [MS-LSAD] section 2.2.4.3.
- **AuditRetentionPeriod:** This field has the same meaning as the identically named field of the **POLICY\_AUDIT\_LOG\_INFO** structure, as specified in [MS-LSAD] section 2.2.4.3.
- **AuditingMode:** This field has the same meaning as the identically named field of the **LSAPR\_POLICY\_AUDIT\_EVENTS\_INFO** structure, as specified in [MS-LSAD] section 2.2.4.4.
- **MaximumAuditEventCount:** This field has the same meaning as the identically named field of the **LSAPR\_POLICY\_AUDIT\_EVENTS\_INFO** structure, as specified in [MS-LSAD] section 2.2.4.4.
- **EventAuditingOptions:** This field has the same meaning as the identically named field of the **LSAPR\_POLICY\_AUDIT\_EVENTS\_INFO** structure, as specified in [MS-LSAD] section 2.2.4.4.
- **PrimaryDomainName:** An **RPC\_UNICODE\_STRING** structure, as specified in [MS-DTYP] section 2.3.10, that contains the NetBIOS name of the primary domain.
- **PrimaryDomainSid:**A pointer to the SID for the primary domain.
- **QuotaLimits:** An **NLPR\_QUOTA\_LIMITS** structure, as specified in section 2.2.1.5.2, that contains information about system resource quotas imposed on an account.
- **ModifiedId:** An **OLD\_LARGE\_INTEGER** structure, as specified in [MS-SAMR] section 2.2.2.2, that contains the count that is incremented each time the database is modified. This count is the database serial number for the database.
- **DatabaseCreationTime:** A 64-bit time stamp, equivalent to a **FILETIME**, specifying when the database was created.
- **SecurityInformation:** A **SECURITY\_INFORMATION** bit flag that contains security information about the policy. For details about **SECURITY\_INFORMATION** structure, see [MS-DTYP] section 2.4.7.
- SecuritySize: The size, in bytes, of the SecurityDescriptor field.
- **SecurityDescriptor:** A pointer to a **SECURITY\_DESCRIPTOR** structure, as specified in [MS-DTYP] section 2.4.6, that describes the security settings for the LSA policy object.
- **DummyString1:** A **STRING** structure, defined in section 2.2.1.1.2, that MUST contain 0 for the **Length** field, 0 for the **MaximumLength** field, and NULL for the **Buffer** field. It is ignored upon receipt. The Netlogon usage of dummy fields is described in section 1.3.8.1.2.
- **DummyString2:** See definition for DummyString1.

DummyString3: See definition for DummyString1.

**DummyString4:** See definition for DummyString1.

**DummyLong1:** MUST be set to zero and MUST be ignored on receipt. The Netlogon usage of dummy fields is described in section 1.3.8.1.2.

**DummyLong2:** See definition for DummyLong1.

**DummyLong3:** See definition for DummyLong1.

**DummyLong4:** See definition for DummyLong1.

# 2.2.1.5.20 NLPR\_CR\_CIPHER\_VALUE

The **NLPR\_CR\_CIPHER\_VALUE** structure defines an encrypted string buffer that contains the value of an LSA Secret Object as specified in [MS-LSAD].

```
typedef struct _NLPR_CR_CIPHER_VALUE {
  ULONG Length;
  ULONG MaximumLength;
  [size_is(MaximumLength), length_is(Length)]
        UCHAR * Buffer;
} NLPR_CR_CIPHER_VALUE,
  *PNLPR_CR_CIPHER_VALUE;
```

Length: The length, in bytes, of the used portion of the buffer.

**MaximumLength:** The maximum length, in bytes, of the buffer.

**Buffer:** A pointer to a buffer that contains the secret data encrypted with the session key used on the secure channel between the client and the server exchanging this data structure. The encryption algorithm is RC4 if the flag C is set in the negotiated flags between the client and the server as detailed in section 3.1.4.2; otherwise the encryption algorithm is DES.

# 2.2.1.5.21 NETLOGON\_DELTA\_SECRET

The **NETLOGON\_DELTA\_SECRET** structure contains information about the LSA secret object, as specified in [MS-LSAD]. This structure is used to replicate the LSA secret object data from the PDC to a BDC, as detailed in section 3.6.

```
typedef struct NETLOGON DELTA SECRET {
  NLPR CR CIPHER VALUE CurrentValue;
  OLD LARGE INTEGER CurrentValueSetTime;
  NLPR CR CIPHER VALUE OldValue;
  OLD LARGE INTEGER OldValueSetTime;
  SECURITY INFORMATION SecurityInformation;
  ULONG SecuritySize;
  [size_is(SecuritySize)] UCHAR * SecurityDescriptor;
  RPC UNICODE STRING DummyString1;
  RPC_UNICODE_STRING DummyString2;
RPC_UNICODE_STRING_DummyString3;
  RPC UNICODE STRING DummyString4;
  ULONG DummyLong1;
  ULONG DummyLong2;
 ULONG DummyLong3;
 ULONG DummyLong4;
} NETLOGON DELTA SECRET,
 *PNETLOGON DELTA SECRET;
```

- **CurrentValue:** An **NLPR\_CR\_CIPHER\_VALUE** structure, as specified in section 2.2.1.5.20, that contains the encrypted current value of the LSA secret.
- **CurrentValueSetTime:** A 64-bit time stamp, equivalent to a **FILETIME**, at which the current value of the LSA secret object was set.
- **OldValue:** An **NLPR\_CR\_CIPHER\_VALUE** structure, as specified in section 2.2.1.5.20, that contains the encrypted previous (old) value of the LSA secret.
- **OldValueSetTime:** A 64-bit time stamp, equivalent to a **FILETIME**, at which the previous value of the LSA secret object was set.
- **SecurityInformation:** A **SECURITY\_INFORMATION** structure, as specified in [MS-DTYP] section 2.4.7, that specifies portions of a security descriptor about the secret object.

SecuritySize: The size, in bytes, of the SecurityDescriptor member.

**SecurityDescriptor:** A pointer to a **SECURITY\_DESCRIPTOR** structure, as specified in [MS-DTYP] section 2.4.6 that describes the security settings for the LSA secret object.

**DummyString1:** A **STRING** structure, defined in section 2.2.1.1.2, that MUST contain 0 for the **Length** field, 0 for the **MaximumLength** field, and NULL for the **Buffer** field. It is ignored upon receipt. The Netlogon usage of dummy fields is described in section 1.3.8.1.2.

**DummyString2:** See definition for DummyString1.

**DummyString3:** See definition for DummyString1.

DummyString4: See definition for DummyString1

**DummyLong1:** MUST be set to zero and MUST be ignored on receipt. The Netlogon usage of dummy fields is described in section 1.3.8.1.2.

**DummyLong2:** See definition for DummyLong1.

**DummyLong3:** See definition for DummyLong1.

**DummyLong4:** See definition for DummyLong1.

#### 2.2.1.5.22 NETLOGON\_DELTA\_TRUSTED\_DOMAINS

The **NETLOGON\_DELTA\_TRUSTED\_DOMAINS** structure contains information about a trusted domain. This structure is used for replicating the trusted domain data from the PDC to a BDC.

```
typedef struct NETLOGON DELTA TRUSTED DOMAINS {
 RPC UNICODE STRING DomainName;
 ULONG NumControllerEntries;
  [size is(NumControllerEntries)]
    PRPC UNICODE STRING ControllerNames;
  SECURITY INFORMATION SecurityInformation;
 ULONG SecuritySize;
  [size is(SecuritySize)] UCHAR * SecurityDescriptor;
 RPC UNICODE STRING DummyString1;
 RPC UNICODE STRING DummyString2;
 RPC_UNICODE_STRING DummyString3;
  RPC UNICODE STRING DummyString4;
 ULONG TrustedPosixOffset;
 ULONG DummyLong2;
 ULONG DummyLong3;
 ULONG DummyLong4;
} NETLOGON DELTA TRUSTED DOMAINS,
 *PNETLOGON_DELTA_TRUSTED_DOMAINS;
```

- **DomainName:** An **RPC\_UNICODE\_STRING** structure, as specified in [MS-DTYP] section 2.3.10, that contains the NetBIOS name of the trusted domain.
- **NumControllerEntries:** Number of domain controller (DC) names listed in the **ControllerNames** field.<51>
- **ControllerNames:** Pointer to an array of **RPC\_UNICODE\_STRING** structures, as specified in [MS-DTYP] section 2.3.10, that contain the NetBIOS names of the DCs in the trusted domain. The only restriction is the maximum value of the 32-bit unsigned integer enforced by RPC.<52>
- **SecurityInformation:** A **SECURITY\_INFORMATION** structure, as specified in [MS-DTYP] section 2.4.7, that specifies portions of a security descriptor about the trusted domain.

**SecuritySize:** Size, in bytes, of the **SecurityDescriptor** field.

**SecurityDescriptor:** Pointer to a **SECURITY\_DESCRIPTOR** structure, as specified in [MS-DTYP] section 2.4.6 that describes the security settings for the trusted domain object.

**DummyString1:** A **STRING** structure, defined in section 2.2.1.1.2, that MUST contain 0 for the **Length** field, 0 for the **MaximumLength** field, and NULL for the **Buffer** field. It is ignored upon receipt. The Netlogon usage of dummy fields is described in section 1.3.8.1.2.

**DummyString2:** See definition for DummyString1.

**DummyString3:** See definition for DummyString1.

**DummyString4:** See definition for DummyString1.

**TrustedPosixOffset:** The value that contains the POSIX offset for the trusted domain, as specified in [MS-ADTS] section 6.1.6.

**DummyLong2:** MUST be set to zero and MUST be ignored on receipt. The Netlogon usage of dummy fields is described in section 1.3.8.1.2.

**DummyLong3:** See definition for DummyLong2.

**DummyLong4:** See definition for DummyLong2.

#### 2.2.1.5.23 NETLOGON\_RENAME\_ALIAS

The **NETLOGON\_RENAME\_ALIAS** structure specifies a rename of an alias.

```
typedef struct _NETLOGON_DELTA_RENAME_ALIAS {
   RPC_UNICODE_STRING OldName;
   RPC_UNICODE_STRING NewName;
   RPC_UNICODE_STRING DummyString1;
   RPC_UNICODE_STRING DummyString2;
   RPC_UNICODE_STRING DummyString3;
   RPC_UNICODE_STRING DummyString4;
   ULONG DummyLong1;
   ULONG DummyLong2;
   ULONG DummyLong3;
   ULONG DummyLong4;
} NETLOGON_RENAME_ALIAS,
   *PNETLOGON_DELTA_RENAME_ALIAS;
```

**OldName:** An **RPC\_UNICODE\_STRING** structure, as specified in [MS-DTYP] section 2.3.10, that contains the previous name of the alias.

**NewName:** An **RPC\_UNICODE\_STRING** structure, as specified in [MS-DTYP] section 2.3.10, that contains the new name to assign to the alias.

**DummyString1:** A **STRING** structure, defined in section 2.2.1.1.2, that MUST contain 0 for the **Length** field, 0 for the **MaximumLength** field, and NULL for the **Buffer** field. It is ignored upon receipt. The Netlogon usage of dummy fields is described in section 1.3.8.1.2.

**DummyString2:** See definition for DummyString1.

**DummyString3:** See definition for DummyString1.

**DummyString4:** See definition for DummyString1.

**DummyLong1:** MUST be set to zero and MUST be ignored on receipt. The Netlogon usage of dummy fields is described in section 1.3.8.1.2.

**DummyLong2:** See definition for DummyLong1.

**DummyLong3:** See definition for DummyLong1.

**DummyLong4:** See definition for DummyLong1.

## 2.2.1.5.24 NETLOGON\_RENAME\_GROUP

The **NETLOGON\_RENAME\_GROUP** structure specifies a rename of a group.

```
typedef struct _NETLOGON_DELTA_RENAME_GROUP {
   RPC_UNICODE_STRING OldName;
   RPC_UNICODE_STRING NewName;
   RPC_UNICODE_STRING DummyString1;
   RPC_UNICODE_STRING DummyString2;
   RPC_UNICODE_STRING DummyString3;
   RPC_UNICODE_STRING DummyString4;
   ULONG DummyLong1;
   ULONG DummyLong2;
   ULONG DummyLong3;
   ULONG DummyLong4;
} NETLOGON_RENAME_GROUP,
*PNETLOGON_DELTA_RENAME_GROUP;
```

**OldName:** An **RPC\_UNICODE\_STRING** structure, as specified in [MS-DTYP] section 2.3.10, that contains the group's previous name.

**NewName:** An **RPC\_UNICODE\_STRING** structure, as specified in [MS-DTYP] section 2.3.10, that contains the new name to assign to the group.

**DummyString1:** A **STRING** structure, defined in section 2.2.1.1.2, that MUST contain 0 for the **Length** field, 0 for the **MaximumLength** field, and NULL for the **Buffer** field. It is ignored upon receipt. The Netlogon usage of dummy fields is described in section 1.3.8.1.2.

**DummyString2:** See definition for DummyString1.

**DummyString3:** See definition for DummyString1.

**DummyString4:** See description for DummyString1.

**DummyLong1:** MUST be set to zero and MUST be ignored on receipt. The Netlogon usage of dummy fields is described in section 1.3.8.1.2.

**DummyLong2:** See definition for DummyLong1.

**DummyLong3:** See definition for DummyLong1.

**DummyLong4:** See definition for DummyLong1.

# 2.2.1.5.25 NETLOGON\_RENAME\_USER

The **NETLOGON\_RENAME\_USER** structure specifies a rename of a user account.

```
typedef struct _NETLOGON_DELTA_RENAME_USER {
   RPC_UNICODE_STRING OldName;
   RPC_UNICODE_STRING NewName;
   RPC_UNICODE_STRING DummyString1;
   RPC_UNICODE_STRING DummyString2;
   RPC_UNICODE_STRING DummyString3;
   RPC_UNICODE_STRING DummyString4;
   ULONG DummyLong1;
   ULONG DummyLong2;
   ULONG DummyLong3;
   ULONG DummyLong4;
} NETLOGON_RENAME_USER,
*PNETLOGON_DELTA_RENAME_USER;
```

**OldName:** An **RPC\_UNICODE\_STRING** structure, as specified in [MS-DTYP] section 2.3.10, that contains the user account's previous name.

**NewName:** An **RPC\_UNICODE\_STRING** structure, as specified in [MS-DTYP] section 2.3.10, that contains the new name to assign to the user account.

**DummyString1:** A **STRING** structure, defined in section 2.2.1.1.2, that MUST contain 0 for the **Length** field, 0 for the **MaximumLength** field, and NULL for the **Buffer** field. It is ignored upon receipt. The Netlogon usage of dummy fields is described in section 1.3.8.1.2.

**DummyString2:** See definition for DummyString1.

**DummyString3:** See definition for DummyString1.

**DummyString4:** See definition for DummyString1.

**DummyLong1:** MUST be set to zero and MUST be ignored on receipt. The Netlogon usage of dummy fields is described in section 1.3.8.1.2.

**DummyLong2:** See definition for DummyLong1.

**DummyLong3:** See definition for DummyLong1.

**DummyLong4:** See definition for DummyLong1.

#### 2.2.1.5.26 NLPR\_MODIFIED\_COUNT

The **NLPR\_MODIFIED\_COUNT** structure specifies a count for the number of times an account's database has been modified.

```
typedef struct _NLPR_MODIFIED_COUNT {
  OLD_LARGE_INTEGER ModifiedCount;
} NLPR_MODIFIED_COUNT,
  *PNLPR_MODIFIED_COUNT;
```

**ModifiedCount:** An OLD\_LARGE\_INTEGER structure, as specified in [MS-SAMR] section 2.2.2.2, that contains the number of modifications made to the database since its creation. This value is the database serial number.

### 2.2.1.5.27 NETLOGON\_DELTA\_UNION

The **NETLOGON\_DELTA\_UNION** union defines a union of all types of database changes (deltas).

```
typedef
[switch type(NETLOGON DELTA TYPE)]
union NETLOGON DELTA UNION {
  [case (AddOrChangeDomain)]
    PNETLOGON DELTA DOMAIN DeltaDomain;
  [case(AddOrChangeGroup)]
    PNETLOGON DELTA GROUP DeltaGroup;
  [case(RenameGroup)]
    PNETLOGON DELTA RENAME GROUP DeltaRenameGroup;
  [case(AddOrChangeUser)]
    PNETLOGON DELTA USER DeltaUser;
  [case(RenameUser)]
    PNETLOGON DELTA RENAME USER DeltaRenameUser;
  [case(ChangeGroupMembership)]
    PNETLOGON DELTA GROUP MEMBER DeltaGroupMember;
  [case(AddOrChangeAlias)]
    PNETLOGON DELTA ALIAS DeltaAlias;
  [case(RenameAlias)]
    PNETLOGON DELTA RENAME ALIAS DeltaRenameAlias;
  [case(ChangeAliasMembership)]
    PNETLOGON DELTA ALIAS MEMBER DeltaAliasMember;
  [case(AddOrChangeLsaPolicy)]
    PNETLOGON DELTA POLICY DeltaPolicy;
  [case(AddOrChangeLsaTDomain)]
    PNETLOGON DELTA TRUSTED DOMAINS DeltaTDomains;
  [case(AddOrChangeLsaAccount)]
    PNETLOGON DELTA ACCOUNTS DeltaAccounts;
  [case(AddOrChangeLsaSecret)]
    PNETLOGON DELTA SECRET DeltaSecret;
  [case(DeleteGroupByName)]
    PNETLOGON DELTA DELETE GROUP DeltaDeleteGroup;
  [case(DeleteUserByName)]
    PNETLOGON DELTA DELETE USER DeltaDeleteUser;
  [case(SerialNumberSkip)]
    PNLPR MODIFIED COUNT DeltaSerialNumberSkip;
  [default]
NETLOGON DELTA UNION,
 *PNETLOGON DELTA UNION;
```

- **DeltaDomain:** A pointer to a **NETLOGON\_DELTA\_DOMAIN** structure, as specified in section 2.2.1.5.10, that describes a domain. This structure is selected when the delta type is AddOrChangeDomain.
- **DeltaGroup:** A pointer to a **NETLOGON\_DELTA\_GROUP** structure, as specified in section 2.2.1.5.13, that describes a group account. This structure is selected when the delta type is AddOrChangeGroup.
- **DeltaRenameGroup:** A pointer to a **NETLOGON\_RENAME\_GROUP** structure, as specified in section 2.2.1.5.24, that describes a rename of a group account. This structure is selected when the delta type is RenameGroup.
- **DeltaUser:** A pointer to a **NETLOGON\_DELTA\_USER** structure, as specified in section 2.2.1.5.16, that describes a domain user account. This structure is selected when the delta type is AddOrChangeUser.
- **DeltaRenameUser:** A pointer to a **NETLOGON\_RENAME\_USER** structure, as specified in section 2.2.1.5.25, that describes a rename of a user account. This structure is selected when the delta type is RenameUser.
- **DeltaGroupMember:** A pointer to a **NETLOGON\_DELTA\_GROUP\_MEMBER** structure, as specified in section 2.2.1.5.17, that describes a group membership. This structure is selected when the delta type is ChangeGroupMembership.

- **DeltaAlias:** A pointer to a **NETLOGON\_DELTA\_ALIAS** structure, as specified in section 2.2.1.5.4, that describes an alias. This structure is selected when the delta type is AddOrChangeAlias.
- **DeltaRenameAlias:** A pointer to a **NETLOGON\_RENAME\_ALIAS** structure, as specified in section 2.2.1.5.23, that describes a rename of an alias. This structure is selected when the delta type is RenameAlias.
- **DeltaAliasMember:** A pointer to a **NETLOGON\_DELTA\_ALIAS\_MEMBER** structure, as specified in section 2.2.1.5.7, that describes an alias membership. This structure is selected when the delta type is ChangeAliasMembership.
- **DeltaPolicy:** A pointer to a **NETLOGON\_DELTA\_POLICY** structure, as specified in section 2.2.1.5.19, that describes an LSA policy. This structure is selected when the delta type is AddOrChangeLsaPolicy.
- **DeltaTDomains:** A pointer to a **NETLOGON\_DELTA\_TRUSTED\_DOMAINS** structure, as specified in section 2.2.1.5.22, that describes a trusted domain. This structure is selected when the delta type is AddOrChangeLsaTDomain.
- **DeltaAccounts:** A pointer to a **NETLOGON\_DELTA\_ACCOUNTS** structure, as specified in section 2.2.1.5.3, that describes an LSA account. This structure is selected when the delta type is AddOrChangeLsaAccount.
- **DeltaSecret:** A pointer to a **NETLOGON\_DELTA\_SECRET** structure, as specified in section 2.2.1.5.21, that describes a LSA secret object as detailed in [MS-LSAD]. This structure is selected when the delta type is AddOrChangeLsaSecret.
- **DeltaDeleteGroup:** A pointer to a **NETLOGON\_DELTA\_DELETE\_GROUP** structure, as specified in section 2.2.1.5.8, that describes a group account deletion. This structure is selected when the delta type is DeleteGroupByName.
- **DeltaDeleteUser:** A pointer to a **NETLOGON\_DELTA\_DELETE\_USER** structure, as specified in section 2.2.1.5.9, that describes a user account deletion. This structure is selected when the delta type is DeleteUserByName.
- **DeltaSerialNumberSkip:** A pointer to an **NLPR\_MODIFIED\_COUNT** structure, as specified in section 2.2.1.5.26, that holds the database serial number. This structure is selected when the delta type is SerialNumberSkip.

## 2.2.1.5.28 NETLOGON\_DELTA\_TYPE

The **NETLOGON\_DELTA\_TYPE** enumeration defines an enumerated set of possible database changes.

```
typedef enum NETLOGON DELTA TYPE
 AddOrChangeDomain = 1,
 AddOrChangeGroup = 2,
 DeleteGroup = 3,
 RenameGroup = 4,
 AddOrChangeUser = 5,
 DeleteUser = 6,
 RenameUser = 7,
 ChangeGroupMembership = 8,
 AddOrChangeAlias = 9,
 DeleteAlias = 10,
 RenameAlias = 11,
 ChangeAliasMembership = 12,
 AddOrChangeLsaPolicy = 13,
 AddOrChangeLsaTDomain = 14,
 DeleteLsaTDomain = 15,
 AddOrChangeLsaAccount = 16,
```

DeleteLsaAccount = 17,
AddOrChangeLsaSecret = 18,
DeleteLsaSecret = 20,
DeleteGroupByName = 20,
DeleteUserByName = 21,
SerialNumberSkip = 22
} NETLOGON DELTA TYPE;

AddOrChangeDomain: Adds or changes a domain Security Account Manager (SAM) account.

**AddOrChangeGroup:** Adds or changes a group SAM account.

**DeleteGroup:** Deletes a group SAM account.

**RenameGroup:** Renames a group SAM account.

AddOrChangeUser: Adds or changes a user SAM account.

**DeleteUser:** Deletes a user SAM account.

RenameUser: Renames a user SAM account.

**ChangeGroupMembership:** Changes a group membership record.

AddOrChangeAlias: Adds or changes an alias.

DeleteAlias: Deletes an alias.

RenameAlias: Renames an alias.

**ChangeAliasMembership:** Changes the membership record for an alias.

**AddOrChangeLsaPolicy:** Adds or changes an LSA policy.

AddOrChangeLsaTDomain: Adds or changes a trusted domain account.

**DeleteLsaTDomain:** Deletes a trusted domain account.

AddOrChangeLsaAccount: Adds or changes an LSA user or machine account.

**DeleteLsaAccount:** Deletes an LSA user or machine account.

**AddOrChangeLsaSecret:** Adds or changes an LSA encrypted data block.

**DeleteLsaSecret:** Deletes an LSA encrypted data block.

The following three types MAY<53> have an additional requirement.

**DeleteGroupByName:** Deletes a group account based on a string name.

**DeleteUserByName:** Deletes a user account based on a string name.

SerialNumberSkip: Updates the database serial number.

# 2.2.1.5.29 SYNC\_STATE

The **SYNC\_STATE** enumeration tracks the progress of synchronization of the database between BDCs and PDCs. Synchronization is initiated by the client calling **NetrDatabaseSync2** (section 3.5.4.6.2). All references to *SyncContext* in the following synchronization state descriptions refer to the *SyncContext* parameter in that method.

typedef enum \_SYNC\_STATE

```
{
  NormalState = 0,
  DomainState = 1,
  GroupState = 2,
  UasBuiltInGroupState = 3,
  UserState = 4,
  GroupMemberState = 5,
  AliasState = 6,
  AliasMemberState = 7,
  SamDoneState = 8
} SYNC_STATE,
  *PSYNC_STATE;
```

**NormalState:** A state that MUST be used unless the current synchronization is the restart of a full synchronization.

**DomainState:** The *SyncContext* parameter is the domain RID with which to continue.

**GroupState:** The *SyncContext* parameter is the global group RID with which to continue.

UasBuiltInGroupState: Not used.

**UserState:** The *SyncContext* parameter is the user RID with which to continue.

**GroupMemberState:** The *SyncContext* parameter is the global group RID with which to continue.

**AliasState:** The *SyncContext* parameter MUST have a value of 0, indicating synchronization restarts at the first database alias and that AddOrChangeAlias (see **NETLOGON\_DELTA\_TYPE** enumeration section 2.2.1.5.28) was the last account change being performed prior to the restart.

**AliasMemberState:** The *SyncContext* parameter MUST have a value of 0, indicating synchronization restarts at the first database alias and that ChangeAliasMembership (**NETLOGON\_DELTA\_TYPE** enumeration section 2.2.1.5.28) was the last account change being performed prior to the restart.

**SamDoneState:** The database has finished synchronization.

#### 2.2.1.6 Domain Trust Structures

Structures in this group are used for retrieving trust information.

#### 2.2.1.6.1 DOMAIN NAME BUFFER

The **DOMAIN\_NAME\_BUFFER** structure defines information returned by the **NetrEnumerateTrustedDomains** method, as specified in section 3.5.4.7.3. The structure is used to describe a set of trusted domain names.

```
typedef struct _DOMAIN_NAME_BUFFER {
  ULONG DomainNameByteCount;
  [unique, size_is(DomainNameByteCount)]
     UCHAR * DomainNames;
} DOMAIN_NAME_BUFFER,
  *PDOMAIN_NAME_BUFFER;
```

**DomainNameByteCount:** The size, in bytes, of the buffer pointed to by the **DomainNames** field, including all UTF-16 null characters.

**DomainNames:** The Unicode string buffer that contains the list of trusted domains. The list format is a UTF-16 string composed of one or more substrings. Each substring is separated from adjacent substrings by the UTF-16 null character, 0x0000. After the final substring, the string is terminated by two UTF-16 null characters.

For example, if there are three trusted domains, DOMAIN1, DOMAIN2, and DOMAIN3, the **DomainNames** string buffer would have the following form:

DOMAIN1<null>DOMAIN2<null>DOMAIN3<null><null>

where <null> is the UTF-16 null character, 0x0000.

### 2.2.1.6.2 DS\_DOMAIN\_TRUSTSW

The **DS\_DOMAIN\_TRUSTSW** structure defines information about a domain trust. It is part of the **NETLOGON\_TRUSTED\_DOMAIN\_ARRAY** structure, as specified in section 2.2.1.6.3, returned by the **DsrEnumerateDomainTrusts** method, as specified in section 3.5.4.7.1. This structure SHOULD<54> contain naming information and trust-related information for a specific trusted domain.

```
typedef struct _DS_DOMAIN_TRUSTSW {
   [string] wchar_t* NetbiosDomainName;
   [string] wchar_t* DnsDomainName;
   ULONG Flags;
   ULONG ParentIndex;
   ULONG TrustType;
   ULONG TrustAttributes;
   PRPC_SID DomainSid;
   GUID DomainGuid;
} DS_DOMAIN_TRUSTSW,
   *PDS_DOMAIN_TRUSTSW;
```

**NetbiosDomainName:** A pointer to a null-terminated Unicode string that contains the NetBIOS name of the trusted domain.

**DnsDomainName:** A pointer to a null-terminated Unicode string that contains the FQDN of the trusted domain.

**Flags:** A set of bit flags that defines the domain trust attributes. A flag is TRUE (or set) if its value is equal to 1. The value is constructed from zero or more bit flags from the following table.

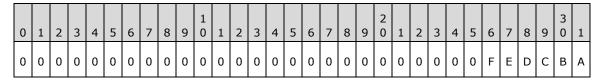

Where the bits are defined as:

| Value | Description                                         |
|-------|-----------------------------------------------------|
| А     | Domain is a member of a forest.                     |
| В     | Domain is directly trusted by the current domain.   |
| С     | Domain is the root of a forests.                    |
| D     | Domain is the primary domain of the queried server. |
| Е     | Primary domain is running in native mode.           |
| F     | Domain directly trusts the current domain.          |

All other bits MUST be set to zero and MUST be ignored on receipt.

ParentIndex: An integer value that contains the index in the NETLOGON\_TRUSTED\_DOMAIN\_ARRAY array (returned by DsrEnumerateDomainTrusts method) that corresponds to the parent domain of the domain represented by this structure. This field is set if all of the following conditions are met:

- The A flag is specified in the *Flags* parameter of the **DsrEnumerateDomainTrusts** method.
- The Flags field of DS\_DOMAIN\_TRUSTSW structure does not contain the C flag.

Otherwise, it MUST be set to zero and MUST be ignored.

**TrustType:** An integer value that describes the type of domain with which the trust is associated. **TrustType** is one of the following values.

| Value      | Meaning                                                        |
|------------|----------------------------------------------------------------|
| 0x00000001 | Trust is with a domain.<55>                                    |
| 0x00000002 | Trust is with an Active Directory domain.<56>                  |
| 0x00000003 | Trust is with an MIT Kerberos realm.                           |
| 0x00000004 | Trust is with a Distributed Computing Environment (DCE) realm. |

All other values MUST be ignored on receipt.

**TrustAttributes:** A set of bit flags describing trust link attributes. A flag is true (or set) if its value is equal to 1. The value is constructed from zero or more bit flags from the following table, with the exception that bit F cannot be combined with E or D.

| 0 | 1 | 2 | 3 | 4 | 5 | 6 | 7 | 8 | 9 | 1 | 1 | 2 | 3 | 4 | 5 | 6 | 7 | 8 | 9 | 2 | 1 | 2 | 3 | 4 | 5 | 6 | 7 | 8 | 9 | 3 | 1 |
|---|---|---|---|---|---|---|---|---|---|---|---|---|---|---|---|---|---|---|---|---|---|---|---|---|---|---|---|---|---|---|---|
| 0 | 0 | 0 | 0 | 0 | 0 | 0 | 0 | Ι | Η | 0 | 0 | 0 | 0 | 0 | 0 | 0 | 0 | 0 | 0 | 0 | 0 | 0 | 0 | 0 | G | F | Е | D | С | В | Α |

Where the bits are defined as:

| Value | Description                                                                                                   |
|-------|----------------------------------------------------------------------------------------------------|
| А     | Trust link MUST NOT allow transitivity.                                                                       |
| В     | Trust link MAY<57> be valid.                                                                                  |
| С     | Trust link MUST be set for SID filtering of the client domain. For details about SID filtering, see [MS-PAC]. |
| D     | Trust link can contain forest trust information.                                                              |
| Е     | Trust link is to either a domain or a forest that is not part of the enterprise network.                      |
| F     | Trust link is internal to the forest.                                                                         |
| G     | Trust is to be treated as external for trust boundary purposes.                                               |
| Н     | Domain is parent domain.                                                                                      |
| I     | Domain is root of another forest.                                                                             |

All other bits MUST be set to zero and MUST be ignored on receipt.

**DomainSid:** A pointer to a SID structure ([MS-DTYP] section 2.4.2.3) that identifies the current domain. If the **TrustAttributes** field is set to C or D, the value is 0.

**DomainGuid:** A **GUID** structure ([MS-DTYP] section 2.3.4.1) that identifies the current domain.

### 2.2.1.6.3 NETLOGON\_TRUSTED\_DOMAIN\_ARRAY

The **NETLOGON\_TRUSTED\_DOMAIN\_ARRAY** structure SHOULD<58> define information returned by the **NetrEnumerateTrustedDomainsEx** method, as specified in section 3.5.4.7.2.

```
typedef struct _NETLOGON_TRUSTED_DOMAIN_ARRAY {
   DWORD DomainCount;
   [size_is(DomainCount)] PDS_DOMAIN_TRUSTSW Domains;
} NETLOGON_TRUSTED_DOMAIN_ARRAY,
   *PNETLOGON_TRUSTED_DOMAIN_ARRAY;
```

**DomainCount:** The number of entries in the **Domains** field.

**Domains:** An array of **DS\_DOMAIN\_TRUSTSW** structures (section 2.2.1.6.2) that describe domains trusted by the server processing the **NetrEnumerateTrustedDomainsEx** method call.

### 2.2.1.6.4 NL\_GENERIC\_RPC\_DATA

The **NL\_GENERIC\_RPC\_DATA** structure SHOULD<59> define a format for marshaling arrays of unsigned long values and Unicode strings, by value, over RPC. This structure can be used to transmit generic data over RPC from the server to a client.

```
typedef struct _NL_GENERIC_RPC_DATA {
   ULONG UlongEntryCount;
   [size_is(UlongEntryCount)] ULONG * UlongData;
   ULONG UnicodeStringEntryCount;
   [size_is(UnicodeStringEntryCount)]
        PRPC_UNICODE_STRING UnicodeStringData;
} NL_GENERIC_RPC_DATA,
   *PNL_GENERIC_RPC_DATA;
```

**UlongEntryCount:** The number of entries in the **UlongData** field.

**UlongData:** A pointer to an array of unsigned 32-bit integer values.

UnicodeStringEntryCount: The number of entries in UnicodeStringData field.

UnicodeStringData: A pointer to an array of Unicode STRING structures (section 2.2.1.1.2).

### 2.2.1.7 Administrative Services Structures

Structures in this group are used to query and control Netlogon behavior.

## 2.2.1.7.1 NETLOGON\_CONTROL\_DATA\_INFORMATION

The **NETLOGON\_CONTROL\_DATA\_INFORMATION** union is used as input to the **NetrLogonControl2** method, as specified in section 3.5.4.9.2, and the **NetrLogonControl2Ex** method, as specified in section 3.5.4.9.1. This union selects a data type, based on the *FunctionCode* parameter passed to the method. For details about *FunctionCode* values, see **NetrLogonControl2Ex**, section 3.5.4.9.1.

```
typedef
[switch_type(DWORD)]
union _NETLOGON_CONTROL_DATA_INFORMATION {
  [case(5,6,9,10)]
    [string] wchar t* TrustedDomainName;
```

```
[case(65534)]
   DWORD DebugFlag;
[case(8)]
   [string] wchar_t* UserName;
[default] ;
} NETLOGON_CONTROL_DATA_INFORMATION,
*PNETLOGON_CONTROL_DATA_INFORMATION;
```

**TrustedDomainName:** A pointer to a null-terminated Unicode string that contains a trusted domain name. Switched on the DWORD ([MS-DTYP] section 2.2.9) values 0x00000005, 0x00000006, 0x00000009, and 0x0000000A. The DWORD values are equivalent to *FunctionCode* values. For a complete list of the Netlogon function codes and their associated meanings, see the **NetrLogonControl2Ex** method (section 3.5.4.9.1).

**DebugFlag:** A DWORD that contains an implementation-specific debug flag. Switched on the value  $0 \times 0000$  FFFE.

**UserName:** A pointer to null-terminated Unicode string that contains a username. Switched on the DWORD value 0x00000008.

### 2.2.1.7.2 NETLOGON\_INFO\_1

The **NETLOGON\_INFO\_1** structure defines information returned as part of an administrative query, as detailed in the description of the **NetrLogonControl2Ex** method in section 3.5.4.9.1. This structure is used to convey information about the state and properties of the secure channel to a DC in the primary domain of the queried server. Additionally, this structure MAY<60> contain information about the state of the database synchronization.

```
typedef struct _NETLOGON_INFO_1 {
   DWORD netlog1_flags;
   NET_API_STATUS netlog1_pdc_connection_status;
} NETLOGON_INFO_1,
   *PNETLOGON_INFO_1;
```

**netlog1\_flags:** A set of bit flags that are defined in the following table. A flag SHOULD<61> be TRUE (or set) if its value is equal to 1. The value is constructed from zero or more bit flags from the following table.

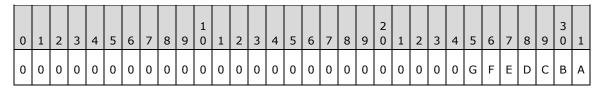

| Value | Description                                                                                                    |
|-------|----------------------------------------------------------------------------------------------------|
| А     | One of the databases is out-of-date, and replication is needed.                                                                    |
| В     | At least one of the databases is currently being replicated.                                                                       |
| С     | At least one of the databases requires a full synchronization update.                                                              |
| D     | At least one database record requires an update.                                                                                   |
| Е     | The DC used on the secure channel is reachable over TCP/IP. If this flag is not set, then the DC does not have a known IP address. |

| Value | Description                                                 |
|-------|-------------------------------------------------------------|
| F     | The DC used on the secure channel runs W32Time.             |
| G     | The last update of one of the DNS records on the DC failed. |

All other bits MUST be set to zero and MUST be ignored on receipt.

To a client, bit D will appear arbitrarily set to 0 or 1 and the client is not expected to perform any action based on this value. For more information, see the server to server database synchronization topic in section 3.6.

**netlog1\_pdc\_connection\_status:** The integer value that indicates the connection status, as described in **Setting ConnectionStatus** (section 3.4.5.3.1), of the secure channel to a DC in the primary domain of the queried server.

## 2.2.1.7.3 NETLOGON\_INFO\_2

The **NETLOGON\_INFO\_2** structure defines information returned as part of an administrative query of the status of the Netlogon server, as detailed in the description of the **NetrLogonControl2Ex** method in section 3.5.4.9.1. This structure is used to convey information about the status and properties of the secure channel to a DC in the primary or directly trusted domain specified by the caller of **NetrLogonControl2Ex** method.

```
typedef struct _NETLOGON_INFO_2 {
   DWORD netlog2_flags;
   NET_API_STATUS netlog2_pdc_connection_status;
   [string] wchar_t* netlog2_trusted_dc_name;
   NET_API_STATUS netlog2_tc_connection_status;
} NETLOGON_INFO_2,
   *PNETLOGON_INFO_2;
```

**netlog2\_flags:** A set of bit flags describing the following control query responses from the DC. A flag is TRUE (or set) if its value is equal to 1. The value is constructed from zero or more bit flags from the following table.

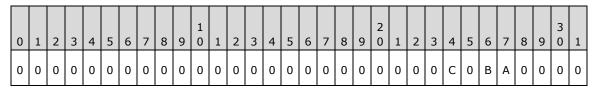

Where the flags SHOULD<62> be defined as shown in the following table.

| Value | Description                                                                                           |
|-------|----------------------------------------------------------------------------------------------------|
| А     | The DC used on the secure channel has an IP address (either IPv4 or IPv6).                            |
| В     | The DC used on the secure channel runs W32Time.                                                       |
| С     | Signifies that the trust verification status was returned in the netlog2_pdc_connection_status field. |

All other bits MUST be set to zero and MUST be ignored on receipt.

**netlog2\_pdc\_connection\_status:** Unless the C bit is set in **netlog2\_flags** field, this field indicates the connection status, as described in **Setting ConnectionStatus** (section 3.4.5.3.1), of the secure channel to a DC in the primary domain of the queried server. If the C bit is set in

**netlog2\_flags** field, this field indicates the connection status of verifying the secure channel to the DC in the specified domain specified by the caller of **NetrLogonControl2Ex** method (section 3.5.4.9.1).

netlog2\_trusted\_dc\_name: A pointer to a null-terminated Unicode string that contains the DNS or NetBIOS name of the DC used on the secure channel for the specified domain. The name is the FQDN if the DC was discovered using the discovery mechanism based on the DNS query and LDAP ping ([MS-ADTS] section 6.3.3). The name is the NetBIOS name if the DC was discovered using the mailslot-based mechanism ([MS-ADTS] section 6.3.5).

**netlog2\_tc\_connection\_status:** An integer value that indicates the connection status, described in **Setting ConnectionStatus** (section 3.4.5.3.1), of the secure channel to the DC in the specified domain.

### 2.2.1.7.4 NETLOGON\_INFO\_3

The **NETLOGON\_INFO\_3** structure defines information returned as part of an administrative query of the status of the Netlogon server, as detailed in the description of the **NetrLogonControl2Ex** method in section 3.5.4.9.1. This structure is used to return the number of NTLM logons attempted on the queried server since the last restart.

```
typedef struct _NETLOGON_INFO_3 {
   DWORD netlog3_flags;
   DWORD netlog3_logon_attempts;
   DWORD netlog3_reserved1;
   DWORD netlog3_reserved2;
   DWORD netlog3_reserved3;
   DWORD netlog3_reserved4;
   DWORD netlog3_reserved5;
} NETLOGON_INFO_3,
   *PNETLOGON_INFO_3;
```

netlog3\_flags: MUST be set to zero and MUST be ignored on receipt.

**netlog3\_logon\_attempts:** The number of NTLM logon attempts made on the server since the last restart.

**netlog3** reserved1: MUST be set to zero and MUST be ignored on receipt.

netlog3\_reserved2: MUST be set to zero and MUST be ignored on receipt.

**netlog3\_reserved3:** MUST be set to zero and MUST be ignored on receipt.

**netlog3\_reserved4:** MUST be set to zero and MUST be ignored on receipt.

**netlog3\_reserved5:** MUST be set to zero and MUST be ignored on receipt.

# 2.2.1.7.5 NETLOGON\_INFO\_4

The **NETLOGON\_INFO\_4** structure defines information that is returned as part of an administrative query of the status of the Netlogon server, as detailed in the description of the **NetrLogonControl2Ex** method in section 3.5.4.9.1. This structure is used to convey information about the status and properties of the secure channel to a DC in the primary or directly trusted domain containing the user account specified by the caller of the **NetrLogonControl2Ex** method.

```
typedef struct _NETLOGON_INFO_4 {
   [string] wchar_t* netlog4_trusted_dc_name;
   [string] wchar_t* netlog4_trusted_domain_name;
} NETLOGON_INFO_4,
```

- netlog4\_trusted\_dc\_name: A pointer to a null-terminated Unicode string that contains the DNS or NetBIOS name of a DC that is used on the secure channel for the primary or directly trusted domain containing the specified user account. The name is the FQDN if the DC was discovered using the discovery mechanism based on the DNS query and LDAP ping ([MS-ADTS] section 6.3.3). The name is the NetBIOS name if the DC was discovered using the mailslot-based mechanism ([MS-ADTS] section 6.3.5).
- **netlog4\_trusted\_domain\_name:** A pointer to a null-terminated Unicode string that contains the NetBIOS name of the primary or directly trusted domain containing the specified user account.

### 2.2.1.7.6 NETLOGON\_CONTROL\_QUERY\_INFORMATION

The **NETLOGON\_CONTROL\_QUERY\_INFORMATION** union selects an appropriate **NETLOGON\_INFO** data type, based on the value of the *QueryLevel* parameter to the **NetrLogonControl2Ex** method described in section 3.5.4.9.1.

```
typedef
[switch_type(DWORD)]
union_NETLOGON_CONTROL_QUERY_INFORMATION {
  [case(1)]
    PNETLOGON_INFO_1 NetlogonInfo1;
  [case(2)]
    PNETLOGON_INFO_2 NetlogonInfo2;
  [case(3)]
    PNETLOGON_INFO_3 NetlogonInfo3;
  [case(4)]
    PNETLOGON_INFO_4 NetlogonInfo4;
  [default]
} NETLOGON_CONTROL_QUERY_INFORMATION,
*PNETLOGON_CONTROL_QUERY_INFORMATION;
```

- **NetlogonInfo1:** This field is selected when the switched DWORD ([MS-DTYP] section 2.2.9) value is 1. For more details about **NETLOGON\_INFO\_1** structure, see section 2.2.1.7.2.
- **NetlogonInfo2:** This field is selected when the switched DWORD value is 2. For more details about **NETLOGON\_INFO\_2** structure, see section 2.2.1.7.3.
- **NetlogonInfo3:** This field is selected when the switched DWORD value is 3. For more details about **NETLOGON\_INFO\_3** structure, see section 2.2.1.7.4.
- **NetlogonInfo4:** This field is selected when the switched DWORD value is 4. For more details about **NETLOGON\_INFO\_4** structure, see section 2.2.1.7.5.

#### 2.2.1.8 Obsolete Structures

The structures in this section SHOULD<63> be unsupported, but they are types associated with parameters in methods defined in **Obsolete Methods** (section 3.4.5.8) that are also obsolete.

#### 2.2.1.8.1 NETLOGON VALIDATION UAS INFO

The **NETLOGON\_VALIDATION\_UAS\_INFO** structure was for the support of LAN Manager products and is beyond the scope of this document.

```
typedef struct _NETLOGON_VALIDATION_UAS_INFO {
  [string] wchar_t* usrlog1_eff_name;
  DWORD usrlog1_priv;
  DWORD usrlog1 auth flags;
```

```
DWORD usrlog1_num_logons;
DWORD usrlog1_bad_pw_count;
DWORD usrlog1_last_logon;
DWORD usrlog1_last_logoff;
DWORD usrlog1_logoff_time;
DWORD usrlog1_kickoff_time;
DWORD usrlog1_pw_can_change;
DWORD usrlog1_pw_can_change;
DWORD usrlog1_pw_must_change;
[string] wchar_t* usrlog1_computer;
[string] wchar_t* usrlog1_domain;
[string] wchar_t* usrlog1_script_path;
DWORD usrlog1_reserved1;
NETLOGON_VALIDATION_UAS_INFO,
*PNETLOGON_VALIDATION_UAS_INFO,
```

### 2.2.1.8.2 NETLOGON\_LOGOFF\_UAS\_INFO

The **NETLOGON\_LOGOFF\_UAS\_INFO** structure was for the support of LAN Manager products and is beyond the scope of this document.

```
typedef struct _NETLOGON_LOGOFF_UAS_INFO {
  DWORD Duration;
  USHORT LogonCount;
} NETLOGON_LOGOFF_UAS_INFO,
  *PNETLOGON_LOGOFF_UAS_INFO;
```

# 2.2.1.8.3 UAS\_INFO\_0

The **UAS\_INFO\_0** structure was for the support of LAN Manager products and is beyond the scope of this document.

```
typedef struct _UAS_INFO_0 {
  CHAR ComputerName[16];
  ULONG TimeCreated;
  ULONG SerialNumber;
} UAS_INFO_0,
  *PUAS_INFO_0;
```

#### 2.2.1.8.4 NETLOGON\_DUMMY1

The **NETLOGON\_DUMMY1** union MAY<64> serve as a placeholder.

```
typedef
[switch_type(DWORD)]
union {
   [case(1)]
    ULONG Dummy;
} NETLOGON_DUMMY1,
   *PNETLOGON_DUMMY1;
```

**Dummy:** The field is selected when the switched DWORD ([MS-DTYP] section 2.2.9) value is 1.

# 2.3 Directory Service Schema Elements Used by the Netlogon Remote Protocol

The Netlogon Remote Protocol accesses the directory service schema classes and attributes listed in the following table.

For the syntactic specifications of the following <Class> or <Class> <Attribute> pairs, refer to Active Directory Domain Services (AD DS) ([MS-ADA1], [MS-ADA3], and [MS-ADSC]).

| Class         | Attribute                                                                                                    |
|---------------|----------------------------------------------------------------------------------------------------|
| nTDSDSA       | objectGUID                                                                                                    |
| trustedDomain | trustAuthIncoming<br>trustAuthOutgoing                                                                             |
| computer      | ImPwdHistory operatingSystem securityIdentifier operatingSystemVersion servicePrincipalName unicodePwd dnsHostName |

### 3 Protocol Details

The Netlogon Remote Protocol remote procedure call (RPC) interface is used primarily to maintain the relationship between a machine and its domain, and relationships among domain controllers (DCs) and domains. As such, there are several distinct responsibilities that the RPC interface fulfills while acting in this maintenance capacity. These responsibilities are as follows:<65>

- To establish and maintain the secure channel that is used by members of a domain to communicate with the domain controller (DC).
- To transport authentication requests from domain members to the DC, and among DCs. This
  functionality is most commonly implemented by authentications using the NTLM Authentication
  Protocol ([MS-NLMP]), but it is also used by other protocols such as Kerberos and Digest ([MS-APDS] section 1.4).
- To transmit certain account changes, such as password changes or account lockout information.
   Details about the types of account changes that can be transmitted are as specified in **Netlogon NT Replication** Details (section 3.6).
- To serve as its own security provider for its RPC connection; that is, the authentication protocol is used both within the RPC exchanges for specific methods, and also as a general authentication protocol for the entire Netlogon Remote Protocol RPC interface.

The details of the Netlogon Remote Protocol are presented in the following sections:

- Section 3.1 specifies the authentication aspects that are common to all Netlogon Remote Protocol roles, including establishing the secure channel. Before any method that utilizes the secure channel can be invoked, the authentication process that is described in this section MUST be completed.
- Section 3.2 specifies the use of the Netlogon Remote Protocol for pass-through authentication.
- Section 3.3 specifies the use of the Netlogon Remote Protocol authentication method as a generic security authentication mechanism.
- Sections 3.4 and 3.5 detail client and server operations, respectively.
- Section 3.6 specifies the behavior of the Netlogon Remote Protocol in the account replication role in environments with BDCs.

All the Netlogon Remote Protocol methods return 0x00000000 (NERR\_Success) to indicate success; otherwise, they return a 32-bit nonzero error code. There are two types of error codes returned, NET\_API\_STATUS ([MS-ERREF] section 2.2) and NTSTATUS ([MS-ERREF] section 2.3). For more information about NTSTATUS values, see [NTSTATUSERR].

### **Common Error Processing Rules**

Several Netlogon Remote Protocol methods apply the processing rules listed in the following section to determine which error codes are returned. The applicable processing rules from those mentioned in this section are referred to in each of the method descriptions. Error codes prepended with the prefix STATUS are of type NTSTATUS ([MS-ERREF] section 2.3); the remaining error codes are of type NET\_API\_STATUS. Error codes prepended with the prefix ERROR are defined in [MS-ERREF] section 2.2.

| Common Error<br>Processing<br>Rule | Description                                                                                                    |
|------------------------------------|----------------------------------------------------------------------------------------------------|
| A                                  | If a server does not support a specific Netlogon RPC method, it MUST return ERROR_NOT_SUPPORTED or STATUS_NOT_SUPPORTED, based on the return type. This |

| Common Error<br>Processing<br>Rule | Description                                                                                                    |
|------------------------------------|----------------------------------------------------------------------------------------------------|
|                                    | includes the case when the server is not a domain controller.                                                                                                    |
| В                                  | If the input parameter to a Netlogon RPC request is a computer name or server name, the server SHOULD<66> look up this name in the domain the server hosts. If the name is not found, the server MUST return ERROR_INVALID_COMPUTERNAME or STATUS_INVALID_COMPUTER_NAME.                                          |
| С                                  | If a server needs to locate a domain controller (DC) to service a Netlogon RPC request, it follows the method specified in [MS-ADTS] section 6.3.6. If the DC cannot be located by following this method, the server MUST return ERROR_NO_LOGON_SERVERS or STATUS_NO_LOGON_SERVERS, depending on the return type. |
| D                                  | If the Directory Service is paused and the Netlogon RPC method cannot be processed further, the server returns STATUS_DS_BUSY.                                                                                                    |
| E                                  | The server MUST return ERROR_NO_SUCH_DOMAIN if the DC could not be located for the specified domain, or if the specified domain is not primary or directly trusted.                                                                                                    |

The default pointer type for the Netlogon Remote Protocol RPC interface is pointer\_default(unique). Method calls are received at a dynamically assigned endpoint ([MS-RPCE] section 3.3.3.1.4). The endpoints for the Netlogon Remote Protocol service are negotiated by the RPC endpoint mapper ([MS-RPCE] section 3.3.3.3.1.4).

## **Out of Memory Errors**

Netlogon Remote Protocol methods require allocation of memory in order to execute their processing rules. If a client or server is unable to allocate the memory required, it MUST return STATUS\_NO\_MEMORY.

# 3.1 Netlogon Common Authentication Details

The Netlogon RPC interface is used to establish and maintain the secure channel. The client MUST attempt to establish this secure channel with a domain controller within the client's domain. (Common Error Processing Rule C MUST be applied whenever a secure connection to a DC is required by a method.) Establishing the secure channel is accomplished by first negotiating a session key (as specified in section 3.1.4.1) over nonprotected RPC (nonprotected RPC is an RPC connection without any underlying security support), resulting in both the client and server mutually verifying each other's credentials. Verifying Netlogon credentials on both the client and server establishes that both ends shared the same password information for the requesting client. Therefore, both Netlogon credentials are valid. The client and server both store a copy of the Netlogon credential computed by using the client challenge. This stored client Netlogon credential serves as a seed for authenticating further client-to-server operations.

Upon successful mutual verification, both client and server have the information necessary to compute a session key. The session key is used to secure further RPC communication between the two machines.

The following sections specify the common steps in the authentication portion of the Netlogon RPC interface, including Netlogon credential computation and the derivation and use of the session key.

#### 3.1.1 (Updated Section) Abstract Data Model

This section describes a conceptual model of possible data organization that an implementation maintains to participate in this protocol. The described organization is provided to facilitate the explanation of how the protocol behaves. This document does not mandate that implementations

adhere to this model as long as their external behavior is consistent with that described in this document.

The Netlogon interface is used to create a secure connection between a client and a server, where the server is a domain controller (DC). The client of the Netlogon interface can be a member of the domain, another DC in the same domain, or a DC in a different but trusting domain. This secure connection is often referred to as the secure channel.

The connection is secured by using cryptographic algorithms. The key used for these algorithms, the session key, is computed on both the client and the server and is based on a shared secret that has been previously shared between the client and the server. After the session key is computed on both sides, it is used to encrypt the communication between the two parties. There are two methods of deriving the key. The method used is version-dependent, as specified in section 3.1.4.3.

Abstract variables of the session key operations are as follows:

- **ClientStoredCredential:** A NETLOGON\_CREDENTIAL (section 2.2.1.3.4) structure containing the credential that is created by the client and received by the server and that is used during computation and verification of the Netlogon authenticator (section 3.1.4.5).
- **ClientChallenge:** A pointer to a **NETLOGON\_CREDENTIAL** structure that contains the client challenge.
- **NegotiateFlags:** A 32-bit set of bit flags that identify the negotiated capabilities between the client and the server.
- RequestedFlags: A 32-bit set of bit flags that identify the client capabilities sent by client to server in negotiation request.
- **ServerStoredCredential:** A **NETLOGON\_CREDENTIAL** structure containing the credential that is created by the server and received by the client and that is used during computation and verification of the Netlogon authenticator.
- **ServerChallenge:** A pointer to a **NETLOGON\_CREDENTIAL** structure that contains the server challenge (SC) response.
- **SharedSecret:** An even-numbered sequence of bytes, with no embedded zero values, that is a plaintext secret (password) shared between the client and the server. Implementers can choose to store the **unicodePwd** ([MS-ADA3] section 2.332) instead of a clear text version of the shared secret. <65> <6667> <68> For more information, refer to the ADM element **Password** in [MS-WKST] section 3.2.1.6; initialization of this shared ADM element is covered in the domain join and unjoin sections of [MS-WKST] (sections 3.2.4.13 and 3.2.4.14).
- **TrustPasswordVersion:** An unsigned 32-bit integer that SHOULD<69> indicate the number of times that a trust password has changed.
- SealSecureChannel: A Boolean setting that indicates whether the RPC message has to be encrypted or just integrity-protected ([C706] section 13.2.5). When TRUE, the message will be encrypted; otherwise, it will be integrity-protected.
- **StrongKeySupport:** A Boolean setting that indicates whether a strong method of creating the session key will be used. A strong method, in the context of Netlogon, is one that uses the MD5 message-digest algorithm [RFC1321]. The behavior of this setting is specified in section 3.1.4.3.

The Netlogon client and server variables are as follows:

**Located DCs Cache:** A cache containing a set of previously located DCs. The fields of the cache are implementation-specific but are required to contain enough information to be able to respond correctly to a DC locator request. Any cache implementation MUST be able to return the set of cache results given a domain name. The results are equivalent to the

**DOMAIN\_CONTROLLER\_INFOW** structure (section 2.2.1.2.1). Also, each entry maintains, and returns with any cache lookup, two timestamps. The first timestamp indicates when the entry was created so that age checks can be performed to invalidate stale cache entries. The second timestamp indicates the last communication with the indicated machine in order to facilitate periodic liveliness tests with the cached DC (see section 3.5.4.3.1).

**SealSecureChannel:** A Boolean setting that indicates whether the RPC message has to be encrypted or just integrity-protected ([C706] section 13.2.5). When TRUE, the message will be encrypted; otherwise, it will be integrity-protected This setting MUST be TRUE.

Implementations SHOULD < 68 > persistently store and retrieve the SealSecureChannel variable.

**VulnerableChannelAllowList:** A setting expressed in Security Descriptor Definition Language (SDDL) ([MS-DTYP] section 2.5.1) of Netlogon client allowed to not use secure bindings, see section 3.1.4.6.<70>

#### **3.1.2 Timers**

None.

#### 3.1.3 Initialization

See section 3.4.3 for client initialization, and see section 3.5.3 for server initialization.

# 3.1.4 Message Processing Events and Sequencing Rules

Netlogon communication between a client and a server occurs through RPC calls. A subset of the methods defined by Netlogon's RPC interface requires a session key to be established between the client and the server before these methods are called. Section 3.1.4.6 lists all Netlogon methods that require a session key. This section also specifies the sequence of steps that a client MUST follow when calling any method in the list. Section 3.1.4.7 specifies the required sequence of steps that a client MUST follow when calling methods that do not require a session key. Section 3.1.4.3 specifies how the session key is computed. Section 3.1.4.10 specifies how a client attempts to locate a domain controller in a domain.

## 3.1.4.1 (Updated Section) Session-Key Negotiation

Session-key negotiation between a client and a server is performed over an unprotected RPC channel.

The following diagram illustrates the negotiation flow.

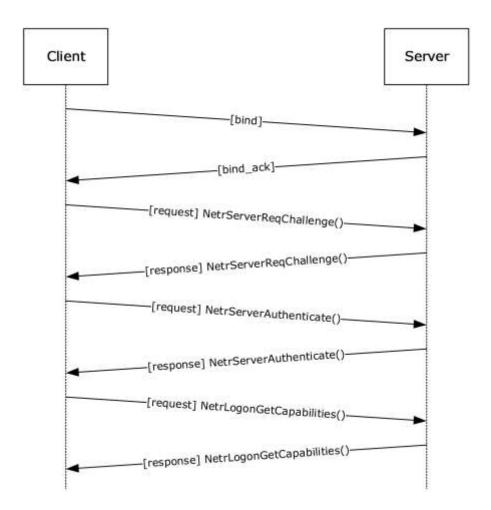

Figure 7: Session-key negotiation

Session-key negotiation works as follows.

- 1. The client binds to the remote Netlogon RPC endpoint on the server. The client then generates a nonce, called the client challenge, and sends the client challenge to the server as an input argument to the NetrServerReqChallenge method call.
- The server receives the client's NetrServerReqChallenge call. The server generates its own nonce, called the server challenge (SC). In its response to the client's NetrServerReqChallenge method call, the server sends the SC back to the client as an output argument to NetrServerReqChallenge. After the client has received the server's response, both computers have one another's challenge nonce (client challenge and server challenge (SC), respectively).
- 3. The client computes a session key, as specified in section 3.1.4.3, Session-Key Computation. The client specifies an initial set of capabilities by providing an initial set of values in the NegotiateFlags.
- 4. The client computes its client Netlogon credential by using client challenge as input to the credential computation algorithm, as specified in section 3.1.4.4.
- 5. The client exchanges its client Netlogon credential with the server by passing it in the NetrServerAuthenticate, NetrServerAuthenticate2, or NetrServerAuthenticate3 call as the

- ClientCredential input argument. The selection of the specific method called by the client is specified in section 3.4.5.2.2.
- 6. The server receives the NetrServerAuthenticate, NetrServerAuthenticate2, or NetrServerAuthenticate3 call and verifies the client Netlogon credential. It does this by computing a session key, as specified in section 3.1.4.3, duplicating the client Netlogon credential computation, using its stored copy of client challenge, and comparing the result of this recomputation with the client Netlogon credential that was just received from the client. If the comparison fails, the server MUST fail session-key negotiation without further processing of the following steps.
- 7. If none of the first 5 bytes of the client challenge is unique, the server MUST fail session-key negotiation without further processing of the following steps.<71>
- 8. The server computes its server Netlogon credential by using the server challenge as input to the credential computation algorithm, as specified in section 3.1.4.4. The server returns the server Netlogon credential as the ServerCredential output parameter of the NetrServerAuthenticate, NetrServerAuthenticate2, or NetrServerAuthenticate3 call.
- 9. The client verifies the server Netlogon credential. It does this by recomputing the server Netlogon credential, using its stored copy of server challenge, and comparing the result of this recomputation with the server Netlogon credential passed back from the server. If the comparison fails, the client MUST fail session-key negotiation.
- 10. Upon mutual verification, the client and server agree to use the computed session key for encrypting and/or signing further communications.
- 11. The client calls the NetrLogonGetCapabilities method to get Negotiaged flags by setting QueryLevel to 1 (section 3.4.5.2.10).
- 12. The server SHOULD<72> return the negotiated flags for the current exchange.
- 13. The client SHOULD<73> compare the received ServerCapabilities (section 3.5.4.4.10) with the negotiated NegotiateFlags (section 3.5.4.4.2), and if there is a difference, the session key negotiation is aborted.
- 14. The client calls the NetrLogonGetCapabilities method to get Requested flags by setting QueryLevel to 2 (section 3.4.5.2.10).
- 15. The server SHOULD<74> return the client capabilities received during a negotiation request from client.
- 16. The client SHOULD<75> compare the received Requested flags (section 3.5.4.4.10) with the flags it has actually sent during negotiation (section 3.5.4.4.2), and if there is a difference, the session key negotiation is aborted.

The client sets the ServerSessionInfo.LastAuthenticationTry (indexed by server name) to the current time. This prevents authentication retries from occurring for 45 seconds unless a new transport notification is received.

In the first phase of session-key negotiation (**NetrServerReqChallenge**), the client and server exchange nonces. This allows both the client and the server to compute a session key by using the algorithm described in section 3.1.4.3. To provide mutual authentication, both the client and the server calculate a Netlogon credential based on their own nonce, using the computed session key, and exchange them in the second phase of session-key negotiation (**NetrServerAuthenticate** or **NetrServerAuthenticate2** or **NetrServerAuthenticate3**). Because nonces are exchanged in the first phase, this allows each side to calculate the other party's Netlogon credential locally, and then compare it with the received one. If the locally computed credential matches the one supplied by the other party, this proves to the client and to the server that the respective party has access to the shared secret.

For more information about the methods involved in session-key negotiation, see client and server details in sections 3.4 and 3.5.

# 3.1.4.2 Netlogon Negotiable Options

As part of the session-key negotiation, the client and server use the *NegotiateFlags* parameter of NetrServerAuthenticate2 or NetrServerAuthenticate3 to negotiate support for the following options. The client offers an initial set of capabilities through the *NegotiateFlags* parameter to the server as input. The server then selects the capabilities acceptable to it. The capabilities that are supported by the server are combined with the capabilities supported by the client by performing a bit-wise AND; the result of the operation is returned to the client as output, as detailed in sections 3.5.4.4.2 and 3.5.4.4.3. The client MUST inspect the returned negotiation capabilities to determine whether server-selected capabilities are supported by the client, and that all of the capabilities required by the client are returned by the server. For example, a client could be configured outside the protocol to require strong-key support; if the server did not offer strong-key support, the client rejects the server.

If **NT4Emulator** is set to TRUE and bit U has not been set in *NegotiateFlags* as input, then the server MUST return 0 for bits J, K, L, M, N, O, P, Q, R, S, T, U, V, W, X, and Y in the output of the *NegotiateFlags* parameter.

The following options are negotiable between the client and the server as part of the session-key negotiation. An option is TRUE (or set) if its value is equal to 1.

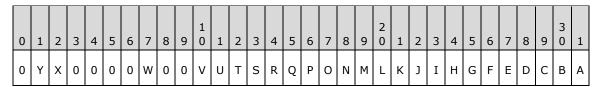

Where the negotiable options SHOULD<76> be defined as the following:

| Option | Meaning                                                                                                    |
|--------|----------------------------------------------------------------------------------------------------|
| А      | Not used. MUST be ignored on receipt.                                                                                                    |
| В      | Presence of this flag indicates that BDCs persistently try to update their database to the PDC's version after they get a notification indicating that their database is out-of-date. Server-to-server only. |
| С      | Supports RC4 encryption.                                                                                                    |
| D      | Not used. MUST be ignored on receipt.                                                                                                    |
| E      | Supports BDCs handling CHANGELOGs. Server-to-server only.                                                                                                    |
| F      | Supports restarting of full synchronization between DCs. Server-to-server only.                                                                                                    |
| G      | Does not require ValidationLevel 2 for nongeneric passthrough.                                                                                                    |
| Н      | Supports the NetrDatabaseRedo (Opnum 17) functionality (section 3.5.4.6.4).                                                                                                    |
| I      | Supports refusal of password changes.                                                                                                    |
| J      | Supports the NetrLogonSendToSam (Opnum 32) functionality.                                                                                                    |
| К      | Supports generic pass-through authentication.                                                                                                    |
| L      | Supports concurrent RPC calls.                                                                                                    |
| М      | Supports avoiding of user account database replication. Server-to-server only.                                                                                                    |
| N      | Supports avoiding of Security Authority database replication. Server-to-server only.                                                                                                    |

| Option | Meaning                                                                                                    |
|--------|----------------------------------------------------------------------------------------------------|
| 0      | Supports strong keys.                                                                                                    |
| Р      | Supports transitive trusts.                                                                                                    |
| Q      | Not used. MUST be ignored on receipt.                                                                                                    |
| R      | Supports the NetrServerPasswordSet2 functionality.                                                                                                    |
| S      | Supports the NetrLogonGetDomainInfo functionality.                                                                                                    |
| Т      | Supports cross-forest trusts.                                                                                                    |
| U      | When this flag is negotiated between a client and a server, it indicates that the server ignores the <b>NT4Emulator</b> ADM element.                               |
| V      | Supports RODC pass-through to different domains.                                                                                                    |
| W      | Supports Advanced Encryption Standard (AES) encryption (128 bit in 8-bit CFB mode) and SHA2 hashing as specified in sections 2.2.1.3.3, 3.1.4.3, 3.1.4.4, and 3.3. |
| Х      | Not used. MUST be ignored on receipt.                                                                                                    |
| Υ      | Supports Secure RPC.                                                                                                    |

All other bits MUST be set as specified in the *NegotiateFlags* description and MUST be ignored on receipt.

# 3.1.4.3 Session-Key Computation

Although **ClientChallenge** and **ServerChallenge** are treated normally as byte arrays, **ClientChallenge** and **ServerChallenge** are treated as 64-bit integers in little-endian format to set the sum in the following pseudocode. The carry of the most-significant bit is ignored in the sum of the **ClientChallenge** and **ServerChallenge**.

#### 3.1.4.3.1 AES Session-Key

If AES support is negotiated between the client and the server, the strong-key support flag is ignored and the session key is computed with the HMAC-SHA256 algorithm [RFC4634], as shown in the following pseudocode. SHA256Reset, SHA256Input, SHA256FinalBits, and SHA256Result are predicates or functions specified in [RFC4634]. MD4 is specified in [RFC1320].

The key produced with AES support negotiated is 128 bits (16 bytes).

# 3.1.4.3.2 Strong-key Session-Key

If AES is not negotiated and strong-key support is one of the flags in the NegotiateFlags between the client and the server, the session key is computed with the MD5 message-digest algorithm [RFC1321], as shown in the following pseudocode. MD5Init, MD5Update (where the third parameter is the byte

count size of the second parameter), and MD5Final are predicates or functions specified in [RFC1321]. HMAC\_MD5 is a function specified in [RFC2104]. The md5Context variable is of type MD5\_CTX, as specified in [RFC1321].

```
SET zeroes to 4 bytes of 0

ComputeSessionKey(SharedSecret, ClientChallenge, ServerChallenge)

M4SS := MD4(UNICODE(SharedSecret))

CALL MD5Init(md5context)
CALL MD5Update(md5context, zeroes, 4)
CALL MD5Update(md5context, ClientChallenge, 8)
CALL MD5Update(md5context, ServerChallenge, 8)
CALL MD5Final(md5context)
CALL MD5Final(md5context)
CALL HMAC_MD5(md5context.digest, md5context.digest length, M4SS, length of M4SS, output)
SET Session-Key to output
```

The key produced with strong-key support negotiated is 128 bits (16 bytes).

### 3.1.4.3.3 DES Session-Key

If neither AES nor strong-key support is negotiated between the client and the server, the session key is computed by using the DES encryption algorithm in ECB mode, as specified in [FIPS81], as follows.

The key produced without AES and strong-key support negotiated is 64 bits and is padded to 128 bits with zeros in the most-significant bits.

# 3.1.4.4 Netlogon Credential Computation

When establishing a secure channel, the input is the client challenge when the Netlogon credential for the client is being computed, and the server challenge (SC) when the Netlogon credential for the server is being computed. For subsequent calls using authenticators, the input is the previously computed credential.

Output contains the computed 64-bit Netlogon credential.

#### 3.1.4.4.1 AES Credential

If AES support is negotiated between the client and the server, the Netlogon credentials are computed using the AES-128 encryption algorithm in 8-bit CFB mode with a zero initialization vector.

```
CALL AesEncrypt (Input, Sk, IV, Output)
```

AesEncrypt is the AES-128 encryption algorithm in 8-bit CFB mode with a zero initialization vector [FIPS197].

#### 3.1.4.4.2 DES Credential

The session key is computed as follows.

```
InitLMKey(KeyIn, KeyOut)
    KeyOut[0] = KeyIn[0] >> 0x01;
    KeyOut[1] = ((KeyIn[0]&0x01)<<6) | (KeyIn[1]>>2);
    KeyOut[2] = ((KeyIn[1]&0x03)<<5) | (KeyIn[2]>>3);
    KeyOut[3] = ((KeyIn[2]&0x07)<<4) | (KeyIn[3]>>4);
    KeyOut[4] = ((KeyIn[3]&0x0F)<<3) | (KeyIn[4]>>5);
    KeyOut[5] = ((KeyIn[4]&0x1F)<<2) | (KeyIn[5]>>6);
    KeyOut[6] = ((KeyIn[5]&0x3F)<<1) | (KeyIn[6]>>7);
    KeyOut[7] = KeyIn[6] & 0x7F;

for( int i=0; i<8; i++){
    KeyOut[i] = (KeyOut[i] << 1) & 0xfe;
}</pre>
```

Assume bytes(s, e, l) returns bytes from s to e of the byte array l. After a session key is computed, a Netlogon credential is computed. If AES support is not negotiated between the client and the server, the Netlogon credentials are computed using DES:

```
ComputeNetlogonCredential(Input, Sk,
Output)

SET k1 to bytes(0, 6, Sk)
CALL InitLMKey(k1, k3)
SET k2 to bytes(7, 13, Sk)
CALL InitLMKey(k2, k4)
CALL DES_ECB(Input, k3, &output1)
CALL DES_ECB(output1, k4, &output2)
SET Output to output2
```

DES\_ECB is the DES encryption algorithm in ECB mode ([FIPS81] and [FIPS46-2]).

# 3.1.4.5 Netlogon Authenticator Computation and Verification

All methods that require a secure channel, except NetrLogonSamLogonEx, will use Netlogon authenticators. If the Netlogon RPC call is using Netlogon authenticators, the following steps are used to calculate the authenticator:

1. Each time a client sends a new request, it records the current time stamp (expressed as the number of seconds since 00:00:00 on January 1, 1970 (UTC)) in the **Timestamp** field of the NETLOGON\_AUTHENTICATOR structure, as specified in section 2.2.1.1.5. The client also adds the value of this time stamp to the stored Netlogon client credential and encrypts the result with the session key, using the Netlogon credential computation algorithm described in section 3.1.4.4. The result of this computation is stored in the **Credential** field of the **NETLOGON\_AUTHENTICATOR** structure and is then sent to the server.

2. When the server receives a request, the server confirms the validity of the Netlogon authenticator that it received with the request. Validation is achieved by adding the time stamp transmitted in the received Netlogon authenticator to the server's stored copy of the Netlogon credential, and by encrypting the result with the session key, using the algorithm specified in section 3.1.4.4. The server then compares the Netlogon credential that it just calculated with the Netlogon credential transmitted in the received Netlogon authenticator. If the Netlogon credentials do not match, the operation fails, and an error indicating that access is denied is returned to the client.

If the Netlogon credentials match, the server increments the Netlogon credential in the Netlogon authenticator by one, performs the computation described in **Netlogon Credential Computation**, section 3.1.4.4, and stores the new Netlogon credential. The server returns a Netlogon authenticator that contains the new Netlogon credential to the client.

3. The client validates the returned Netlogon authenticator by incrementing its stored Netlogon credential by one, encrypting the result with the session key using the algorithm described in section 3.1.4.4, and comparing the results. If this is successful, the client stores the Netlogon credential part of the Netlogon authenticator as the new Netlogon credential. If the validation fails, the client SHOULD re-establish its secure channel with the domain controller.

In each of the addition operations previously performed, the least-significant 4 bytes of the credential are added with the 4-byte time stamp value (or the constant 1), and overflow is ignored. This leaves the most-significant 4 bytes of the credential unmodified.

#### 3.1.4.6 (Updated Section) Calling Methods Requiring Session-Key Establishment

To call the methods in the following set, the client and the server MUST have performed session-key negotiation. If negotiation has not been completed prior to the time of a call, negotiation MUST be initiated and completed before making the call. Each method that requires a secure channel is described in section 3.5, with the errors specified. For descriptions of the following methods, see section 3.5.

- NetrGetForestTrustInformation
- NetrLogonGetCapabilities
- NetrLogonSamLogon

- NetrLogonSamLogonEx
- NetrLogonSamLogonWithFlags
- NetrLogonSamLogoff
- NetrLogonSendToSam
- NetrServerPasswordGet
- NetrServerPasswordSet
- NetrServerPasswordSet2
- NetrServerGetTrustInfo
- NetrServerTrustPasswordsGet
- NetrLogonGetDomainInfo
- NetrDatabaseDeltas
- NetrDatabaseSync2
- NetrDatabaseSync
- NetrDatabaseRedo
- NetrAccountDeltas
- NetrAccountSync
- NetrLogonDummyRoutine1

The client and server follow this sequence of steps. <77>

1. The client SHOULD<78> bind to the RPC server using TCP/IP.

The client and server MUST utilize a secure bind. If a secure bind is used, the client instructs the RPC runtime to use the Netlogon SSP ([MS-RPCE] section 2.2.1.1.7) for privacy/integrity of the RPC messages. If the SealSecureChannel setting is TRUE, the client requests Clients MUST request the Privacy authentication level from the RPC runtime. If the SealSecureChannel setting is FALSE, then the authentication level requested is Integrity.

- 2. If the call to be made uses Netlogon authenticators, the client MUST compute the Netlogon authenticator to be passed as a parameter to the RPC method, as specified in section 3.1.4.5.
- 3. The client calls the method on the server. If the RPC server denies access, the client attempts to re-establish the session key with the target server if the difference between the current time and value of ServerSessionInfo.LastAuthenticationTry (indexed by the name of the target server) is greater than 45 seconds.
- 4. If secure bind is not used or the client is using RPC Integrity instead of RPC Privacy, the server MUST deny the request unless client is in the VulnerableChannelAllowList setting.<79>
- 5. The server MUST verify the authenticator, if used, and compute the return authenticator, as specified in section 3.1.4.5.
- 6. If none of the first 5 bytes of the ClientStoredCredential computation result (step 1, section 3.1.4.5) is unique, the server MUST fail session-key negotiation without further processing of the following steps.<80>

- 7. The client MUST validate the returned authenticator, if used.
- 8. The client MAY unbind from the server, but it SHOULD<81> reuse the binding for multiple RPC calls.

# 3.1.4.7 Calling Methods Not Requiring Session-Key Establishment

The client follows this sequence of steps:

 The client SHOULD bind to the RPC server over TCP/IP but MAY<82> use the named pipe "\PIPE\NETLOGON".

**Note** The TCP/IP channel cannot support impersonation for access control and is therefore unusable. The server will ignore any calls made via this channel.

- 2. The client calls the method on the server.
- 3. The client unbinds from the server or reuses the binding for multiple RPC calls.

# 3.1.4.8 Determining If the Implementation Is Running on a Domain Controller

The implementation determines whether it is running on a domain controller by querying the current server configuration by calling the abstract interface **ServerGetInfo** specified in [MS-DTYP] section 2.6, specifying a level of 101. The resulting bufptr contains a **SERVER\_INFO\_101** structure, as specified in [MS-DTYP] section 2.3.12. The determination is TRUE if **sv101\_version\_type** contains SV\_TYPE\_DOMAIN\_CTRL or SV\_TYPE\_DOMAIN BAKCTRL. If **sv101\_version\_type** does not contain either of these values, the determination is FALSE.

# 3.1.4.9 Determining if a Request is for the Current Domain

If the server is running on a domain controller (DC), the server determines if a request is for its domain by comparing the domain the request was intended for and the domain-name ADM element.

# 3.1.4.10 Client Domain Controller Location

The client MUST attempt to locate a domain controller of a given domain. A client locally invokes processing rules specified in **DsrGetDcName** (section 3.5.4.3.3) with the method parameters set as follows:

- Set the ComputerName parameter to NULL.
- Set the *DomainName* parameter to the domain name.
- Set the DomainGuid parameter to NULL.
- Set the SiteGuid parameter to NULL.
- Set the *Flags* parameter to a bitwise OR of the bits L and R that are specified in **DsrGetDcNameEx2** (section 3.5.4.3.1).

If **DsrGetDcName** returns with no errors, the **DomainControllerName** field of the returned **DomainControllerInfo** structure will contain the DC name.

#### 3.1.5 Timer Events

No protocol timer events are required on the client beyond the timers required in the underlying RPC transport.

### 3.1.6 Other Local Events

No additional local events are used on the client beyond the events maintained in the underlying RPC transport and Group Policy notification.

The Netlogon client and server register a local change notification callback with the Group Policy: Security Protocol Extension Client [MS-GPSB]. The client SHOULD<83> send Netlogon a PolicyChange event when the policy is changed.

### 3.2 Pass-Through Authentication Details

Netlogon has various roles, one of which is to securely transport data for authentication packages between the client and the server.

#### 3.2.1 Abstract Data Model

None.

#### **3.2.2 Timers**

None.

#### 3.2.3 Initialization

Using Netlogon for pass-through authentication requires a session key to have already been negotiated, as specified in section 3.1.4.1.

# 3.2.4 Message Processing Events and Sequencing Rules

Netlogon is used to securely transport data for authentication packages between the client and the server. This is accomplished by packages calling the NetrLogonSamLogon or NetrLogonSamLogonEx methods. Netlogon takes the data specified in the input parameters by the authentication package on the client and sends it unexamined over the secure channel to the server. The server delivers the data to the target authentication package.

# 3.2.4.1 Generic Pass-Through

When using the **NetrLogonSamLogon** method, as specified in section 3.5.4.5.3, or the **NetrLogonSamLogonEx** method, as specified in section 3.5.4.5.1, for generic pass-through, the following requirements MUST be met:

- The LogonLevel parameter is 4 (NetlogonGenericInformation), as specified in section 2.2.1.4.16.
- The ValidationLevel parameter is 5 (NetlogonValidationGenericInfo2), as specified in section 2.2.1.4.14.

The *LogonInformation* parameter is **NETLOGON\_GENERIC\_INFO** structure, as specified in section 2.2.1.4.2.

• **NETLOGON\_GENERIC\_INFO.PackageName** is "Kerberos" ([MS-APDS] section 3.2.5.1) or "WDigest" ([MS-APDS] section 3.3.5.1).

Protocols that use Netlogon for generic pass-through will also include opaque Binary Large Objects (BLOBs) that comprise their respective message data. These BLOBs are passed in the **LogonData** field of the **NETLOGON\_GENERIC\_INFO** structure, with the size of the data specified in the **DataLength** field. The BLOB is passed from one system's Netlogon component to the other system's

component over the wire. Netlogon will then pass the opaque BLOB to the security package specified in the **PackageName** field.

The **NETLOGON\_LOGON\_IDENTITY\_INFO** structure (as specified in section 2.2.1.4.15) inside the **NETLOGON GENERIC INFO** structure (as specified in section 2.2.1.4.2) MUST:

- Contain the LogonDomainName.
- Ensure that the rest of the NETLOGON\_LOGON\_IDENTITY\_INFO fields are zeroed out.

The response is sent by the domain controller via the *ValidationInformation* parameter, which points to a pointer to the **NETLOGON\_VALIDATION\_GENERIC\_INFO2** structure (section 2.2.1.4.8).

See [MS-APDS] for a specification of how NTLM, Kerberos, and Digest authentication packages use the Netlogon secure channel.

### 3.2.5 Timer Events

No protocol timer events are required on the client beyond the timers required in the underlying RPC transport.

### 3.2.6 Other Local Events

No additional local events are used on the client beyond the events maintained in the underlying RPC transport.

### 3.3 Netlogon as a Security Support Provider

In addition to other functionality, Netlogon also serves as a limited private SSP<84> for use by Netlogon and RPC ([MS-RPCE] section 2.2.1.1.7) when encrypting and signing data during communication.<85> Central to this capability is the use of the session key, as specified in section 3.1. This section specifies the behavior of the security provider role for both client and server.

Netlogon implements a service that allows the RPC runtime to perform a security context negotiation between the client and the server and to use per-message calls to protect the data being passed over the network. For Netlogon to be able to perform this functionality, a session key MUST have been established between the client and the server as specified in section 3.1. Netlogon registers with the RPC runtime as a security provider with the auth\_type value (as specified in [MS-RPCE] section 2.2.2.11) of 0x44.

When serving as its own generic SSP, Netlogon always provides the following service features:

- **Integrity:** Signed messages are constructed so that they cannot be tampered with while in transit. The generation and receipt of the Netlogon Signature token will always provide integrity protection for the messages.
- Sequence Detect: Signed messages are constructed such that out-of-order sequences can be detected. The generation and receipt of the Netlogon Signature token will always detect out-ofsequence messages.

#### 3.3.1 Abstract Data Model

This section describes a conceptual model of possible data organization that an implementation maintains to participate in this protocol. The described organization is provided to facilitate the explanation of how the protocol behaves. This document does not mandate that implementations adhere to this model as long as their external behavior is consistent with that described in this document.

Netlogon serves as a security provider for its own RPC connections. As such, it provides the following service: Confidentiality.

For protocol features, once a session key has been established through the session key negotiation, Netlogon relies upon the RPC runtime to invoke the per-message functions. The following define the services provided by the Netlogon security support provider (SSP).

**Note** The following defined variables are logical, abstract parameters that an implementation is required to maintain and expose to provide the proper level of service. How these variables are maintained and exposed is determined by the implementation.

**Confidentiality:** A Boolean setting that indicates that the caller is requiring encryption of messages so that they cannot be read while in transit. Requesting this service results in Netlogon encrypting the message. For more information, see sections 3.1.4.2 and 3.1.4.3.

As per [MS-RPCE] section 2.2.2.11, the **auth\_level** field of the **sec\_trailer** structure determines the authentication level used. Netlogon only supports RPC\_C\_AUTHN\_LEVEL\_PKT\_INTEGRITY and RPC\_C\_AUTHN\_LEVEL\_PKT\_PRIVACY. A value of RPC\_C\_AUTHN\_LEVEL\_PKT\_INTEGRITY implies that Integrity is provided by the Netlogon SSP, and a value of RPC\_C\_AUTHN\_LEVEL\_PKT\_PRIVACY implies that Confidentiality is provided by the Netlogon SSP. Sequence detection is always provided.

The Netlogon SSP maintains the following set of data for each session:

**ClientSequenceNumber:** A 64-bit integer value used for detecting out-of-order messages on the client side.

**ServerSequenceNumber:** A 64-bit integer value used for detecting out-of-order messages on the server side.

**Session-Key:** See section 3.1.4.3 for **Session-Key** computation details.

**NegotiateFlags:** See section 3.1.1 for **NegotiateFlags** details.

**MessageBlockSize:** An integer that indicates the minimum size of messages for encryption. This value MUST be 1.

# **3.3.2 Timers**

None.

#### 3.3.3 Initialization

Establishing a Netlogon security context requires a session key to have already been negotiated, as specified in section 3.1.4.1.

### 3.3.4 Message Processing Events and Sequencing Rules

Netlogon uses two types of tokens when functioning as an SSP: NL\_AUTH\_MESSAGE and NL AUTH SIGNATURE.

# 3.3.4.1 The NL\_AUTH\_MESSAGE Token

The **NL\_AUTH\_MESSAGE** token contains information that is part of the first message in an authenticated transaction between a client and a server. It contains a message type, flags, and naming information. For the exact format, see section 2.2.1.3.1.

The NL\_AUTH\_MESSAGE token is part of the RPC PDU AUTH trailer structure as specified in [MS-RPCE] section 2.2.2.11.

The client generates an initial token and sends it to the server. The server receives the token, processes it, and passes back a return token to the client.

The exchange of this message requires a session key to have been negotiated as specified in section 3.1. Upon successful exchange of tokens, the application starts using per-message calls to protect the data being passed over the network.

# 3.3.4.1.1 Generating an Initial NL\_AUTH\_MESSAGE Token

The client generates a **NL\_AUTH\_MESSAGE token** to initiate authentication to a server. The **MessageType** field of this token MUST be set to zero to indicate that this is a Negotiate message type.

The client MUST provide at least one domain name and one computer name in the token by providing the **Flags** bit and the corresponding text buffer. The **Flags** field is a bitwise OR of the values described under the **Flags** field of the **NL\_AUTH\_MESSAGE token** in section 2.2.1.3.1. This value represents the names available in the token. The **Buffer** field is then composed by concatenating the strings of the names indicated by the **Flags** value. The compressed UTF-8 strings are generated, as specified in [RFC1035] section 4.1.4.

The following is an example token on the wire.

```
00 00 00 00 17 00 00 00 4E 54 44 45 56 00 4E 41 ......NTDEV.NA 53 4B 4F 00 05 6E 74 64 65 76 04 63 6F 72 70 09 SKO..ntdev.corp. 6D 69 63 72 6F 73 6F 66 74 03 63 6F 6D 00 05 4E microsoft.com..N 41 53 4B 4F 00 ASKO.
```

# 3.3.4.1.2 Receiving an Initial NL\_AUTH\_MESSAGE Token

When the server receives the initial **NL\_AUTH\_MESSAGE** token (section 2.2.1.3.1), the server will check the token type and extract the client names using the Flags values and corresponding text buffer passed. The server MUST return SEC\_E\_INVALID\_TOKEN (0x80090308), indicating that an invalid token has been received, when any of the following are true:

- The MessageType is not set to 0x00000000.
- A flag for a particular name type is present and the corresponding text buffer cannot be extracted from the Buffer.
- The token does not contain at least one domain name and one computer name.

The server initializes **ServerSequenceNumber** to 0. This sequence number is used to detect out-of-order messages.

# 3.3.4.1.3 Generating a Return NL\_AUTH\_MESSAGE Token

Upon successful verification and extraction of data from the initial token, the server verifies that a successful session-key negotiation has occurred by the presence of the **Session-Key** data item for the client. If no negotiation has occurred, the server MUST return SEC\_E\_INVALID\_TOKEN (0x80090308) indicating that an invalid token has been received.

The server generates a return **NL\_AUTH\_MESSAGE** (section 2.2.1.3.1) token. The **MessageType** MUST be set to 1 to indicate that this is a Negotiate response message type, the **Flags** field is set to zero, the **Buffer** field contains a NULL character, and the **NL\_AUTH\_MESSAGE** token MUST be padded to 12 bytes in length.

The return **NL\_AUTH\_MESSAGE** token is then sent back to the client along with any additional application-specific data.

# 3.3.4.1.4 Receiving a Return NL\_AUTH\_MESSAGE Token

When the client receives the return token, it verifies that:

- The NL\_AUTH\_MESSAGE token is at least 12 bytes in length.
- The MessageType is set to 1.

If either of these conditions are not true, the client MUST return SEC\_E\_INVALID\_TOKEN (0x80090308) indicating that an invalid token has been received.

Otherwise, the client initializes **ClientSequenceNumber** to 0, which is used to detect out-of-order messages.

# 3.3.4.2 The Netlogon Signature Token

The **Netlogon Signature** token contains information that MUST be part of each protected message. It contains a signature algorithm identifier, encryption algorithm identifier, confounder, flags, sequence number, and checksum (see section 2.2.1.3.2 for the exact format). When data is protected/signed, a **Netlogon Signature** token is generated that describes the algorithms used and contains the checksum of the data to be sent. When data is received and is unprotected/verified, the **Netlogon Signature** token is used.

# 3.3.4.2.1 Generating a Client Netlogon Signature Token

If AES is negotiated, a client generates an **NL\_AUTH\_SHA2\_SIGNATURE** token (section 2.2.1.3.3) that contains an HMAC-SHA256 checksum [RFC4634], a sequence number, and a confounder (if confidentiality has been requested) to send data protected on the wire. The data is encrypted using the AES algorithm. If AES is not negotiated, a client generates a **Netlogon Signature** token that contains an HMAC-MD5 checksum ([RFC2104]), a sequence number, and a confounder (if confidentiality has been requested) to send data protected on the wire. The data is encrypted using the negotiated encryption algorithm. Note that in the algorithm that follows, the term Confidentiality is used as defined in section 3.3.1. The following steps are performed to generate the client **Netlogon Signature** tokens and to encrypt the data if requested.

- 1. If AES is negotiated:
  - The **SignatureAlgorithm** first byte MUST be set to 0x13, and the second byte MUST be set to 0x00.
  - If the Confidentiality option (section 3.3.1) is requested from the application, then the **SealAlgorithm** first byte MUST be set to 0x1A, the second byte MUST be set to 0x00, and the **Confounder** MUST be filled with cryptographically random data.
  - If the Confidentiality option (section 3.3.1) is not requested, then the **SealAlgorithm** MUST be filled with two bytes of 0xff and the **Confounder** is not included in the token.
- 2. If AES is not negotiated:
  - The **SignatureAlgorithm** first byte MUST be set to 0x77, and the second byte MUST be set to 0x00.
  - If the Confidentiality option (section 3.3.1) is requested from the application, then the **SealAlgorithm** first byte MUST be set to 0x7A, the second byte MUST be set to 0x00, and the **Confounder** MUST be filled with cryptographically random data.

- If the Confidentiality option is not requested, then the **SealAlgorithm** MUST be filled with two bytes of value 0xff and the **Confounder** is not included in the token.
- 3. The **Pad** MUST be filled with 0xff bytes.
- 4. The **Flags** MUST be filled with 0x00 bytes.
- 5. The **SequenceNumber** is computed using the following algorithm.

Assume byte(n, I) returns byte n of the 32-bit number I. The n parameter is limited to 0..3. The least significant byte is 0, the most significant byte is 3.

```
SET CopySeqNumber[0] to byte(3, ClientSequenceNumber.LowPart)
SET CopySeqNumber[1] to byte(2, ClientSequenceNumber.LowPart)
SET CopySeqNumber[2] to byte(1, ClientSequenceNumber.LowPart)
SET CopySeqNumber[3] to byte(0, ClientSequenceNumber.LowPart)
SET CopySeqNumber[4] to byte(3, ClientSequenceNumber.HighPart)
SET CopySeqNumber[5] to byte(2, ClientSequenceNumber.HighPart)
SET CopySeqNumber[6] to byte(1, ClientSequenceNumber.HighPart)
SET CopySeqNumber[7] to byte(0, ClientSequenceNumber.HighPart)
Set CopySeqNumber[4] to CopySeqNumber[4] OR 0x80
```

- 6. The **ClientSequenceNumber** MUST be incremented by 1.
- 7. If AES is negotiated, then a signature MUST be computed using the following algorithm:

**Note**: In the first call to SHA256Input, only the first 8-bytes of the **NL\_AUTH\_SHA2\_SIGNATURE** structure are used.

Else, a signature MUST be computed using the following algorithm:

```
SET zeroes to 4 bytes of 0

CALL MD5Init(md5context)

CALL MD5Update(md5context, zeroes, 4)

CALL MD5Update(md5context, NL_AUTH_SIGNATURE, 8)

IF Confidentiality requested

CALL MD5Update(md5context, Confounder, 8)

CALL MD5Update(md5context, Message, size of Message)

CALL MD5Final(md5context, Message, size of Message)

CALL MD5Final(md5context)

CALL HMAC_MD5(md5context.digest, md5context.digest length,

Session-Key, size of Session Key, output)

SET Signature to output
```

**Note**: In the second call to MD5Update, only the first 8-bytes of the **NL\_AUTH\_SIGNATURE** structure are used.

After the signature is computed, the signature MUST be truncated, with only the first 8 bytes being copied into the **Checksum** field of **NL\_AUTH\_SHA2\_SIGNATURE** structure (section 2.2.1.3.3) if AES is negotiated, otherwise, into the **Checksum** field of **NL\_AUTH\_SIGNATURE** structure (section 2.2.1.3.2).

- 8. If the Confidentiality option is requested, the **Confounder** field and the data MUST be encrypted, in that order, using the same encryption algorithm.
  - If AES is negotiated, then the server MUST use AES-128 in 8-bit CFB mode for encryption. The server MUST derive the AES key using the following algorithm:

```
FOR (I=0; I < Key Length; I++)
EncryptionKey[I] = SessionKey[I] XOR 0xf0</pre>
```

The server MUST encrypt the **Confounder** field using the initialization vector constructed by concatenating the sequence number with itself twice (thus getting 16 bytes of data). For encrypting the data, the initialization vector MUST be constructed using the last block of the encrypted **Confounder** field.

• Else, the server MUST use RC4 for encryption. The server MUST derive the RC4 key using the following algorithm:

The hmac\_md5 function is defined in the Appendix of [RFC2104]. The server MUST use this key to initialize RC4 and encrypt the **Confounder** field and then the data. The server MUST initialize RC4 only once, before encrypting the **Confounder** field.

9. The **SequenceNumber** MUST be encrypted. If AES is negotiated, then the AES-128 algorithm in 8-bit CFB mode MUST be used, using the SessionKey with an initialization vector constructed by concatenating the first 8 bytes of the checksum with itself twice (thus getting 16 bytes of data), otherwise the RC4 algorithm MUST be used.

The RC4 key MUST be derived as follows:

```
SET zeroes to 4 bytes of 0

CALL hmac_md5(zeroes, 4, SessionKey, size of SessionKey, TmpData)

CALL hmac_md5(Checksum, size of Checksum, TmpData, size of TmpData,

EncryptionKey)
```

The **Netlogon Signature** token MUST then be sent to the server along with the data.

#### 3.3.4.2.2 Receiving a Client Netlogon Signature Token

When a server receives encrypted data, it verifies the **Netlogon Signature** token. If AES is negotiated, a server receives an NL\_AUTH\_SHA2\_SIGNATURE structure, otherwise it receives an NL\_AUTH\_SIGNATURE structure. The following steps are performed to verify the data and to decrypt with AES if negotiated, otherwise RC4 if required:

- 1. The **SignatureAlgorithm** bytes MUST be verified to ensure:
  - If AES is negotiated, the first byte is set to 0x13; otherwise the first byte is set to 0x77.
  - The second byte is set to 0x00.

If either of these two is incorrect, an SEC\_E\_MESSAGE\_ALTERED (0x8009030F) MUST be returned.

2. If the Confidentiality option is requested from the application, then the **SealAlgorithm** MUST be verified to ensure that if AES is negotiated, the first byte is set to 0x1A; otherwise the first byte is set to 0x7A. The second byte is set to 0x00.

If the Confidentiality option is not requested, then the **SealAlgorithm** MUST be verified to contain all 0xff bytes.

If either of these two is incorrect, an SEC\_E\_MESSAGE\_ALTERED (0x8009030F) MUST be returned.

- 3. The **Pad** MUST be verified to contain all 0xff bytes and SEC\_E\_MESSAGE\_ALTERED (0x8009030F) MUST be returned otherwise.
- 4. The **Flags** data SHOULD<86> be disregarded.
- 5. The **SequenceNumber** MUST be decrypted. If AES is negotiated, then the AES-128 algorithm MUST be used with Session Key and an initialization vector constructed by concatenating the checksum with itself (thus getting 16 bytes of data). Otherwise, the RC4 algorithm MUST be used. The RC4 key MUST be derived as follows:

```
SET zeroes to 4 bytes of 0

CALL hmac_md5(zeroes, 4, SessionKey, size of SessionKey, TmpData)

CALL hmac_md5(Checksum, size of Checksum, TmpData, size of TmpData,

DecryptionKey)
```

6. A local copy of **SequenceNumber** MUST be computed using the following algorithm.

Assume byte(n, I) returns byte n of the 32-bit number I. The n parameter is limited to 0..3. The least significant byte is 0, the most significant byte is 3.

```
SET CopySeqNumber[0] to byte(3, ServerSequenceNumber.LowPart)
SET CopySeqNumber[1] to byte(2, ServerSequenceNumber.LowPart)
SET CopySeqNumber[2] to byte(1, ServerSequenceNumber.LowPart)
SET CopySeqNumber[3] to byte(0, ServerSequenceNumber.LowPart)

SET CopySeqNumber[4] to byte(3, ServerSequenceNumber.HighPart)
SET CopySeqNumber[5] to byte(2, ServerSequenceNumber.HighPart)
SET CopySeqNumber[6] to byte(1, ServerSequenceNumber.HighPart)
SET CopySeqNumber[7] to byte(0, ServerSequenceNumber.HighPart)
SET CopySeqNumber[4] to CopySeqNumber[4] OR 0x80
```

- 7. The **SequenceNumber** MUST be compared to **CopySeqNumber**. If these two do not match, SEC\_E\_OUT\_OF\_SEQUENCE ([MS-ERREF] section 2.1.1) MUST be returned.<87>
- 8. **ServerSequenceNumber** MUST be incremented.

If the Confidentiality option is requested, the **Confounder** and the data MUST be decrypted using RC4.

- 9. If the Confidentiality option is requested, the **Confounder** and the data MUST be decrypted.
  - The AES key used MUST be derived using the following algorithm:

```
FOR (I=0; I < Key Length; I++)
EncryptionKey [I] = SessionKey[I] XOR 0xf0</pre>
```

If AES is negotiated, decrypt using an initialization vector constructed by concatenating twice the sequence number (thus getting 16 bytes of data).

• The RC4 key used MUST be derived using the following algorithm:

The hmac\_md5 function is specified in [RFC2104].

10. If AES is negotiated, then a signature MUST be computed using the following algorithm:

**Note**: In the first call to SHA256Input only the first 8-bytes of the **NL\_AUTH\_SHA2\_SIGNATURE** structure are used.

Else a signature MUST be computed using the following algorithm:

```
SET zeroes to 4 bytes of 0

CALL MD5Init(md5context)

CALL MD5Update(md5context, zeroes, 4)

CALL MD5Update(md5context, NL_AUTH_SIGNATURE, 8)

IF Confidentiality requested

CALL MD5Update(md5context, Confounder, 8)

CALL MD5Update(md5context, Message, size of Message)

CALL MD5Final(md5context)

CALL HMAC_MD5(md5context)

CALL HMAC_MD5(md5context)

Session Key, size of Session Key, output)

SET Signature to output
```

**Note**: In the second call to MD5Update only the first 8-bytes of the **NL\_AUTH\_SIGNATURE** structure are used.

11. The first 8 bytes of the computed signature MUST be compared to the checksum. If these two do not match, the SEC\_E\_MESSAGE\_ALTERED (0x8009030F) MUST be returned, indicating that the message was altered.

### 3.3.4.2.3 Generating a Server Netlogon Signature Token

If AES is negotiated, a server generates an NL\_AUTH\_SHA2\_SIGNATURE token that contains an HMAC-SHA256 checksum [RFC4634], a sequence number, and a **Confounder** (if confidentiality has been requested) to send data protected on the wire. The data is encrypted using the AES algorithm. If AES is not negotiated, a client generates a Netlogon Signature token that contains an HMAC-MD5 checksum ([RFC2104]), a sequence number, and a **Confounder** (if confidentiality has been requested) to send data protected on the wire. The data is encrypted using the negotiated encryption algorithm. Note that in the algorithm that follows, the term Confidentiality is used as defined in

section 3.3.1. The following steps are performed to generate the server Netlogon Signature tokens and to encrypt the data if requested.

- 1-4. Same as steps 1-4 in section 3.3.4.2.1.
- 5. The **SequenceNumber** MUST be computed using the following algorithm:

Assume byte(n, l) returns byte n of the 32-bit number l. The n parameter is limited to 0..3. The least significant byte is 0, the most significant byte is 3.

```
SET CopySeqNumber[0] to byte(3, ServerSequenceNumber.LowPart)
SET CopySeqNumber[1] to byte(2, ServerSequenceNumber.LowPart)
SET CopySeqNumber[2] to byte(1, ServerSequenceNumber.LowPart)
SET CopySeqNumber[3] to byte(0, ServerSequenceNumber.LowPart)

SET CopySeqNumber[4] to byte(3, ServerSequenceNumber.HighPart)
SET CopySeqNumber[5] to byte(2, ServerSequenceNumber.HighPart)
SET CopySeqNumber[6] to byte(1, ServerSequenceNumber.HighPart)
SET CopySeqNumber[7] to byte(0, ServerSequenceNumber.HighPart)
```

- 6. The **ServerSequenceNumber** MUST be incremented by one. The Netlogon Signature token MUST then be sent to the client along with the data.
- 7-9. Same as steps 7-9 in section 3.3.4.2.1.

# 3.3.4.2.4 Receiving a Server Netlogon Signature Token

When a client receives encrypted data, it verifies the Netlogon Signature token. If AES is negotiated, a client receives an NL\_AUTH\_SHA2\_SIGNATURE structure, otherwise it receives an NL\_AUTH\_SIGNATURE structure. The following steps are performed to verify the data and to decrypt with AES if negotiated, otherwise RC4 MUST be used if required.

- 1-5. Follow steps 1-5 in section 3.3.4.2.2.
- 6. A local copy of **SequenceNumber** MUST be computed using the following algorithm:

Assume byte(n, l) returns byte n of the 32-bit number l. The n parameter is limited to 0..3. The least significant byte is 0, and the most significant byte is 3.

```
SET CopySeqNumber[0] to byte(3, ClientSequenceNumber.LowPart)
SET CopySeqNumber[1] to byte(2, ClientSequenceNumber.LowPart)
SET CopySeqNumber[2] to byte(1, ClientSequenceNumber.LowPart)
SET CopySeqNumber[3] to byte(0, ClientSequenceNumber.LowPart)
SET CopySeqNumber[4] to byte(3, ClientSequenceNumber.HighPart)
SET CopySeqNumber[5] to byte(2, ClientSequenceNumber.HighPart)
SET CopySeqNumber[6] to byte(1, ClientSequenceNumber.HighPart)
SET CopySeqNumber[7] to byte(0, ClientSequenceNumber.HighPart)
```

- 7. Follow step 7 in section 3.3.4.2.2.
- 8. ClientSequenceNumber MUST be incremented.
- 9. Follow steps 9-11 in section 3.3.4.2.2.

# 3.3.5 Timer Events

None.

### 3.3.6 Other Local Events

None.

# 3.4 Netlogon Client Details

The following sections specify data and state maintained by the Netlogon RPC client. They include details of calling Netlogon RPC methods on the client side of the client/server communication. A client in this context can be a domain member (member machine), a member server, or a DC. The provided data is to facilitate the explanation of how the protocol behaves. This section does not mandate that implementations adhere to this model as long as their external behavior is consistent with that described in this document.<88>

### 3.4.1 (Updated Section) Abstract Data Model

This section describes a conceptual model of possible data organization that an implementation maintains to participate in this protocol. The described organization is provided to facilitate the explanation of how the protocol behaves. This document does not mandate that implementations adhere to this model as long as their external behavior is consistent with that described in this document.

The Netlogon Protocol client maintains the following variables in addition to the ones described in section 3.1, Netlogon Common Details, which are part of the abstract state.

**ClientCapabilities:** A 32-bit set of flags defined in section 3.1.4.2 that identifies the client's supported options.

**domain-name (Public):** For client machines, the NetBIOS name of the domain to which the machine has been joined. This ADM element is shared with **DomainName.NetBIOS** ([MS-WKST] section 3.2.1.6). For domain controllers, the domain name to which the domain controller has a direct trust.

The Netlogon client variables that are registry keys are as follows:

**RejectMD5Servers:** A Boolean variable that indicates whether the client SHOULD<89> reject servers that are using MD5 encryption.

**RequireSignOrSeal:** Indicates whether the client SHOULD<90> continue session-key negotiation when the server did not specify support for Secure RPC as described in the negotiable option Y of section 3.1.4.2. This setting MUST be TRUE.

**RequireStrongKey:** A Boolean variable that indicates whether the client SHOULD<88><8991><92> negotiate the use of a strong key during secure channel creation as described by the negotiable option O of section 3.1.4.2.

# RequestedFlags: See section 3.1.1 for RequestedFlags details.

These registry keys and values MUST be exposed at a specified registry path via the Windows Remote Registry Protocol [MS-RRP]. For each abstract data model (ADM) element that is loaded from the registry, there is one instance that is shared between the Windows Remote Registry Protocol and the protocol(s) that uses the ADM element. Any changes made to the **RejectMD5Servers** registry key will not be reflected in the ADM elements until the Netlogon server is stopped and restarted. Any changes made to the **RequireStrongKey** and **RequireSignOrSeal** registry keys are reflected in the ADM elements when a PolicyChange event is received (section 3.1.6).

When a secure channel is established, the client maintains:

**ServerSessionInfo**: A table indexed by *PrimaryName* with the following members:

- **PrimaryName**: The *PrimaryName* (section 3.5.4.4.1) used by the client during session-key negotiations (section 3.1.4.1).
- ClientSequenceNumber: See section 3.3.1 for ClientSequenceNumber details.
- **ServerSequenceNumber**: See section 3.3.1 for *ServerSequenceNumber* details.
- **Session-Key**: See section 3.1.4.3 for *Session-Key* computation details.
- **NegotiateFlags**: See section 3.1.1 for *NegotiateFlags* details.
- ClientStoredCredential: See section 3.1.1 for ClientStoredCredential details.
- DomainName: See section 3.1.1 for ClientStoredCredential details.
- ConnectionStatus: See section 3.1.1 for ClientStoredCredential details.
- LastAuthenticationTry: A FILETIME ([MS-DTYP] section 2.3.3) indicating the time when the last authentication attempt was made. The time stamp is used to determine if at least 45 seconds have passed since the last authentication attempt.

### **3.4.2 Timers**

If the client is running on a domain controller, the client MUST create a domainControllerCacheTimer with an expiry of 15 minutes. The operation of this timer is specified in section 3.4.6.1.

# 3.4.3 (Updated Section) Initialization

If the client is running on a member workstation, the client MUST initialize the **LocatedDCsCache** with one entry, as follows:

- The client MUST attempt to locate a domain controller (DC) from the client's domain by performing the steps described in section 3.1.4.10 for the domain specified by the domain-name ADM element. If a DC is successfully located, the **LocatedDCsCache** is populated based on the resulting DomainControllerInfo structure.
- If the client fails to locate a DC, the client ignores errors and MUST continue initialization.

If the client is running on a DC, the client MUST initialize the **LocatedDCsCache** for each domain trusted by the client DC, as follows:

- The client MUST get a trusted domain list by performing the external behavior consistent with locally invoking LsarEnumerateTrustedDomains ([MS-LSAD] section 3.1.4.7.8).
  - The EnumerationContext parameter MUST be set to 0.
  - The *PreferredMaximumLength* SHOULD<93> be set to 4096.
  - A policy handle is not needed locally.
- The client MUST attempt to locate a DC (section 3.1.4.10) for each of the domain entries of the returned trusted domain list.
  - If the client fails when attempting to locate a DC for a domain entry in the trusted domain list, the client MUST ignore errors and continue to attempt to locate DCs for the remaining domain entries in the trusted domain list.
  - For each successfully located DC, the client must add an entry to the ServerSessionInfo table
    with the new entry's PrimaryName set to

# **DOMAIN\_CONTROLLER\_INFOW.DomainControllerName** and the new entry's **DomainName** set to **DOMAIN\_CONTROLLER\_INFOW.DomainName**.

 For each located DC, the client MUST attempt to establish a session key with the located DC (section 3.1.4.10)

**ServerSessionInfo** MUST be empty.

**ClientCapabilities** are initialized in an implementation-specific way to reflect the capabilities offered by that client implementation. The client sets the value according to the bit field, defined as shown in Netlogon Negotiable Options (section 3.1.4.2). Bits C, G, I, J, K, L, O, P, R, S, T, V, W, and Y SHOULD<94> be set to 1 when a corresponding capability is supported by a given implementation. Bit U is set if the client is determined to be running on a domain controller (section 3.1.4.8). Other bits are not used and can be set to zero, but are ignored upon receipt.

**RejectMD5Servers** MUST be initialized to FALSE.

**RequireSignOrSeal** SHOULD<92 MUST<95 > be initialized to TRUE.

**RequireStrongKey** SHOULD<96> be initialized to FALSE.

**domain-name** is a shared Abstract Data Model element with **DomainName.NetBIOS** in ([MS-WKST] section 3.2.1.6).

**TrustPasswordVersion** MUST be initialized to 0.

# 3.4.4 Higher-Layer Triggered Events

Netlogon responds to a few higher-layer triggered events.

- Transport being added or removed. Whenever a new transport becomes available or unavailable, Netlogon MUST incorporate the transport event and use the DC Locator components ([MS-ADTS] section 6.3.6) to make sure that it has a valid domain controller to connect to.
- If an application calls a Netlogon method and a secure channel is not currently set up, a secure channel MUST be established before the RPC call to the server is made.

### 3.4.5 Message Processing Events and Sequencing Rules

For all of the method calls, the client MUST bind to the server before making the RPC call. If an application calls a Netlogon method and a secure channel is not currently set up, a secure channel MUST be established before the RPC call to the server is made. For details, see sections 3.1.4.6 and 3.1.4.7.

If the NegotiateFlags bit L is not set, clients calling the

**NetrLogonSamLogon/NetrLogonSamLogonEx/NetrLogonSamLogonWithFlags** methods MUST have only one outstanding RPC call at a time. If the *NegotiateFlags* bit L is set, clients can have more than one concurrent RPC call.

Whenever a new transport becomes available or unavailable, Netlogon receives a notification, and it uses the DC Locator component ([MS-ADTS] section 6.3.6) to make sure that it has a valid domain controller with which to connect.

### 3.4.5.1 DC Location Methods

# 3.4.5.1.1 Calling DsrGetDcNameEx2

No client-specific events or rules are required.

# 3.4.5.1.2 Calling DsrGetDcNameEx

No client-specific events or rules are required.

# 3.4.5.1.3 Calling DsrGetDcName

No client-specific events or rules are required.<97>

# 3.4.5.1.4 Calling NetrGetDCName

No client-specific events or rules are required.

### 3.4.5.1.5 Calling NetrGetAnyDCName

No client-specific events or rules are required.

### 3.4.5.1.6 Calling DsrGetSiteName

No client-specific events or rules are required.

# 3.4.5.1.7 Calling DsrGetDcSiteCoverageW

No client-specific events or rules are required.

# 3.4.5.1.8 Calling DsrAddressToSiteNamesW

No client-specific events or rules are required.

### 3.4.5.1.9 Calling DsrAddressToSiteNamesExW

No client-specific events or rules are required.

# 3.4.5.1.10 Calling DsrDeregisterDnsHostRecords

The client SHOULD be prepared to handle ERROR\_ACCESS\_DENIED if the server determines that the client does not have appropriate privileges.

### 3.4.5.1.11 Calling DsrUpdateReadOnlyServerDnsRecords

The RODC client MUST do the following to call DsrUpdateReadOnlyServerDnsRecords.

- Use the secure channel established with a DC in the domain identified by domain-name and pass its name as the ServerName parameter.<98>
- Pass the client name as the ComputerName parameter.
- Pass a valid client Netlogon authenticator as the Authenticator parameter.

After the method returns, the client MUST verify the ReturnAuthenticator, as defined in section 3.1.4.5.

# 3.4.5.2 Secure Channel Establishment and Maintenance Methods

# 3.4.5.2.1 Calling NetrServerReqChallenge

The client MUST do the following:

Pass a valid domain controller name as the PrimaryName parameter.

• Generate 64 bits of random data to pass as the *ClientChallenge* parameter.

### 3.4.5.2.2 Calling NetrServerAuthenticate3

To call NetrServerAuthenticate3, the client MUST have called NetrServerReqChallenge and have a local copy of the server challenge (SC).

The client MUST set **ClientStoredCredential** to 0.

The client MUST set ServerStoredCredential to 0.

The client MUST compute a Netlogon credential using the algorithm described in section 3.1.4.4. The result MUST be computed using the client challenge used in the call to NetrServerReqChallenge. The computed credential is passed as the *ClientCredential* parameter.

If the server returns STATUS ACCESS DENIED and the client used AES:

- If RejectMD5Servers is set to FALSE and the *NegotiateFlags* parameter bit flag W is not set, the client retries to establish the session with the MD5/DES algorithm.
- If RejectMD5Servers is set to TRUE, the client MUST fail session-key negotiation.

If RequireStrongKey is set to TRUE, and the server did not specify bit O in the *NegotiateFlags* output parameter as specified in section 3.1.4.2, the client MUST fail session-key negotiation.

If RequireSignOrSeal is set to TRUE, and the server did not specify bit Y in the *NegotiateFlags* output parameter as specified in section 3.1.4.2, the client MUST fail session-key negotiation.

After the call to NetrServerAuthenticate3 completes successfully, the client MUST compute the server Netlogon credential (as specified in section 3.1.4.4) and compare it with the one passed from the server for verification. The result MUST be computed using the server challenge. If the comparison fails, the client MUST fail session-key negotiation.

If the return value indicates that the method is not available on the server, the client MUST retry with a call to NetrServerAuthenticate2. If that call also fails with the method not available on the server, the client MUST retry with a call to NetrServerAuthenticate.

The client MUST compute a session key to use for encrypting further communications, as specified in section 3.1.4.3.

The client sets **ConnectionStatus** (section 3.4.5.3.1) if changed.

#### 3.4.5.2.3 Calling NetrServerAuthenticate2

Message processing is identical to NetrServerAuthenticate3, as specified in section 3.4.5.2.2, except for the following:

The AccountRid parameter is not present in NetrServerAuthenticate2.

### 3.4.5.2.4 Calling NetrServerAuthenticate

Message processing is identical to NetrServerAuthenticate3,<99> as specified in section 3.4.5.2.2, except for the following:

- The NegotiateFlags parameter is not present in NetrServerAuthenticate.
- The AccountRid parameter is not present in NetrServerAuthenticate.

### 3.4.5.2.5 (Updated Section) Calling NetrServerPasswordSet2

The client MUST do the following:

- Have a secure channel that is established with a domain controller in the domain that is identified by domain-name and pass its name as the *PrimaryName* parameter.
- Encrypt<100> the ClearNewPassword parameter using the negotiated encryption algorithm (determined by bits C, O, or W, respectively, in the NegotiateFlags member of the ServerSessionInfo table entry for PrimaryName) and the session key established as the encryption key.
- Pass a valid client Netlogon authenticator as the Authenticator parameter.

The *ClearNewPassword* parameter is constructed as follows, assuming a WCHAR-represented password of length X bytes.

If the password is for an interdomain account:

- The password is copied into the **Buffer** field of *ClearNewPassword*, which is treated as an array of bytes, starting at byte offset (512 X).
- An NL\_PASSWORD\_VERSION structure, as specified in section 2.2.1.3.8, is prepared. The PasswordVersionNumber field of the structure is set to the value of the TrustPasswordVersion variable corresponding to the password being set. The first trust password generated has TrustPasswordVersion equal to one. Each time a new trust password is generated, its TrustPasswordVersion is computed by adding one to the value of TrustPasswordVersion of the previous password. The NL\_PASSWORD\_VERSION structure is copied into ClearNewPassword.Buffer starting at byte offset (512 X size of (NL\_PASSWORD\_VERSION)). For more information on the NL\_PASSWORD\_VERSION structure, see section 2.2.1.3.8.
- The first (512 X) size of (NL\_PASSWORD\_VERSION) bytes of ClearNewPassword.Buffer are filled with randomly generated data.
- ClearNewPassword.Length is set to X.

For any other type of account:

- The password is copied into the **Buffer** field of *ClearNewPassword*, which is treated as an array of bytes, starting at byte offset (512 X).
- The first (512 X) bytes are filled with randomly generated data.
- ClearNewPassword.Length is set to X.

After the method returns, the client MUST verify the ReturnAuthenticator as defined in section 3.1.4.5.

On receiving STATUS\_ACCESS\_DENIED, the client SHOULD < 101> re-establish the secure channel with the domain controller.

### 3.4.5.2.6 Calling NetrServerPasswordSet

The client MUST do the following:

- Have a secure channel established with a DC in the domain identified by domain-name and pass its name as the *PrimaryName* parameter.
- Pass the encrypted new password:
  - 1. Compute the NTOWFv1 ([MS-NLMP] section 3.3.1) of the new password.
  - 2. Encrypt ([MS-SAMR] section 2.2.11.1.1) the result of step 1 using the Session-Key for the secure channel as the specified key.

- 3. Pass the result of step 2 as the *UasNewPassword* parameter.
- Pass a valid client Netlogon authenticator as the Authenticator parameter.

After the method returns, the client MUST verify the ReturnAuthenticator as specified in section 3.1.4.5.

On receiving STATUS\_ACCESS\_DENIED, the client SHOULD<102> re-establish the secure channel with the domain controller.

### 3.4.5.2.7 Calling NetrServerPasswordGet

The client calling this method MUST be a backup domain controller (BDC). The client MUST do the following:

- Have a secure channel established with a domain controller in the domain identified by domainname and pass its name as the ServerName parameter.
- Pass a valid client Netlogon authenticator as the *Authenticator* parameter.

The client MUST decrypt the *EncryptedNtOwfPassword* return parameter that was encrypted (as specified in [MS-SAMR] section 2.2.11.1.1) with the Session-Key for the secure channel as the specified key.

After the method returns, the client MUST verify the ReturnAuthenticator as defined in section 3.1.4.5.

On receiving STATUS\_ACCESS\_DENIED, the client SHOULD<103> reestablish the secure channel with the domain controller.

# 3.4.5.2.8 Calling NetrServerTrustPasswordsGet

The process for calling NetrServerTrustPasswordsGet is the same as that used for NetrServerGetTrustInfo, except the *TrustInfo* parameter is not specified.

See section 3.4.5.5.6, Calling NetrServerGetTrustInfo.

### 3.4.5.2.9 Calling NetrLogonGetDomainInfo

The client MUST do the following:

- Have a secure channel established with a domain controller in the domain identified by domainname and pass its name as the ServerName parameter.
- Pass a valid client Netlogon authenticator as the Authenticator parameter.
- Pass the *Level* parameter set to 1 or 2.

After the method returns, the client MUST verify the ReturnAuthenticator as defined in section 3.1.4.5.

On receiving STATUS\_ACCESS\_DENIED, the client SHOULD<104> re-establish the secure channel with the domain controller.

# 3.4.5.2.10 (Updated Section) Calling NetrLogonGetCapabilities

The client SHOULD<105> do the following:

- Have a secure channel established with a domain controller in the domain identified by domainname and pass its name as the ServerName parameter.
- Pass a valid client Netlogon authenticator as the Authenticator parameter.

After the method returns, the client MUST verify the *ReturnAuthenticator* (section 3.1.4.5) and <a href="mailto:compares">compares</a> the received **Capabilities** with the negotiated flags of the current secure channel. If the negotiated flags <a href="mailto:and-the-requested flags">and the requested flags</a> do not match, then the client SHOULD<106> reestablish the secure channel with the DC.

On successful comparison of received Capabilities with negotiated flags, client also compares the capabilities sent in the negotiate request with the flags received by the server. If the negotiated flags and requested flags do not match, then the client SHOULD<107> re-establish the secure channel with the DC.

Upon receiving STATUS\_NOT\_IMPLEMENTED, the client MUST treat this as successful confirmation that the DC does not support AES [FIPS197].<108>

On receiving STATUS\_ACCESS\_DENIED, the client SHOULD<109> re-establish the secure channel with the DC.

# 3.4.5.2.11 Calling NetrChainSetClientAttributes

The read-only domain controller MUST do the following:

- Have a secure channel established with a normal (writable) DC in the domain identified by domain-name and pass its name as the ServerName parameter.
- Pass a valid client Netlogon authenticator as the *Authenticator* parameter.
- Pass the dwInVersion parameter set to 1.
- Pass the address of a valid NL\_OUT\_CHAIN\_SET\_CLIENT\_ATTRIBUTES\_V1 structure as the pmsgIn parameter.
- Pass the *pdwOutVersion* parameter set to the address of the value 1.
- Pass the address of a valid NL\_OUT\_CHAIN\_SET\_CLIENT\_ATTRIBUTES\_V1 structure as the pmsgOut parameter.

After the method returns, the client MUST verify the ReturnAuthenticator, as specified in section 3.1.4.5.

On receiving STATUS\_ACCESS\_DENIED, the client SHOULD < 110> reestablish the secure channel with the normal (writable) DC.

# 3.4.5.3 Pass-Through Authentication Methods

All clients set **ConnectionStatus** (section 3.4.5.3.1) if changed.

# 3.4.5.3.1 Setting ConnectionStatus

When one of the following return values is received, the client sets **ConnectionStatus** to that value:

- NERR\_Success
- STATUS NO LOGON SERVERS
- STATUS\_ACCESS\_DENIED
- STATUS\_NO\_TRUST\_LSA\_SECRET
- STATUS NO TRUST SAM ACCOUNT
- STATUS\_INVALID\_SERVER\_STATE

- STATUS NO MEMORY
- STATUS INSUFFICIENT RESOURCES
- STATUS\_DISK\_FULL

# 3.4.5.3.2 Calling NetrLogonSamLogonEx

The client MUST do the following:

- Have a secure channel established with a domain controller in the domain identified by domainname and pass its name as the LogonServer parameter.
- Pass the client name as the *ComputerName* parameter.
- If the *LogonLevel* is NetlogonInteractiveInformation or NetlogonInteractiveTransitiveInformation, the client SHOULD<111> encrypt the **LmOwfPassword** and **NtOwfPassword** members in the NETLOGON\_INTERACTIVE\_INFO structure.
- If the LogonLevel is NetlogonServiceInformation or NetlogonServiceTransitiveInformation, encrypt<112> the LmOwfPassword and NtOwfPassword members in the NETLOGON\_SERVICE\_INFO structure.
- If the *LogonLevel* is NetlogonGenericInformation, then encrypt<113> the **LogonData** member in the NETLOGON\_GENERIC\_INFO structure.
- Call the method using Secure RPC, as specified in [MS-RPCE] section 3.3.1.5.2.1.

If the NegotiateFlags bit V is not set, then the read-only domain controller (RODC) does not set ExtraFlags C or D.

If the NegotiateFlags bit P is set, then the client converts the following:

- NetlogonInteractiveInformation to NetlogonInteractiveTransitiveInformation
- NetlogonNetworkInformation to NetlogonNetworkTransitiveInformation
- NetlogonServiceInformation to NetlogonServiceTransitiveInformation

If the NegotiateFlags bit G is not set and LogonLevel is not NetlogonGenericInformation, then the ValidationLevel parameter MUST be set to 2 (NETLOGON\_VALIDATION\_SAM\_INFO (section 2.2.1.4.11)).

The LogonLevel, LogonInformation, ValidationLevel, and ValidationInformation parameters are specified in [MS-APDS] for NTLM, Kerberos, and Digest, and in [MS-RCMP] for TLS/SSL.

To call for Generic-Passthrough to authentication packages, the *LogonLevel* parameter MUST be set to 4 (NetlogonGenericInformation), and the *ValidationLevel* parameter MUST be set to 5 (NetlogonValidationGenericInfo2). The *LogonInformation* parameter MUST be a NETLOGON GENERIC INFO structure, as specified in section 2.2.1.4.2.

After the method returns, the client MUST:

• If the LogonLevel is NetlogonNetworkInformation or NetlogonNetworkTransitiveInformation, the client MUST decrypt the UserSessionKey and the first two elements of the ExpansionRoom array in the NETLOGON\_VALIDATION\_SAM\_INFO (section 2.2.1.4.11) or in the NETLOGON\_VALIDATION\_SAM\_INFO2 (section 2.2.1.4.12) structure. Verify that it received an authoritative response by checking the Authoritative parameter. If the
Authoritative parameter is TRUE, the client MUST treat the result as final. If the Authoritative
parameter is FALSE, the client retries the call at a later time or at a different domain controller.

On receiving STATUS\_ACCESS\_DENIED, the client SHOULD < 114> re-establish the secure channel with the DC.

# 3.4.5.3.3 Calling NetrLogonSamLogonWithFlags

Message processing for NetrLogonSamLogonWithFlags is identical to NetrLogonSamLogon, except for the following:

NetrLogonSamLogonWithFlags has the additional parameter ExtraFlags.

See section 3.4.5.3.4.

# 3.4.5.3.4 Calling NetrLogonSamLogon

The client MUST do the following:

- Have a secure channel established with a domain controller in the domain identified by domainname and pass its name as the LogonServer parameter.
- Pass the client name as the ComputerName parameter.
- If the LogonLevel is NetlogonInteractiveInformation or NetlogonInteractiveTransitiveInformation, then encrypt<115> the LmOwfPassword and NtOwfPassword members in the NETLOGON INTERACTIVE INFO structure.
- If the LogonLevel is NetlogonServiceInformation or NetlogonServiceTransitiveInformation, then
  encrypt the LmOwfPassword and NtOwfPassword members in the NETLOGON\_SERVICE\_INFO
  structure.
- If the LogonLevel is NetlogonGenericInformation, then encrypt the LogonData member in the NETLOGON\_GENERIC\_INFO structure.
- If the LogonLevel is NetlogonNetworkInformation or NetlogonNetworkTransitiveInformation, then encrypt the UserSessionKey and the first two elements of the ExpansionRoom array in the NETLOGON\_VALIDATION\_SAM\_INFO (section 2.2.1.4.11) or in the NETLOGON\_VALIDATION\_SAM\_INFO2 (section 2.2.1.4.12) structure.
- Pass a valid client Netlogon authenticator as the *Authenticator* parameter.

If the NegotiateFlags bit P is set, the client converts the following:

- NetlogonInteractiveInformation to NetlogonInteractiveTransitiveInformation
- NetlogonNetworkInformation to NetlogonNetworkTransitiveInformation
- NetlogonServiceInformation to NetlogonServiceTransitiveInformation

If the *NegotiateFlags* bit G is not set and *LogonLevel* is not NetlogonGenericInformation, then the *ValidationLevel* parameter MUST be set to 2 (NETLOGON\_VALIDATION\_SAM\_INFO (section 2.2.1.4.11)).

The LogonLevel, LogonInformation, ValidationLevel, and ValidationInformation parameters are specified in [MS-APDS] for NTLM, Kerberos, and Digest, and in [MS-RCMP] for TLS/SSL.

To call for Generic-Passthrough to authentication packages, the *LogonLevel* parameter MUST be set to 4 (NetlogonGenericInformation), and the *ValidationLevel* parameter MUST be set to 5

(NetlogonValidationGenericInfo2). The *LogonInformation* parameter MUST be a NETLOGON\_GENERIC\_INFO structure, as specified in section 2.2.1.4.2.

After the method returns, the client MUST:

- Verify the *ReturnAuthenticator*, as specified in section 3.1.4.5.
- Verify that it received an authoritative response by checking the Authoritative parameter. If the
  Authoritative parameter is TRUE, the client MUST treat the result as final. If the Authoritative
  parameter is FALSE, the client retries the call at a later time or at a different domain controller.

On receiving STATUS\_ACCESS\_DENIED, the client SHOULD<116> reestablish the secure channel with the DC.

# 3.4.5.3.5 Calling NetrLogonSamLogoff

The client MUST do the following:

- Have a secure channel established with a domain controller in the domain identified by domainname and pass its name as the LogonServer parameter.
- Pass the client name as the ComputerName parameter.
- Pass a valid client Netlogon authenticator as the Authenticator parameter.

After the method returns, the client MUST verify the *ReturnAuthenticator* as specified in section 3.1.4.5.

On receiving STATUS\_ACCESS\_DENIED, the client SHOULD < 117> reestablish the secure channel with the DC.

### 3.4.5.4 Account Database Replication Methods

### 3.4.5.4.1 Calling NetrDatabaseDeltas

The client calling this method MUST be a backup domain controller (BDC). It MUST do the following:

- Pass a valid PDC name as the PrimaryName parameter.
- Pass the client BDC name as the ComputerName parameter.
- Pass a valid client Netlogon authenticator as the *Authenticator* parameter.
- Pass a valid database identifier as the DatabaseID parameter as follows:
  - For the SAM database, the *DatabaseID* parameter MUST be 0x00000000.
  - For the SAM built-in database, the DatabaseID parameter MUST be 0x00000001.
  - For the LSA database, the *DatabaseID* parameter MUST be 0x00000002.
- Pass the value of the local database serial number as the DomainModifiedCount.
- Pass the preferred maximum length of data to be returned in the DeltaArray parameter as the PreferredMaximumLength parameter.

On receiving the STATUS\_MORE\_ENTRIES status code, the client continues calling this routine in a loop updating DomainModifiedCount until all missing database entries are received. On receiving the STATUS SUCCESS status code, the client terminates the loop. The client MAY terminate the loop early

without receiving all entries. For example, if the client chooses to do so on a system shutdown notification.

On receiving STATUS\_ACCESS\_DENIED, the client SHOULD<118> reestablish the secure channel with the domain controller.

### 3.4.5.4.2 Calling NetrDatabaseSync2

The client calling this method MUST be a backup domain controller (BDC). The client SHOULD<119> call this method in a loop (referred to in this section as the synchronization loop) until all database records are received as indicated by the return code STATUS\_SUCCESS.

The client MUST do the following:

- Pass a valid PDC name as the PrimaryName parameter.
- Pass the client BDC name as the ComputerName parameter.
- Pass a valid client Netlogon authenticator as the Authenticator parameter.
- Pass a valid database identifier as the DatabaseID parameter as follows:
  - For the SAM database, the *DatabaseID* parameter MUST be 0x00000000.
  - For the SAM built-in database, the DatabaseID parameter MUST be 0x00000001.
  - For the LSA database, DatabaseID MUST be 0x00000002.
- Set RestartState to NormalState unless this call is a restart of a synchronization loop, in which
  case set RestartState as follows:
  - GroupState if the last delta type of the previous synchronization loop was AddOrChangeGroup.
  - UserState if the last delta type of the previous synchronization loop was AddOrChangeUser.
  - GroupMemberState if the last delta type of the previous synchronization loop was ChangeGroupMembership.
  - AliasState if the last delta type of the previous synchronization loop was AddOrChangeAlias.
  - AliasMemberState if the last delta type of the previous synchronization loop was ChangeAliasMembership.
- If this is a first call in a synchronization loop, pass *SyncContext* as 0x00000000. Otherwise, pass *SyncContext* as the *SyncContext* value returned by the previous call in a synchronization loop, either continued as normal or terminated.
- Pass the preferred maximum length of data to be referenced in the *DeltaArray* parameter as the *PreferredMaximumLength* parameter.

On receiving the STATUS\_MORE\_ENTRIES status code, the client SHOULD<120> continue calling this routine in a loop until all missing database entries are received. On receiving the STATUS\_SUCCESS status code, the client MUST terminate the loop. The client MAY terminate the loop early on without receiving all entries. For example, if the client chooses to do so on a system shutdown notification. In that case, if the client intends to restart the synchronization loop at a later point, the client MUST maintain the state for setting the *RestartState* parameter to restart the loop as previously described.

On receiving STATUS\_ACCESS\_DENIED, the client SHOULD < 121> re-establish the secure channel with the domain controller.

# 3.4.5.4.3 Calling NetrDatabaseSync

Calling this method is identical to calling NetrDatabaseSync2, as specified in section 3.4.5.4.2, except that this call does not use the *RestartState* parameter, as it doesn't support restarting the synchronization loop.

### 3.4.5.4.4 Calling NetrDatabaseRedo

The client calling this method MUST be a backup domain controller (BDC). The client MUST do the following:

- Pass a valid PDC name as the *PrimaryName* parameter.
- Pass the client BDC name as the ComputerName parameter.
- Pass a valid client Netlogon authenticator as the *Authenticator* parameter.
- Pass a valid single account object information request message as defined in the CHANGELOG ENTRY structure in section 3.5.4.6.4.
- Pass the size of the single account object information request message as the ChangeLogEntrySize parameter.

On receiving STATUS\_ACCESS\_DENIED, the client SHOULD<122> reestablish the secure channel with the domain controller.

#### 3.4.5.5 Domain Trusts Methods

# 3.4.5.5.1 Calling DsrEnumerateDomainTrusts

No client-specific events or rules are required.

# 3.4.5.5.2 Calling NetrEnumerateTrustedDomainsEx

No client-specific events or rules are required.

# 3.4.5.5.3 Calling NetrEnumerateTrustedDomains

No client-specific events or rules are required.

# 3.4.5.5.4 Calling NetrGetForestTrustInformation

The client calling this method MUST be a DC in a different domain. If the NegotiateFlags bit T is not set, then the client does not call this method.

The client MUST do the following:

- Have a secure channel established with a domain controller in the domain identified by domainname and pass its name as the ServerName parameter.
- Pass a valid client Netlogon authenticator as the Authenticator parameter.

After the method returns, the client MUST verify the *ReturnAuthenticator* as specified in section 3.1.4.5.

On receiving STATUS\_ACCESS\_DENIED, the client SHOULD<123> reestablish the secure channel with the domain controller.

# 3.4.5.5.5 Calling DsrGetForestTrustInformation

The client SHOULD be prepared to handle ERROR\_ACCESS\_DENIED, if the server determines that the client does not have appropriate privileges.

# 3.4.5.5.6 Calling NetrServerGetTrustInfo

The client MUST do the following:

 Have a secure channel established with a domain controller in the domain identified by domainname and pass its name as the TrustedDcName parameter.

After the method returns, the client MUST verify the *ReturnAuthenticator* as specified in section 3.1.4.5.

On receiving STATUS\_ACCESS\_DENIED, the client SHOULD<124> reestablish the secure channel with the domain controller.

# 3.4.5.6 Message Protection Methods

# 3.4.5.6.1 Calling NetrLogonGetTrustRid

If the client requires the RID for the computer account of the calling machine, the caller MUST specify this by passing NULL for both the *ServerName* and *DomainName* parameters. Otherwise, a valid *ServerName* MUST be passed. The client SHOULD be prepared to handle ERROR\_ACCESS\_DENIED, if the server determines that the client does not have appropriate privileges.

# 3.4.5.6.2 Calling NetrLogonComputeServerDigest

The client SHOULD be prepared to handle ERROR\_ACCESS\_DENIED, if the server determines that the client does not have appropriate privileges.

# 3.4.5.6.3 Calling NetrLogonComputeClientDigest

When comparing digests, the client compares the new password digest first. If this comparison fails, the client compares the old password digest. If that comparison also fails, the digests do not match. The client SHOULD be prepared to handle ERROR\_ACCESS\_DENIED, if the server determines that the client does not have appropriate privileges.

### 3.4.5.6.4 Calling NetrLogonSendToSam

The client calling this method MUST be a backup domain controller (BDC) or read-only domain controller (RODC). The client MUST do the following:

- Have a secure channel established with a domain controller in the domain identified by domainname and pass its name as the *PrimaryName* parameter.
- Encrypt the OpaqueBuffer parameter using the negotiated encryption algorithm (determined by bits C, O, or W, respectively, in the NegotiateFlags member of the ServerSessionInfo table entry for PrimaryName) and the session key established as the encryption key.
- Pass a valid client Netlogon authenticator as the Authenticator parameter.

After the method returns, the client SHOULD<125> verify the *ReturnAuthenticator* as specified in section 3.1.4.5.

For details about how the *OpaqueBuffer* parameter is used, see [MS-SAMS].

# 3.4.5.6.5 Calling NetrLogonSetServiceBits

The client SHOULD be prepared to handle ERROR\_ACCESS\_DENIED if the server determines that the client does not have appropriate privileges.

### 3.4.5.6.6 Calling NetrLogonGetTimeServiceParentDomain

The client SHOULD be prepared to handle ERROR\_ACCESS\_DENIED, if the server determines that the client does not have appropriate privileges.

### 3.4.5.7 Administrative Services Methods

### 3.4.5.7.1 Calling NetrLogonControl2Ex

The client MUST do the following:

Supply the Data parameter if the client is calling with one of the following FunctionCode values:

- 0x00000005(NETLOGON\_CONTROL\_REDISCOVER)
- 0x0000006(NETLOGON\_CONTROL\_TC\_QUERY)
- 0x00000008(NETLOGON\_CONTROL\_FIND\_USER)
- 0x00000009(NETLOGON\_CONTROL\_CHANGE\_PASSWORD)
- 0x0000000A(NETLOGON\_CONTROL\_TC\_VERIFY)

For details about the FunctionCode values, see section 3.5.4.9.1.

The client SHOULD be prepared to handle ERROR\_ACCESS\_DENIED, if the server determines that the client does not have appropriate privileges.

### 3.4.5.7.2 Calling NetrLogonControl2

The client MUST not use this method for calls requiring *QueryLevel* set to 4. All other client requirements are identical to NetrLogonControl2Ex (section 3.4.5.7.1).

# 3.4.5.7.3 Calling NetrLogonControl

No client-specific events or rules are required.

### 3.4.5.8 Obsolete Methods

#### 3.4.5.8.1 Calling NetrLogonUasLogon

This method was used only by LAN Manager clients and is not currently used.

### 3.4.5.8.2 Calling NetrLogonUasLogoff

This method was used only by LAN Manager clients and is not currently used.

# 3.4.5.8.3 Calling NetrAccountDeltas

This method supports LAN Manager products.

# 3.4.5.8.4 Calling NetrAccountSync

This method supports LAN Manager products.

### 3.4.6 Timer Events

### 3.4.6.1 Timer Expiry on domainControllerCacheTimer

This event occurs whenever the domainControllerCacheTimer expires.

If the client is a domain controller (DC), the client MUST get a trusted domain list by performing the external behavior consistent with locally invoking LsarEnumerateTrustedDomains ([MS-LSAD] section 3.1.4.7.8).

- The EnumerationContext parameter MUST be set to 0.
- The PreferredMaximumLength SHOULD<126> be set to 4096.
- A policy handle is not needed locally.

The client MUST attempt to locate a DC (section 3.1.4.10) for each of the domain entries of the returned trusted domain list.

- If the client fails when attempting to locate a DC for a domain entry in the trusted domain list, the client MUST ignore errors and continue to attempt to locate DCs for the remaining domain entries in the trusted domain list.
- For each successfully located DC: If the DomainControllerInfo.Flags has bit G set, and the ServerSessionInfo table's entry **PrimaryName** field whose **DomainName** field matches the **DomainControllerInfo.DomainName** field does not match the **DomainControllerInfo.DomainControllerName** field, the client MUST update the name in **PrimaryName** so that it matches **DomainControllerInfo.DomainControllerName**. The client also MUST attempt to establish a session key with the located DC (section 3.1.4.10).

#### 3.4.7 Other Local Events

No additional local events are used on the client beyond the events maintained in the underlying RPC transport and GP notification.

When Netlogon receives a PolicyChange event ([MS-GPOD] section 2.8.2), NRPC implementations that persistently store and retrieve the **RequireStrongKey** and **RequireSignOrSeal** variables as defined in section 3.4.1 SHOULD<127> load the new value.

### 3.5 Netlogon Server Details

# 3.5.1 (Updated Section) Abstract Data Model

This section describes a conceptual model of possible data organization that an implementation maintains to participate in this protocol. The described organization is provided to facilitate the explanation of how the protocol behaves. This document does not mandate that implementations adhere to this model as long as their external behavior is consistent with that described in this document.

A Netlogon Remote Protocol server maintains the following abstract variables in addition to the ones defined in section 3.1:

**NetlogonSecurityDescriptor:** A security descriptor that is used for verifying access security during processing of some methods. This security descriptor MUST NOT be changed.

**ServerCapabilities:** A 32-bit set of bit flag options defined in section 3.1.4.2 that identifies the server's supported options.

- **DNSDomainName:** The FQDN domain name for the domain to which the server belongs. This ADM element is shared with **DomainName.FQDN** ([MS-WKST] section 3.2.1.6).
- **NetbiosDomainName:** The NetBIOS domain name for the domain to which the server belongs. This ADM element is shared with **DomainName.NetBIOS** [MS-WKST] section 3.2.1.6).
- **DomainGuid:** The GUID for the domain. This ADM element is shared with **DomainGuid** ([MS-WKST] section 3.2.1.6).
- **DomainSid:** The security identifier for the domain. This ADM element is shared with **DomainSid** ([MS-WKST] section 3.2.1.6).
- **AllowSingleLabelDNSDomain:** A Boolean that specifies whether DC location via single label DNS names is enabled.
- **AllowDnsSuffixSearch:** A Boolean that specifies whether DC location via single-label domains using DNS suffix composition is enabled.

**SiteName:** The site name of the computer.

**NextClostestSiteName:** The name of the site that is closest to the site of the computer.

**DynamicSiteName:** Dynamically determined site name of the computer.

**DynamicSiteNameTimeout:** An implementation-specific time span that determines whether it SHOULD<128> be time to rediscover the site name.

**DynamicSiteNameSetTime:** An implementation-specific timestamp indicating the time at which DynamicSiteName was determined.

ChallengeTable: A table indexed by ComputerName with the following members:

- **ComputerName:** The **ComputerName** (section 3.5.4.4.1) used by the DC during session-key negotiations (section 3.1.4.1).
- **ClientChallenge:** A pointer to a NETLOGON\_CREDENTIAL (section 2.2.1.3.4) structure that contains the client challenge.
- **ServerChallenge:** A pointer to a NETLOGON\_CREDENTIAL structure that contains the server challenge (SC) response.
- **SecureChannelType:** A NETLOGON\_SECURE\_CHANNEL\_TYPE (section 2.2.1.3.13) enumerated value, as specified in section 2.2.1.3.13, that indicates the type of the secure channel being established.
- **FailedDiscoveryCache:** A cache containing a set of failed DC discovery attempts. The fields of the cache are implementation-specific but any cache implementation MUST be able to return the time when the last DC discovery attempt failed for a given domain name (see section 3.5.4.3.1).
- **FailedDiscoveryCachePeriod:** The length of time, in seconds, for which an entry in the **FailedDiscoveryCache** is valid.
- **CacheEntryValidityPeriod:** The length of time, in hours, for which an entry in the **LocatedDcsCache** is valid.
- **CacheEntryPingValidityPeriod:** The length of time, in minutes, for which an entry in the **LocatedDCsCache** is considered valid without having to ping the DC represented by that cached entry.

The Netlogon server variables which are registry keys are as follows:

- **RejectMD5Clients:** A Boolean variable that indicates whether the server SHOULD<129> reject incoming clients that are using MD5 encryption.
- **SignSecureChannel:** A Boolean variable that determines whether a domain member attempts to negotiate signing for all secure channel traffic that it initiates. This setting is deprecated, as SealSecureChannel MUST be TRUE.
- **TrustedDomains:** A list of domain trusts (of type DS\_DOMAIN\_TRUSTSW (section 2.2.1.6.2)) obtained by calling DsrEnumerateDomainTrusts (section 3.5.4.7.1).

When the server is a DC, it also maintains the following abstract variables:

- **RejectDES:** A Boolean variable that indicates whether the server MUST reject incoming clients using DES encryption in ECB mode.
- **DnsForestName:** The FQDN forest name for the forest to which the domain belongs. The **DnsForestName** value is configured as specified in [MS-WKST] and is shared with **DomainName.FQDN** ([MS-WKST] section 3.2.1.6).
- **LogonAttempts:** A 32-bit unsigned integer shared from LogonAttempts ([MS-APDS] section 3.1.1).
- **NT4Emulator:** A Boolean variable that indicates whether the server offers only server capabilities of a the client specifically requests otherwise.<130>
- **RefusePasswordChange:** Indicates whether the server refuses client password changes. This domain-wide setting indicates to client machines to avoid password changes. When TRUE, the *NegotiateFlags* bit I is sent.
- **DCRPCPort:** The domain controller Netlogon port that SHOULD<131> be registered with the RPC endpoint mapper instead of the standard dynamic port. It is read only once, at initialization.
- **SiteCoverage:** The names of all the sites that a domain controller covers.
- **TrustedDomainObjectsCollection:** A collection of trusted domain objects as defined and initialized in [MS-LSAD] section 3.1.1.5.

The server also maintains the following abstract variable for backup domain controller (BDC) replication:

**SynchronizationComplete:** A Boolean variable that indicates that database synchronization is complete.

When a secure channel is established, the server maintains:

ClientSessionInfo: A table indexed by ComputerName with the following members:

- **ComputerName**: The *ComputerName* (section 3.5.4.4.1) used by the DC during session-key negotiations (section 3.1.4.1).
- ClientSequenceNumber: See section 3.3.1 for ClientSequenceNumber details.
- AccountRid: The RID of this client's machine account.
- ServerSequenceNumber: See section 3.3.1 for ServerSequenceNumber details.
- **Session-Key**: See section 3.1.4.3 for *Session-Key* computation details.
- NegotiateFlags: See section 3.1.1 for NegotiateFlags details.
- ServerStoredCredential: See section 3.1.1 for ServerStoredCredential details.

 SecureChannelType: A NETLOGON\_SECURE\_CHANNEL\_TYPE enumerated value, as specified in section 2.2.1.3.13, which indicates the type of secure channel being established with this client.

In addition, Netlogon stores service state information.

**ServerServiceBits:** A set of bit flags used to store the state of running services. If the bit is set to 0, the corresponding service is not running; otherwise, the bit is set to 1 and the corresponding service is running. The value of the bit flags is constructed from zero or more bit flags in the following table.

| 0 | 1 | 2 | 3 | 4 | 5 | 6 | 7 | 8 | 9 | 1 0 | 1 | 2 | 3 | 4 | 5 | 6 | 7 | 8 | 9 | 2 | 1 | 2 | 3 | 4 | 5 | 6 | 7 | 8 | 9 | 3 | 1 |
|---|---|---|---|---|---|---|---|---|---|-----|---|---|---|---|---|---|---|---|---|---|---|---|---|---|---|---|---|---|---|---|---|
| 0 | 0 | 0 | 0 | 0 | 0 | 0 | 0 | 0 | 0 | 0   | 0 | 0 | 0 | 0 | 0 | 0 | 0 | С | 0 | 0 | 0 | В | 0 | 0 | Α | 0 | 0 | 0 | 0 | 0 | 0 |

The meanings of the flags are described in the following table.

| Value | Description                                      |  |  |  |  |  |
|-------|--------------------------------------------------|--|--|--|--|--|
| Α     | The time service is running.                     |  |  |  |  |  |
| В     | The time service with clock hardware is running. |  |  |  |  |  |
| С     | The Active Directory Web service is running.     |  |  |  |  |  |

#### **3.5.2 Timers**

None.

# 3.5.3 (Updated Section) Initialization

The server side registers an endpoint with RPC over named pipes transport, using the NETLOGON named pipe<132> and an endpoint with RPC over TCP/IP. When DCRPCPort is present and is not NULL, and the server is a domain controller, then the DC MUST also register the port listed in DCRPCPort ([MS-RPCE] section 3.3.3.3.1.4). The server side MUST register the Netlogon security support provider (SSP) authentication\_type constant [0x44] as the security provider ([MS-RPCE] section 3.3.3.3.1.3) used by the RPC interface.

**NetlogonSecurityDescriptor**: Initialized to the following value, expressed in Security Descriptor Description Language (SDDL) ([MS-DTYP] section 2.5.1): D:(A;;CCLCSWRPWPDTLOCRRC;;;SY)(A;;CCDCLCSWRPWPDTLOCRSDRCWDWO;;;BA)(A;;CCLCSWLOC RRC;;;IU)(A;;CCLCSWLOCRRC;;;SU) S:(AU;FA;CCDCLCSWRPWPDTLOCRSDRCWDWO;;;WD)

ChallengeTable MUST be empty.

ClientSessionInfo MUST be empty.

**RefusePasswordChange** SHOULD be FALSE.

The **ServerCapabilities** field is initialized to reflect the capabilities offered by that server implementation.

**RejectMD5Clients** SHOULD<133> be initialized in an implementation-specific way and set to FALSETRUE.

**SealSecureChannel SHOULD** MUST be TRUE.

**SignSecureChannel** SHOULD<134> be initialized in an implementation-specific way and set to TRUE. Any changes made to the **SignSecureChannel** registry keys are reflected in the ADM elements when a PolicyChange event is received (section 3.1.6). This setting is deprecated, as **SealSecureChannel** MUST be true.

**StrongKeySupport** SHOULD<135> be TRUE.

**NetbiosDomainName** is a shared ADM element with **DomainName.NetBIOS** ([MS-WKST] section 3.2.1.6).

**DomainGuid**: Prior to the initialization of the Netlogon Remote Protocol, **DomainGuid** has already been initialized, as specified in [MS-WKST] section 3.2.1.6, since Netlogon Remote Protocol is running on a system already joined to a domain.

**DomainSid**: Prior to the initialization of the Netlogon Remote Protocol, **DomainSid** has already been initialized, as specified in [MS-WKST] section 3.2.1.6, since Netlogon Remote Protocol is running on a system already joined to a domain.

**AllowSingleLabelDNSDomain** SHOULD<136> be set to a locally configured value.

AllowDnsSuffixSearch SHOULD<137> be set to TRUE.

**SiteName** SHOULD<138> be initialized from msDS-SiteName ([MS-ADTS] section 3.1.1.4.5.29) of the computer object if the server is a DC. If the server is not a DC, this ADM element is set to a locally configured value.

**NextClosestSiteName** Initialized as follows: If the server is a DC, the server invokes IDL\_DRSQuerySitesByCost ([MS-DRSR] section 4.1.16), setting **NextClosestSiteName** to the site that is closest to **SiteName** but not equal to **SiteName**. If the server is not a DC, this ADM element is initialized to NULL.

**DynamicSiteNameSetTime** MUST be set to a value such that **DynamicSiteNameSetTime** plus **DynamicSiteNameTimeout** is less than the current time.

FailedDiscoveryCachePeriod SHOULD<139> be set to a locally configured value.

**CacheEntryValidityPeriod** SHOULD<140> be set to a locally configured value.

**CacheEntryPingValidityPeriod** SHOULD<141> be set to a locally configured value.

If the NRPC server is a DC, then the following abstract data model variables are initialized:

- DCRPCPort SHOULD<142> be initialized in an implementation-specific way and MUST default to NULL.
- DnsForestName is initialized from the FQDN of rootDomainNamingContext ([MS-ADTS] section 3.1.1.3.2.16).
- The objects in TrustedDomainObjectsCollection are initialized as specified in [MS-LSAD] section 3.1.1.5.
- The NT4Emulator field is set to FALSE.
- RejectDES SHOULD<143> be initialized in an implementation-specific way and SHOULD<144> default to TRUE.
- ServerServiceBits is initialized to zero.

• **SiteCoverage** is initialized in an implementation-specific way and MUST default to NULL. Implementations SHOULD<145> persistently store and retrieve the **SiteCoverage** variable.

# 3.5.4 (Updated Section) Message Processing Events and Sequencing Rules

The following section specifies data and state maintained by the Netlogon RPC server. It includes details about receiving Netlogon RPC methods on the server side of the client/server communication. The provided data is to facilitate the explanation of how the protocol behaves. This section does not mandate that implementations adhere to this model as long as their external behavior is consistent with that described in this document.

This protocol MUST instruct the RPC runtime, via the **strict\_context\_handle** attribute, to reject use of context handles created by a method of a different RPC interface than this one, as specified in [MS-RPCE] section 3.

This protocol MUST indicate to the RPC runtime that it is to perform a strict NDR data consistency check at target level 6.0, as specified in [MS-RPCE] section 3.

Methods in RPC Opnum Order

| Method                 | Description                                                                                                    |  |  |  |  |  |  |  |
|------------------------|----------------------------------------------------------------------------------------------------|--|--|--|--|--|--|--|
| NetrLogonUasLogon      | This method was for support of LAN Manager products, and it is no longer used. This method was introduced in LAN Manager.  Opnum: 0                                                                                    |  |  |  |  |  |  |  |
| NetrLogonUasLogoff     | This method was for support of LAN Manager products, and it is no longer used. This method was introduced in LAN Manager.  Opnum: 1                                                                                    |  |  |  |  |  |  |  |
| NetrLogonSamLogon      | The NetrLogonSamLogon method updates the user's <b>lastLogon</b> attribute for the Security Account Manager (SAM).  Opnum: 2                                                                                           |  |  |  |  |  |  |  |
| NetrLogonSamLogoff     | The NetrLogonSamLogoff method handles logoff requests for the SAM. Opnum: 3                                                                                                    |  |  |  |  |  |  |  |
| NetrServerReqChallenge | The NetrServerReqChallenge method receives a client challenge and returns a server challenge.  Opnum: 4                                                                                                    |  |  |  |  |  |  |  |
| NetrServerAuthenticate | The NetrServerAuthenticate method authenticates an account by verifying that the computed client credentials are the same as those provided in the previous challenge.  Opnum: 5                                       |  |  |  |  |  |  |  |
| NetrServerPasswordSet  | The NetrServerPasswordSet method sets a new password for an account in the User Account Subsystem (UAS).  Opnum: 6                                                                                                    |  |  |  |  |  |  |  |
| NetrDatabaseDeltas     | The NetrDatabaseDeltas method returns a set of recent actions performed on the Security Account Manager (SAM) database, along with the number of times the domain has been modified.  Opnum: 7                         |  |  |  |  |  |  |  |
| NetrDatabaseSync       | The NetrDatabaseSync method provides an interface to synchronize a backup domain controller's Security Account Manager (SAM) database to that of the primary domain controller (PDC) by means of replication. Opnum: 8 |  |  |  |  |  |  |  |

| Method                      | Description                                                                                                    |
|-----------------------------|----------------------------------------------------------------------------------------------------|
| NetrAccountDeltas           | The NetrAccountDeltas method supported LAN Manager BDCs and is no longer supported.  Opnum: 9                                                                                                    |
| NetrAccountSync             | The NetrAccountSync method supported LAN Manager BDCs and is no longer supported.  Opnum: 10                                                                                                    |
| NetrGetDCName               | The NetrGetDCName method retrieves the NetBIOS name of the PDC for a specified domain.  Opnum: 11                                                                                                    |
| NetrLogonControl            | The NetrLogonControl method executes a specific Netlogon control operation.  Opnum: 12                                                                                                    |
| NetrGetAnyDCName            | The NetrGetAnyDCName method retrieves the name of a domain controller in a specified domain.  Opnum: 13                                                                                                    |
| NetrLogonControl2           | The NetrLogonControl2 method executes a specific Netlogon control operation. This method extends NetrLogonControl by allowing an input buffer that contains data for a particular query.  Opnum: 14                                                    |
| NetrServerAuthenticate2     | The NetrServerAuthenticate2 method handles logoff requests for the Security Account Manager (SAM).  Opnum: 15                                                                                                    |
| NetrDatabaseSync2           | The NetrDatabaseSync2 method is used by a BDC to request the entire database from a PDC. It is called only by a BDC that has been previously authenticated by the PDC.  Opnum: 16                                                                      |
| NetrDatabaseRedo            | The NetrDatabaseRedo method is used by a SAM BDC to request information about a single account. It is called only by a BDC that has been previously authenticated by the PDC.  Opnum: 17                                                               |
| NetrLogonControl2Ex         | The NetrLogonControl2Ex method executes a specific Netlogon control operation. The introduction of this method added support for query level (4) to both NetrLogonControl2Ex and NetrLogonControl2 for retrieving user account information.  Opnum: 18 |
| NetrEnumerateTrustedDomains | The NetrEnumerateTrustedDomains method returns an enumeration of trusted domain names.  Opnum: 19                                                                                                    |
| DsrGetDcName                | The DsrGetDcName method returns the current domain controller for a specified domain.  Opnum: 20                                                                                                    |
| NetrLogonGetCapabilities    | The NetrLogonGetCapabilities method returns server capabilities or requested flags based on input QueryLevel parameter.  Opnum: 21                                                                                                    |
| NetrLogonSetServiceBits     | The NetrLogonSetServiceBits method indicates to Netlogon whether a domain controller is running a specified service. This is done by setting                                                                                                    |

| Method                              | Description                                                                                                    |
|-------------------------------------|----------------------------------------------------------------------------------------------------|
|                                     | service bits. Opnum: 22                                                                                                    |
| NetrLogonGetTrustRid                | The NetrLogonGetTrustRid method is used to obtain the RID of the account that is used by the specified server in its secure channel, to determine the <b>DomainName</b> for the specified domain.  Opnum: 23  |
| NetrLogonComputeServerDigest        | The NetrLogonComputeServerDigest method computes a cryptographic digest of a message.  Opnum: 24                                                                                                    |
| NetrLogonComputeClientDigest        | The NetrLogonComputeClientDigest method is used by a client to compute a cryptographic digest of a message.  Opnum: 25                                                                                        |
| NetrServerAuthenticate3             | The NetrServerAuthenticate3 method extends NetrServerAuthenticate2, returning an account RID after authentication. Opnum: 26                                                                                  |
| DsrGetDcNameEx                      | The DsrGetDcNameEx method returns the current domain controller for a specified domain and site.  Opnum: 27                                                                                                   |
| DsrGetSiteName                      | The DsrGetSiteName method returns the site name for a specified computer.  Opnum: 28                                                                                                    |
| NetrLogonGetDomainInfo              | The NetrLogonGetDomainInfo method returns information that describes the current domain to which a specified client belongs. Opnum: 29                                                                        |
| NetrServerPasswordSet2              | The NetrServerPasswordSet2 method allows an account to set a new clear text password. This method extends NetrServerPasswordSet, which specifies an encrypted one-way function (OWF) of a password. Opnum: 30 |
| NetrServerPasswordGet               | The NetrServerPasswordGet method allows a BDC to get a computer account password from the PDC in the domain.  Opnum: 31                                                                                       |
| NetrLogonSendToSam                  | The NetrLogonSendToSam method allows a BDC or RODC to forward user account password changes to the PDC.  Opnum: 32                                                                                            |
| DsrAddressToSiteNamesW              | The DsrAddressToSiteNamesW method resolves a list of socket addresses as their corresponding site names.  Opnum: 33                                                                                           |
| DsrGetDcNameEx2                     | The DsrGetDcNameEx2 method returns the current DC for a specified domain and site.  Opnum: 34                                                                                                    |
| NetrLogonGetTimeServiceParentDomain | The NetrLogonGetTimeServiceParentDomain method returns the name of the parent domain of the current domain.  Opnum: 35                                                                                        |
| NetrEnumerateTrustedDomainsEx       | The NetrEnumerateTrustedDomainsEx method returns a list of trusted                                                                                                    |

| Method                            | Description                                                                                                    |
|-----------------------------------|----------------------------------------------------------------------------------------------------|
|                                   | domains from a specified server. Opnum: 36                                                                                                    |
| DsrAddressToSiteNamesExW          | The DsrAddressToSiteNamesExW method translates a list of socket addresses into their corresponding site names and subnet names.  Opnum: 37                                                                                                    |
| DsrGetDcSiteCoverageW             | The DsrGetDcSiteCoverageW method returns a list of sites covered by a DC. Opnum: 38                                                                                                    |
| NetrLogonSamLogonEx               | The NetrLogonSamLogonEx method provides an extension to NetrLogonSamLogon that allows for NT LAN Manager (NTLM) pass-through authentication.  Opnum: 39                                                                                                    |
| DsrEnumerateDomainTrusts          | The DsrEnumerateDomainTrusts method returns an enumerated list of domain trusts, filtered by a set of flags, from a specified server.  Opnum: 40                                                                                                    |
| DsrDeregisterDnsHostRecords       | The DsrDeregisterDnsHostRecords method deletes DNS entries, except for type A records registered by a DC. Opnum: 41                                                                                                    |
| NetrServerTrustPasswordsGet       | The NetrServerTrustPasswordsGet method returns encrypted passwords for an account on a server.  Opnum: 42                                                                                                    |
| DsrGetForestTrustInformation      | The DsrGetForestTrustInformation method retrieves the trust information for the forest of the specified domain controller, or for a forest trusted by the forest of the specified DC.  Opnum: 43                                                                      |
| NetrGetForestTrustInformation     | The NetrGetForestTrustInformation method retrieves the trust information for the forest of which the member's domain is itself a member.  Opnum: 44                                                                                                    |
| NetrLogonSamLogonWithFlags        | The NetrLogonSamLogonWithFlags method handles logon requests for the SAM according to specific property flags.  Opnum: 45                                                                                                    |
| NetrServerGetTrustInfo            | The NetrServerGetTrustInfo method returns an information block from a specified server. The information includes encrypted passwords for a specific account and trust data.  Opnum: 46                                                                                |
| OpnumUnused47                     | Opnum: 47                                                                                                    |
| DsrUpdateReadOnlyServerDnsRecords | The DsrUpdateReadOnlyServerDnsRecords method allows an RODC to send a control command to a normal (writable) DC for site-specific and CName types of DNS records update.  Opnum: 48                                                                                   |
| NetrChainSetClientAttributes      | When a read-only DC receives either the NetrServerAuthenticate3 method or the NetrLogonGetDomainInfo method, with updates requested, it invokes this method on a normal (writable) DC to update to a client's computer account object in Active Directory.  Opnum: 49 |

**Note** that gaps in the opnum numbering sequence represent opnums that SHOULD NOT<146> be used over the wire.

All methods MUST NOT throw an exception.

The following is a complete list of the Netlogon methods that require a secure channel to be established before they are called by a client. See section 3.1.4.1 for details about how to establish a secure channel between the client and the server:

- DsrUpdateReadOnlyServerDnsRecords
- NetrGetForestTrustInformation
- NetrLogonSamLogon
- NetrLogonSamLogonEx
- NetrLogonSamLogonWithFlags
- NetrLogonSamLogoff
- NetrLogonSendToSam
- NetrServerPasswordGet
- NetrServerPasswordSet
- NetrServerPasswordSet2
- NetrServerGetTrustInfo
- NetrServerTrustPasswordsGet
- NetrLogonGetDomainInfo
- NetrChainSetClientAttributes
- NetrDatabaseDeltas
- NetrDatabaseSync
- NetrDatabaseSync2
- NetrDatabaseRedo
- NetrAccountDeltas
- NetrAccountSync
- NetrLogonDummyRoutine1

# 3.5.4.1 RPC Binding Handles for Netlogon Methods

RPC binding is the process of creating a logical connection between a client and a server. The information that composes the binding between client and server is represented by a structure called a binding handle.

All Netlogon RPC methods accept an RPC binding handle as the first parameter. With the exception of the NetrLogonSamLogonEx (section 3.5.4.5.1) method, which uses an RPC primitive binding handle as specified in [C706] section 2, all Netlogon RPC methods use a custom binding handle.

This type is declared as follows:

```
typedef [handle] wchar t* LOGONSRV HANDLE;
```

This custom binding handle is a null-terminated Unicode string of the name of the server that receives the call. The server name can be in either the NetBIOS format or the DNS format. It might or might not be prefixed with two backslashes. There is no prescriptive requirement regarding backslashes. If the string is NULL, the server is the same as the client (that is, the local computer).

### 3.5.4.2 Determining client privileges

To determine access rights, the client access token is retrieved from the RPC transport, as described for RpcImpersonationAccessToken in [MS-RPCE] section 3.3.3.4.3.

Method Access Control Algorithm: During processing of methods that implement access checks, the server implementing this protocol SHOULD perform access security verification on the client's identity using the algorithm specified by the Access Check Algorithm Pseudocode ([MS-DTYP] section 2.5.3.2). For this protocol, the input parameters of that algorithm are mapped as follows:

- SecurityDescriptor: This MUST be the NetlogonSecurityDescriptor ADM element.
- Token / Authorization Context: This MUST be the identity of the client from the ADM element RpcImpersonationAccessToken, retrieved as specified in [MS-RPCE] section 3.3.3.4.3.
- Access Request mask: This is specified by each method's processing logic and MUST be one or more of the Access Rights specified previously in section 2.2.1.4.18.
- Object Tree: This parameter MUST be NULL.
- PrincipalSelfSubst SID: This parameter MUST be NULL.

#### 3.5.4.3 DC Location Methods

Methods in this group are used to locate a domain controller.

# 3.5.4.3.1 DsrGetDcNameEx2 (Opnum 34)

The **DsrGetDcNameEx2** method SHOULD<147> return information about a domain controller (DC) in the specified domain and site. If the *AccountName* parameter is not NULL, and a DC matching the requested capabilities (as defined in the *Flags* parameter) responds during this method call, then that DC will have verified that the DC account database contains an account for the *AccountName* specified. The server that receives this call is not required to be a DC.

```
NET_API_STATUS DsrGetDcNameEx2(
   [in, unique, string] LOGONSRV_HANDLE ComputerName,
   [in, unique, string] wchar_t* AccountName,
   [in] ULONG AllowableAccountControlBits,
   [in, unique, string] wchar_t* DomainName,
   [in, unique] GUID* DomainGuid,
   [in, unique, string] wchar_t* SiteName,
   [in] ULONG Flags,
   [out] PDOMAIN_CONTROLLER_INFOW* DomainControllerInfo);
```

**ComputerName:** The custom binding handle defined in section 3.5.4.1.

**AccountName:** A null-terminated Unicode string that contains the name of the account that MUST exist and be enabled on the DC.

**AllowableAccountControlBits:** A set of bit flags that list properties of the *AccountName* account. A flag is TRUE (or set) if its value is equal to 1. If the flag is set, then the account MUST have that property; otherwise, the property is ignored. The value is constructed from zero or more bit flags from the following table.

| ( | 0 | 1 | 2 | 3 | 4 | 5 | 6 | 7 | 8 | 9 | 1 | 1 | 2 | 3 | 4 | 5 | 6 | 7 | 8 | 9 | 2 | 1 | 2 | 3 | 4 | 5 | 6 | 7 | 8 | 9 | 3 | 1 |
|---|---|---|---|---|---|---|---|---|---|---|---|---|---|---|---|---|---|---|---|---|---|---|---|---|---|---|---|---|---|---|---|---|
| ( | 0 | 0 | 0 | 0 | 0 | 0 | F | 0 | 0 | 0 | 0 | 0 | 0 | 0 | 0 | 0 | 0 | 0 | Е | D | С | 0 | В | Α | 0 | 0 | 0 | 0 | 0 | 0 | 0 | 0 |

Where the bits are defined as:

| Value | Description                                                                                                    |  |  |  |
|-------|----------------------------------------------------------------------------------------------------|--|--|--|
| А     | Account for users whose primary account is in another domain. This account provides user access to the domain, but not to any domain that trusts the domain. |  |  |  |
| В     | Normal domain user account.                                                                                                    |  |  |  |
| С     | Interdomain trust account.                                                                                                    |  |  |  |
| D     | Computer account for a domain member.                                                                                                    |  |  |  |
| Е     | Computer account for a backup domain controller (BDC).                                                                                                    |  |  |  |
| F     | Computer account for a read-only domain controller (RODC).<148>                                                                                              |  |  |  |

All other bits MUST be set to zero and MUST be ignored on receipt.

**DomainName:** A null-terminated Unicode string that contains the domain name. If the string is NULL or empty (that is, the first character in the string is the null-terminator character), then the primary domain name is assumed.

**DomainGuid:** A pointer to a GUID structure that specifies the GUID of the domain queried. If *DomainGuid* is not NULL and the domain specified by *DomainName* cannot be found, the DC locator attempts to locate a DC in the domain that has the GUID specified by *DomainGuid*. This allows renamed domains to be found by their GUID.

**SiteName:** A null-terminated string that contains the name of the site in which the DC MUST be located.

**Flags:** A set of bit flags that provide additional data that is used to process the request. A flag is TRUE (or set) if its value is equal to 1. The value is constructed from zero or more bit flags from the following table.

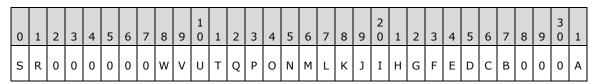

Where the bits are defined as:

| Value | Description                                                        |  |  |  |  |  |
|-------|--------------------------------------------------------------------|--|--|--|--|--|
| Α     | The server ignores any cached DC data.                             |  |  |  |  |  |
| В     | The server returns a DC that supports directory service functions. |  |  |  |  |  |

| Value | Description                                                                                                    |
|-------|----------------------------------------------------------------------------------------------------|
| С     | The server first attempts to find a DC that supports directory service functions.                                                                                                    |
| D     | The server returns a DC that is a global catalog server for the forest.                                                                                                    |
| Е     | The server returns a DC that is the PDC for the domain.                                                                                                    |
| F     | The server uses cached DC data if available, even if the cached data is expired.                                                                                                    |
| G     | The server returns a DC that has an IP (either IPv4 or IPv6) address.                                                                                                    |
| Н     | The server returns a DC that is currently running the Kerberos Key Distribution Center service.                                                                                                    |
| I     | The server returns a DC that is currently running W32Time.                                                                                                    |
| J     | The server returns a DC that is writable.                                                                                                    |
| К     | The server first attempts to find a DC that is a reliable time server. If a reliable time server is unavailable, the server returns a DC that is currently running W32Time.                               |
| L     | The server returns a different DC in the domain if one exists.                                                                                                    |
| М     | The server returns an LDAP server. The server MAY return a DC.                                                                                                    |
| N     | Specifies that the <i>DomainName</i> parameter is a NetBIOS name.                                                                                                    |
| 0     | Specifies that the <i>DomainName</i> parameter is a DNS name.                                                                                                    |
| Р     | The server attempts to find a DC in the next closest site if a DC in the closest site is not available. If a DC in the next closest site is also not available, the server returns any available DC.<149> |
| Q     | The server returns a DC that has a DC functional level of DS_BEHAVIOR_WIN2008 or greater, as specified in [MS-ADTS] section 6.1.4.2.                                                                      |
| R     | Specifies that the names returned in the <b>DomainControllerName</b> and <b>DomainName</b> fields of <i>DomainControllerInfo</i> are DNS names.                                                           |
| S     | Specifies that the names returned in the <b>DomainControllerName</b> and <b>DomainName</b> fields of <i>DomainControllerInfo</i> are NetBIOS names.                                                       |
| Т     | The server returns a DC that is currently running the Active Directory Web Service.                                                                                                    |
| U     | The server returns a DC that has a DC functional level of DS_BEHAVIOR_WIN2012 or greater, as specified in [MS-ADTS] section 6.1.4.2.                                                                      |
| V     | The server returns a DC that has a DC functional level of DS_BEHAVIOR_WIN2012R2 or greater, as specified in [MS-ADTS] section 6.1.4.2.                                                                    |
| W     | The server returns a DC that has a DC functional level of DS_BEHAVIOR_WIN2016 or greater, as specified in [MS-ADTS] section 6.1.4.2.                                                                      |

All other bits MUST be set to zero. The server MUST return ERROR\_INVALID\_FLAGS if any of the unspecified bits are not zero.

**DomainControllerInfo:** A pointer to a DOMAIN\_CONTROLLER\_INFOW structure (section 2.2.1.2.1) containing data about the DC.

**Return Values:** The method returns 0x00000000 on success; otherwise, it returns a nonzero error code.

On receiving this call, the server MUST perform the following *Flags* parameter validations:

• Flags D, E, and H MUST NOT be combined with each other.

- Flag N MUST NOT be combined with the O flag.
- Flag R MUST NOT be combined with the S flag.
- Flags B, Q, U, V, and W MUST NOT be combined with each other.
- Flag K MUST NOT be combined with any of the flags: B, C, D, E, or H.
- Flag P MUST NOT be set when the SiteName parameter is provided.

The server MUST return ERROR\_INVALID\_FLAGS for any of the previously mentioned conflicting combinations.

Additionally, the server MUST perform the following parameter validations:

- If the flag D is set and *DomainName* parameter is neither NULL nor empty, the *DomainName* is a valid NetBIOS name format or a FQDN format, and the *DomainName* is not the FQDN or NetBIOS name of a trusted forest, then the server MUST return ERROR\_NO\_SUCH\_DOMAIN. To determine the list of trusted forests, and their FQDN) and NetBIOS names, the server MUST use the **TrustedDomains** ADM. The domains from this collection that have the C bit set in the Flags field represent the trusted forests.
- If the flag N is set and *DomainName* parameter is neither NULL nor empty and the *DomainName* is NOT a valid NetBIOS name format, then the server MUST return ERROR INVALID DOMAINNAME.
- If the flag O is set and *DomainName* parameter is neither NULL nor empty and the *DomainName* is NOT in a valid FQDN format and **AllowDnsSuffixSearch** is FALSE, then the server MUST return ERROR INVALID DOMAINNAME.
- If neither the N flag nor the O flag are specified and DomainName parameter is neither NULL nor
  empty, then the server MUST return ERROR\_INVALID\_DOMAINNAME if the DomainName is
  neither a valid NetBIOS name format nor a valid FQDN format.

If the A bit in *Flags* is not set, then the server attempts to use the **LocatedDCsCache** and **FailedDiscoveryCache** if it has them, even if the F bit in *Flags* is not set. The process for this is as follows:

- If there is no entry for the requested domain in **LocatedDCsCache**, then check if it exists in **FailedDiscoveryCache**. If an entry is found in **FailedDiscoveryCache**, then find the delta between the current time and the last failure time for that cache entry. If this delta is less than **FailedDiscoveryCachePeriod**, the server returns an error.
- If there is an entry for the requested domain in LocatedDCsCache, but its capabilities do not
  include the requested capabilities, then invalidate the cached entry and attempt to locate a DC as
  described below.
- If the delta between the current time and the creation time for the entry in **LocatedDCsCache** is greater than the **CacheEntryValidityPeriod** and the F bit in the *Flags* is not set, then invalidate the cached entry and attempt to locate a DC as described below.
- If the difference between the current time and the refresh time for the entry in **LocatedDCsCache** is greater than **CacheEntryPingValidityPeriod**, then the server MUST send a ping message to the DC prior to returning the value. The ping mechanism to be used, whether LDAP Ping ([MS-ADTS] section 6.3.3) or Mailslot Ping ([MS-ADTS] section 6.3.5), is determined based on the N and O bit settings in the *Flags*, as described below. If a ping of the DC fails, then it MUST invalidate the cache entry and attempt to locate a DC as described below. Otherwise update the refresh time and return the cached result.

The server MUST attempt to locate a domain controller for the domain specified by the client. The server SHOULD<150> implement alternate means of locating a DC: for example, a static list in a file, or the two methods detailed in [MS-ADTS] section 6.3.6.

If the *ComputerName* parameter is not NULL, it is compared against the server's computer name. If the server is not a DC (section 3.1.4.8) and the *ComputerName* parameter does not match the server's computer name, the server MUST return STATUS\_INVALID\_COMPUTER\_NAME. If the *ComputerName* parameter matches the server's computer name, the *ComputerName* parameter is NULL, or the server is a DC, then processing proceeds.

The server uses the DC location protocol ([MS-ADTS] section 6.3.6) to locate a DC (the located DC is known as the responding DC). There are two methods of locating a DC that the DC location protocol supports. One of the methods involves the DNS-based discovery mechanism (described below) and then the LDAP ping message, and the other method involves the mailslot ping message.

If the N bit is set in the Flags parameter, the mailslot message MUST be sent.

If the O bit is set in the *Flags* parameter, DNS-based discovery MUST be performed, and the LDAP message MUST be sent.

If the *DomainName* parameter is an FQDN with a single label and **AllowDnsSuffixSearch** is TRUE and **AllowSingleLabelDNSDomain** is FALSE, then a DNS-based discovery is attempted. The DNS SRV queries specified below are performed by using FQDNs formed by appending in turn each of the server's DNS suffixes to *DomainName*.

If neither the N bit nor the O bit are specified, then:

- If the *DomainName* parameter is an FQDN with more than one label (as specified in [RFC1035]), or if the **AllowSingleLabelDNSDomain** field is TRUE and the *DomainName* parameter is an FQDN with a single label, then a DNS-based discovery is attempted and an LDAP message sent.
- If the DomainName parameter is a syntactically valid NetBIOS name (as specified in [MS-NBTE]), then the mailslot message MUST be sent.

If the DNS-based discovery is performed, the server identifies the candidate DCs by performing DNS SRV queries as follows:

1. Based on the value of the B, D, E, H, and M bits in the *Flags* parameter, the appropriate query is selected from those listed in [MS-ADTS] section 6.3.6. Other bits specified in the *Flags* parameter do not contribute to the selection of this query but are used to validate against the capabilities published in the ping response. The table below shows the specific query that is used for the different valid combinations of these bits:

| Bits<br>specified                       | Non site-specific query                         | Site-specific query                                                        |
|-----------------------------------------|-------------------------------------------------|----------------------------------------------------------------------------|
| B=0/1,<br>D=0,<br>E=1,<br>H=0,<br>M=0/1 | _ldaptcp.pdcmsdcs. <domainname></domainname>    | N/A                                                                        |
| B=0/1,<br>D=0,<br>E=0,<br>H=1,<br>M=0/1 | _kerberostcp.dcmsdcs. <domainname></domainname> | _kerberostcp. <sitename>sites.dcmsdcs.<domainname></domainname></sitename> |
| B=0/1,<br>D=1,<br>E=0,<br>H=0,<br>M=1   | _gctcp. <forestname></forestname>               | _gctcp. <sitename>sites.<forestname></forestname></sitename>               |
| B=0/1,<br>D=0,                          | _ldaptcp. <domainname></domainname>             | _ldaptcp. <sitename>sites.<domainname></domainname></sitename>             |

| Bits<br>specified                     | Non site-specific query                     | Site-specific query                                                    |
|---------------------------------------|---------------------------------------------|------------------------------------------------------------------------|
| E=0,<br>H=0,<br>M=1                   |                                             |                                                                        |
| B=0/1,<br>D=1,<br>E=0,<br>H=0,<br>M=0 | _gctcp.dcmsdcs. <forestname></forestname>   | _gctcp. <sitename>sites.dcmsdcs.<forestname></forestname></sitename>   |
| B=0/1,<br>D=0,<br>E=0,<br>H=0,<br>M=0 | _ldaptcp.dcmsdcs. <domainname></domainname> | _ldaptcp. <sitename>sites.dcmsdcs.<domainname></domainname></sitename> |

- 2. If the SiteName parameter is not NULL, the server MUST attempt a site-specific query. For example, if the request is to locate a Key Distribution Center (KDC), the following query is used: \_kerberos.\_tcp.<*SiteName*>.\_sites.dc.\_msdcs.<*DomainName*>.
- 3. If the *SiteName* parameter is NULL, the server MUST attempt to first use a site-specific query for the **SiteName** (ADM element) site where applicable. For example, if the request is to locate a KDC, the following query is used:

\_kerberos.\_tcp.<**SiteName**>.\_sites.dc.\_msdcs.<*DomainName*>. If the site-specific query does not result in any candidate domain controllers, or if the candidate domain controllers are not reachable via LDAP ping (described below), and if the P bit in the *Flags* parameter is set, and if **NextClosestSiteName** (ADM element) is not NULL, then the server MUST attempt to locate a DC in the next closest site by performing a site-specific query for **NextClosestSiteName**. If a DC in the next closest site is not available, or if the P bit in the *Flags* parameter was not set, or if **NextClosestSiteName** was NULL, the server MUST return any available DC, using a non-site-specific query to determine the candidate domain controllers. Using the same KDC example as before, the following non-site-specific query is used: \_kerberos.\_tcp.dc.\_msdcs.<*DomainName*>.

In either mechanism (defined in [MS-ADTS] section 6.3.6), multiple candidate DCs can be discovered. The candidate DCs are pinged to determine availability and ability to satisfy the specified requirements.

The LDAP/mailslot ping messages are constructed as follows:

When using the LDAP ping method ([MS-ADTS] section 6.3.3), the server MUST set the parameters of the LDAP message as follows:

- The DnsDomain field of the message is set to the DomainName parameter of the DsrGetDcNameEx2 call. If DomainName is NULL, the DnsDomain field of the message is set to DnsDomainName (section 3.5.1). If the DomainName parameter is an FQDN with a single label and AllowDnsSuffixSearch is TRUE and AllowSingleLabelDNSDomain is FALSE, the DnsDomain field of the message is set to the FQDN formed by appending in turn each of the server's DNS suffixes to DomainName.
- The **Host** field of the message is set to the *ComputerName* that is sending the message.
- The **User** field of the message is not set.
- The AAC field of the message is not set.
- The **DomainSid** field of the message is not set.

 If the DomainGuid parameter of the DsrGetDcNameEx2 is not NULL, the DomainGuid field of the message is set to the DomainGuid parameter, else the DomainGuid field of the message is not set.

When using the mailslot ping method ([MS-ADTS] section 6.3.5), the server MUST set the parameters of the mailslot message as follows:

- The UnicodeComputerName field of the message is set to the ComputerName that is sending the message.
- The UnicodeUserName field of the message is not set.
- The AllowableAccountControlBits field of the message is not set.
- The **DomainSidSize** field of the message is set to 0x00000000.
- The **DomainSid** field of the message is not set.
- The **DomainGuid** field of the message is not set.

If the *AccountName* parameter is specified, the server MUST perform the following additional processing that is defined in [MS-ADTS]:

- The LDAP and mailslot query message fields are set as specified in [MS-ADTS] sections 6.3.3 and 6.3.5, except for the following:
  - LDAP ping message:
    - The **User** field of the message is set to the value of the *AccountName* parameter.
    - The AAC field of the message is mapped from the AllowableAccountControlBits parameter, according to the table in [MS-SAMR] section 3.1.5.14.2, where the "ProtocolUserAccountControl" column defines the AAC field while the "DatabaseUserAccountControl" column defines the AllowableAccountControlBits.
  - Mailslot message:
    - The UnicodeUserName field of the message is set to the value of the AccountName parameter.
    - The **AllowableAccountControlBits** field of the message is mapped from the *AllowableAccountControlBits* parameter, according to the table in [MS-SAMR] section 3.1.5.14.2, where the "ProtocolUserAccountControl" column defines the **AAC** field while the "DatabaseUserAccountControl" column defines the *AllowableAccountControlBits*.

LDAP/Mailslot ping responses from the candidate DCs are processed (in the order in which they are received) along with the flags to determine if the server queried meets all of the requirements, until a server that meets the requirements is found or an implementation-specific timeout is reached.

If the B bit in the *Flags* is set, the server SHOULD<151> return a DC that supports directory service functions. To determine if a domain controller meets this requirement, the server MUST check the value of the **NETLOGON\_SAM\_LOGON\_RESPONSE.NtVersion** field in the message and ensure that NETLOGON\_NT\_VERSION\_5 or greater is specified. If a server that meets this requirement cannot be located, the server MUST return ERROR\_NO\_SUCH\_DOMAIN.

If the C bit in the *Flags* is set, the service MUST first attempt to find a DC that supports directory service functions.<152> To determine if a domain controller meets this requirement, the server MUST check the value of the **NETLOGON\_SAM\_LOGON\_RESPONSE.NtVersion** field in the message and ensure that NETLOGON\_NT\_VERSION\_5 or greater is specified. If a DC that supports the directory service functions is not available, the server MUST return the name of a non-directory service DC.

If the D bit in the Flags is set, the server MUST return a DC that is a global catalog server for the forest of domains. To determine if a domain controller is a global catalog server, the server MUST check the value of the FG bit in the *Flags* field of the message as defined in [MS-ADTS] section 6.3.1.2.

If the E bit in the *Flags* is set, the server MUST return a DC that is the PDC for the domain. To determine if a domain controller is a primary domain controller the server MUST check the value of the FP bit in the *Flags* field of the message as defined in [MS-ADTS] section 6.3.1.2. If a server that meets this requirement cannot be located, the server MUST return ERROR NO SUCH DOMAIN.

If the G bit in the *Flags* is set, the server MUST return a DC that has an IP (either IPv4 or IPv6) address. The IP address is verified by examining the **DcIpAddress** field of the NETLOGON\_SAM\_LOGON\_RESPONSE message ([MS-ADTS] section 6.3.1.8) or the **DcSockAddr** field of the NETLOGON\_SAM\_LOGON\_RESPONSE\_EX message ([MS-ADTS] section 6.3.1.9). If a server that meets this requirement cannot be located, the server MUST return ERROR\_NO\_SUCH\_DOMAIN.

If the H bit in the *Flags* is set, the server MUST return a DC that is currently running the Kerberos Key Distribution Center service. To determine if a domain controller is currently running the Kerberos Key Distribution Center service, the server MUST check the value of the FK bit in the **Flags** field of the message as defined in [MS-ADTS] section 6.3.1.2. If a server that meets this requirement cannot be located, the server MUST return ERROR NO SUCH DOMAIN.

If the I bit in the *Flags* is set, then the server MUST return a DC that is currently running W32Time. To determine if a domain controller is currently running an [MS-SNTP] implementation, the server MUST check the value of the FT bit in the *Flags* field of the message as defined in [MS-ADTS] section 6.3.1.2. If a server that meets this requirement cannot be located, the server MUST return ERROR NO SUCH DOMAIN.

If the J bit in the *Flags* is set, the server MUST return a DC that is writable.<153> To determine if a domain controller is writable, the server MUST check the value of the FW bit in the *Flags* field of the message as defined in [MS-ADTS] section 6.3.1.2. If a server that meets this requirement cannot be located, the server MUST return ERROR\_NO\_SUCH\_DOMAIN.

If the K bit in the *Flags* is set, the server returns a DC that is a reliable time server. If a reliable time server is unavailable, the server returns a DC that is a time server. To determine whether a domain controller is a reliable time server, the server MUST check the value of the FGT bit in the **Flags** field of the message as defined in [MS-ADTS] section 6.3.1.2. To determine whether a domain controller is a time server, the server MUST check the value of the FT bit in the **Flags** field of the message as defined in [MS-ADTS] section 6.3.1.2. If a domain controller that meets either of these requirements cannot be located, the server MUST return ERROR\_NO\_SUCH\_DOMAIN.

If the L bit in the **Flags** is set, the server MUST return a DC in the domain other than the server if one exists. This flag is ignored if the recipient if not running as a DC.

If the M bit in the *Flags* is set, the server MUST return an LDAP server. To determine if a domain controller is an LDAP server, the server MUST check the value of the FL bit in the **Flags** field of the message as defined in [MS-ADTS] section 6.3.1.2. The server MAY return a DC. No other services are required to be present on the server returned. The server MAY return a server that has a writable config container or a writable schema container. If the D bit in the **Flags** is set, the server returned MUST be an LDAP server and a global catalog server and might be a DC. No other services are implied to be present at the server. If this flag is specified, the B, C, E, H, I, J, and T bits in the **Flags** are ignored along with their respective processing requirements.

If the Q bit in **Flags** is set, the server MUST return a DC that has a functional level of DS\_BEHAVIOR\_WIN2008 or greater. To determine the functional level of a DC, the server MUST locate the DC's nTDSDSA object in the directory and verify the **msDS-Behavior-Version** attribute as specified in [MS-ADTS] section 6.1.4.2.

If the T bit in the *Flags* is set, the server SHOULD<154> return a DC that is currently running the Active Directory Web Service. To determine if a domain controller is currently running the Active

Directory Web Service, the server MUST check the value of the FWS bit in the *Flags* field of the message as defined in [MS-ADTS] section 6.3.1.2. If a server that meets this requirement cannot be located, the server MUST return ERROR NO SUCH DOMAIN.

If the U bit in **Flags** is set, the server MUST return a DC that has a functional level of DS\_BEHAVIOR\_WIN2012 or greater. To determine the functional level of a DC, the server MUST locate the DC's nTDSDSA object in the directory and verify the **msDS-Behavior-Version** attribute as specified in [MS-ADTS] section 6.1.4.2.

If the V bit in **Flags** is set, the server MUST return a DC that has a functional level of DS\_BEHAVIOR\_WIN2012R2 or greater. To determine the functional level of a DC, the server MUST locate the DC's nTDSDSA object in the directory and verify the **msDS-Behavior-Version** attribute as specified in [MS-ADTS] section 6.1.4.2.

If the W bit in **Flags** is set, then the server MUST return a DC that has a functional level of DS\_BEHAVIOR\_WIN2016 or greater. To determine the functional level of a DC, the server MUST locate the DC's nTDSDSA object in the directory and verify the **msDS-Behavior-Version** attribute as specified in [MS-ADTS] section 6.1.4.2.

NETLOGON\_SAM\_LOGON\_RESPONSE\_EX ([MS-ADTS] section 6.3.1.9) and NETLOGON\_SAM\_LOGON\_RESPONSE ([MS-ADTS] section 6.3.1.8) messages are received from a DC in response to the LDAP and the mailslot messages, respectively. Using these response messages, the **DsrGetDcNameEx2** populates the returned DOMAIN\_CONTROLLER\_INFOW structure (section 2.2.1.2.1) as follows:

- The **DnsHostName**, **DnsDomainName**, **NetbiosComputerName**, and **NetbiosDomainName** fields are compressed and MUST be decompressed as specified in [MS-ADTS] section 6.3.7.
- If the R flag is set in the *Flags* parameter:
  - The DomainControllerInfo.DomainControllerName field MUST be set to the value of the DnsHostName message field. If the DnsHostName field is not set in the message, the error ERROR\_NO\_SUCH\_DOMAIN MUST be returned.
  - The DomainControllerInfo.DomainName field MUST be set to the value of the DnsDomainName message field. If the DnsDomainName field is not set in the message, the error ERROR NO SUCH DOMAIN MUST be returned.
- If the S flag is set in the *Flags* parameter:
  - The DomainControllerInfo.DomainControllerName field MUST be set to the value of the NetbiosComputerName message field.
  - The DomainControllerInfo.DomainName field MUST be set to the value of the NetbiosDomainName message field.
- If neither the R nor S flags are set in the Flags parameter: <155>
  - The DomainControllerInfo.DomainControllerName field MUST be set to either the value of the DnsHostName message field, or to the value of the NetbiosComputerName message field.<156>
  - The DomainControllerInfo.DomainName field MUST be set to either the value of the DnsDomainName message field, or to the value of the NetbiosDomainName message field.<157>
- If the IP address of the DC to which the message was sent is known from the underlying transport protocol, the **DomainControllerInfo.DomainControllerAddress** field MUST be set to that address. Otherwise, the field is set from the value of the

**NETLOGON\_SAM\_LOGON\_RESPONSE\_EX.DcSockAddr** message field if the **NETLOGON\_SAM\_LOGON\_RESPONSE\_EX.DcSockAddrSize** message field is not zero.

- If the IP address of the DC is not available because the aforementioned conditions are not met, the DomainControllerInfo.DomainControllerAddress field MUST be set to the NETLOGON\_SAM\_LOGON\_RESPONSE\_EX.NetbiosComputerName field.
- The DomainControllerInfo.DomainControllerAddressType field MUST be set to 0x00000001 if the DomainControllerAddress field is set to the IP address of the DC. Otherwise, the DomainControllerInfo.DomainControllerAddressType field MUST be set to 0x00000002 for a NETBIOS name.
- The DomainControllerInfo.DomainGuid field MUST be set to the NETLOGON\_SAM\_LOGON\_RESPONSE.DomainGuid or the NETLOGON\_SAM\_LOGON\_RESPONSE\_EX.DomainGuid field.
- The DomainControllerInfo.DnsForestName field MUST be set to the value of the NETLOGON\_SAM\_LOGON\_RESPONSE.DnsForestName or the NETLOGON\_SAM\_LOGON\_RESPONSE\_EX.DnsForestName fields if they are present, or to NULL if the NETLOGON\_SAM\_LOGON\_RESPONSE.DnsForestName and the NETLOGON\_SAM\_LOGON\_RESPONSE\_EX.DnsForestName fields are not present.
- The DomainControllerInfo.Flags field MUST be set to the value of the NETLOGON\_SAM\_LOGON\_RESPONSE.Flags or the NETLOGON\_SAM\_LOGON\_RESPONSE\_EX.Flags field. Additionally, the following flags are set in the DomainControllerInfo.Flags field:
  - The flag M MUST be set if the **DomainControllerInfo.DomainControllerName** field is set to the FODN of the DC.
  - The flag N MUST be set if the **DomainControllerInfo.DomainName** field is set to the FQDN of the domain.
  - The flag O MUST be set if the DomainControllerInfo.DnsForestName field is set.
- The DomainControllerInfo.DcSiteName field MUST be set to the value of the NETLOGON\_SAM\_LOGON\_RESPONSE\_EX.DcSiteName field if it is present, or to NULL if the NETLOGON\_SAM\_LOGON\_RESPONSE\_EX.DcSiteName field is not present.
- The DomainControllerInfo.ClientSiteName field MUST be set to the value of the NETLOGON\_SAM\_LOGON\_RESPONSE\_EX.ClientSiteName field if it is present, or to NULL if the NETLOGON\_SAM\_LOGON\_RESPONSE\_EX.ClientSiteName field is not present.
  - If the NETLOGON\_SAM\_LOGON\_RESPONSE\_EX.NextClosestSiteName field is present, the value MUST be saved in the NextClosestSiteName ADM element.

If a satisfactory NETLOGON\_SAM\_LOGON\_RESPONSE\_NT40 ([MS-ADTS] section 6.3.1.7) response message is received in response to the mailslot messages, the **DsrGetDcNameEx2** call populates the returned **DOMAIN\_CONTROLLER\_INFOW** structure (section 2.2.1.2.1) as follows:

- The DomainControllerInfo.DomainControllerName field MUST be set to the NETLOGON\_SAM\_LOGON\_RESPONSE\_NT40.UnicodeLogonServer field.
- The DomainControllerInfo.DomainControllerAddress field MUST be set to the NETLOGON\_SAM\_LOGON\_RESPONSE\_NT40.UnicodeLogonServer field.
- The **DomainControllerInfo.DomainControllerAddressType** field MUST be set to 0x00000002.
- The DomainControllerInfo.DomainGuid field MUST be set to NULL.

- The DomainControllerInfo.DomainName field MUST be set to the NETLOGON\_SAM\_LOGON\_RESPONSE\_NT40.UnicodeLogonServer field.
- The DomainControllerInfo.DnsForestName field MUST be set to NULL.
- The **DomainControllerInfo.Flags** field MUST have the A and H flags set if the response is to a PDC query; otherwise it MUST be set to 0x00000000.
- The DomainControllerInfo.DcSiteName field MUST be set to NULL.
- The DomainControllerInfo.ClientSiteName field MUST be set to NULL.

If the *AccountName* parameter is not NULL, the response message validation adds the following check: if the DC response is received indicating the lack of an account, as specified in [MS-ADTS] sections 6.3.3 and 6.3.5, the server MUST return ERROR NO SUCH USER.

If the server successfully locates a DC for the requested capabilities, it saves the result in the **LocatedDCsCache**. If a DC for the domain cannot be located, the server saves the result in the **FailedDiscoveryCache**.

### 3.5.4.3.2 DsrGetDcNameEx (Opnum 27)

The **DsrGetDcNameEx** method is a predecessor to the DsrGetDcNameEx2 (section 3.5.4.3.1) method. The method SHOULD<158> return information about a domain controller in the specified domain and site. All parameters of this method have the same meanings as the identically named parameters of the **DsrGetDcNameEx2** method.

```
NET_API_STATUS DsrGetDcNameEx(
  [in, unique, string] LOGONSRV_HANDLE ComputerName,
  [in, unique, string] wchar_t* DomainName,
  [in, unique] GUID* DomainGuid,
  [in, unique, string] wchar_t* SiteName,
  [in] ULONG Flags,
  [out] PDOMAIN_CONTROLLER_INFOW* DomainControllerInfo
);
```

On receiving this call, the server MUST perform all of the processing done on receiving the **DsrGetDcNameEx2** call, except that any processing specific to the *AccountName* and *AllowableAccountControlBits* parameters is ignored. This function MUST be processed as if the *AccountName* and *AllowableAccountControlBits* parameters were not specified.

#### 3.5.4.3.3 DsrGetDcName (Opnum 20)

The **DsrGetDcName** method is a predecessor to the DsrGetDcNameEx2 method (section 3.5.4.3.1). The method SHOULD<159> return information about a domain controller in the specified domain. All parameters of this method have the same meanings as the identically named parameters of the **DsrGetDcNameEx2** method, except for the *SiteGuid* parameter, detailed as follows.

```
NET_API_STATUS DsrGetDcName(
   [in, unique, string] LOGONSRV_HANDLE ComputerName,
   [in, unique, string] wchar_t* DomainName,
   [in, unique] GUID* DomainGuid,
   [in, unique] GUID* SiteGuid,
   [in] ULONG Flags,
   [out] PDOMAIN_CONTROLLER_INFOW* DomainControllerInfo);
```

SiteGuid: This parameter MUST be NULL and ignored upon receipt.

The **DsrGetDcName** call accepts the *SiteGuid* parameter instead of the *SiteName* parameter of the **DsrGetDcNameEx** call. On receiving this call, the server MUST perform all of the processing done on receiving the **DsrGetDcNameEx** call.

### 3.5.4.3.4 NetrGetDCName (Opnum 11)

The **NetrGetDCName** method MAY<160> be used to retrieve the NetBIOS name of the PDC for the specified domain.

```
NET_API_STATUS NetrGetDCName(
  [in, string] LOGONSRV_HANDLE ServerName,
  [in, unique, string] wchar_t* DomainName,
  [out, string] wchar_t** Buffer
):
```

**ServerName:** The custom binding handle, as defined in section 3.5.4.1, that represents the connection to a domain controller.

**DomainName:** A null-terminated Unicode string that specifies the NetBIOS name of the domain.

**Buffer:** A pointer to a null-terminated Unicode string that contains the NetBIOS name of the PDC for the specified domain. The server name returned by this method is prefixed by two backslashes (\\).

**Return Values:** The method returns 0x00000000 on success; otherwise, it MUST return a nonzero error code and SHOULD return the following error code.

| Return Value/Code   | Description                     |
|---------------------|---------------------------------|
| 0x00000035          | The network path was not found. |
| ERROR_ BAD_ NETPATH |                                 |

If the *DomainName* parameter is not NULL and is not a valid NetBIOS name format, the server MUST return NERR\_DCNotFound ([MS-ERREF] section 2.2).

The server MUST attempt to locate a PDC for the domain specified by the client. The server MUST return NERR\_DCNotFound if the PDC could not be located for the specified domain. The server SHOULD<161> implement alternate means of locating DCs: for example, a static list in a file, or two methods detailed in [MS-ADTS] section 6.3.6.

NetrGetDcName returns the name of the discovered PDC.

### 3.5.4.3.5 NetrGetAnyDCName (Opnum 13)

The **NetrGetAnyDCName** method MAY<162> be used to retrieve the name of a domain controller in the specified primary or directly trusted domain. Only DCs can return the name of a DC in a specified directly trusted domain.

```
NET_API_STATUS NetrGetAnyDCName(
   [in, unique, string] LOGONSRV_HANDLE ServerName,
   [in, unique, string] wchar_t* DomainName,
   [out, string] wchar_t** Buffer
);
```

**ServerName:** The custom binding handle, as defined in section 3.5.4.1.

**DomainName:** A null-terminated Unicode string that contains the name of the primary or directly trusted domain. If the string is NULL or empty (that is, the first character in the string is the null-terminator character), the primary domain name is assumed.

**Buffer:** A pointer to an allocated buffer that contains the null-terminated Unicode string containing the NetBIOS name of a DC in the specified domain. The DC name is prefixed by two backslashes (\\).

**Return Values:** The method returns 0x00000000 on success; otherwise, it MUST return a nonzero error code and SHOULD return the following error code.

| Return Value/Code                             | Description                                                                                                    |
|-----------------------------------------------|----------------------------------------------------------------------------------------------------|
| 0x00000712<br>ERROR_DOMAIN_TRUST_INCONSISTENT | The name or security ID (SID) of the domain specified is inconsistent with the trust information for that domain. |

The server MUST attempt to locate a DC for the domain specified by the client. The server SHOULD<163> implement alternate means to locate domain controllers: for example, a static list in a file, or the two methods detailed in [MS-ADTS] section 6.3.6. If the server that receives this call is the PDC for the domain specified in DomainName, the server MUST return ERROR NO SUCH DOMAIN.

If the ServerName parameter is not a valid binding handle (as defined in section 3.5.4.1), the server MUST return ERROR INVALID COMPUTERNAME.

This method also returns errors based on Common Error Processing Rule E, specified in section 3.

NetrGetAnyDcName returns the name of the discovered DC.

### 3.5.4.3.6 DsrGetSiteName (Opnum 28)

The **DsrGetSiteName** method SHOULD<164> return the site name for the specified computer that receives this call.

```
NET_API_STATUS DsrGetSiteName(
   [in, unique, string] LOGONSRV_HANDLE ComputerName,
   [out, string] wchar_t** SiteName
);
```

**ComputerName:** The custom binding handle (defined in section 3.5.4.1).

**SiteName:** A null-terminated Unicode string that contains the name of the site in which the computer that receives this call resides.

**Return Values:** The method returns 0x00000000 on success; otherwise, it MUST return a nonzero error code and SHOULD return the following error code.

| Return Value/Code               | Description                                 |
|---------------------------------|---------------------------------------------|
| 0x0000077F<br>ERROR_NO_SITENAME | No site name is available for this machine. |

If the computer has been configured with a SiteName, it MUST return the SiteName immediately.

If the DynamicSiteNameSetTime plus the DynamicSiteNameTimeout is less than the current time (meaning that the DynamicSiteNameSetTime is older than allowed by DynamicSiteNameTimeout), then:

- The server MUST locate a domain controller in the domain. The server SHOULD<165> implement alternate means to locate DCs: for example, a static list in a file, or the two methods detailed in [MS-ADTS] section 6.3.6. If the server cannot locate a DC for the domain, then the server MUST return ERROR\_NO\_SUCH\_DOMAIN.
- The server then populates the SiteName parameter with the NETLOGON\_SAM\_LOGON\_RESPONSE\_EX message ([MS-ADTS] section 6.3.1.9) by setting the SiteName parameter to NETLOGON\_SAM\_LOGON\_RESPONSE\_EX.ClientSiteName. The server stores the discovered site name in DynamicSiteName.
- The server sets the DynamicSiteNameSetTime to the current time.

Otherwise, **DynamicSiteName** MUST be returned immediately as the *SiteName* parameter.

If it is determined that the server that receives this call has no site name, the server MUST return ERROR NO SITENAME.

This method also returns errors based on Common Error Processing Rules B and C, specified in section 3.

### 3.5.4.3.7 DsrGetDcSiteCoverageW (Opnum 38)

The **DsrGetDcSiteCoverageW** method SHOULD<166> return a list of sites covered by a domain controller. Site coverage is detailed in [MS-ADTS] section 6.1.1.2.2.

```
NET_API_STATUS DsrGetDcSiteCoverageW(
   [in, unique, string] LOGONSRV_HANDLE ServerName,
   [out] PNL_SITE_NAME_ARRAY* SiteNames
);
```

**ServerName:** The custom binding handle (defined in section 3.5.4.1) that represents the connection to a DC.

**SiteNames:** A pointer to an NL\_SITE\_NAME\_ARRAY structure (section 2.2.1.2.2) that contains an array of site name strings.

**Return Values:** The method returns 0x00000000 on success; otherwise, it returns a nonzero error code.

This method returns errors based on Common Error Processing Rules A and B, specified in section 3.

The server MUST return all the sites for which the DC publishes site-specific DNS SRV records ([MS-ADTS] section 6.3.2.3).

#### 3.5.4.3.8 DsrAddressToSiteNamesW (Opnum 33)

The **DsrAddressToSiteNamesW** method SHOULD<167> translate a list of socket addresses into their corresponding site names. For details about the mapping from socket address to subnet/site name, see [MS-ADTS] sections 6.1.1.2.2.1 and 6.1.1.2.2.2.

```
NET_API_STATUS DsrAddressToSiteNamesW(
   [in, unique, string] LOGONSRV_HANDLE ComputerName,
   [in, range(0, 32000)] DWORD EntryCount,
   [in, size_is(EntryCount)] PNL_SOCKET_ADDRESS SocketAddresses,
   [out] PNL_SITE_NAME_ARRAY* SiteNames
);
```

- **ComputerName:** The custom binding handle (section 3.5.4.1) that represents the connection to a domain controller.
- **EntryCount:** The number of socket addresses specified in *SocketAddresses*. The maximum value for *EntryCount* is 32000. The limit was chosen to prevent clients from being able to force large memory allocations on servers.
- **SocketAddresses:** An array of NL\_SOCKET\_ADDRESS structures (section 2.2.1.2.4) that contains socket addresses to translate. The number of addresses specified MUST be equal to *EntryCount*.
- **SiteNames:** A pointer to an NL\_SITE\_NAME\_ARRAY structure (section 2.2.1.2.2) that contains a corresponding array of site names. The number of entries returned is equal to *EntryCount*. The fields of an entry are set to zero if the corresponding socket address does not map to any site, or if the address family of the socket address is not IPV4 or IPV6. The mapping of IP addresses to sites is specified in [MS-ADTS] section 6.1.1.2.2.1.

**Return Values:** The method returns 0x00000000 on success; otherwise, it returns a nonzero error code.

| Return Value/Code                     | Description                                                                                                    |
|---------------------------------------|----------------------------------------------------------------------------------------------------|
| 0x00000008<br>ERROR_NOT_ENOUGH_MEMORY | Not enough storage is available to process this command.                                                                                      |
| 0x00000057<br>ERROR_INVALID_PARAMETER | One of the parameters is invalid. This error value is returned if the value of<br>EntryCount passed to <b>DsrAddressToSiteNamesW</b> is zero. |

This method returns errors based on Common Error Processing Rule A, specified in section 3.

The server MUST return the site names that correspond to the *SocketAddresses* parameter by using the method specified for IP address and site/subnet mapping ([MS-ADTS] section 6.1.1.2.2.2.1).

#### 3.5.4.3.9 DsrAddressToSiteNamesExW (Opnum 37)

The **DsrAddressToSiteNamesExW** method SHOULD<168> translate a list of socket addresses into their corresponding site names and subnet names. For details about the mapping from socket address to subnet/site name, see [MS-ADTS] sections 6.1.1.2.2.1 and 6.1.1.2.2.2.

```
NET_API_STATUS DsrAddressToSiteNamesExW(
   [in, unique, string] LOGONSRV_HANDLE ComputerName,
   [in, range(0, 32000)] DWORD EntryCount,
   [in, size_is(EntryCount)] PNL_SOCKET_ADDRESS SocketAddresses,
   [out] PNL_SITE_NAME_EX_ARRAY* SiteNames
);
```

- **ComputerName:** The custom binding handle (defined in section 3.5.4.1) that represents the connection to a domain controller.
- **EntryCount:** The number of socket addresses specified in *SocketAddresses*. The maximum value for *EntryCount* is 32000. To avoid large memory allocations, this number was chosen as a reasonable limit for the maximum number of socket addresses that this method accepts.
- **SocketAddresses:** An array of NL\_SOCKET\_ADDRESS structures (section 2.2.1.2.4) that contains socket addresses to translate. The number of addresses specified MUST be equal to *EntryCount*.
- **SiteNames:** A pointer to an NL\_SITE\_NAME\_EX\_ARRAY structure (section 2.2.1.2.3) that contains an array of site names and an array of subnet names that correspond to socket addresses in

SocketAddresses. The number of entries returned is equal to EntryCount. The fields of an entry are set to zero if the corresponding socket address does not map to any site, or if the address family of the socket address is not IPV4 or IPV6. The mapping of IP addresses to sites is specified in [MS-ADTS] section 6.1.1.2.2.1.

**Return Values:** The method returns 0x00000000 on success; otherwise, it SHOULD return one of the following error codes.

| Return Value/Code                     | Description                                                                                                    |
|---------------------------------------|----------------------------------------------------------------------------------------------------|
| 0x00000008<br>ERROR_NOT_ENOUGH_MEMORY | Not enough storage is available to process this command.                                                                                        |
| 0x00000057<br>ERROR_INVALID_PARAMETER | One of the parameters is invalid. This error value is returned if the value of<br>EntryCount passed to <b>DsrAddressToSiteNamesExW</b> is zero. |

This method returns errors based on Common Error Processing Rule A, specified in section 3.

The server MUST return the site and subnet names that correspond to the *SocketAddresses* by using the method specified for IP address and site/subnet mapping ([MS-ADTS] section 6.1.1.2.2.2.1).

## 3.5.4.3.10 DsrDeregisterDnsHostRecords (Opnum 41)

The **DsrDeregisterDnsHostRecords** method SHOULD<169> delete all of the DNS SRV records registered by a specified domain controller. For the list of SRV records that a domain registers, see [MS-ADTS] section 6.3.2.3, "SRV Records Registered by DC".

```
NET_API_STATUS DsrDeregisterDnsHostRecords(
  [in, unique, string] LOGONSRV_HANDLE ServerName,
  [in, unique, string] wchar_t* DnsDomainName,
  [in, unique] GUID* DomainGuid,
  [in, unique] GUID* DsaGuid,
  [in, string] wchar_t* DnsHostName
);
```

**ServerName:** The custom binding handle, as defined in section 3.5.4.1, that represents the connection to the DC.

**DnsDomainName:** A null-terminated Unicode string that specifies the FQDN.

**DomainGuid:** A pointer to the domain GUID. If the value is not NULL, the DNS SRV record of type \_ldap.\_tcp.DomainGuid.domains.\_msdcs.DnsDomainName is also deregistered.

**DsaGuid:** A pointer to the objectGUID of the DC's NTDSDSA object. For details about the NTDSDSA object, see [MS-ADTS] section 6.1.1.2.2.1.2.1.1. If the value is not NULL, the CNAME [RFC1035] record of the domain in the form of DsaGuid. msdcs.DnsDomainName is also deregistered.

**DnsHostName:** A null-terminated Unicode string that specifies the FQDN of the DC whose records are being deregistered.

**Return Values:** The method returns 0x00000000 on success; otherwise, it SHOULD return the following error code.

| Return Value/Code                 | Description                                                                                                    |
|-----------------------------------|----------------------------------------------------------------------------------------------------|
| 0x00000032<br>ERROR_NOT_SUPPORTED | The request is not supported. This error value is returned when <b>DsrDeregisterDnsHostRecords</b> is called on a machine that is not a DC. |

The server determines if the client has sufficient privileges (as specified in section 3.5.4.2) with the Access Request mask set to the NETLOGON\_CONTROL\_ACCESS mask.

If the client does not have sufficient privilege, the server MUST return ERROR\_ACCESS\_DENIED.

If the *DnsHostName* parameter is not null, the server MUST attempt to delete the DNS SRV records registered for the DC *DnsHostName*, as specified in [MS-ADTS] section 6.3.2.3.

If the *DomainGuid* parameter is not null, then the server MUST attempt to delete the domain-GUID-based SRV record.

If the *DsaGuid* parameter is not null, then the server MUST attempt to delete the domain CNAME record.

The deletion of site-specific records MUST be attempted for every site in the enterprise of the DC on which the method is executed.

Unless stated otherwise, if the attempt to delete any records documented previously fails for any reason, then the server MUST ignore the error and continue message processing.

It is possible that this method call will create a time-consuming run that generates significant network traffic for enterprises with many sites.

### 3.5.4.3.11 DsrUpdateReadOnlyServerDnsRecords (Opnum 48)

The **DsrUpdateReadOnlyServerDnsRecords** method SHOULD<170> allow an RODC to send a control command to a normal (writable) DC for site-specific and CName types of DNS records update. For registration, site-specific records are for the site in which RODC resides. For the types of DNS records, see [MS-ADTS] section 6.3.2.

```
NTSTATUS DsrUpdateReadOnlyServerDnsRecords(
[in, unique, string] LOGONSRV_HANDLE ServerName,
[in, string] wchar_t* ComputerName,
[in] PNETLOGON_AUTHENTICATOR Authenticator,
[out] PNETLOGON_AUTHENTICATOR ReturnAuthenticator,
[in, unique, string] wchar_t* SiteName,
[in] ULONG DnsTtl,
[in, out] PNL_DNS_NAME_INFO_ARRAY DnsNames
);
```

**ServerName:** The custom binding handle (as defined in section 3.5.4.1) that represents the connection to the normal (writable) DC.

ComputerName: A null-terminated Unicode string that contains the client computer NetBIOS name.

**Authenticator:** A pointer to a **NETLOGON\_AUTHENTICATOR** structure (as specified in section 2.2.1.1.5) that contains the client authenticator that will be used to authenticate the client.

**ReturnAuthenticator:** A pointer to a **NETLOGON\_AUTHENTICATOR** structure that contains the server return authenticator.

**SiteName:** A pointer to a null-terminated Unicode string that contains the site name where the RODC resides.

**DnsTtl:** The Time-To-Live (TTL) value, in seconds, for DNS records.

**DnsNames:** A pointer to an NL\_DNS\_NAME\_INFO\_ARRAY (section 2.2.1.2.6) structure that contains an array of NL\_DNS\_NAME\_INFO structures.

**Return Values:** The method returns 0x00000000 (NO\_ERROR) on success; otherwise, it returns a nonzero error code.

On receiving this call, the server performs the following steps:

- Verifies that the server is a normal (writable) DC; otherwise, the server MUST return STATUS\_NOT\_SUPPORTED.<171>
- Verifies that the caller (ComputerName) is an RODC; otherwise, the server MUST return STATUS\_NOT\_SUPPORTED.
- Verifies that the Authenticator passed, and compute the ReturnAuthenticator, as specified in section 3.1.4.5. If the Authenticator verification fails, the server MUST return STATUS ACCESS DENIED.
- Validates the requested DNS name type. Only site-specific and CName types are supported. For an
  unsupported DNS name type, sets the DNS name status to STATUS\_NOT\_SUPPORTED.
- Validates the site name for site-specific DNS name registration. Sets DNS name status to STATUS\_ACCESS\_DENIED for an invalid site name.
- Validates Ndnc domain name for the registration of NIDnsNdncDomainName DnsDomainInfoType.
   Sets DNS name status to STATUS\_ACCESS\_DENIED for an invalid Ndnc domain name.

This method SHOULD be called only by a machine that has established a secure channel with the server.

#### 3.5.4.4 Secure Channel Establishment and Maintenance Methods

Methods in this group are used to establish the secure channel.

### 3.5.4.4.1 NetrServerReqChallenge (Opnum 4)

The **NetrServerReqChallenge** method SHOULD<172> receive a client challenge and return a server challenge (SC).

```
NTSTATUS NetrServerReqChallenge(
   [in, unique, string] LOGONSRV_HANDLE PrimaryName,
   [in, string] wchar_t* ComputerName,
   [in] PNETLOGON_CREDENTIAL ClientChallenge,
   [out] PNETLOGON_CREDENTIAL ServerChallenge);
```

**PrimaryName:** The custom binding handle, as defined in section 3.5.4.1.

**ComputerName:** A Unicode string that contains the NetBIOS name of the client computer calling this method.

**ClientChallenge:** A pointer to a NETLOGON\_CREDENTIAL structure, as specified in section 2.2.1.3.4, that contains the client challenge.

**ServerChallenge:** A pointer to a NETLOGON\_CREDENTIAL structure, as specified in section 2.2.1.3.4, that contains the server challenge response.

**Return Values:** The method returns 0x00000000 on success; otherwise, it returns a nonzero error code.

On receiving this call, the server MUST perform the following validation steps:

Apply Common Error Processing Rule A, specified in section 3.

Apply Common Error Processing Rule B, specified in section 3, to the PrimaryName parameter.

The server MUST generate 64 bits of random data as the server challenge to be returned in the *ServerChallenge* parameter. The *ServerChallenge* is saved in the **ChallengeTable**, along with the client name passed in the *ComputerName* parameter and the client challenge passed in the *ClientChallenge* parameter.

#### 3.5.4.4.2 NetrServerAuthenticate3 (Opnum 26)

The **NetrServerAuthenticate3** method SHOULD<173> mutually authenticate the client and the server and establish the session key to be used for the secure channel message protection between the client and the server. It is called after the NetrServerReqChallenge method, as specified in section 3.5.4.4.1.

```
NTSTATUS NetrServerAuthenticate3(
   [in, unique, string] LOGONSRV_HANDLE PrimaryName,
   [in, string] wchar_t* AccountName,
   [in] NETLOGON_SECURE_CHANNEL_TYPE SecureChannelType,
   [in, string] wchar_t* ComputerName,
   [in] PNETLOGON_CREDENTIAL ClientCredential,
   [out] PNETLOGON_CREDENTIAL ServerCredential,
   [in, out] ULONG * NegotiateFlags,
   [out] ULONG * AccountRid
);
```

**PrimaryName:** The custom binding handle, as defined in section 3.5.4.1.

**AccountName:** A null-terminated Unicode string that identifies the name of the account that contains the secret key (password) that is shared between the client and the server.<174>

**SecureChannelType:** A NETLOGON\_SECURE\_CHANNEL\_TYPE enumerated value, as specified in section 2.2.1.3.13, that indicates the type of the secure channel being established by this call.

**ComputerName:** A null-terminated Unicode string that contains the NetBIOS name of the client computer calling this method.

**ClientCredential:** A pointer to a NETLOGON\_CREDENTIAL structure, as specified in section 2.2.1.3.4, that contains the supplied client credentials, as specified in section 3.1.4.4.

**ServerCredential:** A pointer to a NETLOGON\_CREDENTIAL structure, as specified in section 2.2.1.3.4, that contains the returned server credentials.

**NegotiateFlags:** A pointer to a 32-bit set of bit flags in little-endian format that indicate features supported. As input, the flags are those requested by the client and are the same as ClientCapabilities. As output, they are the bit-wise AND of the client's requested capabilities and the server's ServerCapabilities. For more details, see section 3.1.4.2.

**AccountRid:** A pointer that receives the RID of the account specified by the *AccountName* parameter. ([MS-ADTS] section 3.1.1.5.2.4 specifies how this RID is assigned at account creation time.) This value is stored in the **AccountRid** ADM element within the ClientSessionInfo table.

**Return Values:** The method returns 0x00000000 on success; otherwise, it returns a nonzero error code.

On receiving this call, the server MUST perform the following validation steps:

- Apply Common Error Processing Rule A, specified in section 3.
- Apply Common Error Processing Rule B, specified in section 3, to the *PrimaryName* parameter.

If the *AccountName* parameter is the name of a domain trust object, and there is a period at the end of the parameter name, the period is ignored during processing.

The server SHOULD<175> check the SecureChannelType parameter.

The server MUST compute the mask of supported Netlogon Options.

If **RejectDES** is set to TRUE and neither flag O nor flag W is specified by the client, the server MUST fail the session-key negotiation and return STATUS DOWNGRADE DETECTED.

If **RejectMD5Clients** is set to TRUE and flag W is not specified by the client, the server MUST fail the session-key negotiation and return STATUS DOWNGRADE DETECTED.

The server MUST set ClientStoredCredential to 0.

The server MUST set **ServerStoredCredential** to the value of the *ClientCredential* parameter.

The server MUST compute or retrieve the NTOWFv1 (as specified in NTLM v1 Authentication in [MS-NLMP] section 3.3.1) of the client computer password and use it to compute a session key, as specified in section 3.1.4.3. If the server cannot compute or retrieve the NTOWFv1 of the client computer password, it MUST return STATUS\_NO\_TRUST\_SAM\_ACCOUNT.

The server MUST compute the client Netlogon credential as specified in section 3.1.4.4 and compare the result with the client Netlogon credential passed from the client for verification. The computation is performed using the *ClientChallenge* from the **ChallengeTable**. If the comparison fails, session-key negotiation fails, and the server MUST return STATUS ACCESS DENIED.

The server MUST compute the server Netlogon credential to be returned to the client.

The server MUST obtain the RID to be returned in the *AccountRid* parameter by performing external behavior consistent with locally invoking **SamrLookupNamesInDomain** ([MS-SAMR] section 3.1.5.11.2), using the following parameters:

- *DomainHandle* is set to the value received by performing external behavior consistent with locally invoking **SamrOpenDomain** ([MS-SAMR] section 3.1.5.1.5).
- Count is set to the value of 1.
- Names is set to an array with a length of 1 and is the only array element set to the value of <AccountName>.

If the call returns any error code other than STATUS\_SUCCESS, the server MUST return that error code.

The server MUST obtain the value of the DomainHandle parameter used when invoking **SamrLookupNamesInDomain** by performing external behavior consistent with locally invoking **SamrOpenDomain** ([MS-SAMR] section 3.1.5.1.5), using the following parameters:

- ServerHandle is set to the value returned by performing external behavior consistent with locally invoking **SamrConnect** ([MS-SAMR] section 3.1.5.1.4).
- DesiredAccess is set to the value DOMAIN LOOKUP.
- DomainId is set to the value of DomainSid (section 3.5.1).

If the call returns any error code other than STATUS\_SUCCESS, the server MUST return that error code.

The server MUST obtain the value of the *ServerHandle* parameter used when invoking **SamrOpenDomain** by performing external behavior consistent with locally invoking **SamrConnect** ([MS-SAMR] section 3.1.5.1.4), using the following parameters:

- ServerName is set to the value of the NetBIOS form of the server computer name.
- DesiredAccess is set to the value SAM SERVER LOOKUP DOMAIN.

If the call returns any error code other than STATUS\_SUCCESS, the server MUST return that error code.

### 3.5.4.4.3 NetrServerAuthenticate2 (Opnum 15)

The **NetrServerAuthenticate2** method<176> is a predecessor to the NetrServerAuthenticate3 method, as specified in section 3.5.4.4.2. All parameters of this method have the same meanings as the identically named parameters of the NetrServerAuthenticate3 method.

```
NTSTATUS NetrServerAuthenticate2(
   [in, unique, string] LOGONSRV_HANDLE PrimaryName,
   [in, string] wchar_t* AccountName,
   [in] NETLOGON_SECURE_CHANNEL_TYPE SecureChannelType,
   [in, string] wchar_t* ComputerName,
   [in] PNETLOGON_CREDENTIAL ClientCredential,
   [out] PNETLOGON_CREDENTIAL ServerCredential,
   [in, out] ULONG * NegotiateFlags
):
```

Message processing is identical to NetrServerAuthenticate3, except for the following:

The AccountRid parameter is not present in NetrServerAuthenticate2.

#### 3.5.4.4.4 NetrServerAuthenticate (Opnum 5)

The **NetrServerAuthenticate** method<177> is a predecessor to the NetrServerAuthenticate3 method (section 3.5.4.4.2). All parameters of this method have the same meanings as the identically named parameters of the NetrServerAuthenticate3 method.

```
NTSTATUS NetrServerAuthenticate(
   [in, unique, string] LOGONSRV_HANDLE PrimaryName,
   [in, string] wchar_t* AccountName,
   [in] NETLOGON_SECURE_CHANNEL_TYPE SecureChannelType,
   [in, string] wchar_t* ComputerName,
   [in] PNETLOGON_CREDENTIAL ClientCredential,
   [out] PNETLOGON_CREDENTIAL ServerCredential);
```

Message processing is identical to NetrServerAuthenticate3, as specified in section 3.5.4.4.2, except for the following:

- The NegotiateFlags parameter is not present in NetrServerAuthenticate. Message processing would be identical to an invocation of NetrServerAuthenticate3 with the NegotiateFlags parameter set to 0.
- The AccountRid parameter is not present in NetrServerAuthenticate.

#### 3.5.4.4.5 (Updated Section) NetrServerPasswordSet2 (Opnum 30)

The **NetrServerPasswordSet2** method SHOULD<178> allow the client to set a new clear text password for an account used by the domain controller for setting up the secure channel from the client. A domain member SHOULD<179> use this function to periodically change its machine account password. A PDC uses this function to periodically change the trust password for all directly trusted domains.

```
NTSTATUS NetrServerPasswordSet2 (
   [in, unique, string] LOGONSRV_HANDLE PrimaryName,
   [in, string] wchar_t* AccountName,
   [in] NETLOGON_SECURE_CHANNEL_TYPE SecureChannelType,
   [in, string] wchar_t* ComputerName,
   [in] PNETLOGON_AUTHENTICATOR Authenticator,
   [out] PNETLOGON_AUTHENTICATOR ReturnAuthenticator,
   [in] PNL_TRUST_PASSWORD ClearNewPassword
):
```

**PrimaryName:** The custom binding handle, as defined in section 3.5.4.1.

**AccountName:** The null-terminated Unicode string that contains the name of the account whose password is being changed.<180>

**SecureChannelType:** An enumerated value that defines the secure channel to be used for authentication, as specified in section 2.2.1.3.13.

**ComputerName:** The null-terminated Unicode string that contains the NetBIOS name of the computer making the request.

**Authenticator:** A pointer to a NETLOGON\_AUTHENTICATOR structure, as specified in section 2.2.1.1.5, that contains the encrypted logon credential and a time stamp.

**ReturnAuthenticator:** A pointer to a **NETLOGON\_AUTHENTICATOR** structure, as specified in section 2.2.1.1.5, that contains the server return authenticator.

**ClearNewPassword:** A pointer to an NL\_TRUST\_PASSWORD structure, as specified in section 2.2.1.3.7, that contains the new password encrypted <181> as specified in Calling NetrServerPasswordSet2 (section 3.4.5.2.5).

**Return Values:** The method returns 0x00000000 on success; otherwise, it returns a nonzero error code.

On receiving this call, the server MUST perform the following validation steps:

- Apply Common Error Processing Rule A, specified in section 3.
- Using the ComputerName for the secure channel to find the corresponding record in the ClientSessionInfo table, verify the Authenticator parameter (section 3.1.4.5). If the Authenticator parameter is valid, compute the ReturnAuthenticator parameter returned (section 3.1.4.5). Otherwise, the server MUST return STATUS ACCESS DENIED.
- Apply Common Error Processing Rule B, specified in section 3, to the PrimaryName parameter.

If the server *RefusePasswordChange* variable (section 3.5.1) is set and the *SecureChannelType* is WorkstationSecureChannel, the server MUST return STATUS WRONG PASSWORD.

The server MUST decrypt the new password supplied in the *ClearNewPassword* parameter, by using the negotiated encryption algorithm (determined by bits C, O, or W, respectively, in the **NegotiateFlags** member of the **ClientSessionInfo** table entry for *ComputerName*) and the session key established as the decryption key. The NTOWFv1 (as specified in NTLM v1 Authentication in [MS-NLMP] section 3.3.1) of the cleartext password MUST be computed.

The server MUST compute or retrieve (see unicodePwd, [MS-ADA3] section 2.332) the NTOWFv1 of the current client machine password, which is stored as the result of the OWF on the clear text password for the AccountName. If the current password matches the new password, success is returned to the client, but no actual password change is performed.

The server MUST change the SharedSecret abstract value to the new password supplied in the *ClearNewPassword* parameter. If the value of the **PasswordVersionPresent** field of the ClearNewPassword.Buffer parameter is equal to 0x02231968, the server MUST change the **TrustPasswordVersion** abstract value to the value of the **PasswordVersionNumber** field of the ClearNewPassword.Buffer parameter. See section 2.2.1.3.8 for more details about the type of the *ClearNewPassword* parameter.

This method SHOULD only be called by a machine that has established a secure channel with the server.

This method also returns errors based on Common Error Processing Rule D, specified in section 3.

#### 3.5.4.4.6 NetrServerPasswordSet (Opnum 6)

The **NetrServerPasswordSet** method SHOULD<182> set a new one-way function (OWF) of a password for an account used by the domain controller for setting up the secure channel from the client.

```
NTSTATUS NetrServerPasswordSet(
   [in, unique, string] LOGONSRV_HANDLE PrimaryName,
   [in, string] wchar_t* AccountName,
   [in] NETLOGON_SECURE_CHANNEL_TYPE SecureChannelType,
   [in, string] wchar_t* ComputerName,
   [in] PNETLOGON_AUTHENTICATOR Authenticator,
   [out] PNETLOGON_AUTHENTICATOR ReturnAuthenticator,
   [in] PENCRYPTED_NT_OWF_PASSWORD UasNewPassword);
```

**PrimaryName:** The custom binding handle, as defined in section 3.5.4.1.

**AccountName:** The null-terminated Unicode string that contains the name of the account whose password is being changed.<183>

**SecureChannelType:** An enumerated value (specified in section 2.2.1.3.13) that indicates the type of secure channel used by the client.

**ComputerName:** A null-terminated Unicode string that contains the NetBIOS name of the client computer calling this method.

**Authenticator:** A pointer to a NETLOGON\_AUTHENTICATOR structure, as specified in section 2.2.1.1.5, that contains the client authenticator.

**ReturnAuthenticator:** A pointer to a **NETLOGON\_AUTHENTICATOR** structure, as specified in section 2.2.1.1.5, that contains the server return authenticator.

**UasNewPassword:** A pointer to an ENCRYPTED\_NT\_OWF\_PASSWORD structure, as specified in [MS-SAMR] section 2.2.7.3 and encrypted by the algorithm specified in section 3.4.5.2.6.

**Return Values:** The method returns 0x00000000 on success; otherwise, it returns a nonzero error code.

On receiving this call, the server MUST perform the following validation steps:

- Apply Common Error Processing Rule A, specified in section 3.
- Using the ComputerName for the secure channel to find the corresponding record in the ClientSessionInfo table, verify the Authenticator parameter (section 3.1.4.5). If the Authenticator parameter is valid, compute the ReturnAuthenticator parameter returned (section 3.1.4.5). Otherwise, the server MUST return STATUS\_ACCESS\_DENIED.

If the RefusePasswordChange variable (section 3.5.1) is set and the SecureChannelType is WorkstationSecureChannel, the server MUST return STATUS\_WRONG\_PASSWORD.

The server MUST decrypt the new password that is supplied in the *UasNewPassword* parameter by using the inverse to the encryption algorithm that is specified in [MS-SAMR] section 2.2.11.1.1, Encrypt an NT Hash or LM Hash Value with a specified key. The session key is the specified key input, and the decryption keys are derived using the 16-byte value process, as specified in [MS-SAMR] section 2.2.11.1.4.

The server MUST compute or retrieve the NTOWFv1 (as specified in NTLM v1 Authentication in [MS-NLMP] section 3.3.1) of the current client machine password, which is stored as an OWF of the clear-text password for the account.

The server MUST compute or retrieve the NTOWFv1 of the old client machine password and compare it to the NTOWFv1 of the new password supplied in the *UasNewPassword* parameter; if they match, the server MUST return STATUS\_ACCESS\_DENIED.

This method SHOULD only be called by a machine that has established a secure channel with the server.

This method also returns errors based on Common Error Processing Rule D, specified in section 3.

#### 3.5.4.4.7 NetrServerPasswordGet (Opnum 31)

The **NetrServerPasswordGet** method SHOULD<184> allow a BDC to get a machine account password from the DC with the PDC role in the domain.

```
NTSTATUS NetrServerPasswordGet(
   [in, unique, string] LOGONSRV_HANDLE PrimaryName,
   [in, string] wchar_t* AccountName,
   [in] NETLOGON_SECURE_CHANNEL_TYPE AccountType,
   [in, string] wchar_t* ComputerName,
   [in] PNETLOGON_AUTHENTICATOR Authenticator,
   [out] PNETLOGON_AUTHENTICATOR ReturnAuthenticator,
   [out] PENCRYPTED_NT_OWF_PASSWORD EncryptedNtOwfPassword);
```

**PrimaryName:** The custom binding handle, as defined in section 3.5.4.1.

**AccountName:** A null-terminated Unicode string that contains the name of the account to retrieve the password for.<185>

**AccountType:** A NETLOGON\_SECURE\_CHANNEL\_TYPE enumerated value, as specified in section 2.2.1.3.13, that defines the secure channel to be used for authentication.

**ComputerName:** A null-terminated Unicode string that contains the NetBIOS name of the DC making the call.

**Authenticator:** A pointer to a NETLOGON\_AUTHENTICATOR structure, as specified in section 2.2.1.1.5, that contains the encrypted logon credential and a time stamp.

**ReturnAuthenticator:** A pointer to a **NETLOGON\_AUTHENTICATOR** structure, as specified in section 2.2.1.1.5, that contains the server return authenticator.

**EncryptedNtOwfPassword:** A pointer to an ENCRYPTED\_NT\_OWF\_PASSWORD structure, as specified in [MS-SAMR] section 2.2.7.3, that contains the OWF password of the account.

**Return Values:** The method returns 0x00000000 on success; otherwise, it returns a nonzero error code.

On receiving this call, the server MUST perform the following validation steps:

- Verify that the caller of this method is not an RODC or PDC; otherwise, the server MUST return STATUS ACCESS DENIED.
- Verify that AccountName is not NULL and AccountType flags are valid; otherwise, the server MUST return STATUS\_INVALID\_PARAMETER.
- Apply Common Error Processing Rule A, specified in section 3.
- Apply Common Error Processing Rule B, specified in section 3, to the PrimaryName parameter.
- The server uses the server name passed in the PrimaryName parameter to look up the domain that the server hosts. If the name is not found, the server MUST return STATUS INVALID COMPUTER NAME.
- Using the ComputerName for the secure channel to find the corresponding record in the ClientSessionInfo table, verify the Authenticator parameter (section 3.1.4.5). If the Authenticator parameter is valid, compute the ReturnAuthenticator parameter returned (section 3.1.4.5). Otherwise, the server MUST return STATUS\_ACCESS\_DENIED.

The server MUST retrieve the current OWF of the password for the account identified by the *AccountName* and *AccountType* parameters. If the *AccountType* is TrustedDnsDomainSecureChannel or TrustedDomainSecureChannel, then the SharedSecret of the trust will be used. All other types of **SecureChannelType** that can be used require that the SharedSecret of the computer account is used.

The server MUST retrieve the current OWF of the client password and encrypt it with the key that is derived by using the session key as the specified 16-byte key. The specified 16-byte key uses the 16-byte value process, as specified in [MS-SAMR] section 2.2.11.1.4. The encrypted version of the password MUST be returned in the *EncryptedNtOwfPassword* parameter.

This method SHOULD only be called by a machine that has established a secure channel with the server.

#### 3.5.4.4.8 NetrServerTrustPasswordsGet (Opnum 42)

The **NetrServerTrustPasswordsGet** method SHOULD<186> return the encrypted current and previous passwords for an account in the domain. This method is called by a client to retrieve the current and previous account passwords from a domain controller. The account name requested MUST be the name used when the secure channel was created, unless the method is called on a PDC by a DC, in which case it can be any valid account name.

```
NTSTATUS NetrServerTrustPasswordsGet(
   [in, unique, string] LOGONSRV_HANDLE TrustedDcName,
   [in, string] wchar_t* AccountName,
   [in] NETLOGON_SECURE_CHANNEL_TYPE SecureChannelType,
   [in, string] wchar_t* ComputerName,
   [in] PNETLOGON_AUTHENTICATOR Authenticator,
   [out] PNETLOGON_AUTHENTICATOR ReturnAuthenticator,
   [out] PENCRYPTED_NT_OWF_PASSWORD EncryptedNewOwfPassword,
   [out] PENCRYPTED_NT_OWF_PASSWORD EncryptedOldOwfPassword);
```

**TrustedDcName:** The custom binding handle, as defined in section 3.5.4.1.

**AccountName:** The null-terminated Unicode string that contains the name of the client account in the domain for which the trust password MUST be returned.<187>

- **SecureChannelType:** A NETLOGON\_SECURE\_CHANNEL\_TYPE enumerated value, as specified in section 2.2.1.3.13, that indicates the type of the secure channel being established by this call.
- **ComputerName:** The null-terminated Unicode string that contains the NetBIOS name of the client computer.
- **Authenticator:** A pointer to a NETLOGON\_AUTHENTICATOR structure, as specified in section 2.2.1.1.5, that contains the client authenticator.
- **ReturnAuthenticator:** A pointer to a NETLOGON\_AUTHENTICATOR structure, as specified in section 2.2.1.1.5, that contains the server return authenticator.
- **EncryptedNewOwfPassword:** A pointer to an ENCRYPTED\_NT\_OWF\_PASSWORD structure, as specified in [MS-SAMR] section 2.2.7.3, that contains the NTOWFv1 (as specified in NTLM v1 Authentication in [MS-NLMP] section 3.3.1) of the current password, encrypted as specified in [MS-SAMR] section 2.2.11.1.1, Encrypting an NT Hash or LM Hash Value with a specified key. The session key is the specified 16-byte key that is used to derive the password's keys. The specified 16-byte key uses the 16-byte value process, as specified in [MS-SAMR] section 2.2.11.1.4.
- **EncryptedOldOwfPassword:** A pointer to an ENCRYPTED\_NT\_OWF\_PASSWORD structure, as specified in [MS-SAMR] section 2.2.7.3, that contains the NTOWFv1 (as specified in NTLM v1 Authentication in [MS-NLMP] section 3.3.1) of the previous password, encrypted as specified in [MS-SAMR] section 2.2.11.1.1, Encrypting an NT Hash or LM Hash Value with a specified key. The session key is the specified 16-byte key that is used to derive the password's keys. The specified 16-byte key uses the 16-byte value process, as specified in [MS-SAMR] section 2.2.11.1.4.
- **Return Values:** The method returns 0x00000000 on success; otherwise, it returns a nonzero error code.

Message processing is identical to NetrServerGetTrustInfo, as specified in section 3.5.4.7.6, except for the following:

The TrustInfo parameter is not present in NetrServerTrustPasswordsGet.

### 3.5.4.4.9 NetrLogonGetDomainInfo (Opnum 29)

The **NetrLogonGetDomainInfo** method SHOULD<188> return information that describes the current domain to which the specified client belongs.

```
NTSTATUS NetrLogonGetDomainInfo(
   [in, string] LOGONSRV_HANDLE ServerName,
   [in, string, unique] wchar_t* ComputerName,
   [in] PNETLOGON_AUTHENTICATOR Authenticator,
   [in, out] PNETLOGON_AUTHENTICATOR ReturnAuthenticator,
   [in] DWORD Level,
   [in, switch_is(Level)] PNETLOGON_WORKSTATION_INFORMATION WkstaBuffer,
   [out, switch_is(Level)] PNETLOGON_DOMAIN_INFORMATION DomBuffer
);
```

**ServerName:** The custom binding handle, as defined in section 3.5.4.1.

**ComputerName:** The null-terminated Unicode string that contains the name of the client computer issuing the request.

**Authenticator:** A pointer to a NETLOGON\_AUTHENTICATOR structure, as specified in section 2.2.1.1.5, that contains the client authenticator.

**ReturnAuthenticator:** A pointer to a **NETLOGON\_AUTHENTICATOR** structure, as specified in section 2.2.1.1.5, that contains the server return authenticator.

**Level:** The information level requested by the client. The *DomBuffer* parameter contains one of the following structures, based on the value of this field.

| Value      | Meaning                                                             |
|------------|---------------------------------------------------------------------|
| 0x0000001  | The <i>DomBuffer</i> contains a NETLOGON_DOMAIN_INFO structure.     |
| 0x00000002 | The <i>DomBuffer</i> contains a NETLOGON_LSA_POLICY_INFO structure. |

**WkstaBuffer:** A pointer to a NETLOGON\_WORKSTATION\_INFO structure, as specified in section 2.2.1.3.6, that contains information about the client workstation.

**DomBuffer:** A pointer to a NETLOGON\_DOMAIN\_INFORMATION structure, as specified in section 2.2.1.3.12, that contains information about the domain or policy information.

**Return Values:** The method returns 0x00000000 on success; otherwise, it returns a nonzero error code.

On receiving this call, the server MUST perform the following validation steps:

- Apply Common Error Processing Rule A, specified in section 3.
- Verify that the *WkstaBuffer* parameter is not NULL. If it is, the server SHOULD<189> return STATUS INVALID PARAMETER.
- Verify that the Level parameter is set to 1 or 2. All other values are invalid, and STATUS\_INVALID\_LEVEL MUST be returned.
- Using the ComputerName for the secure channel to find the corresponding record in the ClientSessionInfo table, verify the Authenticator parameter (section 3.1.4.5). If the Authenticator parameter is valid, compute the ReturnAuthenticator parameter returned (section 3.1.4.5). Otherwise, the server MUST return STATUS\_ACCESS\_DENIED.

If the *Level* parameter is set to 1, the return structure pointed to by *DomBuffer* MUST be generated as follows:

- NETLOGON\_DOMAIN\_INFO.PrimaryDomain.DomainName MUST be set to NetbiosDomainName.
- NETLOGON\_DOMAIN\_INFO.PrimaryDomain.DnsDomainName MUST be set to **DnsDomainName**.
- NETLOGON\_DOMAIN\_INFO.PrimaryDomain.DnsForestName MUST be set to **DnsForestName**.
- NETLOGON\_DOMAIN\_INFO.PrimaryDomain.DomainGuid MUST be set to DomainGuid.
- NETLOGON\_DOMAIN\_INFO.PrimaryDomain.DomainSid MUST be set to **DomainSid**.
- NETLOGON\_DOMAIN\_INFO.WorkstationFlags MUST be set with the bitwise AND of NETLOGON\_WORKSTATION\_INFORMATION.WorkstationInfo.WorkstationFlags and 0x3.
- NETLOGON\_DOMAIN\_INFO.TrustedDomainCount MUST be set to the number of elements of the trusted domain list returned by performing the external behavior consistent with locally invoking LsarEnumerateTrustedDomainsEx ([MS-LSAD] section 3.1.4.7.7). The *EnumerationContext* parameter MUST be set to 0 and *PreferredMaximumLength* SHOULD<190> be set to 4096. A policy handle is not needed locally.
- NETLOGON\_DOMAIN\_INFO.TrustedDomains MUST be set to a TrustedDomainCount-sized array of NETLOGON\_ONE\_DOMAIN\_INFO structures. Each structure MUST be generated as follows:
  - NETLOGON\_ONE\_DOMAIN\_INFO.DomainName MUST be set to the NetBIOS domain name of the trusted domain.

- NETLOGON\_ONE\_DOMAIN\_INFO.DnsDomainName MUST be set to the DNS domain name of the trusted domain.
- NETLOGON\_ONE\_DOMAIN\_INFO.DnsForestName MUST be set to NULL string.
- NETLOGON\_ONE\_DOMAIN\_INFO.DomainGuid MUST be set to the domain GUID of the trusted domain.
- NETLOGON\_ONE\_DOMAIN\_INFO.DomainSid SHOULD<191> be set to the domain SID of the trusted domain.
- NETLOGON\_DOMAIN\_INFO.SupportedEncTypes MUST be set to the value of the msDS-SupportedEncryptionTypes attribute ([MS-ADA2] section 2.473) of the ComputerName account. If the msDS-SupportedEncryptionTypes attribute does not exist, then set NETLOGON\_DOMAIN\_INFO.SupportedEncTypes to 0xFFFFFFFF.

| Structure                 | Reference                            |
|---------------------------|--------------------------------------|
| NETLOGON_DOMAIN_INFO      | For details, see section 2.2.1.3.11. |
| NETLOGON_WORKSTATION_INFO | For details, see section 2.2.1.3.6.  |
| DS_DOMAIN_TRUSTSW         | For details, see section 2.2.1.6.2.  |
| NETLOGON_ONE_DOMAIN_INFO  | For details, see section 2.2.1.3.10. |

If the Level parameter is set to 2:

- NETLOGON DOMAIN INFO.LsaPolicy.LsaPolicySize MUST be set to 0.
- NETLOGON\_DOMAIN\_INFO.LsaPolicy.LsaPolicy MUST be set to NULL.

If the WkstaBuffer. *WorkstationInfo* pointer is NULL, no further processing occurs and NERR\_Success MUST be returned.

If WkstaBuffer. *WorkstationInfo.WorkstationFlags* has the 0x2 bit set, NETLOGON\_DOMAIN\_INFO.DnsHostNameInDs is set to the **dNSHostName** attribute ([MS-ADA1] section 2.185) of the client account. The **dNSHostName** attribute is validated against the constraints specified in [MS-ADTS] section 3.1.1.5.3.1.1.2. If there was a change in domain naming, this value holds the previous DNS host name because the AD query is done prior to changing the value. If WkstaBuffer. *WorkstationInfo.WorkstationFlags* does not have the 0x2 bit set, the server adds the following SPNs to the **ServicePrincipalName** attribute of the clients account:

- HOST/<Netbios name>
- HOST/<FQDN name>

WkstaBuffer. WorkstationInfo.OsName and WkstaBuffer. WorkstationInfo.OsVersion are processed as specified in section 2.2.1.3.6. If WkstaBuffer. WorkstationInfo.OsName and WkstaBuffer. WorkstationInfo.OsVersion are not specified, then use a generic string, for example, "Windows unknown version" to update the operatingSystem attribute. If WkstaBuffer. WorkstationInfo.OsVersion is specified but WkstaBuffer. WorkstationInfo.OsName is not, then a different generic string SHOULD<192> be used to update the operatingSystem attribute, depending on the value of WkstaBuffer. WorkstationInfo.OsVersion. wProductType.<193>

If WkstaBuffer. WorkstationInfo. KerberosSupportedEncryptionTypes is set, NETLOGON\_DOMAIN\_INFO. SupportedEncTypes is set to the **msDS-SupportedEncryptionTypes** attribute ([MS-ADA2] section 2.473) of the client account.

This method SHOULD only be called by a machine that has established a secure channel with the server.

### 3.5.4.4.10 (Updated Section) NetrLogonGetCapabilities (Opnum 21)

The **NetrLogonGetCapabilities** method is used by clients to confirm the server capabilities after a secure channel has been established.<194>

```
NTSTATUS NetrLogonGetCapabilities(
   [in, string] LOGONSRV_HANDLE ServerName,
   [in, string, unique] wchar_t* ComputerName,
   [in] PNETLOGON_AUTHENTICATOR Authenticator,
   [in, out] PNETLOGON_AUTHENTICATOR ReturnAuthenticator,
   [in] DWORD QueryLevel,
   [out, switch_is(QueryLevel)] PNETLOGON_CAPABILITIES ServerCapabilitiesCapabilities);
```

**ServerName:** A LOGONSRV HANDLE Unicode string handle of the server that is handling the request.

**ComputerName:** A string that contains the name of the computer.

**Authenticator:** A pointer to a NETLOGON\_AUTHENTICATOR structure that contains the client authenticator.

**ReturnAuthenticator:** A pointer to a **NETLOGON\_AUTHENTICATOR** structure that contains the server return authenticator.

**QueryLevel:** Specifies the level of information to return from the domain controller being queried. A value of 0x00000001 causes return of a NETLOGON\_CAPABILITIES structure that contains server capabilities.

ServerCapabilities A value of 0x00000002 causes the return of a NETLOGON CAPABILITIES structure that contains client capabilities received by server when a negotiation request is made from the client.

Capabilities: A pointer to a 32-bit set of bit flags that identify the server's capabilities. <189 or client's capabilities received by server during negotiation. <195>

**Return Values:** The method returns 0x00000000 on success; otherwise, it returns a nonzero error code.

Upon receiving this call, the server MUST perform the following validation steps: <196>

- Apply Common Error Processing Rule A, specified in section 3.
- Verify that the QueryLevel parameter is set to 1 or 2. All other values are invalid, and STATUS\_INVALID\_LEVEL MUST be returned -
- Using the ComputerName for the secure channel to find the corresponding record in the ClientSessionInfo table, verify the *Authenticator* parameter (section 3.1.4.5). If the *Authenticator* parameter is valid, compute the *ReturnAuthenticator* parameter returned (section 3.1.4.5). Otherwise, the server MUST return STATUS\_ACCESS\_DENIED.

If ServerCapabilities bit <u>W1</u> is true, then <u>ServerCapabilities</u> <u>Capabilities</u> MUST be set to the ServerSessionInfo.NegotiateFlags being used by the secure channel of the calling client.

If ServerCapabilities bit 2 is true, then Capabilities MUST be set to the ServerSessionInfo.RequestedFlags which would be captured by server when client sends the negotiation request.

Otherwise, the server MUST return STATUS\_NOT\_IMPLEMENTED.

# 3.5.4.4.11 NetrChainSetClientAttributes (Opnum 49)

The **NetrChainSetClientAttributes** method SHOULD<198> be invoked by an RODC on a normal (writable) DC to update to a client's computer account object in Active Directory when it receives either the NetrServerAuthenticate3 method or the NetrLogonGetDomainInfo method with updates requested.

```
NTSTATUS NetrChainSetClientAttributes(
   [in, string, ref] LOGONSRV_HANDLE PrimaryName,
   [in, string, ref] wchar_t* ChainedFromServerName,
   [in, string, ref] wchar_t* ChainedForClientName,
   [in, ref] PNETLOGON_AUTHENTICATOR Authenticator,
   [in, out, ref] PNETLOGON_AUTHENTICATOR ReturnAuthenticator,
   [in] DWORD dwInVersion,
   [in, ref] [switch_is(dwInVersion)]
   NL_IN_CHAIN_SET_CLIENT_ATTRIBUTES* pmsgIn,
   [in, out, ref] DWORD* pdwOutVersion,
   [in, out, ref] [switch_is(*pdwOutVersion)]
   NL_OUT_CHAIN_SET_CLIENT_ATTRIBUTES* pmsgOut
);
```

**PrimaryName:** The custom binding handle, as defined in section 3.5.4.1.

**ChainedFromServerName:** The null-terminated Unicode string that contains the name of the readonly DC that issues the request.

**ChainedForClientName:** The null-terminated Unicode string that contains the name of the client computer that called NetrServerAuthenticate3 or NetrLogonGetDomainInfo on the RODC.

**Authenticator:** A pointer to a NETLOGON\_AUTHENTICATOR structure that contains the client authenticator.

**ReturnAuthenticator:** A pointer to a **NETLOGON\_AUTHENTICATOR** structure that contains the server return authenticator.

**dwInVersion:** One of the NL\_IN\_CHAIN\_SET\_CLIENT\_ATTRIBUTES union types selected based on the value of the *pmsqIn* field. The value MUST be 1.

**pmsgIn:** A pointer to an NL\_IN\_CHAIN\_SET\_CLIENT\_ATTRIBUTES\_V1 structure that contains the values to update on the client's computer account object in Active Directory on the normal (writable) DC.

**pdwOutVersion:** A pointer to one of the NL\_OUT\_CHAIN\_SET\_CLIENT\_ATTRIBUTES union types selected based on the value of the *pmsgIn* field. The value MUST be 1.

**pmsgOut:** A pointer to an NL\_OUT\_CHAIN\_SET\_CLIENT\_ATTRIBUTES\_V1 structure that contains information on the client workstation and the writable domain controller. For how it is populated by the server, see below.

Return Values: The method returns 0x00000000 on success.

On receiving this call, the normal (writable) DC MUST perform the following validation steps.

- Verify that the server is a normal (writable) DC machine; otherwise, the server MUST return STATUS\_NOT\_SUPPORTED.
- Verify that the dwInVersion parameter is set to 1. All other values are invalid and STATUS\_NOT\_SUPPORTED MUST be returned.
- Verify that the pdwOutVersion parameter is set to 1. All other values are invalid and STATUS\_NOT\_SUPPORTED MUST be returned.

 Verify that the Authenticator passed, and compute the ReturnAuthenticator, as specified in section 3.1.4.5. If the Authenticator verification fails, the server MUST return STATUS\_ACCESS\_DENIED.

STATUS\_ACCESS\_DENIED is returned if the RODC, *ChainedFromServerName*, does not have permission to replicate the secrets for the client's computer account identified by *ChainedForClientName*.

The return structure MUST be generated as follows:

- NL\_OUT\_CHAIN\_SET\_CLIENT\_ATTRIBUTES. HubName MUST be set to the NetBIOS name of the writable domain controller.
- If NL\_OUT\_CHAIN\_SET\_CLIENT\_ATTRIBUTES.OldDnsHostName is not NULL, it MUST be set to the client's DNS host name, if any. If there was a change in domain naming, this value holds the previous DNS host name.
- If NL\_OUT\_CHAIN\_SET\_CLIENT\_ATTRIBUTES.SupportedEncTypes is not NULL, it MUST be set to the supported encryption algorithms.

#### 3.5.4.5 Pass-Through Authentication Methods

Methods in this group are used for generic pass-though, user logon, and user logoff.

### 3.5.4.5.1 NetrLogonSamLogonEx (Opnum 39)

The **NetrLogonSamLogonEx** method SHOULD<199> provide an extension to NetrLogonSamLogon that accepts an extra flags parameter and uses Secure RPC ([MS-RPCE] section 3.3.1.5.2) instead of Netlogon authenticators. This method handles logon requests for the SAM accounts and allows for generic pass-through authentication, as specified in section 3.2.4.1.

```
NTSTATUS NetrLogonSamLogonEx(
   [in] handle_t ContextHandle,
   [in, unique, string] wchar_t* LogonServer,
   [in, unique, string] wchar_t* ComputerName,
   [in] NETLOGON_LOGON_INFO_CLASS LogonLevel,
   [in, switch_is(LogonLevel)] PNETLOGON_LEVEL LogonInformation,
   [in] NETLOGON_VALIDATION_INFO_CLASS ValidationLevel,
   [out, switch_is(ValidationLevel)]
   PNETLOGON_VALIDATION_ValidationInformation,
   [out] UCHAR * Authoritative,
   [in, out] ULONG * ExtraFlags
);
```

**ContextHandle:** A primitive RPC handle that identifies a particular client/server binding, as specified in section 3.5.4.1.

**LogonServer:** The null-terminated Unicode string that contains the NetBIOS name of the server that will handle the logon request.

**ComputerName:** The null-terminated Unicode string that contains the NetBIOS name of the client computer sending the logon request.

**LogonLevel:** A NETLOGON\_LOGON\_INFO\_CLASS enumerated type, as specified in section 2.2.1.4.16, that specifies the type of the logon information passed in the *LogonInformation* parameter.

**LogonInformation:** A pointer to a NETLOGON\_LEVEL structure, as specified in section 2.2.1.4.6, that describes the logon request information.

**ValidationLevel:** A **NETLOGON\_VALIDATION\_INFO\_CLASS** enumerated type, as specified in section 2.2.1.4.17, that contains the validation level requested by the client.

**ValidationInformation:** A pointer to a NETLOGON\_VALIDATION structure, as specified in section 2.2.1.4.14, that describes the user validation information returned to the client. The type of the **NETLOGON\_VALIDATION** used is determined by the value of the *ValidationLevel* parameter.

**Authoritative:** A pointer to a char value that represents a Boolean condition. FALSE is indicated by the value 0x00, and TRUE SHOULD<200> be indicated by the value 0x01 and MAY also be indicated by any nonzero value.

This Boolean value indicates whether the validation information is final. This field is necessary because the request might be forwarded through multiple servers. The value TRUE indicates that the validation information is an authoritative response and MUST remain unchanged. The value FALSE indicates that the validation information is not an authoritative response and that the client can resend the request to another server.

**ExtraFlags:** A pointer to a set of bit flags that specify delivery settings. A flag is TRUE (or set) if its value is equal to 1. Output flags MUST be the same as input. The value is constructed from zero or more bit flags from the following table.

| 0 | 1 | 2 | 3 | 4 | 5 | 6 | 7 | 8 | 9 | 1 | 1 | 2 | 3 | 4 | 5 | 6 | 7 | 8 | 9 | 2 | 1 | 2 | 3 | 4 | 5 | 6 | 7 | 8 | 9 | 3 | 1 |
|---|---|---|---|---|---|---|---|---|---|---|---|---|---|---|---|---|---|---|---|---|---|---|---|---|---|---|---|---|---|---|---|
| 0 | 0 | 0 | 0 | 0 | 0 | 0 | 0 | 0 | 0 | 0 | 0 | 0 | 0 | 0 | 0 | 0 | 0 | 0 | 0 | 0 | 0 | 0 | 0 | 0 | 0 | 0 | 0 | D | O | В | Α |

Where the bits SHOULD<201> be defined as:

| Value | Description                                                                             |
|-------|-----------------------------------------------------------------------------------------|
| Α     | Request MUST be passed to the domain controller at the root of the forest.              |
| В     | Request MUST be passed to the DC at the end of the first hop over a cross-forest trust. |
| С     | Request was passed by an RODC to a DC in a different domain.                            |
| D     | Request is an NTLM authentication package request passed by an RODC.                    |

All other bits MUST be set to zero and ignored on receipt. Flags A, B, C, and D can be combined, and the server SHOULD honor the flags. Flags A and B require the server to take action to deliver the request, while flags C and D are informational and implementation specific.

**Return Values:** The method returns 0x00000000 on success; otherwise, it returns a nonzero error code.

On receiving this call, the server MUST perform the following validation steps: <202>

- Apply Common Error Processing Rule A, specified in section 3.
- The pointer contained in the *LogonInformation* parameter MUST NOT be NULL; otherwise, the server MUST return STATUS\_INVALID\_PARAMETER.
- Verify that the caller is using Secure RPC ([MS-RPCE] section 3.3.1.5.2); otherwise, the server MUST return STATUS\_ACCESS\_DENIED.
- Verify that if bit B in ExtraFlags is enabled, then the domain's TAFT bit in the trustAttributes structure ([MS-ADTS] section 6.1.6.7.9) is also enabled; otherwise, the server MUST return STATUS\_NO\_SUCH\_USER.
- Apply Common Error Processing Rule B, specified in section 3, to the *LogonServer* parameter.
- If the *LogonServer* parameter is not NULL, it is compared against the server's computer name. If the *LogonServer* parameter does not match the server's computer name or is NULL, the server

MUST return STATUS\_INVALID\_COMPUTER\_NAME. If the *LogonServer* parameter matches the server's computer name, processing proceeds.

If the server cannot service the request due to an implementation-specific condition, the server returns STATUS\_ACCESS\_DENIED.

The server uses the server name passed in the *LogonServer* parameter to look up the domain that the server hosts. If the name is not found, the server MUST return STATUS INVALID COMPUTER NAME.

The server MUST decrypt data protected in transport:

- If the LogonLevel is NetlogonInteractiveInformation or NetlogonInteractiveTransitiveInformation, decrypt<203> the LmOwfPassword and NtOwfPassword members in the NETLOGON INTERACTIVE INFO (section 2.2.1.4.3) structure.
- If the LogonLevel is NetlogonServiceInformation or NetlogonServiceTransitiveInformation, decrypt<204> the LmOwfPassword and NtOwfPassword members in the NETLOGON\_SERVICE\_INFO (section 2.2.1.4.4) structure.
- If the LogonLevel is NetlogonGenericInformation, decrypt<205> the LogonData member in the NETLOGON\_GENERIC\_INFO (section 2.2.1.4.2) structure.

When the *LogonLevel* parameter is set to 4 (**NetlogonGenericInformation**), the call is for generic pass-through to authentication packages, and the *ValidationLevel* parameter MUST be 5 (**NetlogonValidationGenericInfo2**) or 4 (**NetlogonValidationGenericInfo**). If this is not true, the server MUST return STATUS\_INVALID\_INFO\_CLASS.<206>

If LogonLevel is not set to 4 (NetlogonGenericInformation), the ValidationLevel parameter MUST be 6 (NetlogonValidationSamInfo4) or 3 (NetlogonValidationSamInfo2) or 2 (NetlogonValidationSamInfo). If this is not true, the server MUST return STATUS\_INVALID\_INFO\_CLASS.<207> The data is opaque to Netlogon, and the parameters MUST be passed to NTLM ([MS-APDS] section 3.1).

If the request is not for the domain of which the server is a member and the server is a DC, then the server MUST perform external behavior consistent with locally invoking **LsarQueryTrustedDomainInfoByName** ([MS-LSAD] section 3.1.4.7.5), using the following parameters (policy handle is not needed locally):

- *Domain* is set to the value of the *TrustedDomainName* parameter.
- InformationClass is set to the value of TrustedDomainInformationEx.

The server MUST also verify that:

- The securityIdentifier (Sid) field ([MS-ADTS] section 6.1.6.7.8) is not NULL,
- The trustType field ([MS-ADTS] section 6.1.6.7.15) is 1 or 2, and
- The trustAttributes field ([MS-ADTS] section 6.1.6.7.9) does not contain TRUST\_ATTRIBUTE\_UPLEVEL\_ONLY

If LsarQueryTrustedDomainInfoByName succeeds and returns the domain information in *TrustedDomainInformation*, the server MUST check if it has established a secure channel with the domain. If there is not an established secure channel, then the server MUST return the error code STATUS\_NO\_SUCH\_USER. If there is an established secure channel then the server MUST call NetrLogonSamLogonEx using LogonLevel, LogonInformation, ValidationLevel, ValidationInformation, and ExtraFlags (ExtraFlags can be updated by the server before passing it to NetrLogonSamLogonEx on the DC) to the DC with which it has an established secure channel.

If the server is a DC, the request uses NTLMv2, and *LogonLevel* is set to either NetlogonNetworkInformation or NetlogonNetworkTransitiveInformation, the server MUST perform target domain name validation as specified in section 3.5.4.5.1.1.<208>

If the server is a DC, the request uses NTLMv2, and the client is an RODC in the server's domain, the server MUST perform RODC cachability validation as specified in section 3.5.4.5.1.2.<209>

If an error is returned from an authentication package (in the case of generic pass-through) or from NTLM (in the case of logon), the error code MUST be propagated to the caller of this method.

If the LogonLevel is **NetlogonNetworkInformation** or **NetlogonNetworkTransitiveInformation**, the server MUST encrypt the UserSessionKey and the first two elements of the **ExpansionRoom** array in the NETLOGON\_VALIDATION\_SAM\_INFO (section 2.2.1.4.11) or in the NETLOGON\_VALIDATION\_SAM\_INFO2 (section 2.2.1.4.12) structure.

This method SHOULD be called only by a machine that has established a secure channel with the server.

This is the only NetrLogonSamLogon family method that uses secure channel and does not use Netlogon authenticator parameters.

# 3.5.4.5.1.1 Pass-through domain name validation

If the NTLMv2\_CLIENT\_CHALLENGE request (see [MS-NLMP] section 2.2.2.7) does not include a non-empty MsvAvNbDomainName AVPair (see [MS-NLMP] section 2.2.2.1), the validation succeeds.

Otherwise, validation proceeds as follows:

- 1. Let NBDomainName be the value of the MsvAvNbDomainName AVPair.
- 2. Let *DnsDomainName* be the value of the MsvAvNbDomainName AVPair. It is acceptable for this value to be empty.
- 3. Let *TDO* be the Trusted Domain Object used to send the request.
- 4. If *TDO*!trustAttributes does not contain TRUST\_ATTRIBUTE\_FOREST\_TRANSITIVE, validation proceeds as follows:
  - 1. If NBDomainName does not match the TDO!flatName attribute, the validation fails.
  - 2. If *DnsDomainName* is non-empty and does not match the *TDO*!name attribute, the validation fails.
  - 3. Otherwise, validation succeeds.
- 5. Otherwise, if *TDO*!trustAttributes does contain TRUST\_ATTRIBUTE\_FOREST\_TRANSITIVE, validation proceeds as follows:
  - 1. If NBDomainName matches the NetbiosName of any domain in the current forest, the validation fails.
  - 2. If *DnsDomainName* is non-empty and matches the DNS name of any domain in the current forest, the validation fails.
  - 3. Otherwise, let SRs be the set of all ForestTrustScannerInfo records stored across all Trusted Domain Objects in the Trusted Domain Object Data Model (see [MS-LSAD] section 2.2.7.29 and section 3.1.1.5).
  - 4. If NBDomainName matches none of the NetbiosName values across all records in SRs, validation succeeds.

- 5. If NBDomainName matches the NetbiosName value of exactly one record in SRs, and that record originates from the TDO!msdsForestTrustInfo attribute, validation succeeds.
- 6. If NBDomainName matches the NetbiosName value of multiple records in SRs, and none of those records originate from the TDO!msdsForestTrustInfo attribute, validation fails.
- 7. If NBDomainName matches the NetbiosName value of multiple records in SRs, and one matching record SR originates from the TDO!msdsForestTrustInfo attribute, validation proceeds as follows:
  - 1. If *DnsDomainName* is non-empty and matches *SR*!DnsName, and *DnsDomainName* does not match any other DnsName values in *SRs*, validation succeeds.
  - If the LSA\_SCANNER\_INFO\_DISABLE\_AUTH\_TARGET\_VALIDATION flag is set in SR!Flags, validation succeeds.
  - 3. Otherwise, validation fails.

#### 3.5.4.5.1.2 RODC server cachability validation

If the NTLMv2\_CLIENT\_CHALLENGE request (see [MS-NLMP] section 2.2.2.7) does not include a non-empty MsvAvNbComputerName AVPair (see [MS-NLMP] section 2.2.2.1), the validation succeeds.

Otherwise, validation proceeds as follows:

- 1. Let NBComputerName be the value of the MsvAvNbComputerName AVPair.
- 2. Append a '\$' character to NBComputerName.
- 3. Let RODC be the Read only domain controller object that submitted the request.
- 4. Let *O* be the security principal object whose samAccountName attribute matches *NBComputerName*.
- 5. Let *Cacheable* be the value consistent with locally querying the *RODC*!msDS-IsUserCachableAtRodc attribute specified in [MS-ADTS] section 3.1.1.4.5.32, where *TO=O*.
- 6. If Cacheable is true, validation succeeds.
- 7. Otherwise, validation fails.

#### 3.5.4.5.2 NetrLogonSamLogonWithFlags (Opnum 45)

The **NetrLogonSamLogonWithFlags** method SHOULD<210> handle logon requests for the SAM accounts.

```
NTSTATUS NetrLogonSamLogonWithFlags(
   [in, unique, string] LOGONSRV_HANDLE LogonServer,
   [in, string, unique] wchar_t* ComputerName,
   [in, unique] PNETLOGON_AUTHENTICATOR Authenticator,
   [in, out, unique] PNETLOGON_AUTHENTICATOR ReturnAuthenticator,
   [in] NETLOGON_LOGON_INFO_CLASS LogonLevel,
   [in, switch_is(LogonLevel)] PNETLOGON_LEVEL LogonInformation,
   [in] NETLOGON_VALIDATION_INFO_CLASS ValidationLevel,
   [out, switch_is(ValidationLevel)]
   PNETLOGON_VALIDATION ValidationInformation,
   [out] UCHAR * Authoritative,
   [in, out] ULONG * ExtraFlags
);
```

**LogonServer:** The custom binding handle, as defined in section 3.5.4.1.

- **ComputerName:** The Unicode string that contains the NetBIOS name of the client computer calling this method.
- **Authenticator:** A pointer to a NETLOGON\_AUTHENTICATOR structure, as specified in section 2.2.1.1.5, that contains the client authenticator.
- **ReturnAuthenticator:** A pointer to a **NETLOGON\_AUTHENTICATOR** structure, as specified in section 2.2.1.1.5, that contains the server return authenticator.
- **LogonLevel:** A NETLOGON\_LOGON\_INFO\_CLASS structure, as specified in section 2.2.1.4.16, that specifies the type of logon information passed in the *LogonInformation* parameter.
- **LogonInformation:** A pointer to a NETLOGON\_LEVEL structure, as specified in section 2.2.1.4.6, that describes the logon request information.
- **ValidationLevel:** A **NETLOGON\_VALIDATION\_INFO\_CLASS** enumerated type, as specified in section 2.2.1.4.17, that contains the validation level requested by the client.
- **ValidationInformation:** A pointer to a NETLOGON\_VALIDATION structure, as specified in section 2.2.1.4.14, that describes the user validation information returned to the client. The type of the **NETLOGON\_VALIDATION** used is determined by the value of the *ValidationLevel* parameter.
- **Authoritative:** A pointer to a char value representing a Boolean condition. FALSE is indicated by the value 0x00; TRUE SHOULD<211> be indicated by the value 0x01 and MAY also be indicated by any nonzero value.

This Boolean value indicates whether the validation information is an authoritative response. This field is necessary because the request might be forwarded through multiple servers. A value of TRUE indicates that the validation information is final and MUST remain unchanged. The value FALSE indicates that the validation information is not an authoritative response and that the client SHOULD resend the request to another server.

**ExtraFlags:** A pointer to a set of bit flags that specify delivery settings. A flag is TRUE (or set) if its value is equal to 1. The value is constructed from zero or more bit flags from the following table.

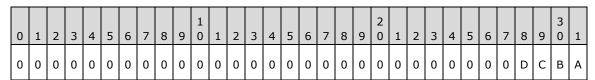

Where the bits SHOULD<212> defined as:

| Value | Description                                                                        |
|-------|------------------------------------------------------------------------------------|
| Α     | Request is passed to the domain controller at the root of the forest.              |
| В     | Request is passed to the DC at the end of the first hop over a cross-forest trust. |
| С     | Request is passed by an RODC to a DC in a different domain.                        |
| D     | Request is an NTLM authentication package request passed by an RODC.               |

All other bits MUST be set to zero and MUST be ignored on receipt.

**Return Values:** The method returns 0x00000000 on success; otherwise, it returns a nonzero error code.

Message processing is identical to NetrLogonSamLogon, as specified in section 3.5.4.5.3, except for the following:

NetrLogonSamLogonWithFlags contains an additional parameter named ExtraFlags.

#### 3.5.4.5.3 NetrLogonSamLogon (Opnum 2)

The **NetrLogonSamLogon** method<213> is a predecessor to the NetrLogonSamLogonWithFlags method (section 3.5.4.5.2). All parameters of this method have the same meanings as the identically named parameters of the NetrLogonSamLogonWithFlags method.

```
NTSTATUS NetrLogonSamLogon(
[in, unique, string] LOGONSRV_HANDLE LogonServer,
[in, string, unique] wchar_t* ComputerName,
[in, unique] PNETLOGON_AUTHENTICATOR Authenticator,
[in, out, unique] PNETLOGON_AUTHENTICATOR ReturnAuthenticator,
[in] NETLOGON_LOGON_INFO_CLASS LogonLevel,
[in, switch_is(LogonLevel)] PNETLOGON_LEVEL LogonInformation,
[in] NETLOGON_VALIDATION_INFO_CLASS ValidationLevel,
[out, switch_is(ValidationLevel)]

PNETLOGON_VALIDATION ValidationInformation,
[out] UCHAR * Authoritative
);
```

Message processing<214> is identical to NetrLogonSamLogonEx, as specified in section 3.5.4.5.1, except for the following:

- The method uses Netlogon authenticators, so instead of checking for Secure RPC, the server MUST confirm the validity of the Authenticator (section 3.1.4.5) that it received using the ComputerName for the secure channel to find the corresponding record in the ClientSessionInfo table. If the Authenticator parameter is valid, the server MUST compute the ReturnAuthenticator parameter returned (section 3.1.4.5). Otherwise, the server MUST return STATUS ACCESS DENIED.
- The ExtraFlags parameter is not processed.

This method SHOULD only be called by a machine that has established a secure channel with the server.

On receiving this call, the server MUST perform the following validation step:

Apply Common Error Processing Rule A, specified in section 3.

#### 3.5.4.5.4 NetrLogonSamLogoff (Opnum 3)

The **NetrLogonSamLogoff** method SHOULD<215> update the user **lastLogoff** attribute for the SAM accounts.

```
NTSTATUS NetrLogonSamLogoff(
   [in, unique, string] LOGONSRV_HANDLE LogonServer,
   [in, string, unique] wchar_t* ComputerName,
   [in, unique] PNETLOGON_AUTHENTICATOR Authenticator,
   [in, out, unique] PNETLOGON_AUTHENTICATOR ReturnAuthenticator,
   [in] NETLOGON_LOGON_INFO_CLASS LogonLevel,
   [in, switch_is(LogonLevel)] PNETLOGON_LEVEL LogonInformation
);
```

**LogonServer:** The custom binding handle, as defined in section 3.5.4.1.

**ComputerName:** The Unicode string that contains the NetBIOS name of the client computer calling this method.

- **Authenticator:** A pointer to a NETLOGON\_AUTHENTICATOR structure, as specified in section 2.2.1.1.5, that contains the client authenticator.
- **ReturnAuthenticator:** A pointer to a NETLOGON\_AUTHENTICATOR structure, as specified in section 2.2.1.1.5, that contains the server return authenticator.
- **LogonLevel:** A NETLOGON\_LOGON\_INFO\_CLASS structure, as specified in section 2.2.1.4.16, that identifies the type of logon information in the *LogonInformation* union.
- **LogonInformation:** A pointer to a NETLOGON\_LEVEL structure, as specified in section 2.2.1.4.6, that describes the logon information.
- **Return Values:** The method returns 0x00000000 on success; otherwise, it returns a nonzero error code.

On receiving this call, the server MUST perform the following validation steps:

- The pointer contained in the *LogonInformation* parameter MUST not be NULL; otherwise, the server MUST return STATUS\_INVALID\_PARAMETER.
- Apply Common Error Processing Rule A, specified in section 3.
- Using the ComputerName for the secure channel to find the corresponding record in the ClientSessionInfo table, verify the Authenticator parameter (section 3.1.4.5). If the Authenticator parameter is valid, compute the ReturnAuthenticator parameter returned (section 3.1.4.5). Otherwise, the server MUST return STATUS ACCESS DENIED.

The server MUST check the following parameters, and if any of them are NULL, it MUST return STATUS INVALID PARAMETER:

- LogonServer
- ComputerName
- Authenticator
- ReturnAuthenticator

The server MUST check the *LogonLevel* parameter, and the server MUST return STATUS\_INVALID\_INFO\_CLASS if it is not set to 1 (**NetlogonInteractiveInformation**).

If the request is not for the domain of which the server is a member and the server is a DC, then the server MUST perform external behavior consistent with locally invoking **LsarQueryTrustedDomainInfoByName** ([MS-LSAD] section 3.1.4.7.5), using the following parameters (policy handle is not needed locally):

- **TrustedDomainName** is set to the value of the LogonInformation.LogonInteractive.Identity.LogonDomainName parameter
- InformationClass is set to the value of TrustedDomainInformationEx.

If the call returns STATUS\_OBJECT\_NAME\_NOT\_FOUND (0xC0000034) the server MUST return STATUS\_NO\_SUCH\_DOMAIN. If the call returns any other error code other than STATUS\_SUCCESS the server MUST return that error code.

Additionally, the server MUST also verify that:

- The securityIdentifier (Sid) field ([MS-ADTS] section 6.1.6.7.8) is not NULL,
- The trustType field ([MS-ADTS] section 6.1.6.7.15) is 1 or 2

 The trustAttributes field ([MS-ADTS] section 6.1.6.7.9) does not contain TRUST\_ATTRIBUTE\_UPLEVEL\_ONLY.

If **LsarQueryTrustedDomainInfoByName** succeeds and returns the domain information in *TrustedDomainInformation*, the server MUST check if it has established a secure channel with the domain. If there is not an established secure channel, then the server MUST return the error code STATUS\_NO\_SUCH\_DOMAIN. If there is an established secure channel, then the server MUST call NetrLogonSamLogoff using **LogonLevel** and **LogonInformation** to the DC with which it has established a secure channel.

Otherwise, if the server's account database is for the domain specified by **LogonInformation.LogonInteractive.Identity.LogonDomainName**, then it MAY update the **lastLogoff** attribute ([MS-ADA1] section 2.350) on the account object specified by the **LogonInformation.LogonInteractive.Identity.UserName** field.<216>

This method SHOULD only be called by a machine that has established a secure channel with the server.

#### 3.5.4.6 Account Database Replication Methods

Methods in this group are used for database replication.

### 3.5.4.6.1 NetrDatabaseDeltas (Opnum 7)

The **NetrDatabaseDeltas** method SHOULD<217> return a set of changes (or deltas) performed to the SAM database, SAM built-in database, or LSA databases after a particular value of the database serial number. It is used by BDCs to request database changes from the PDC that are missing on the BDC.

```
NTSTATUS NetrDatabaseDeltas(
   [in, string] LOGONSRV_HANDLE PrimaryName,
   [in, string] wchar_t* ComputerName,
   [in] PNETLOGON_AUTHENTICATOR Authenticator,
   [in, out] PNETLOGON_AUTHENTICATOR ReturnAuthenticator,
   [in] DWORD DatabaseID,
   [in, out] PNLPR_MODIFIED_COUNT DomainModifiedCount,
   [out] PNETLOGON_DELTA_ENUM_ARRAY* DeltaArray,
   [in] DWORD PreferredMaximumLength
);
```

**PrimaryName:** The custom binding handle (as defined in section 3.5.4.1) that represents the connection to the PDC.

**ComputerName:** The null-terminated Unicode string that contains the NetBIOS name of the BDC calling this method.

**Authenticator:** A pointer to a NETLOGON\_AUTHENTICATOR structure that contains the client authenticator.

**ReturnAuthenticator:** A pointer to a **NETLOGON\_AUTHENTICATOR** structure that contains the server return authenticator.

**DatabaseID:** The identifier for a specific account database set as follows:

| Value      | Meaning                              |
|------------|--------------------------------------|
| 0x00000000 | Indicates the SAM database.          |
| 0x00000001 | Indicates the SAM built-in database. |

| Value      | Meaning                     |
|------------|-----------------------------|
| 0x00000002 | Indicates the LSA database. |

**DomainModifiedCount:** A pointer to an NLPR\_MODIFIED\_COUNT structure, as specified in section 2.2.1.5.26, that contains the database serial number. On input, this is the value of the database serial number on the client. On output, this is the value of the database serial number corresponding to the last element (delta) returned in the DeltaArray parameter.

**DeltaArray:** A pointer to a NETLOGON\_DELTA\_ENUM\_ARRAY structure that contains an array of enumerated changes (deltas) to the specified database with database serial numbers larger than the database serial number value specified in the input value of the *DomainModifiedCount* parameter.

**PreferredMaximumLength:** The value that specifies the preferred maximum size, in bytes, of data to return in the *DeltaArray* parameter. This is not a hard upper limit but serves as a guide to the server. The server SHOULD<218> stop including elements in the returned *DeltaArray* after the size of the returned data equals or exceeds the value of the *PreferredMaximumLength* parameter. It is up to the client implementation to choose the value for this parameter.

**Return Values:** The method returns 0x00000000 on success; otherwise, it returns a nonzero error code.

The synchronization that this method performs is not a full synchronization; rather, a subset of database changes is returned. To perform a full synchronization, call NetrDatabaseSync.

The server that receives this call MUST do the following:

- Verify that the client is a BDC.
- Verify the client authenticator. The server MUST return status code STATUS\_ACCESS\_DENIED if the verification fails.
- Validate that DatabaseID is one of the allowed values, 0x00000000 through 0x00000002. If the DatabaseID is not one of these values, the server MUST return the status code STATUS\_INVALID\_LEVEL.
- Given the BDC database serial number, obtain all database records that are missing on the BDC and return the array of deltas, NETLOGON\_DELTA\_ENUM\_ARRAY, for the missing records. The number of elements returned is affected by the value of the *PreferredMaximumLength* parameter. The server SHOULD<219> stop including elements in the returned array after the size of the returned data equals or exceeds the value of the *PreferredMaximumLength* parameter. The server SHOULD also limit the number of elements per local configuration to avoid large array allocations.
- Compute and return the server authenticator.
- The server MUST set the value of the *DomainModifiedCount* parameter to the database serial number of the last delta returned in the array.
- If not all missing records are returned, the server MUST return the status code STATUS\_MORE\_ENTRIES.
- The server maintains and updates a state that indicates the client progress in the synchronization protocol, as defined in section 3.6.

## 3.5.4.6.2 NetrDatabaseSync2 (Opnum 16)

The **NetrDatabaseSync2** method SHOULD<220> return a set of all changes applied to the specified database since its creation. It provides an interface for a BDC to fully synchronize its databases to those of the PDC. Because returning all changes in one call might be prohibitively expensive due to a

large amount of data being returned, this method supports retrieving portions of the database changes in a series of calls using a continuation context until all changes are received. It is possible for the series of calls to be terminated prematurely due to external events, such as system restarts. For that reason, the method also supports restarting the series of calls at a particular point specified by the caller. The caller MUST keep track of synchronization progress during the series of calls as detailed in this section.

```
NTSTATUS NetrDatabaseSync2(
   [in, string] LOGONSRV_HANDLE PrimaryName,
   [in, string] wchar_t* ComputerName,
   [in] PNETLOGON_AUTHENTICATOR Authenticator,
   [in, out] PNETLOGON_AUTHENTICATOR ReturnAuthenticator,
   [in] DWORD DatabaseID,
   [in] SYNC_STATE RestartState,
   [in, out] ULONG * SyncContext,
   [out] PNETLOGON_DELTA_ENUM_ARRAY* DeltaArray,
   [in] DWORD PreferredMaximumLength
);
```

**PrimaryName:** The custom binding handle, as defined in section 3.5.4.1, that represents the connection to the PDC.

**ComputerName:** The null-terminated Unicode string that contains the NetBIOS name of the BDC calling this method.

**Authenticator:** A pointer to a NETLOGON\_AUTHENTICATOR structure, as specified in section 2.2.1.1.5, that contains the client authenticator.

**ReturnAuthenticator:** A pointer to a NETLOGON\_AUTHENTICATOR structure, as specified in section 2.2.1.1.5, that contains the server return authenticator.

**DatabaseID:** The identifier for a specific database for which the changes are requested. It MUST be one of the following values.

| Value      | Meaning                              |
|------------|--------------------------------------|
| 0x00000000 | Indicates the SAM database.          |
| 0x00000001 | Indicates the SAM built-in database. |
| 0x00000002 | Indicates the LSA database.          |

**RestartState:** Specifies whether this is a restart of the series of the synchronization calls and how to interpret *SyncContext*. This value MUST be NormalState unless this is the restart, in which case the value MUST be set as specified in the description of the *SyncContext* parameter.

**SyncContext:** Specifies context needed to continue the operation. The value MUST be set to zero on the first call. The caller MUST treat this as an opaque value, unless this call is a restart of the series of synchronization calls. The value returned is to be used on input for the next call in the series of synchronization calls.

If this call is the restart of the series, the values of the <code>RestartState</code> and the <code>SyncContext</code> parameters are dependent on the <code>DeltaType</code> value received on the last call before the restart and MUST be set as follows. Find the last <code>NETLOGON\_DELTA\_ENUM</code> structure in the <code>DeltaArray</code> parameter of the call. The <code>DeltaType</code> field of this <code>NETLOGON\_DELTA\_ENUM</code> structure, as specified in section 2.2.1.5.11, is the <code>DeltaType</code> needed for the restart. The values of <code>RestartState</code> and <code>SyncContext</code> are then determined from the following table.

| DeltaType                             | RestartState     | SyncContext                              |  |  |  |  |  |
|---------------------------------------|------------------|------------------------------------------|--|--|--|--|--|
| AddOrChangeGroup                      | GroupState       | The value of the RID of the last element |  |  |  |  |  |
| AddOrChangeUser                       | UserState        | The value of the RID of the last element |  |  |  |  |  |
| ChangeGroupMembership                 | GroupMemberState | The value of the RID of the last element |  |  |  |  |  |
| AddOrChangeAlias                      | AliasState       | 0x00000000                               |  |  |  |  |  |
| ChangeAliasMembership                 | AliasMemberState | 0x00000000                               |  |  |  |  |  |
| Any other value not previously listed | NormalState      | 0x00000000                               |  |  |  |  |  |

**DeltaArray:** A pointer to a NETLOGON\_DELTA\_ENUM\_ARRAY structure, as specified in section 2.2.1.5.12, that contains an array of enumerated changes (deltas) to the specified database.

**PreferredMaximumLength:** The value that specifies the preferred maximum size, in bytes, of data referenced in the *DeltaArray* parameter. This is not a hard upper limit but serves as a guide to the server. The server SHOULD<221> stop including elements in the returned *DeltaArray* once the size of the returned data equals or exceeds the value of the *PreferredMaximumLength* parameter. It is up to the client implementation to choose the value for this parameter.

**Return Values:** The method returns 0x00000000 on success; otherwise, it returns a nonzero error code.

The server that receives this call MUST do the following:

- Verify that the client is a backup domain controller (BDC), the server is a PDC, and is enabled. If any of these conditions are false, the server MUST return the status code STATUS NOT SUPPORTED.
- Apply Common Error Processing Rule B, specified in section 3.
- Using the ComputerName for the secure channel to find the corresponding record in the ClientSessionInfo table, verify the Authenticator parameter (section 3.1.4.5). If the Authenticator parameter is valid, compute the ReturnAuthenticator parameter returned (section 3.1.4.5). Otherwise, the server MUST return STATUS\_ACCESS\_DENIED.
- Validate that DatabaseID is one of the allowed values, 0x00000000 through 0x00000002. If the DatabaseID is not one of these values, the server MUST return the status code STATUS INVALID LEVEL.
- Given the RestartState parameter and the SyncContext parameter, obtain database records that are missing on the BDC and return the array of deltas, NETLOGON\_DELTA\_ENUM\_ARRAY, for the missing records. The number of elements returned is affected by the value of the PreferredMaximumLength parameter. The server SHOULD < 222 > stop including elements in the returned array once the size of the returned data equals or exceeds the value of the PreferredMaximumLength parameter. The server SHOULD also limit the number of elements per local configuration to avoid large array allocations.
- The server MUST update and return the *SyncContext* parameter (section 2.2.1.5.29) to continue the synchronization loop on the next client request.
- Compute and return the server authenticator.
- Initialize SynchronizationComplete by setting it to FALSE, and when all the missing records are sent set SynchronizationComplete to TRUE.
- If **SynchronizationComplete** is FALSE, the server MUST return the status code STATUS\_MORE\_ENTRIES.

### 3.5.4.6.3 NetrDatabaseSync (Opnum 8)

The **NetrDatabaseSync** method <223> is a predecessor to the NetrDatabaseSync2 method (section 3.5.4.6.2). All parameters of this method have the same meanings as the identically named parameters of the NetrDatabaseSync2 method.

```
NTSTATUS NetrDatabaseSync(
   [in, string] LOGONSRV_HANDLE PrimaryName,
   [in, string] wchar_t* ComputerName,
   [in] PNETLOGON_AUTHENTICATOR Authenticator,
   [in, out] PNETLOGON_AUTHENTICATOR ReturnAuthenticator,
   [in] DWORD DatabaseID,
   [in, out] ULONG * SyncContext,
   [out] PNETLOGON_DELTA_ENUM_ARRAY* DeltaArray,
   [in] DWORD PreferredMaximumLength
);
```

Receiving this method is identical to receiving NetrDatabaseSync2, as specified in section 3.5.4.6.2, except that this call does not use the *RestartState* parameter. **NetrDatabaseSync** does not support restarting the synchronization loop.

# 3.5.4.6.4 NetrDatabaseRedo (Opnum 17)

The **NetrDatabaseRedo** method SHOULD<224> be used by a backup domain controller (BDC) to request information about a single account from the PDC.

```
NTSTATUS NetrDatabaseRedo(
   [in, string] LOGONSRV_HANDLE PrimaryName,
   [in, string] wchar_t* ComputerName,
   [in] PNETLOGON_AUTHENTICATOR Authenticator,
   [in, out] PNETLOGON_AUTHENTICATOR ReturnAuthenticator,
   [in, size_is(ChangeLogEntrySize)]
   UCHAR * ChangeLogEntry,
   [in] DWORD ChangeLogEntrySize,
   [out] PNETLOGON_DELTA_ENUM_ARRAY* DeltaArray);
```

**PrimaryName:** The custom binding handle, defined in section 3.5.4.1, representing the connection to the PDC.

**ComputerName:** The null-terminated Unicode string that contains the NetBIOS name of the BDC calling this method.

**Authenticator:** A pointer to a NETLOGON\_AUTHENTICATOR structure, as specified in section 2.2.1.1.5, that contains the client authenticator.

**ReturnAuthenticator:** A pointer to a **NETLOGON\_AUTHENTICATOR** structure, as specified in section 2.2.1.1.5, that contains the server return authenticator.

**ChangeLogEntry:** A pointer to a buffer that contains a CHANGELOG\_ENTRY structure, specified as follows, for the account being queried.

**ChangeLogEntrySize:** The size, in bytes, of the buffer pointed to by the *ChangeLogEntry* parameter.

**DeltaArray:** A pointer to a NETLOGON\_DELTA\_ENUM\_ARRAY structure, as specified in section 2.2.1.5.12, that contains an array of enumerated database changes for the account being queried.

**Return Values:** The method returns 0x00000000 on success; otherwise, it returns a nonzero error code.

The following CHANGELOG\_ENTRY structure pointed to by the *ChangeLogEntry* parameter carries information about the account object being queried.

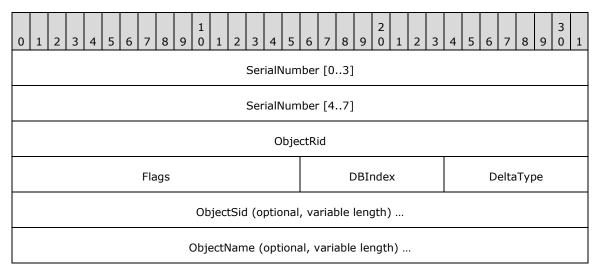

**SerialNumber:** The database serial number that corresponds to this account object (64-bit integer).

**ObjectRid:** The RID of the object (32-bit integer).

**Flags:** A two-byte set of bit flags that describes the properties of the message. A flag is TRUE (or set) if its value is equal to 1. The value is constructed from zero or more bit flags from the following table, with the exception that bit C cannot be combined with bit D.

| 0 | 1 | 2 | 3 | 4 | 5 | 6 | 7 | 8 | 9 | 1<br>0 | 1 | 2 | 3 | 4 | 5 |
|---|---|---|---|---|---|---|---|---|---|--------|---|---|---|---|---|
| 0 | 0 | 0 | 0 | 0 | 0 | 0 | 0 | 0 | 0 | 0      | Е | D | С | В | Α |

The flags are defined as follows.

| Flag | Meaning                                                                                          |
|------|--------------------------------------------------------------------------------------------------|
| Α    | The object requires immediate replication at the moment that the object is changed.              |
| В    | The object is an account with a changed password.                                                |
| С    | The optional <b>ObjectSid</b> field is included in the message. Cannot be combined with flag D.  |
| D    | The optional <b>ObjectName</b> field is included in the message. Cannot be combined with flag C. |
| Е    | The object is the first object changed after a promotion of a BDC to a new PDC.                  |

All other bits MUST be set to zero and MUST be ignored on receipt.

**DBIndex:** The 8-bit integer identifier of the database containing the object. MUST be one, and only one, of the following values.

| Value | Meaning                    |
|-------|----------------------------|
| 0x00  | The SAM database.          |
| 0x01  | The SAM built-in database. |

| Value | Meaning           |
|-------|-------------------|
| 0x02  | The LSA database. |

DeltaType: One of the NETLOGON\_DELTA\_TYPE values specified in section 2.2.1.5.28.

**ObjectSid:** The SID of the object. Included only if flag C is set. This is an RPC\_SID structure, as defined in [MS-DTYP] section 2.4.2.3.

**ObjectName:** The name of the object. **ObjectName** is a null-terminated Unicode string, and is included only if flag D is set.

The server that receives this call MUST do the following:

- Verify that the client is a backup domain controller (BDC), the server is a PDC, and synchronization is enabled. If any of these conditions are false, the server MUST return the status code STATUS\_NOT\_SUPPORTED.
- Using the ComputerName for the secure channel to find the corresponding record in the ClientSessionInfo table, verify the Authenticator parameter (section 3.1.4.5). If the Authenticator parameter is valid, compute the ReturnAuthenticator parameter returned (section 3.1.4.5). Otherwise, the server MUST return STATUS\_ACCESS\_DENIED.
- Validate the ChangeLogEntry parameter as a valid single account object information request message. If the ChangeLogEntry parameter is not valid, the server MUST return the status code STATUS\_INVALID\_PARAMETER.

The server uses the server name passed in the *PrimaryName* parameter to look up the domain that the server hosts. If the name is not found, the server MUST return STATUS INVALID COMPUTER NAME.

Return a single delta for the requested account in the *DeltaArray* parameter.

#### 3.5.4.7 Domain Trust Methods

Methods in this group are used to retrieve trust data.

### 3.5.4.7.1 DsrEnumerateDomainTrusts (Opnum 40)

The **DsrEnumerateDomainTrusts** method SHOULD<225> return an enumerated list of domain trusts, filtered by a set of flags, from the specified server.

```
NET_API_STATUS DsrEnumerateDomainTrusts(
   [in, unique, string] LOGONSRV_HANDLE ServerName,
   [in] ULONG Flags,
   [out] PNETLOGON_TRUSTED_DOMAIN_ARRAY Domains
);
```

**ServerName:** The custom binding handle, as defined in section 3.5.4.1.

**Flags:** A set of bit flags that specify properties that MUST be true for a domain trust to be part of the returned domain name list. A flag is TRUE (or set) if its value is equal to 1. Flags MUST contain one or more of the following bits.

| 0 | 1 | 2 | 3 | 4 | 5 | 6 | 7 | 8 | 9 | 1 0 | 1 | 2 | 3 | 4 | 5 | 6 | 7 | 8 | 9 | 2 0 | 1 | 2 | 3 | 4 | 5 | 6 | 7 | 8 | 9 | 3 0 | 1 |
|---|---|---|---|---|---|---|---|---|---|-----|---|---|---|---|---|---|---|---|---|-----|---|---|---|---|---|---|---|---|---|-----|---|
| 0 | 0 | 0 | 0 | 0 | 0 | 0 | 0 | 0 | 0 | 0   | 0 | 0 | 0 | 0 | 0 | 0 | 0 | 0 | 0 | 0   | 0 | 0 | 0 | 0 | 0 | F | Е | D | O | В   | Α |

Where the bits are defined as:

| Value | Description                                         |
|-------|-----------------------------------------------------|
| Α     | Domain is a member of the forest.                   |
| В     | Domain is directly trusted by this domain.          |
| С     | Domain is the root of a domain tree in the forest.  |
| D     | Domain is the primary domain of the queried server. |
| E     | Primary domain is running in native mode.           |
| F     | Domain directly trusts this domain.                 |

All other bits MUST be set to zero.

**Domains:** A pointer to a NETLOGON\_TRUSTED\_DOMAIN\_ARRAY structure, as specified in section 2.2.1.6.3, that contains a list of trusted domains.

**Return Values:** The method returns 0x00000000 on success; otherwise, it SHOULD return one of the following error codes.

| Return Value/Code                        | Description                                                                                                   |  |  |  |  |  |  |  |
|------------------------------------------|----------------------------------------------------------------------------------------------------|--|--|--|--|--|--|--|
| 0x0000051F<br>ERROR_NO_LOGON_SERVERS     | There are currently no logon servers available to service the logon request.                                  |  |  |  |  |  |  |  |
| 0x000006FA<br>ERROR_NO_TRUST_LSA_SECRET  | The workstation does not have a trust secret.                                                                 |  |  |  |  |  |  |  |
| 0x000006FB<br>ERROR_NO_TRUST_SAM_ACCOUNT | The security database on the server does not have a computer account for this workstation trust relationship. |  |  |  |  |  |  |  |

On receiving this call, the server MUST perform the following validation step:

 The Flags parameter MUST be checked to verify that at least one of the valid bits is set. All other bits (0-24) MUST be zero. The server MUST return ERROR\_INVALID\_FLAGS if there are invalid bits present.

If the *ServerName* parameter is not NULL, it is compared against the server's computer name. If the *ServerName* parameter does not match the server's computer name, the server MUST return ERROR\_INVALID\_COMPUTERNAME. If the *ServerName* parameter matches the server's computer name or the *ServerName* parameter is NULL, then processing proceeds.

If the server is not a DC (section 3.1.4.8), the server calls NetrLogonGetDomainInfo to a DC in its domain, with the following parameters:

- The WkstaBuffer parameter is a NETLOGON\_WORKSTATION\_INFO (section 2.2.1.3.6) structure with the following elements:
  - NETLOGON\_WORKSTATION\_INFO.LsaPolicy.LsaPolicySize is set to 0.

- NETLOGON WORKSTATION INFO.LsaPolicy.LsaPolicy is set to NULL.
- NETLOGON\_WORKSTATION\_INFO.WorkStationFlags has the A flag set.
- NETLOGON\_WORKSTATION\_INFO.DnsHostName set to the DNS computer name.
- Level MUST be set to 0x1.

If the server is a domain controller (section 3.1.4.8), it MUST perform behavior equivalent to locally invoking NetrLogonGetDomainInfo with the previously described parameters.

If the call returns any other error code other than STATUS\_SUCCESS, then the server MUST return that error code and no further processing occurs.

If the call returns STATUS\_SUCCESS, the server MUST use the returned domains in the DomBuffer.TrustedDomains parameter to build and return an array of **DS\_DOMAIN\_TRUSTSW** structures from the **NETLOGON\_ONE\_DOMAIN\_INFO** structures as follows:

- If the primary domain is determined to not be running in mixed mode ([MS-ADTS] section 6.1.4.1), and the E bit is set in the *Flags* parameter, the server MUST include the primary domain (*DomBuffer.PrimaryDomain*) in the returned array.
- For each element of <code>DomBuffer.TrustedDomains</code>, if the bitwise AND of the <code>Flags</code> parameter and the <code>DomBuffer.TrustedDomains.TrustExtension.Flags</code> (<code>Flags & DomBuffer.TrustedDomains.TrustExtension[0-3]</code>) is true, the server MUST include the domain in the returned array.
- For each element to be included in the returned array, each field in the NETLOGON\_ONE\_DOMAIN\_INFO structure listed in the first column of the following table is copied to the field of the DS\_DOMAIN\_TRUSTSW structure listed on the same line in the second column:

| NETLOGON_ONE_DOMAIN_INFO element | DS_DOMAIN_TRUSTSW element |
|----------------------------------|---------------------------|
| DomainName                       | NetBiosDomainName         |
| DnsDomainName                    | DnsDomainName             |
| DomainGuid                       | DomainGuid                |
| DomainSid                        | DomainSid                 |
| Bytes 0 – 3 of TrustExtension    | Flags                     |
| Bytes 4 – 7 of TrustExtension    | ParentIndex               |
| Bytes 8 – 11 of TrustExtension   | TrustType                 |
| Bytes 12 – 15 of Trust Extension | TrustAttributes           |

#### 3.5.4.7.2 NetrEnumerateTrustedDomainsEx (Opnum 36)

The **NetrEnumerateTrustedDomainsEx** method SHOULD<226> return a list of trusted domains from a specified server. This method extends NetrEnumerateTrustedDomains by returning an array of domains in a more flexible DS\_DOMAIN\_TRUSTSW structure, as specified in section 2.2.1.6.2, rather than the array of strings in DOMAIN\_NAME\_BUFFER structure, as specified in section 2.2.1.6.1. The array is returned as part of the NETLOGON\_TRUSTED\_DOMAIN\_ARRAY structure, as specified in section 2.2.1.6.3.

NET API STATUS NetrEnumerateTrustedDomainsEx(

```
[in, unique, string] LOGONSRV_HANDLE ServerName,
  [out] PNETLOGON_TRUSTED_DOMAIN_ARRAY Domains
);
```

**ServerName:** The custom binding handle, as defined in section 3.5.4.1.

**Domains:** A pointer to a **NETLOGON\_TRUSTED\_DOMAIN\_ARRAY** structure, as specified in section 2.2.1.6.3, that contains an array of **DS\_DOMAIN\_TRUSTSW** structures, as specified in section 2.2.1.6.2, one for each trusted domain.

**Return Values:** The method returns 0x00000000 on success; otherwise, it SHOULD return one of the following error codes.

| Return Value/Code                        | Description                                                                                                   |
|------------------------------------------|----------------------------------------------------------------------------------------------------|
| 0x0000051F<br>ERROR_NO_LOGON_SERVERS     | There are currently no logon servers available to service the logon request.                                  |
| 0x000006FA<br>ERROR_NO_TRUST_LSA_SECRET  | The workstation does not have a trust secret.                                                                 |
| 0x000006FB<br>ERROR_NO_TRUST_SAM_ACCOUNT | The security database on the server does not have a computer account for this workstation trust relationship. |

This method is a wrapper for DsrEnumerateDomainTrusts, which strips off the F flag from the returned data for backward compatibility. For details, see section 3.5.4.7.1.

### 3.5.4.7.3 NetrEnumerateTrustedDomains (Opnum 19)

The **NetrEnumerateTrustedDomains** method SHOULD<227> return a set of NetBIOS names of trusted domains.

```
NTSTATUS NetrEnumerateTrustedDomains(
  [in, unique, string] LOGONSRV_HANDLE ServerName,
  [out] PDOMAIN_NAME_BUFFER DomainNameBuffer
);
```

**ServerName:** The custom binding handle, as defined in section 3.5.4.1.

**DomainNameBuffer:** A pointer to a DOMAIN\_NAME\_BUFFER structure, as specified in section 2.2.1.6.1, that contains a list of trusted domain names. The format of domain names contained in the buffer is specified in section 2.2.1.6.1.

**Return Values:** The method returns 0x00000000 on success; otherwise, it SHOULD return one of the following error codes.

| Return Value/Code                       | Description                                                                  |
|-----------------------------------------|------------------------------------------------------------------------------|
| 0x0000051F<br>ERROR_NO_LOGON_SERVERS    | There are currently no logon servers available to service the logon request. |
| 0x000006FA<br>ERROR_NO_TRUST_LSA_SECRET | The workstation does not have a trust secret.                                |

| Return Value/Code                        | Description                                                                                                   |
|------------------------------------------|----------------------------------------------------------------------------------------------------|
| 0x000006FB<br>ERROR_NO_TRUST_SAM_ACCOUNT | The security database on the server does not have a computer account for this workstation trust relationship. |

The server initializes the *DomainNames* field of the DOMAIN\_NAME\_BUFFER to the empty string. The server calls the NetrEnumerateTrustedDomainsEx method and for each

**PDS\_DOMAIN\_TRUSTSW** element of the **NETLOGON\_TRUSTED\_DOMAIN\_ARRAY**, appends the *NetbiosDomainName* field to the *DomainNames* field of the **DOMAIN\_NAME\_BUFFER** (section 2.2.1.6.1). Then the server terminates the *DomainNames* field with two null bytes.

For details, see section 3.5.4.7.2, Receiving NetrEnumerateTrustedDomainsEx.

### 3.5.4.7.4 NetrGetForestTrustInformation (Opnum 44)

The **NetrGetForestTrustInformation** method SHOULD<228> retrieve the trust information for the forest of which the member's domain is itself a member.

```
NTSTATUS NetrGetForestTrustInformation(
[in, unique, string] LOGONSRV_HANDLE ServerName,
[in, string] wchar_t* ComputerName,
[in] PNETLOGON_AUTHENTICATOR Authenticator,
[out] PNETLOGON_AUTHENTICATOR ReturnAuthenticator,
[in] DWORD Flags,
[out] PLSA_FOREST_TRUST_INFORMATION* ForestTrustInfo
);
```

**ServerName:** The custom binding handle, as defined in section 3.5.4.1.

**ComputerName:** The null-terminated Unicode string that contains the client computer NetBIOS name.

**Authenticator:** A pointer to a NETLOGON\_AUTHENTICATOR structure, as specified in section 2.2.1.1.5, that contains the client authenticator.

**ReturnAuthenticator:** A pointer to a **NETLOGON\_AUTHENTICATOR** structure, as specified in section 2.2.1.1.5, that contains the server return authenticator.

Flags: MUST be set to zero and MUST be ignored on receipt.

**ForestTrustInfo:** A pointer to an LSA\_FOREST\_TRUST\_INFORMATION structure, as specified in [MS-LSAD] section 2.2.7.25, that contains data for each forest trust.

**Return Values:** The method returns 0x00000000 on success; otherwise, it returns a nonzero error code.

On receiving this call, the server MUST perform the following validation steps:

- Apply Common Error Processing Rule A, specified in section 3.
- Using the ComputerName for the secure channel to find the corresponding record in the ClientSessionInfo table, verify the Authenticator parameter (section 3.1.4.5). If the Authenticator parameter is valid, compute the ReturnAuthenticator parameter returned (section 3.1.4.5).
   Otherwise, the server MUST return STATUS ACCESS DENIED.

- Ensure that the caller is a DC in a different domain by checking that the SecureChannelType from ChallengeTable is TrustedDnsDomainSecureChannel or TrustedDomainSecureChannel. For all other types, this call MUST return STATUS NOT IMPLEMENTED.
- Apply Common Error Processing Rule B, specified in section 3, to the ServerName parameter.

The forest trust information for the domain hosted by ServerName MUST be returned.

This method SHOULD only be called by a machine that has established a secure channel with the server.

# 3.5.4.7.5 DsrGetForestTrustInformation (Opnum 43)

The **DsrGetForestTrustInformation** method SHOULD<229> retrieve the trust information for the forest of the specified domain controller (DC), or for a forest trusted by the forest of the specified DC.

```
NET_API_STATUS DsrGetForestTrustInformation(
   [in, unique, string] LOGONSRV_HANDLE ServerName,
   [in, unique, string] wchar_t* TrustedDomainName,
   [in] DWORD Flags,
   [out] PLSA_FOREST_TRUST_INFORMATION* ForestTrustInfo
);
```

**ServerName:** The custom binding handle, as defined in section 3.5.4.1.

**TrustedDomainName:** The optional null-terminated Unicode string that contains the DNS or NetBIOS name of the trusted domain for which the forest trust information is to be gathered.

**Flags:** A set of bit flags that specify additional applications for the forest trust information. A flag is TRUE (or set) if its value is equal to 1.

| 0 | 1 | 2 | 3 | 4 | 5 | 6 | 7 | 8 | 9 | 1 | 1 | 2 | 3 | 4 | 5 | 6 | 7 | 8 | 9 | 2 | 1 | 2 | 3 | 4 | 5 | 6 | 7 | 8 | 9 | 3 | 1 |
|---|---|---|---|---|---|---|---|---|---|---|---|---|---|---|---|---|---|---|---|---|---|---|---|---|---|---|---|---|---|---|---|
| 0 | 0 | 0 | 0 | 0 | 0 | 0 | 0 | 0 | 0 | 0 | 0 | 0 | 0 | 0 | 0 | 0 | 0 | 0 | 0 | 0 | 0 | 0 | 0 | 0 | 0 | 0 | 0 | 0 | 0 | 0 | Α |

Where the bits are defined as:

| Value | Description                                                                            |
|-------|----------------------------------------------------------------------------------------|
| Α     | Update a trusted domain object (TDO) with the information returned in ForestTrustInfo. |

All other bits MUST be set to zero.

**ForestTrustInfo:** A pointer to an LSA\_FOREST\_TRUST\_INFORMATION structure, as specified in [MS-LSAD] section 2.2.7.25, that contains data for each forest trust.

**Return Values:** The method returns 0x00000000 on success; otherwise, it SHOULD return the following error code.

| Return Value/Code      | Description         |
|------------------------|---------------------|
| 0x00000001             | Incorrect function. |
| ERROR_INVALID_FUNCTION |                     |

On receiving this call, the server MUST perform the following validation steps:

Apply Common Error Processing Rule A, specified in section 3.

- Apply Common Error Processing Rule B, specified in section 3.
- Verify that the client has sufficient privileges. The server determines if the client has sufficient privileges (as specified in section 3.5.4.1) with the Access Request mask set to match the NETLOGON FTINFO ACCESS mask; otherwise, the server MUST return ERROR ACCESS DENIED.
- Verify that if the Flags parameter has bit A enabled, the server is a PDC; otherwise, the server MUST return NERR\_NotPrimary ([MS-ERREF] section 2.2).
- The Flags parameter MUST be checked for invalid bit flags. The server MUST return ERROR\_INVALID\_FLAGS if any bit other than A is set.

If the *TrustedDomainName* parameter is specified, the server calls the DsrGetForestTrustInformation method on a DC in the trusted domain specified by the *TrustedDomainName* parameter.

Additionally, if the *TrustedDomainName* is not NULL, the server MUST perform the additional following validation steps:

- Verify that the server has established a secure channel with the domain specified in the TrustedDomainName parameter, and apply Common Error Processing Rule E, specified in section 3. If the server has not established a secure channel with the domain specified in the TrustedDomainName parameter, then the server MUST return the error code ERROR\_NO\_SUCH\_DOMAIN.
- Apply Common Error Processing Rule C, specified in section 3.
- The forest trust information for the domain specified by the *TrustedDomainName* parameter MUST be returned.
- The server MUST verify that the *TrustedDomainName* refers to a cross-forest trust by performing external behavior consistent with locally invoking LsarQueryTrustedDomainInfoByName ([MS-LSAD] section 3.1.4.7.5), using the following parameters (a policy handle is not needed locally):
  - *Domain* is set to the value of the *TrustedDomainName* parameter.
  - InformationClass is set to the value of TrustedDomainInformationEx.

If the call returns STATUS\_OBJECT\_NAME\_NOT\_FOUND the server MUST return ERROR NO SUCH DOMAIN. Additionally, the server MUST verify that:

- The **securityIdentifier** (Sid) field ([MS-ADTS] section 6.1.6.7.8) is not NULL.
- The **trustType** field ([MS-ADTS] section 6.1.6.7.15) is 1 or 2.
- The trustAttributes field ([MS-ADTS] section 6.1.6.7.9) does not contain TRUST\_ATTRIBUTE\_UPLEVEL\_ONLY.
- The trustAttributes field ([MS-ADTS] section 6.1.6.7.9) contains TRUST ATTRIBUTE FOREST TRANSITIVE.

If the server fails to verify any of the preceding conditions, the server MUST return ERROR NO SUCH DOMAIN.

Otherwise, if the *TrustedDomainName* is NULL, the server MUST check to see if Flags bit A is set. If Flags bit A is set, the server MUST return ERROR\_INVALID\_FLAGS, and no further processing occurs.

The server MUST retrieve the forest trust information for the domain specified by the TrustedDomainName parameter:

- If the *TrustedDomainName* is NULL the server performs external behavior equivalent to locally invoking NetrGetForestTrustInformation with the parameters specified in the previous paragraph, return the forest trust information, and stop further processing.
- Otherwise, the server calls NetrGetForestTrustInformation with the following parameters (in addition to those specified in section 3.4.5.5.4) to a PDC, in the domain specified by the TrustedDomainName Parameter, in order to retrieve the Trusted Forest's version of the LSA\_FOREST\_TRUST\_INFORMATION, referred to in the rest of this section as NewTrustInfo:
  - **ServerName** is set to NULL, indicating the current server's domain.
  - ComputerName is set to the NetBIOS computer name of the server.
  - Flags is set to 0.

Otherwise, if the *TrustedDomainName* is not NULL and Flags bit A is set, the server updates the server's forest information for the domain specified by the *TrustedDomainName* parameter as follows:

- The server MUST retrieve its version of the forest trust information, referred to in the rest of this section as OldTrustInfo, by performing external behavior equivalent to locally invoking LsarQueryForestTrustInformation with the following parameters (a policy handle is not required locally):
  - **TrustedDomainName** is set to the *TrustedDomainName* parameter that was passed by the caller of DsrGetForestTrustInformation.
  - **HighestRecordType** is set to ForestTrustRecordTypeLast ([MS-LSAD] section 2.2.7.22).
- If the call returns STATUS\_NOT\_FOUND, the server ignores this error and continue processing. If any other error is returned, the server passes the error through and stops processing.
- The server merges the OldTrustInfo LSA\_FOREST\_TRUST\_INFORMATION with the Trusted Forest's version of the NewTrustInfo LSA\_FOREST\_TRUST\_INFORMATION. The server creates an LSA\_FOREST\_TRUST\_INFORMATION structure. After the merge, the new version of the LSA\_FOREST\_TRUST\_INFORMATION will result in the merged result, referred to in this section as MergedTrustInfo. The server performs the merge using the following rules:
  - The server iterates through the LSA\_FOREST\_TRUST\_RECORD ([MS-LSAD] section 2.2.7.21) entries in the NewTrustInfo version of the LSA\_FOREST\_TRUST\_INFORMATION according to the following rules. The index for the current entry in NewTrustInfo.Entries is denoted as "i":
    - If the NewTrustInfo.Entries[i].ForestTrustType is not ForestTrustTopLevelName, then ignore further rules for NewTrustInfo.Entries[i], and continue iterating through NewTrustInfo.Entries.
    - If the NewTrustInfo.Entries[i].ForestTrustData.TopLevelName is equal to the DNS domain name of the TDO, copy NewTrustInfo.Entries[i] into MergedTrustInfo.Entries, ignore further rules for NewTrustInfo.Entries[i] and continue iterating through NewTrustInfo.Entries.
    - Iterate through the LSA\_FOREST\_TRUST\_RECORD entries in the MergedTrustInfo version of the LSA\_FOREST\_TRUST\_INFORMATION according to the following rules. The index for the current entry in MergedTrustInfo.Entries is denoted as "m":
      - If the NewTrustInfo.Entries[i].ForestTrustData.TopLevelName is subordinate to the MergedTrustInfo.Entries[m].ForestTrustData.TopLevelName, stop iterating through MergedTrustInfo.Entries, ignore further rules for NewTrustInfo.Entries[i], and continue iterating through NewTrustInfo.Entries.
    - Copy the NewTrustInfo.Entries[i] to MergedTrustInfo.Entries. The new entry in MergedTrustInfo.Entries is referred to as MergedEntry.

- Iterate through the LSA\_FOREST\_TRUST\_RECORD entries in the OldTrustInfo version of the LSA\_FOREST\_TRUST\_INFORMATION according to the following rules. The index for the current entry in OldTrustInfo.Entries is denoted as "k":
  - If the OldTrustInfo.Entries[k].ForestTrustType is equal to ForestTrustTopLevelName, and the NewTrustInfo.Entries[i].ForestTrustData.TopLevelName is equal to OldTrustInfo.Entries[k].ForestTrustData.TopLevelName, copy OldTrustInfo.Entries[k].Flags to MergedEntry.Flags and copy OldTrustInfo.Entries[k].Time to MergedEntry.Time.
  - Otherwise, MergedEntry.Flags is set to LSA\_TLN\_DISABLED\_NEW and MergedEntry.Time is set to 0.
- The server iterates through the LSA\_FOREST\_TRUST\_RECORD ([MS-LSAD] section 2.2.7.21) entries in the NewTrustInfo version of the LSA\_FOREST\_TRUST\_INFORMATION according to the following rules. The index for the current entry in NewTrustInfo.Entries is denoted as "i":
  - If the NewTrustInfo.Entries[i].ForestTrustType is a ForestTrustDomainInfo, create a new LSA\_FOREST\_TRUST\_RECORD, referred to in this section as TempEntry, and copy NewTrustInfo.Entries[i] into TempEntry. TempEntry.Flags is set to 0 and TempEntry.Time is set to 0.
  - Iterate through the LSA\_FOREST\_TRUST\_RECORD entries in the MergedTrustInfo version of the LSA\_FOREST\_TRUST\_INFORMATION according to the following rules. The index for the current entry in MergedTrustInfo.Entries is denoted as "m":
    - If MergedTrustInfo.Entries[m].ForestTrustType is a ForestTrustDomainInfo and TempEntry.ForestTrustData.DomainInfo.Sid is equal to MergedTrustInfo.Entries[m].ForestTrustData.DomainInfo.Sid, delete TempEntry, stop iterating through MergedTrustInfo.Entries, ignore further rules for NewTrustInfo.Entries[i], and continue iterating through NewTrustInfo.Entries.
    - Iterate through the LSA\_FOREST\_TRUST\_RECORD Entries in the OldTrustInfo version of the LSA\_FOREST\_TRUST\_INFORMATION according to the following rules. The index for the current entry in OldTrustInfo.Entries is denoted as "n":
      - If OldTrustInfo.Entries[n].ForestTrustType is a ForestTrustDomainInfo and TempEntry.ForestTrustData.DomainInfo.NetbiosName is equal to OldTrustInfo.Entries[n].ForestTrustData.DomainInfo.NetbiosName, copy OldTrustInfo.Entries[n].Flags into TempEntry.Flags and also copy OldTrustInfo.Entries[n].Time into TempEntry.Time.
  - Copy TempEntry into MergedTrustedInfo.Entries.
- The server iterates through the LSA\_FOREST\_TRUST\_RECORD ([MS-LSAD] section 2.2.7.21) entries in the OldTrustInfo version of the LSA\_FOREST\_TRUST\_INFORMATION according to the following rules. The index for the current entry in OldTrustInfo.Entries is denoted as "i":
  - If OldTrustInfo.Entries[i].ForestTrustType is not ForestTrustDomainInfo, then ignore further rules for OldTrustInfo.Entries[i] and continue iterating through OldTrustInfo.Entries.
  - Iterate through the LSA\_FOREST\_TRUST\_RECORD entries in the MergedTrustInfo version of the LSA\_FOREST\_TRUST\_INFORMATION according to the following rules. The index for the current entry in MergedTrustInfo.Entries is denoted as "m":
    - If MergedTrustInfo.Entries[m].ForestTrustType is a ForestTrustDomainInfo and OldTrustInfo.Entries[m].ForestTrustData.DomainInfo.NetbiosName equals MergedTrustInfo.Entries[m].ForestTrustData.DomainInfo.NetbiosName, stop iterating

through the MergedTrustInfo.Entries, ignore further rules for OldTrustInfo.Entries[i] and continue iterating through OldTrustInfo.Entries.

- If OldTrustInfo.Entries[i].Flags has either the LSA\_SID\_DISABLED\_ADMIN flag set or the LSA\_NB\_DISABLED\_ADMIN flag set, copy OldTrustInfo.Entries[i] into MergedTrustInfo.Entries.
- The server iterates through the LSA\_FOREST\_TRUST\_RECORD ([MS-LSAD] section 2.2.7.21) entries in the OldTrustInfo version of the LSA\_FOREST\_TRUST\_INFORMATION according to the following rules. The index for the current entry in OldTrustInfo.Entries is denoted as "i":
  - If OldTrustInfo.Entries[i].ForestTrustType is not equal to ForestTrustTopLevelNameEx, then ignore further rules for OldTrustInfo.Entries[i] and continue iterating through OldTrustInfo.Entries.
  - Iterate through the LSA\_FOREST\_TRUST\_RECORD entries in the MergedTrustInfo version of the LSA\_FOREST\_TRUST\_INFORMATION according to the following rules. The index for the current entry in MergedTrustInfo.Entries is denoted as "m":
    - If MergedTrustInfo.Entries[m].ForestTrustType is a ForestTrustTopLevelName and OldTrustInfo.Entries[i].ForestTrustData.TopLevelName is equal to or subordinate to MergedTrustInfo.Entries[m].ForestTrustData.TopLevelName, copy OldTrustInfo.Entries[i] into MergedTrustInfo.Entries. Stop iterating through MergedTrustInfo.Entries but continue iterating through OldTrustInfo.Entries.

The server MUST update its version of the forest trust information for the domain specified by the TrustedDomainName parameter by performing external behavior equivalent to locally invoking LsarSetForestTrustInformation, with the following parameters (a policy handle is not needed locally):

- TrustedDomainName is set to the TrustedDomainName parameter that was passed by the caller
  of DsrGetForestTrustInformation.
- HighestRecordType is set to ForestTrustRecordTypeLast.
- **ForestTrustInfo** is set to the merged forest trust information, MergedTrustInfo.

If the *TrustedDomainName* is NULL:

- The forest trust information for the domain hosted by ServerName MUST be returned if Flags bit A
  is not set.
- The server MUST return ERROR\_INVALID\_FLAGS if Flags bit A is set.

# 3.5.4.7.6 NetrServerGetTrustInfo (Opnum 46)

The **NetrServerGetTrustInfo** method SHOULD<230> return an information block from a specified server. The information includes encrypted current and previous passwords for a particular account and additional trust data. The account name requested MUST be the name used when the secure channel was created, unless the method is called on a PDC by a domain controller, in which case it can be any valid account name.

```
NTSTATUS NetrServerGetTrustInfo(
   [in, unique, string] LOGONSRV_HANDLE TrustedDcName,
   [in, string] wchar_t* AccountName,
   [in] NETLOGON_SECURE_CHANNEL_TYPE SecureChannelType,
   [in, string] wchar_t* ComputerName,
   [in] PNETLOGON_AUTHENTICATOR Authenticator,
   [out] PNETLOGON_AUTHENTICATOR ReturnAuthenticator,
   [out] PENCRYPTED_NT_OWF_PASSWORD_EncryptedNewOwfPassword,
   [out] PENCRYPTED_NT_OWF_PASSWORD_EncryptedOldOwfPassword,
   [out] PNL_GENERIC_RPC_DATA* TrustInfo
```

**TrustedDcName:** The custom binding handle, as defined in section 3.5.4.1.

- **AccountName:** The null-terminated Unicode string that contains the name of the client account in the domain.
- **SecureChannelType:** A NETLOGON\_SECURE\_CHANNEL\_TYPE enumerated value, as specified in section 2.2.1.3.13, that indicates the type of the secure channel being established by this call.
- **ComputerName:** The null-terminated Unicode string that contains the NetBIOS name of the client computer, for which the trust information MUST be returned.
- **Authenticator:** A pointer to a NETLOGON\_AUTHENTICATOR structure, as specified in section 2.2.1.1.5, that contains the client authenticator.
- **ReturnAuthenticator:** A pointer to a NETLOGON\_AUTHENTICATOR structure, as specified in section 2.2.1.1.5, that contains the server return authenticator.
- **EncryptedNewOwfPassword:** A pointer to an ENCRYPTED\_NT\_OWF\_PASSWORD structure, as specified in [MS-SAMR] section 2.2.7.3, that contains the NTOWFv1 (as specified in NTLM v1 Authentication in [MS-NLMP] section 3.3.1) of the current password, encrypted as specified in [MS-SAMR] section 2.2.11.1.1, Encrypting an NT Hash or LM Hash Value with a specified key. The session key is the specified 16-byte key that is used to derive its keys via the 16-byte value process, as specified in [MS-SAMR] section 2.2.11.1.4.
- **EncryptedOldOwfPassword:** A pointer to an ENCRYPTED\_NT\_OWF\_PASSWORD structure, as specified in [MS-SAMR] section 2.2.7.3, that contains the NTOWFv1 (as specified in NTLM v1 Authentication in [MS-NLMP] section 3.3.1) of the old password, encrypted as specified in [MS-SAMR] section 2.2.11.1.1, Encrypting an NT Hash or LM Hash Value with a specified key. The session key is the specified 16-byte key that is used to derive its keys via the 16-byte value process, as specified in [MS-SAMR] section 2.2.11.1.4.
- **TrustInfo:** A pointer to an NL\_GENERIC\_RPC\_DATA structure, as specified in section 2.2.1.6.4, that contains a block of generic RPC data with trust information for the specified server.
- **Return Values:** The method returns 0x00000000 to indicate success; otherwise, it returns a nonzero error code.

On receiving this call, the server MUST perform the following validation steps:

- Apply Common Error Processing Rule A, specified in section 3.
- Using the ComputerName for the secure channel to find the corresponding record in the ClientSessionInfo table, verify the Authenticator parameter (section 3.1.4.5). If the Authenticator parameter is valid, compute the ReturnAuthenticator parameter returned (section 3.1.4.5). Otherwise, the server MUST return STATUS ACCESS DENIED.

If the *TrustedDcName* parameter is not NULL, it is compared against the server's computer name. If the *TrustedDcName* parameter does not match the server's computer name, or is NULL, then the server MUST return STATUS\_INVALID\_COMPUTER\_NAME. If the *TrustedDcName* parameter matches the server's computer name, processing proceeds.

The server MUST retrieve the OWF of the current password for the account identified by the *AccountName* and *SecureChannelType* parameters. If the *SecureChannelType* is **TrustedDnsDomainSecureChannel** or **TrustedDomainSecureChannel**, then the SharedSecret of the trust will be used and the OWF of the previous password MUST also be retrieved. All other types of *SecureChannelType* require that the SharedSecret of the computer account be used, and that an empty string MUST be used when calculating the OWF of the previous password.

The NTOWFv1 of the current and previous passwords MUST be encrypted as specified in [MS-SAMR] section 2.2.11.1.1, Encrypting an NT Hash or LM Hash Value with a specified key. The session key is the specified 16-byte key used to derive its keys via the 16-byte value process, as specified in [MS-SAMR] section 2.2.11.1.4. The encrypted versions of the NTOWFv1 for the current password and previous password MUST be returned in the parameters <code>EncryptedNewOwfPassword</code> and <code>EncryptedOldOwfPassword</code>, respectively.

If the *TrustInfo* parameter is not NULL, the structure is generated by setting NL\_GENERIC\_RPC\_DATA.UlongEntryCount to 1 and setting NL\_GENERIC\_RPC\_DATA.UlongData to a 32-bit value that contains the trust attributes. The trust attributes themselves are defined in [MS-LSAD] section 2.2.7.9 as the TrustAttributes member, as part of the LSAPR TRUSTED DOMAIN INFORMATION EX structure.

This method SHOULD only be called by a machine that has established a secure channel with the server.

# 3.5.4.8 Message Protection Methods

Methods in this group are used by components outside Netlogon to accomplish certain tasks.

# 3.5.4.8.1 NetrLogonGetTrustRid (Opnum 23)

The **NetrLogonGetTrustRid** method SHOULD<231> be used to obtain the RID of the account whose password is used by domain controllers in the specified domain for establishing the secure channel from the server receiving this call.

```
NET_API_STATUS NetrLogonGetTrustRid(
   [in, unique, string] LOGONSRV_HANDLE ServerName,
   [in, string, unique] wchar_t* DomainName,
   [out] ULONG * Rid
);
```

**ServerName:** The custom binding handle, as defined in section 3.5.4.1.

**DomainName:** The null-terminated Unicode string that contains the DNS or NetBIOS name of the primary or trusted domain. If this parameter is NULL, this method uses the name of the primary domain of the server.

Rid: A pointer to an unsigned long that receives the RID of the account.

**Return Values:** The method returns 0x00000000 on success; otherwise, it returns a nonzero error code.

The server SHOULD<232> return ERROR\_ACCESS\_DENIED if the caller is not local.

If *ServerName* equals NULL and *DomainName* equals NULL, the server determines if the client has sufficient privilege (as specified in section 3.5.4.2) with the Access Request mask set to NETLOGON FTINFO ACCESS.

Otherwise, the server determines if the client has sufficient privilege (as specified in section 3.5.4.2) with the Access Request mask set to NETLOGON\_SERVICE\_ACCESS.

If the client does not have sufficient privilege, the server MUST return ERROR\_ACCESS\_DENIED.

If ServerName equals NULL, then the call MUST be made to the local machine. If the DomainName is the same as the domain that the machine is joined to, the call MUST succeed, and the server MUST return the **AccountRid** of the machine in the domain. If the DomainName is a different domain, the server MUST return ERROR NO SUCH DOMAIN.

If both *ServerName* and *DomainName* are NULL, the server MUST return the RID for the computer account of the caller. Otherwise, the RID for the account identified by *ServerName* and *DomainName* MUST be returned.

The server uses the server name passed in the *ServerName* parameter to look up the domain for the request. If the name is not found, the server MUST return ERROR\_INVALID\_COMPUTERNAME.

If the RID cannot be determined, the server SHOULD return ERROR\_TRUSTED\_RELATIONSHIP\_FAILURE.

### 3.5.4.8.2 NetrLogonComputeServerDigest (Opnum 24)

The **NetrLogonComputeServerDigest** method computes a cryptographic digest of a message by using the MD5 message-digest algorithm, as specified in [RFC1321]. This method SHOULD<233> be called by a client computer against a server and is used to compute a message digest, as specified in this section. The client then calls the NetrLogonComputeClientDigest method (as specified in section 3.4.5.6.3) and compare the digests to ensure that the server that it communicates with knows the shared secret between the client machine and the domain.

```
NET_API_STATUS NetrLogonComputeServerDigest(
  [in, unique, string] LOGONSRV_HANDLE ServerName,
  [in] ULONG Rid,
  [in, size_is(MessageSize)] UCHAR * Message,
  [in] ULONG MessageSize,
  [out] CHAR NewMessageDigest[16],
  [out] CHAR OldMessageDigest[16]);
```

**ServerName:** The custom binding handle, as defined in section 3.5.4.1.

**Rid:** The RID of the machine account for which the digest is to be computed. The NetrLogonGetTrustRid method, as specified in section 3.5.4.8.1, is used to obtain the RID.

Message: A pointer to buffer that contains the message to compute the digest.

MessageSize: The length of the data referenced by the Message parameter, in bytes.

**NewMessageDigest:** A 128-bit MD5 digest of the current machine account password and the message in the *Message* buffer. The machine account is identified by the *Rid* parameter.

**OldMessageDigest:** A 128-bit MD5 digest of the previous machine account password, if present, and the message in the *Message* buffer. If no previous machine account password exists, then the current password is used. The machine account is identified by the *Rid* parameter.

**Return Values:** The method returns 0x00000000 on success; otherwise, it returns a nonzero error code.

The server uses the server name passed in the *ServerName* parameter to look up the domain for the request. If the name is not found, the server MUST return ERROR\_INVALID\_COMPUTERNAME.

If the client does not have sufficient privilege, the server MUST return ERROR ACCESS DENIED.

The server MUST construct the machine account SID using the *Rid* parameter and the current domain with the format S-1-5-current domain-Rid parameter.

The server MUST compute or retrieve the NTOWFv1 of the current password, retrieve **ImPwdHistory** ([MS-ADA1] section 2.363), and the NTOWFv1 of the previous password (if it exists) for the machine account whose security identifier ([MS-ADA3] section 2.237) corresponds to the generated SID. If the machine account cannot be found, or the machine account does not correspond to a machine, or the machine account is disabled, the server MUST return ERROR\_NO\_SUCH\_USER. When the server is an

RODC and the NTOWFv1 of the current password cannot be retrieved, the server MUST return ERROR\_NO\_TRUST\_LSA\_SECRET.

The digest of the *Message* parameter MUST be calculated with the following algorithm, using this one-way function (OWF) of the password.

- CALL MD5Init(md5context)
- 2. IF OWF of password is present:
  - 1. CALL MD5Update(md5context, OWF of password, length of OWF of password)
- 3. CALL MD5Update(md5context, Message, MessageSize)
- 4. CALL MD5Final(md5context)
- 5. SET digest to md5context.digest

The NewMessageDigest parameter MUST be computed by using the current password. The OldMessageDigest parameter MUST be computed by using the previous password, if it exists. If the previous password is not present, the new password MAY<234> be used to compute the OldMessageDigest.

Creating a message digest for the previous password allows the possibility of password replication latency to be accounted for. If the machine account password was recently changed, but the change has not propagated to the server processing this method, the server keeps the old password.

# 3.5.4.8.3 NetrLogonComputeClientDigest (Opnum 25)

The **NetrLogonComputeClientDigest** method is used by a client to compute a cryptographic digest of a message by using the MD5 message-digest algorithm, as specified in [RFC1321]. This method is called by a client to compute a message digest, as specified in this section. The client SHOULD<235> use this digest to compare against one that is returned by a call to NetrLogonComputeServerDigest. This comparison allows the client to ensure that the server that it communicates with knows the shared secret between the client machine and the domain.

```
NET_API_STATUS NetrLogonComputeClientDigest(
  [in, unique, string] LOGONSRV_HANDLE ServerName,
  [in, string, unique] wchar_t* DomainName,
  [in, size_is(MessageSize)] UCHAR * Message,
  [in] ULONG MessageSize,
  [out] CHAR NewMessageDigest[16],
  [out] CHAR OldMessageDigest[16]);
```

**ServerName:** The custom binding handle, as defined in section 3.5.4.1.

**DomainName:** A pointer to a null-terminated Unicode string that contains the DNS or NetBIOS name of the trusted domain. If this parameter is NULL, the domain of which the client computer is a member is used.

**Message:** A pointer to a buffer that contains the message for which the digest is to be computed.

**MessageSize:** The length, in bytes, of the *Message* parameter.

**NewMessageDigest:** A 128-bit MD5 digest of the current computer account password and the message in the *Message* buffer.

**OldMessageDigest:** A 128-bit MD5 digest of the previous machine account password and the message in the *Message* buffer. If no previous computer account password exists, the current password is used.

**Return Values:** The method returns 0x00000000 on success; otherwise, it returns a nonzero error code.

If the client does not have sufficient privilege, the server MUST return ERROR ACCESS DENIED.

The server MUST compute or retrieve the NTOWFv1 of the current machine password and the NTOWFv1 of the previous machine password, if it exists. If the password cannot be found, the server MUST return ERROR\_NO\_TRUST\_LSA\_SECRET.

The server MUST compute the NTOWFv1 (as specified in [MS-NLMP] section 3.3.1) of each password, if present. The digest of the *Message* parameter MUST be calculated using this OWF of the password, as follows.

- CALL MD5Init(md5context)
- 2. IF OWF of password is present:
  - 1. CALL MD5Update(md5context, OWF of password, length of OWF of password)
  - 2. CALL MD5Update(md5context, Message, MessageSize)
  - CALL MD5Final(md5context)
  - 4. SET digest to md5context.digest

The NewMessageDigest parameter MUST be computed by using the current password. The OldMessageDigest parameter MUST be computed by using the previous password, if it exists. If the previous password is not present, the new password MUST be used to compute the OldMessageDigest.

Creating a message digest for the previous password allows the possibility of password replication latency to be accounted for. If the client computer password was recently changed, but the change has not propagated to the server processing this method, the client and the server will have two different passwords.

### 3.5.4.8.4 NetrLogonSendToSam (Opnum 32)

The **NetrLogonSendToSam** method allows a BDC or RODC to forward user account password changes to the PDC. It SHOULD<236> be used by the client to deliver an opaque buffer to the SAM database ([MS-SAMR] section 3.1.1) on the server side.

```
NTSTATUS NetrLogonSendToSam(
  [in, unique, string] LOGONSRV_HANDLE PrimaryName,
  [in, string] wchar_t* ComputerName,
  [in] PNETLOGON_AUTHENTICATOR Authenticator,
  [out] PNETLOGON_AUTHENTICATOR ReturnAuthenticator,
  [in, size_is(OpaqueBufferSize)]
  UCHAR * OpaqueBuffer,
  [in] ULONG OpaqueBufferSize
);
```

**PrimaryName:** The custom binding handle, as defined in 3.5.4.1.

**ComputerName:** A null-terminated Unicode string that contains the NetBIOS name of the client computer making the call.

**Authenticator:** A pointer to a NETLOGON\_AUTHENTICATOR structure, as specified in section 2.2.1.1.5, that contains the client authenticator.

**ReturnAuthenticator:** A pointer to a **NETLOGON\_AUTHENTICATOR** structure, as specified in section 2.2.1.1.5, that contains the server return authenticator.

**OpaqueBuffer:** A buffer to be passed to the Security Account Manager (SAM) service on the PDC. The buffer is encrypted on the wire.

**OpaqueBufferSize:** The size, in bytes, of the *OpaqueBuffer* parameter.

**Return Values:** The method returns 0x00000000 on success; otherwise, it returns a nonzero error code.

On receiving this call, the server MUST perform the following validation steps:

- Apply Common Error Processing Rule A, specified in section 3.
- Using the ComputerName for the secure channel to find the corresponding record in the ClientSessionInfo table, verify the Authenticator parameter (section 3.1.4.5). If the Authenticator parameter is valid, compute the ReturnAuthenticator parameter returned (section 3.1.4.5). Otherwise, the server MUST return STATUS\_ACCESS\_DENIED.

If the *PrimaryName* parameter is not NULL, it is compared against the server's computer name. If the *PrimaryName* parameter does not match the server's computer name, the server MUST return STATUS\_INVALID\_COMPUTER\_NAME. If the *PrimaryName* parameter matches the server's computer name, or the *PrimaryName* parameter is NULL, then processing proceeds.

The server MUST check whether the caller is a BDC or RODC; otherwise, it MUST return STATUS\_ACCESS\_DENIED. The server determines whether the caller is BDC or RODC by examining the value of *SecureChannelType* parameter in the ClientSessionInfo table. The caller is a BDC if *SecureChannelType* is ServerSecureChannel. The caller is an RODC if the *SecureChannelType* is CdcServerSecureChannel.

The server MUST decrypt the message passed in the *OpaqueBuffer* parameter using the negotiated encryption algorithm (determined by bits C, O, or W, respectively, in the **NegotiateFlags** member of the **ClientSessionInfo** table entry for *ComputerName*) and the established session key as the decryption key. The server passes the decrypted data to the local SAM for processing. The buffer specified by *OpaqueBuffer* is completely opaque to the Netlogon Protocol.

This method SHOULD be called only by a machine that has established a secure channel with the server.

### 3.5.4.8.5 NetrLogonSetServiceBits (Opnum 22)

The **NetrLogonSetServiceBits** method SHOULD<237> be used to notify Netlogon whether a domain controller is running specified services, as detailed in the following section.

```
NTSTATUS NetrLogonSetServiceBits(
   [in, unique, string] LOGONSRV_HANDLE ServerName,
   [in] DWORD ServiceBitsOfInterest,
   [in] DWORD ServiceBits
);
```

**ServerName:** The custom binding handle, as defined in section 3.5.4.1, representing the connection to a DC.

**ServiceBitsOfInterest:** A set of bit flags used as a mask to indicate which service's state (running or not running) is being set by this call. The value is constructed from zero or more bit flags from the following table.

| 0 | 1 | 2 | 3 | 4 | 5 | 6 | 7 | 8 | 9 | 1 0 | 1 | 2 | 3 | 4 | 5 | 6 | 7 | 8 | 9 | 2 | 1 | 2 | 3 | 4 | 5 | 6 | 7 | 8 | 9 | 3 0 | 1 |  |
|---|---|---|---|---|---|---|---|---|---|-----|---|---|---|---|---|---|---|---|---|---|---|---|---|---|---|---|---|---|---|-----|---|--|
| 0 | 0 | 0 | 0 | 0 | 0 | 0 | 0 | 0 | 0 | 0   | 0 | 0 | 0 | 0 | 0 | 0 | 0 | С | 0 | 0 | 0 | В | 0 | 0 | Α | 0 | 0 | 0 | 0 | 0   | 0 |  |

The flags SHOULD<238> be defined as follows.

| Value | Description                                                     |
|-------|-----------------------------------------------------------------|
| Α     | The state of the time service is being set.                     |
| В     | The state of the time service with clock hardware is being set. |
| С     | The state of the Active Directory Web service is being set.     |

All other bits MUST be set to zero; otherwise, the error STATUS\_ACCESS\_DENIED is returned.

**ServiceBits:** A set of bit flags used as a mask to indicate whether the service indicated by ServiceBitsOfInterest is running. If the flag is set to 0, the corresponding service indicated by ServiceBitsOfInterest is not running. Otherwise, if the flag is set to 1, the corresponding service indicated by ServiceBitsOfInterest is running. The value is constructed from zero or more bit flags from the following table.

| 0 | 1 | 2 | 3 | 4 | 5 | 6 | 7 | 8 | 9 | 1 0 | 1 | 2 | 3 | 4 | 5 | 6 | 7 | 8 | 9 | 2 0 | 1 | 2 | 3 | 4 | 5 | 6 | 7 | 8 | 9 | 3 | 1 |
|---|---|---|---|---|---|---|---|---|---|-----|---|---|---|---|---|---|---|---|---|-----|---|---|---|---|---|---|---|---|---|---|---|
| 0 | 0 | 0 | 0 | 0 | 0 | 0 | 0 | 0 | 0 | 0   | 0 | 0 | 0 | 0 | 0 | 0 | 0 | С | 0 | 0   | 0 | В | 0 | 0 | Α | 0 | 0 | 0 | 0 | 0 | 0 |

The flags SHOULD<239> be defined as follows.

| Value | Description                                  |
|-------|----------------------------------------------|
| Α     | Time service is running.                     |
| В     | Time service with clock hardware is running. |
| С     | Active Directory Web service is running.     |

All other bits MUST be set to zero; otherwise, the error STATUS INVALID PARAMETER is returned.

If a flag is set to 1 and the same flag is set to 0 in the *ServiceBitsOfInterest* parameter, the error STATUS\_INVALID\_PARAMETER is returned.

**Return Values:** The method returns 0x00000000 on success; otherwise, it returns a nonzero error code.

The server SHOULD<240> return ERROR\_ACCESS\_DENIED if the caller is not local.

If the client does not have sufficient privilege, the server MUST return ERROR\_ACCESS\_DENIED.

The server MUST return STATUS\_ACCESS\_DENIED if bits other than those previously specified are passed in.

For every service state being set by this call, as indicated by *ServiceBitsOfInterest*, the state of the corresponding service ([MS-ADTS] section 6.3.1.2), as indicated by *ServiceBits*, is updated in the **ServerServiceBits** ADM element.

# 3.5.4.8.6 NetrLogonGetTimeServiceParentDomain (Opnum 35)

The **NetrLogonGetTimeServiceParentDomain** method SHOULD<241> return the name of the parent domain of the current domain. The domain name returned by this method is suitable for passing into the NetrLogonGetTrustRid method and NetrLogonComputeClientDigest method.

```
NET_API_STATUS NetrLogonGetTimeServiceParentDomain(
    [in, unique, string] LOGONSRV_HANDLE ServerName,
    [out, string] wchar_t** DomainName,
    [out] int* PdcSameSite
);
```

**ServerName:** The custom binding handle, as defined in section 3.5.4.1.

**DomainName:** A pointer to the buffer that receives the null-terminated Unicode string that contains the name of the parent domain. If the DNS domain name is available, it is returned through this parameter; otherwise, the NetBIOS domain name is returned.

**PdcSameSite:** A pointer to the integer that receives the value that indicates whether the PDC for the domain *DomainName* is in the same site as the server specified by *ServerName*. The Netlogon client ignores this value if *ServerName* is not a domain controller.

| Value      | Meaning                                                                |
|------------|------------------------------------------------------------------------|
| False<br>0 | The PDC is not in the same site as the server specified by ServerName. |
| True<br>1  | The PDC is in the same site as the server specified by ServerName.     |

**Return Values:** The method returns 0x00000000 on success; otherwise, it returns a nonzero error code.

The server SHOULD<242> return ERROR\_ACCESS\_DENIED if the caller is not local.

If the client does not have sufficient privilege, the server MUST return ERROR ACCESS DENIED.

The domain name returned MUST be determined according to the following rules:

- On a non-DC machine, the returned domain name is the name of the domain of which the ServerName is a member. If ServerName is not valid, the server MUST return ERROR\_INVALID\_COMPUTERNAME.
- On a DC that is at the root of the forest, rootDomainNamingContext ([MS-ADTS] section 3.1.1.3.2.16) is equal to defaultNamingContext ([MS-ADTS] section 3.1.1.3.2.3). In this case, ERROR\_NO\_SUCH\_DOMAIN is returned.
- On a DC that is at the root of a domain tree in the forest, the name of a trusted domain that is also at the root of a domain tree in the forest is returned.

On any other DC, the name of the domain that is directly the parent domain is returned.

The domain's information MUST be retrieved from an implementation-specific directory. Based on this retrieved information, if the domain has a DNS domain name, it MUST be returned; otherwise, the NetBIOS domain name MUST be returned. This behavior is functionally equivalent to locally invoking

LsarQueryTrustedDomainInfo ([MS-LSAD] section 3.1.4.7.2) for the domain, where TrustedDomainSid is the domain SID corresponding to the appropriate domain name retrieved from a cached list, and InformationClass is TrustedDomainInformationEx (policy handle is not needed locally), to return the TrustedDomainInformationEx.Name string (DNS name) if it is present or TrustedDomainInformationEx.Flat Name string (NetBIOS name) otherwise.

The PdcSameSite returned MUST be determined according to the following rules:

- On a non-DC machine, the value of PdcSameSite is set to TRUE.
- On a DC machine, the server determines the PDC as specified in [MS-ADTS] section 3.1.1.1.11. Then the server determines the sites of both the server and PDC as specified in [MS-ADTS] section 3.1.1.4.5.29. The server MUST compare the PDC site with its own site, and if the two match, the *PdcSameSite* output parameter MUST be set to TRUE; otherwise, it MUST be set to FALSE.

#### 3.5.4.9 Administrative Services Methods

Methods in this group are used for querying and controlling Netlogon behavior.

#### 3.5.4.9.1 NetrLogonControl2Ex (Opnum 18)

The **NetrLogonControl2Ex** method SHOULD<243> execute administrative actions that pertain to the Netlogon server operation. It is used to query the status and control the actions of the Netlogon server.

```
NET_API_STATUS NetrLogonControl2Ex(
   [in, unique, string] LOGONSRV_HANDLE ServerName,
   [in] DWORD FunctionCode,
   [in] DWORD QueryLevel,
   [in, switch_is(FunctionCode)] PNETLOGON_CONTROL_DATA_INFORMATION Data,
   [out, switch_is(QueryLevel)] PNETLOGON_CONTROL_QUERY_INFORMATION Buffer
);
```

**ServerName:** The custom binding handle, as defined in section 3.5.4.1.

**FunctionCode:** The control operation to be performed; it SHOULD<244> be one of the following values:

| Value                                     | Meaning                                                                                                    |
|-------------------------------------------|----------------------------------------------------------------------------------------------------|
| NETLOGON_CONTROL_QUERY<br>0x00000001      | No operation, only the requested information is returned.                                                                                        |
| NETLOGON_CONTROL_REPLICATE 0x00000002     | Forces a backup domain controller (BDC) to perform an immediate partial synchronization of all databases, as detailed in section 3.6.5.2.2.<245> |
| NETLOGON_CONTROL_SYNCHRONIZE 0x00000003   | Forces a BDC to perform an immediate full synchronization of all databases.<246>                                                                 |
| NETLOGON_CONTROL_PDC_REPLICATE 0x00000004 | Forces a PDC to immediately send announcement messages to ask each BDC to replicate the database for details (see section 3.6).                  |
| NETLOGON_CONTROL_REDISCOVER 0x00000005    | Forces the server to rediscover a domain controller in the specified domain and to set up a secure channel to the discovered DC.                 |
| NETLOGON_CONTROL_TC_QUERY                 | Queries the status of the last usage of the secure channel                                                                                       |

| Value                                         | Meaning                                                                                                    |
|-----------------------------------------------|----------------------------------------------------------------------------------------------------|
| 0x00000006                                    | to the DC.                                                                                                    |
| NETLOGON_CONTROL_TRANSPORT_NOTIFY 0x00000007  | Notifies the Netlogon server that a new network connection has been added and causes the server to flush any DC cache.                                                                 |
| NETLOGON_CONTROL_FIND_USER 0x00000008         | Queries the name of a trusted domain that contains an account for a user.                                                                                                    |
| NETLOGON_CONTROL_CHANGE_PASSWORD 0x00000009   | Causes the server to generate a new shared secret and to set it on the account used by the DC for setting up the secure channel from the server.                                       |
| NETLOGON_CONTROL_TC_VERIFY 0x0000000A         | Verifies the current status of the server's secure channel to a DC in the specified domain.                                                                                            |
| NETLOGON_CONTROL_FORCE_DNS_REG 0x0000000B     | Triggers the non-timer event, Force Register DNS Records, defined in [MS-ADTS] section 6.3.2.2.1.                                                                                      |
| NETLOGON_CONTROL_QUERY_DNS_REG<br>0x0000000C  | SHOULD<247> query the status of DNS updates performed by the Netlogon server, as specified in [MS-ADTS] section 6.3.2.                                                                 |
| NETLOGON_CONTROL_BACKUP_CHANGE_LOG 0x0000FFFC | Used for debugging purposes and does not affect the Netlogon protocol behavior.<248>                                                                                                   |
| NETLOGON_CONTROL_TRUNCATE_LOG<br>0x0000FFFD   | Used for debugging purposes and does not affect the Netlogon protocol behavior.<249>                                                                                                   |
| NETLOGON_CONTROL_SET_DBFLAG<br>0x0000FFFE     | Used for debugging purposes and does not affect the Netlogon protocol behavior.<250>                                                                                                   |
| NETLOGON_CONTROL_BREAKPOINT 0x0000FFFF        | Used for debugging purposes and SHOULD<251> be used only with checked builds. Calling NetrLogonControl2Ex with this function code does not affect the Netlogon protocol behavior.<252> |

**QueryLevel:** Information query level requested by the client. The buffer returned in the *Buffer* parameter contains one of the following structures, based on the value of this field.

| Value      | Buffer Contents                               |
|------------|-----------------------------------------------|
| 0x00000001 | A NETLOGON_INFO_1 structure is returned.      |
| 0x00000002 | A NETLOGON_INFO_2 structure is returned.      |
| 0x00000003 | A NETLOGON_INFO_3 structure is returned.      |
| 0x00000004 | A NETLOGON_INFO_4 structure is returned.<253> |

**Data:** A NETLOGON\_CONTROL\_DATA\_INFORMATION structure, as specified in section 2.2.1.7.1, that contains specific data required by the query.

**Buffer:** A NETLOGON\_CONTROL\_QUERY\_INFORMATION structure, as specified in section 2.2.1.7.6, that contains the specific query results, with a level of verbosity as specified in *QueryLevel*.

**Return Values:** The method returns 0x00000000 on success; otherwise, it returns a nonzero error code.

On receiving this call, the server MUST perform the following validation steps:

- The server uses the server name passed in the ServerName parameter to look up the domain for the request. If the name is not found, the server MUST return ERROR INVALID COMPUTERNAME.
- If the client does not have sufficient privilege, the server MUST return ERROR\_ACCESS\_DENIED.
- The QueryLevel parameter MUST contain a value between 1 and 4; otherwise, the server MUST return ERROR INVALID LEVEL.
  - When the QueryLevel parameter is set to 0x00000004, the FunctionCode parameter MUST be set to NETLOGON\_CONTROL\_FIND\_USER (0x00000008); otherwise, the server MUST return ERROR INVALID PARAMETER.
  - When the QueryLevel parameter is set to 0x00000002, the FunctionCode parameter MUST be set to NETLOGON\_CONTROL\_REDISCOVER (0x00000005), NETLOGON\_CONTROL\_TC\_QUERY (0x00000006), or NETLOGON\_CONTROL\_TC\_VERIFY (0x0000000A); otherwise, the server MUST return ERROR\_INVALID\_PARAMETER.
- When the *FunctionCode* parameter is set to:
  - NETLOGON\_CONTROL\_FIND\_USER (0x00000008), the QueryLevel parameter MUST be set to 0x00000004; otherwise, the server MUST return ERROR\_INVALID\_PARAMETER.
  - NETLOGON\_CONTROL\_TC\_VERIFY (0x0000000A), the QueryLevel parameter MUST be set to 0x00000002; otherwise, the server MUST return ERROR\_INVALID\_PARAMETER.
  - NETLOGON\_CONTROL\_QUERY\_DNS\_REG (0x0000000C), the QueryLevel parameter MUST be set to 0x00000001; otherwise, the server MUST return ERROR INVALID LEVEL.
- The server MUST verify the Data parameter for the NETLOGON\_CONTROL\_REDISCOVER (0x00000005), NETLOGON\_CONTROL\_TC\_QUERY (0x00000006), NETLOGON\_CONTROL\_FIND\_USER (0x00000008), NETLOGON\_CONTROL\_CHANGE\_PASSWORD (0x00000009), and NETLOGON\_CONTROL\_TC\_VERIFY (0x0000000A) function codes:
  - If the parameter is NULL, the server MUST return ERROR INVALID PARAMETER.
  - For the NETLOGON\_CONTROL\_REDISCOVER (0x00000005), NETLOGON\_CONTROL\_TC\_QUERY (0x00000006), NETLOGON\_CONTROL\_CHANGE\_PASSWORD (0x00000009), and NETLOGON\_CONTROL\_TC\_VERIFY (0x0000000A) function codes, if the parameter does not contain a valid domain name in the trust list, the server MUST return ERROR NO SUCH DOMAIN.
  - For the NETLOGON\_CONTROL\_FIND\_USER (0x00000008) function code, if the parameter does not contain a valid username, the server MUST return NERR\_UserNotFound.

For other function codes, the *Data* parameter is ignored.

Based on the *FunctionCode* parameter provided by the client, the server MUST complete the following before populating the return structure:

- NETLOGON\_CONTROL\_QUERY: Nothing.
- NETLOGON CONTROL REPLICATE: Return ERROR NOT SUPPORTED.<254>
- NETLOGON\_CONTROL\_SYNCHRONIZE: Return ERROR\_NOT\_SUPPORTED.<255>
- NETLOGON CONTROL PDC REPLICATE: Return ERROR NOT SUPPORTED.<256>
- NETLOGON\_CONTROL\_REDISCOVER: Force the server to rediscover DCs in the domain name provided in the **TrustedDomainName** field of the *Data* parameter and to set up a secure channel

(section 3.1) to the discovered DC. DC rediscovery is the same as initial DC discovery (section 3.1.4.10). If a DC discovery and establishment of a secure channel to the DC fails, the error ERROR NO LOGON SERVERS is returned.

- NETLOGON\_CONTROL\_TC\_QUERY: Provide return data based on the DC in the domain name provided in the **TrustedDomainName** field of the *Data* parameter.
- NETLOGON\_CONTROL\_TRANSPORT\_NOTIFY: To allow the server to immediately retry establishing a secure session over the new network connection that became available, the server sets the LastAuthenticationTry member of every entry in the ServerSessionInfo table maintained by the Netlogon client on the server's machine to zero, enumerating across every entry in the table. Also, if the server has a DC cache, the server flushes the LocatedDCsCache and FailedDiscoveryCache.
- NETLOGON\_CONTROL\_FIND\_USER: Query the name of a trusted domain that contains an account for a user with the username provided in the **UserName** field of the *Data* parameter. The server MUST be a DC; otherwise, return ERROR\_NOT\_SUPPORTED.
- NETLOGON\_CONTROL\_CHANGE\_PASSWORD: Generate a new shared secret for the domain name provided in the **TrustedDomainName** field of the *Data* parameter. The server MUST update the **SharedSecret** (section 3.1.1). If the **TrustedDomainName** field of the *Data* parameter is a trust name and the server is not a PDC ([MS-ADTS] section 6.1.5.3), the server MUST return ERROR\_INVALID\_DOMAIN\_ROLE.
- NETLOGON\_CONTROL\_TC\_VERIFY: Call any Netlogon method that requires a secure channel (section 3.1.4.6) to the DC in the domain name provided in the **TrustedDomainName** field of the Data parameter.
- NETLOGON\_CONTROL\_FORCE\_DNS\_REG: The DC SHOULD<257> re-register all of its DNS records ([MS-ADTS] section 6.3.2).
- NETLOGON\_CONTROL\_QUERY\_DNS\_REG: Query the status of DNS updates performed by the Netlogon server.<258>
- NETLOGON\_CONTROL\_BACKUP\_CHANGE\_LOG: Nothing.
- NETLOGON CONTROL TRUNCATE LOG: Nothing.
- NETLOGON\_CONTROL\_SET\_DBFLAG: Nothing.
- NETLOGON\_CONTROL\_BREAKPOINT: Nothing.

The following describes the output generated in the *Buffer* parameter based on the *FunctionCode* and *QueryLevel* requested.

For  $\mathit{QueryLevel}\ 1$ , the return structure MUST be generated as follows:

- NETLOGON\_CONTROL\_QUERY\_INFORMATION.NetlogonInfo1.netlog1\_flags MUST be set to the netlog1\_flags values that are applicable to the server. See
   NETLOGON\_INFO\_1 (section 2.2.1.7.2) for a description of the netlog1\_flags field.
- If the FunctionCode parameter has the value NETLOGON\_CONTROL\_QUERY\_DNS\_REG (0x000000C), and any DNS registration or deregistration ([MS-ADTS] section 6.3.2) errors occurred on the last completed update, then the NETLOGON\_CONTROL\_QUERY\_INFORMATION.NetlogonInfo1.netlog1\_flags G bit MUST be set. Otherwise, the NETLOGON\_CONTROL\_QUERY\_INFORMATION.NetlogonInfo1.netlog1\_flags G bit MUST NOT be set.
- If this is a non-PDC computer,
   NETLOGON\_CONTROL\_QUERY\_INFORMATION.NetlogonInfo1.netlog1\_pdc\_connection\_s
   tatus MUST be set to the current connection status of the PDC, which is stored in the

**ConnectionStatus** field of the **ServerSessionInfo** table. This field MUST be set to zero if this server is the PDC.

 If FunctionCode NETLOGON\_CONTROL\_PDC\_REPLICATE (0x00000004) is supported and ntMixedDomain is set to zero, the server MUST return ERROR\_NOT\_SUPPORTED. Otherwise, the server returns ERROR\_SUCCESS.

For QueryLevel 2, the return structure MUST be generated as follows:

- NETLOGON\_CONTROL\_QUERY\_INFORMATION.NetlogonInfo2.netlog2\_flags MUST be set to the netlog2\_flags values that are applicable to the server. For a description of the netlog2\_flags member, see 2.2.1.7.3.
- NETLOGON\_CONTROL\_QUERY\_INFORMATION.NetlogonInfo2.netlog2\_pdc\_connection\_s tatus MUST be set as follows.
  - Call NetrServerGetTrustInof to the DC with which it has an established secure channel for the domain specified in the *Data.TrustedDomainName* parameter received.
    - If the server returns STATUS\_NOT\_SUPPORTED, then NETLOGON\_CONTROL\_QUERY\_INFORMATION.NetlogonInfo2.netlog2\_pdc\_connection\_stat us MUST be set to the value of the ConnectionStatus field from the ServerSessionInfo table.
    - If the server returns anything else and ServerSessionInfo.ConnectionStatus is not STATUS\_SUCCESS, then NETLOGON\_CONTROL\_QUERY\_INFORMATION.NetlogonInfo2.netlog2\_pdc\_conne ction\_status MUST be set to the value of ConnectionStatus field from the ServerSessionInfo table.
    - Otherwise, the ConnectionStatus field of the ServerSessionInfo table is STATUS\_SUCCESS and the following rules apply:
      - 1. If the *TrustInfo* value returned by NetrServerGetTrustInfo is not NULL and the *UlongEntryCount* value is greater than 0, then process the first ULONG element in the *UlongData* array as follows:
        - If the TRUST\_ATTRIBUTE\_FOREST\_TRANSITIVE (0x00000008) bit is set, and if the server processing the element is either of the following:
          - Workstation:
            - NETLOGON\_CONTROL\_QUERY\_INFORMATION.NetlogonInfo2.netlog2\_pdc\_connection\_status MUST be set to STATUS\_DOMAIN\_TRUST\_INCONSISTENT.
          - Domain controller (DC): If the D flag is not set in the TrustedDomains.TrustAttributes for the domain specified in the Data.TrustedDomainName parameter received, then NETLOGON\_CONTROL\_QUERY\_INFORMATION.NetlogonInfo2.netlog2\_ pdc\_connection\_status MUST be set to STATUS\_DOMAIN\_TRUST\_INCONSISTENT.
        - Otherwise, if the server processing the element is a domain controller and the D flag is set in the TrustedDomains.TrustAttributes for the domain specified in the Data.TrustedDomainName parameter received, then
           NETLOGON\_CONTROL\_QUERY\_INFORMATION.NetlogonInfo2.netlog2\_pdc\_connection\_status MUST be set to STATUS\_DOMAIN\_TRUST\_INCONSISTENT.
      - 2. Verify that the SharedSecret stored locally is the same as what was returned by NetrServerGetTrustInfo in EncryptedNewOwfPassword and EncryptedOldOwfPassword.

If the SecureChannelType returned by NetrServerGetTrustInfo is **TrustedDnsDomainSecureChannel** or **TrustedDomainSecureChannel**, then verify using the local trust secrets. For all other types of *SecureChannelType* values, verify using the **SharedSecret** of the computer account. If verification fails, then **NETLOGON\_CONTROL\_QUERY\_INFORMATION.NetlogonInfo2.netlog2\_pdc\_connection\_status** MUST be set to STATUS WRONG PASSWORD.

- If NETLOGON\_CONTROL\_QUERY\_INFORMATION.NetlogonInfo2.netlog2\_pdc\_co nnection status has not been set, then it MUST be set to STATUS SUCCESS.
- **NETLOGON\_CONTROL\_QUERY\_INFORMATION.NetlogonInfo2.netlog2\_trusted\_dc\_name**MUST be set to the name of the DC with which the computer has a secure channel established,
  which is stored in the **DomainName** field of the **ServerSessionInfo** table.
- NETLOGON\_CONTROL\_QUERY\_INFORMATION.NetlogonInfo2.netlog2\_tc\_connection\_st atus MUST be set to the status of the secure channel, which is stored in the ConnectionStatus field of the ServerSessionInfo table.

For QueryLevel 3, the return structure MUST be generated as follows:

- NETLOGON\_CONTROL\_QUERY\_INFORMATION.NetlogonInfo3.netlog3\_flags MUST be set to zero.
- NETLOGON\_CONTROL\_QUERY\_INFORMATION.NetlogonInfo3.netlog3\_logon\_attempts
   MUST be set to LogonAttempts.
- NETLOGON\_CONTROL\_QUERY\_INFORMATION.NetlogonInfo3.netlog3\_reserved1 through NETLOGON\_CONTROL\_QUERY\_INFORMATION.NetlogonInfo3.netlog3\_reserved5 MUST be set to zero.

For QueryLevel 4, the return structure MUST be generated as follows:

 NETLOGON\_CONTROL\_QUERY\_INFORMATION.NetlogonInfo4.netlog4\_trusted\_domain\_ name MUST be set to the trusted domain that the user was found in.
 NETLOGON\_CONTROL\_QUERY\_INFORMATION.NetlogonInfo4.netlog4\_trusted\_dc\_name MUST be set to the DC in the trusted domain.

In addition, the returned *Buffer* structure contains undefined data of varied size at the end, which MUST be ignored.

## 3.5.4.9.2 NetrLogonControl2 (Opnum 14)

The **NetrLogonControl2** method <259> is a predecessor to the NetrLogonControl2Ex method (section 3.5.4.9.1) and is updated to have the same functionality as NetrLogonControl2Ex. All parameters of this method have the same meanings as the identically named parameters of the NetrLogonControl2Ex method.

```
NET_API_STATUS NetrLogonControl2(
   [in, unique, string] LOGONSRV_HANDLE ServerName,
   [in] DWORD FunctionCode,
   [in] DWORD QueryLevel,
   [in, switch_is(FunctionCode)] PNETLOGON_CONTROL_DATA_INFORMATION Data,
   [out, switch_is(QueryLevel)] PNETLOGON_CONTROL_QUERY_INFORMATION Buffer
);
```

All restrictions on parameter values in the NetrLoginControl2Ex method (section 3.5.4.9.1) apply. Extra restrictions are applied to the values of the *QueryLevel* parameter as follows:

• If the *QueryLevel* parameter is set to 0x00000004, the error ERROR INVALID LEVEL is returned.

Message processing is identical to NetrLogonControl2Ex (section 3.5.4.9.1).

### 3.5.4.9.3 NetrLogonControl (Opnum 12)

The **NetrLogonControl** method is a predecessor to the NetrLogonControl2Ex method (section 3.5.4.9.1). All parameters of this method SHOULD<260> have the same meanings as the identically named parameters of the **NetrLogonControl2Ex** method.

```
NET_API_STATUS NetrLogonControl(
   [in, unique, string] LOGONSRV_HANDLE ServerName,
   [in] DWORD FunctionCode,
   [in] DWORD QueryLevel,
   [out, switch_is(QueryLevel)] PNETLOGON_CONTROL_QUERY_INFORMATION Buffer
);
```

All restrictions on parameter values in the **NetrLogonControl2Ex** method (section 3.5.4.9.1) apply. Extra restrictions are applied to the values of the *FunctionCode*<261> and *QueryLevel* parameters as follows:

 The value of QueryLevel parameter is restricted to 0x00000001. If 0x00000002 is used, the error ERROR\_NOT\_SUPPORTED is returned; if any value larger than 0x00000002 is used, the error ERROR\_INVALID\_LEVEL is returned.

Message processing is identical to **NetrLogonControl2Ex** (section 3.5.4.9.1), except for the following:

The Data parameter of NetrLogonControl2Ex is set to NULL.

### 3.5.4.10 Obsolete Methods

Methods in this group support LAN Manager products and are now obsolete. They SHOULD<262> be rejected with an error code.

### 3.5.4.10.1 NetrLogonUasLogon (Opnum 0)

```
NET_API_STATUS NetrLogonUasLogon(
    [in, unique, string] LOGONSRV_HANDLE ServerName,
    [in, string] wchar_t* UserName,
    [in, string] wchar_t* Workstation,
    [out] PNETLOGON_VALIDATION_UAS_INFO* ValidationInformation
);
```

## 3.5.4.10.2 NetrLogonUasLogoff (Opnum 1)

```
NET_API_STATUS NetrLogonUasLogoff(
   [in, unique, string] LOGONSRV_HANDLE ServerName,
   [in, string] wchar_t* UserName,
   [in, string] wchar_t* Workstation,
   [out] PNETLOGON_LOGOFF_UAS_INFO LogoffInformation
);
```

## 3.5.4.10.3 NetrAccountDeltas (Opnum 9)

```
NTSTATUS NetrAccountDeltas(
   [in, unique, string] LOGONSRV_HANDLE PrimaryName,
   [in, string] wchar_t* ComputerName,
   [in] PNETLOGON_AUTHENTICATOR Authenticator,
   [in, out] PNETLOGON_AUTHENTICATOR ReturnAuthenticator,
   [in] PUAS INFO 0 RecordId,
```

```
[in] DWORD Count,
[in] DWORD Level,
[out, size_is(BufferSize)] UCHAR * Buffer,
[in] DWORD BufferSize,
[out] ULONG * CountReturned,
[out] ULONG * TotalEntries,
[out] PUAS_INFO_0 NextRecordId
```

## 3.5.4.10.4 NetrAccountSync (Opnum 10)

```
NTSTATUS NetrAccountSync(
   [in, unique, string] LOGONSRV_HANDLE PrimaryName,
   [in, string] wchar_t* ComputerName,
   [in] PNETLOGON_AUTHENTICATOR Authenticator,
   [in, out] PNETLOGON_AUTHENTICATOR ReturnAuthenticator,
   [in] DWORD Reference,
   [in] DWORD Level,
   [out, size_is(BufferSize)] UCHAR * Buffer,
   [in] DWORD BufferSize,
   [out] ULONG * CountReturned,
   [out] ULONG * TotalEntries,
   [out] ULONG * NextReference,
   [out] PUAS_INFO_0 LastRecordId
);
```

### 3.5.5 Timer Events

None.

### 3.5.6 Other Local Events

When Netlogon receives a PolicyChange event ([MS-GPOD] section 2.8.2), NRPC implementations SHOULD<263> load the new value.

### 3.6 Netlogon NT Replication Details

Netlogon replication is a single master replication in which the PDC serves as the replication master. <264> The PDC maintains a state for each backup domain controller (BDC) that includes the database serial number of the BDC database. The PDC periodically sends announcement messages to BDCs with out-of-sync database serial numbers to notify them about database changes accumulated during the period. In response, BDCs receiving the message update their database by making synchronization calls to the PDC using RPC. The PDC updates the database serial number in the local state information for the BDC after processing the synchronization call from that BDC.

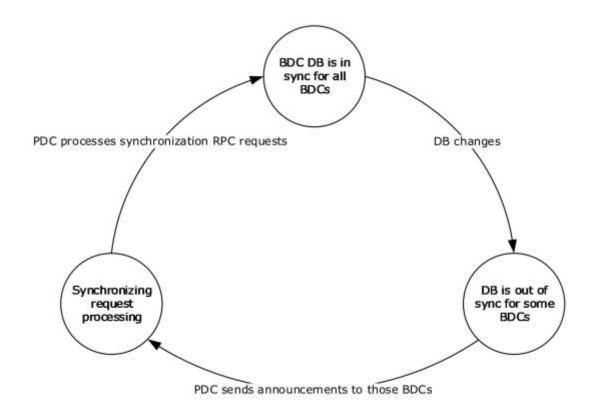

Figure 8: PDC States

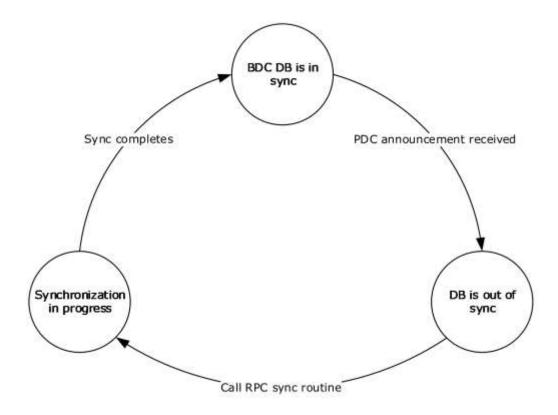

Figure 9: BDC States

### 3.6.1 Abstract Data Model

The following section describes data organization and state maintained for purposes of Netlogon replication. The described organization is provided to explain how the protocol behaves. This document does not mandate that implementations adhere to this model as long as their external behavior is consistent with that described in this document.

Each DC in the domain maintains the following set of data.

AbstractDomainName: The name of the domain.

AbstractDomainSid: The SID of the domain.

AbstractPrimaryDCName: The name of the PDC.

AbstractBuiltinDatabaseCreationTime: The QWORD time stamp in UTC for the SAM built-in

database creation time.

AbstractBuiltinDatabaseSerialNumber: The database serial number of the SAM built-in database.

**AbstractSamDatabaseCreationTime:** The QWORD time stamp in UTC for the **SAM database** creation time.

AbstractSamDatabaseSerialNumber: The database serial number of the SAM database.

**AbstractLsaDatabaseCreationTime:** The QWORD time stamp in UTC for the LSA database creation time.

AbstractLsaDatabaseSerialNumber: The database serial number of the LSA database.

Additionally, the PDC maintains the following set of data.

- **AbstractPulse:** A setting on the PDC that specifies the period, in seconds, at which the announcement message will be sent periodically by the PDC to BDCs needing synchronization in the domain.
- **AbstractRandom:** A setting on the PDC that indicates the amount of time, in seconds, that the BDC recipient of the message waits before contacting the PDC with a synchronization request.
- **AbstractPulseConcurrency:** A setting on the PDC indicating the number of outstanding messages the PDC has sent to BDCs that haven't yet contacted the PDC with a synchronization request.
- **AbstractMaximumPulse:** A setting on the PDC indicating a timeout value. If the last announcement message sent to a BDC was more than this value ago, the PDC will send a message to that BDC, as specified below.
- **AbstractBdcDatabaseSerialNumbers:** An array of numbers that the PDC maintains to track database serial numbers for corresponding databases on BDCs.

Additionally, the BDC maintains the following set of data.

- **AbstractFullSamSynchronizationNeeded:** A Boolean setting on the BDC that indicates whether full synchronization of the **SAM database** is needed. If TRUE, the BDC needs to perform full synchronization. If FALSE, the BDC needs to perform partial synchronization.
- **AbstractFullBuiltinSynchronizationNeeded:** A Boolean setting on the BDC that indicates whether full synchronization of the SAM built-in database is needed. If TRUE, the BDC needs to perform full synchronization. If FALSE, the BDC needs to perform partial synchronization.
- **AbstractFullLsaSynchronizationNeeded:** A Boolean setting on the BDC that indicates whether full synchronization of the LSA database is needed. If TRUE, the BDC needs to perform full synchronization. If FALSE, the BDC needs to perform partial synchronization.

## **3.6.2 Timers**

A timer is maintained on PDC to periodically notify BDCs of the changes to the database state. The protocol does not mandate a particular time-out value for the timer. The time-out SHOULD be configured between 1 minute and 2 days, inclusive. The default time-out is 5 minutes.

A timer is maintained on the BDC to start synchronization requests with the expiration time as specified in section 3.6.3.

#### 3.6.3 Initialization

The PDC MUST register the RPC endpoint. The PDC timer MUST be initialized to expire in AbstractPulse seconds. BDCs MUST create the \MAILSLOT\NET\NETLOGON mailslot, as specified in section 2.1. BDCs MUST initialize their BDC timers to never expire.

### 3.6.4 Message Processing Events and Sequencing Rules

#### 3.6.4.1 Message Processing on PDC

After the PDC protocol initialization, the PDC MUST prepare an initial announcement message as follows:

• Set **LowSerialNumber** to the low DWORD part of AbstractSamDatabaseSerialNumber.

- Set **DateAndTime** to the value of AbstractSamDatabaseCreationTime expressed as the number of seconds elapsed since midnight of January 1, 1970.
- Set Pulse to the value of AbstractPulse.
- Set **Random** to the value of AbstractRandom.
- Set **PrimaryDCName** to the value of AbstractPrimaryDCName encoded in the OEM character set.
- Set DomainName to the value of AbstractDomainName encoded in the OEM character set.
- Optionally set Pad to 0x00 to make the next field in the message 2-byte aligned.
- Set **UnicodePrimaryDCName** to the value of AbstractPrimaryDCName encoded in Unicode.
- Set UnicodeDomainName to the value of AbstractDomainName encoded in Unicode.
- Set **DBCount** to 0x3.
- Set three **DBChangeInfo** fields as follows:
  - Set **DBIndex** of the 1st **DBChangeInfo** field to 0x0.

Set **LargeSerialNumber** of the 1st DBChangeInfo field to the value of AbstractSamDatabaseSerialNumber.

Set **DateAndTime** of the 1st **DBChangeInfo** field to the value of AbstractSamDatabaseCreationTime.

Set **DBIndex** of the 2nd **DBChangeInfo** field to 0x1.

Set **LargeSerialNumber** of the 2nd **DBChangeInfo** field to the value of AbstractBuiltinDatabaseSerialNumber.

Set **DateAndTime** of the 2nd **DBChangeInfo** field to the value of AbstractBuiltinDatabaseCreationTime.

Set **DBIndex** of the 3rd **DBChangeInfo** field to 0x2.

Set **LargeSerialNumber** of the 3rd **DBChangeInfo** field to the value of AbstractLsaDatabaseSerialNumber.

Set **DateAndTime** of the 3rd **DBChangeInfo** field to the value of AbstractLsaDatabaseCreationTime.

- Set **DBCount** to 0x3.
- Set **DomainSidSize** to the size in bytes of AbstractDomainSid.
- Set **DomainSid** to the value of AbstractDomainSid.

The PDC MUST send the message to all BDCs configured in the domain. In response to this message, the PDC MUST expect BDCs to synchronize their database by calling NetrDatabaseSync, NetrDatabaseSync2, or NetrDatabaseDeltas, as described below. For details about calling this method, see Calling NetrDatabaseSync2 in section 3.4.5.4.2.

In processing the NetrDatabaseDeltas call, the PDC SHOULD<265> indicate to the caller that it's unable to fulfill the partial synchronization request due to local conditions. The BDC MUST handle the error by performing full synchronization as described below.

When processing NetrDatabaseSync, NetrDatabaseSync2, or NetrDatabaseDeltas calls, the PDC MUST update the AbstractBdcDatabaseSerialNumbers element corresponding to the database of the BDC

making the call to be equal to the value of the database serial number for the last database record returned by the call.

### 3.6.4.2 Message Processing on BDC

Upon receiving an announcement message, the backup domain controller (BDC) MUST process the message as follows.

- The BDC MUST validate the message to fully conform to the format of the announcement message, and extract all of the message fields.
- The BDC MUST validate that the value of **DomainName** is equal to the value of AbstractDomainName encoded in the OEM character set. If the value is different, the BDC MUST ignore the message as invalid.
- The BDC MUST validate that the value of **DomainSid** is equal to the value of AbstractDomainSid. If the value is different, the BDC MUST ignore the message as invalid.
- The BDC MUST determine that a synchronization request is needed if one of the following conditions is true:
  - The value of **DateAndTime** of one of the **DBChangeInfo** fields is not equal to the local value of the corresponding abstract database creation time (AbstractSamDatabaseCreationTime, AbstractBuiltinDatabaseCreationTime, or AbstractLsaDatabaseCreationTime). If this condition is true, the BDC MUST set to TRUE the corresponding Boolean value (AbstractFullSamSynchronizationNeeded, AbstractFullBuiltinSynchronizationNeeded, or AbstractFullLsaSynchronizationNeeded) to indicate that a full synchronization is needed for the corresponding database.
  - The value of LargeSerialNumber of one of the DBChangeInfo fields is not equal to the local value of the corresponding abstract database serial number (AbstractSamDatabaseSerialNumber, AbstractBuiltinDatabaseSerialNumber, or AbstractLsaDatabaseSerialNumber). If this condition is true, the BDC MUST set to FALSE the corresponding Boolean value (AbstractFullSamSynchronizationNeeded, AbstractFullBuiltinSynchronizationNeeded, or AbstractFullLsaSynchronizationNeeded) to indicate that a partial (delta) synchronization is needed for the corresponding database.
- If a synchronization request is needed, the BDC MUST set the BDC timer to expire in the amount of time equal to a random value between zero and the value of the Random field.

### 3.6.5 Timer Events

### 3.6.5.1 Timer Events on PDC

When the PDC timer expires, the PDC MUST prepare the announcement message (as specified in section 2.2.1.5.1) using the current database state, and send the message to BDCs that need synchronization. A BDC needs database synchronization if one of the following conditions is true:

- The announcement is forced as a result of administrative action.
  - The announcement is forced if this is a new BDC configured in the domain.
- The BDC database serial number is less than the PDC database serial number for the corresponding database as indicated by an AbstractBdcDatabaseSerialNumbers element corresponding to the BDC and the database. To prevent sending messages to slow or unreachable BDCs, this condition can be augmented to require that the BDC finishes processing the previous announcement (if any), or it is timed out before the PDC sends a new announcement message.

- A separate timer is used on the PDC to time out announcements sent to the BDCs. A BDC is deemed as processing the announcement request until it finishes the processing by completing a synchronization request as defined in the following sections. During that time, no additional announcements are sent to the BDC. If a BDC doesn't respond with a synchronization request within the time-out period as set by the timer, the announcement is deemed as timed out.
- More than AbstractMaximumPulse seconds passed since the BDC was sent the previous announcement message.

To reduce the load on the PDC from synchronization requests following the PDC announcement, the PDC sends messages only if the current value of AbstractPulseConcurrency is less than a certain value defined as a configuration setting.

The PDC resets its timer to expire in the AbstractPulse seconds.

#### 3.6.5.2 Timer Events on BDC

When the BDC timer expires, the BDC MUST synchronize all its databases as follows.

### 3.6.5.2.1 Full Synchronization

Full database synchronization is performed if the corresponding Boolean value (AbstractFullSamSynchronizationNeeded, AbstractFullBuiltinSynchronizationNeeded, or AbstractFullLsaSynchronizationNeeded) is TRUE. If F is set in the NegotiateFlags, the backup domain controller (BDC) MUST call NetrDatabaseSync2; otherwise the BDC will call NetrDatabaseSync until all changes are obtained for the corresponding database. After successfully receiving the changes, the BDC MUST update local database to bring it in sync with the PDC. The BDC MUST update the value of the abstract database serial number for the corresponding database (AbstractSamDatabaseSerialNumber, AbstractBuiltinDatabaseSerialNumber, or AbstractLsaDatabaseCreationTime, AbstractBuiltinDatabaseCreationTime, or AbstractLsaDatabaseCreationTime) to equal to the corresponding value from the PDC as follows:

- The values are set depending on the value of the **DeltaType** field of the last NETLOGON\_DELTA\_ENUM (section 2.2.1.5.11) element in the **Deltas** field of the NETLOGON\_DELTA\_ENUM\_ARRAY (section 2.2.1.5.12) structure that is one of the following values:
  - If **DeltaType** is AddOrChangeDomain, the abstract database serial number and the abstract database creation time values MUST set to the **DomainModifiedCount** and **DomainCreationTime** fields, respectively, of the NETLOGON\_DELTA\_DOMAIN structure (section 2.2.1.5.10).
  - If **DeltaType** is AddOrChangeLsaPolicy, the abstract database serial number and the abstract database creation time values MUST be set to the **ModifiedId** and **DatabaseCreationTime** fields, respectively, of the NETLOGON\_DELTA\_POLICY structure (section 2.2.1.5.19).

### 3.6.5.2.2 Partial Synchronization

Partial database synchronization is performed if the corresponding Boolean value (AbstractFullSamSynchronizationNeeded, AbstractFullBuiltinSynchronizationNeeded, or AbstractFullLsaSynchronizationNeeded) is FALSE. In that case, the backup domain controller (BDC) MUST call NetrDatabaseDeltas in a loop until all changes are obtained for the corresponding database. After successfully receiving the changes, the BDC MUST update the local database to bring it in sync with the PDC. The BDC sets the value of the abstract database serial number for the corresponding database (AbstractSamDatabaseSerialNumber, AbstractBuiltinDatabaseSerialNumber, or AbstractLsaDatabaseSerialNumber) to the value of the *DomainModifiedCount* parameter returned by the last NetrDatabaseDeltas call in the replication loop.

If a NetrDatabaseDeltas call returns a status code 0xC0000134, the BDC MUST fully synchronize its entire database as described previously. The BDC performs a full synchronization on receiving any error code other than STATUS\_SUCCESS or STATUS\_ACCESS\_DENIED.

For either synchronization type, the BDC resets its timer to never expire at the end of processing.

#### 3.6.6 Other Local Events

Administrative actions can cause full database synchronization for all or some BDCs. For example, a configuration change promoting a server to a BDC SHOULD result in full database synchronization for that BDC. Similarly, a configuration change to elect a new PDC SHOULD result in full database synchronization for all BDCs. If the accounts database becomes corrupt, it SHOULD be recovered via a full synchronization request.

In all of the message processing scenarios in section 3.6.4, the Netlogon protocol performs a full database synchronization.

# 4 Protocol Examples

The Netlogon Remote Protocol methods are simple client/server RPC methods in which the client calls the method and the server returns a response. In establishing the connection with the server, the methods have two flows of operation:

- Not requiring a session key establishment.
- Requiring a session key establishment (often referred to as establishing a secure channel).

If a method does not require a session key establishment, the flow of operations will be as specified in section 3.1.4.7. The server will return a response whenever a method is called by the client.

When a method requires a session key establishment, the flow of operations to establish a secure channel will be as specified in section 3.1.4.6. RPC will use the Netlogon SSP to protect the method. The Netlogon SSP protects the data using the negotiated session key. The server will return a response whenever a method is called by the client.

The following section describes an example of pass-through authentication to illustrate the function of this protocol and values that are used to test session key validation cryptography.

## 4.1 (Updated Section) NetrLogonSamLogon with Secure Channel

When a secure channel is required, a number of additional steps are taken in the process of executing the method. For example, if a client calls the NetrLogonSamLogon method to execute an interactive account logon, the execution of the method involves several steps.

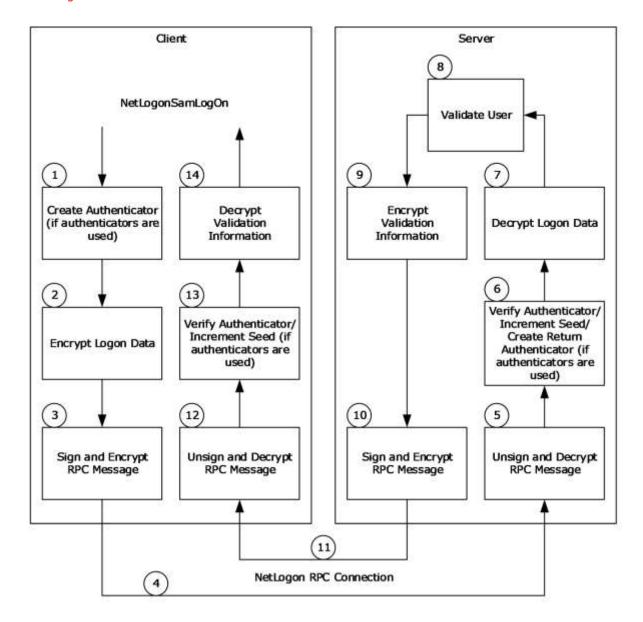

Figure 10: Secure channel execution of NetrLogonSamLogon

NetrLogonSamLogon involves the following steps:

- 1. If the Netlogon RPC call is using authenticators, the following steps are also performed.
  - The client creates an authenticator. An authenticator is represented by a NETLOGON\_AUTHENTICATOR structure.
  - 2. The client fills in the **Timestamp** field of the structure with the number of seconds since 00:00:00 on January 1, 1970 (UTC). The client then adds this value to the current authentication seed to produce a new seed value.

- 3. The client computes the credential based on the new authentication seed, the session key, and the client challenge, per the calculation specified in the previous Netlogon Credentials section.
- 2. If the *LogonLevel* parameter of the NetrLogonSamLogon method contained one of a set of specific values, the client encrypts the logon data using the session key with the negotiated encryption algorithm. The following table defines the *LogonLevel* parameter value and the data that is encrypted.

| LogonLevel value                             | Data encrypted                                                                                                    |
|----------------------------------------------|----------------------------------------------------------------------------------------------------|
| NetlogonInteractiveInformation (1)           | The <b>LmOwfPassword</b> and <b>NtOwfPassword</b> fields of the NETLOGON_INTERACTIVE_INFO structure that was passed in the <i>LogonInformation</i> parameter. |
| NetlogonInteractiveTransitiveInformation (5) | The <b>LmOwfPassword</b> and <b>NtOwfPassword</b> fields of the NETLOGON_INTERACTIVE_INFO structure that was passed in the <i>LogonInformation</i> parameter. |
| NetlogonServiceInformation (3)               | The <b>LmOwfPassword</b> and <b>NtOwfPassword</b> fields of the NETLOGON_SERVICE_INFO structure that was passed in the <i>LogonInformation</i> parameter.     |
| NetlogonServiceTransitiveInformation (7)     | The <b>LmOwfPassword</b> and <b>NtOwfPassword</b> fields of the NETLOGON_SERVICE_INFO structure that was passed in the <i>LogonInformation</i> parameter.     |
| NetlogonGenericInformation (4)               | The contents of the <b>LogonData</b> buffer of the NETLOGON_GENERIC_INFO structure that was passed in the <i>LogonInformation</i> parameter.                  |

This step is not performed for any other LogonLevel parameter values.

- 3. The client signs and encrypts the RPC message or each message fragment. If the RPC message is fragmented, operations are done on each message fragment. The data is first passed to RPC, where it is formatted according to the RPC standard ([C706] section 12.6.2). RPC then calls back to Netlogon to encrypt the RPC data buffer. The encryption of the RPC data buffer includes the following steps. (The checksum algorithm used is the negotiated checksum algorithm. The encryption algorithm used is the negotiated encryption algorithm.)
  - Create and initialize a signature. A signature is represented by an NL\_AUTH\_SIGNATURE structure.
  - 2. Generate random data for the confounder in the signature.
  - 3. Assign the sequence number in the signature based on the nonce and increment the nonce.

**Note** The nonce is initialized to zero and is used to maintain the sequence number for the calls over the secure channel.

- 4. Calculate the checksum of the first 8 bytes of the signature.
- 5. Calculate the checksum of the 8 bytes that make up the confounder in the signature.
- 6. Create an encryption key by XOR'ing every byte of the session key with 0xF0.
- 7. Encrypt the confounder using the encryption key.
- 8. If PFC SUPPORT HEADER SIGN has been negotiated by the RPC layer [MS-RPCE] section 3.3.1.5.2.2), calculate the checksum of the PDU Header.

Calculate the checksum of the caller's message.

Encrypt the caller's message or message fragment using the encryption key.

<u>If PFC\_SUPPORT\_HEADER\_SIGN has been negotiated by the RPC layer, calculate the checksum of</u> the sec\_trailer.

Finalize the checksum and assign it to the checksum in the signature.

Encrypt the sequence number in the signature using the session key.

- 4. The client sends the data over the Netlogon RPC connection.
- 5. The server verifies the signature and decrypts the RPC message or each message fragment. If the RPC message is fragmented, operations are done on each message fragment. The decryption of the RPC message includes the following steps:
  - 1. Decrypt the sequence number in the signature using the session key.
  - 2. Compare the sequence number with the nonce and increment the nonce.
  - 3. Calculate the checksum of the first 8 bytes of the signature.
  - 4. Create an encryption key by XOR'ing every byte of the session key with 0xF0.
  - 5. Decrypt the confounder using the encryption key.
  - 6. Calculate the checksum of the 8 bytes that make up the confounder in the signature.
  - 7. If PFC SUPPORT HEADER SIGN has been negotiated by the RPC layer [MS-RPCE] section 3.3.1.5.2.2), calculate the checkum of the PDU Header.

Decrypt the caller's message or message fragment using the encryption key.

Calculate the checksum of the caller's message.

Finalize the checksum and compare it with the checksum in the signature.

- 6. If the Netlogon RPC call is using authenticators, the server verifies the received authenticator and creates a return authenticator. To verify the received authenticator, the server adds the time stamp value in the authenticator to the current authentication seed to produce a new seed value. The server then computes the client's credential based on the new authentication seed, the session key, and the client challenge, per the calculation specified in the previous Netlogon Credentials section. Finally, the server checks whether the resulting credential is equal to the credential in the received authenticator. If successful, the server adds 1 to the authentication seed. Then the server creates a return authenticator. The server computes the credential for the return authenticator based on the new authentication seed, the session key, and the server challenge (SC), per the calculation specified in the previous Netlogon Credentials section.
- 7. If the *LogonLevel* parameter of the NetrLogonSamLogon method contained one of a set of particular values, the server decrypts the logon data, using the session key with the negotiated decryption algorithm. The following table defines the *LogonLevel* parameter values and the data that is decrypted.

| LogonLevel value | Data decrypted                                                                                                    |
|------------------|----------------------------------------------------------------------------------------------------|
| 1                | The <b>LmOwfPassword</b> and <b>NtOwfPassword</b> fields of the NETLOGON_INTERACTIVE_INFO structure that was passed in the <i>LogonInformation</i> parameter. |
| 5                | The <b>LmOwfPassword</b> and <b>NtOwfPassword</b> fields of the NETLOGON_INTERACTIVE_INFO structure that was passed in the <i>LogonInformation</i>            |

| LogonLevel<br>value | Data decrypted                                                                                                    |
|---------------------|----------------------------------------------------------------------------------------------------|
|                     | parameter.                                                                                                    |
| 3                   | The <b>LmOwfPassword</b> and <b>NtOwfPassword</b> fields of the NETLOGON_SERVICE_INFO structure that was passed in the <i>LogonInformation</i> parameter. |
| 7                   | The <b>LmOwfPassword</b> and <b>NtOwfPassword</b> fields of the NETLOGON_SERVICE_INFO structure that was passed in the <i>LogonInformation</i> parameter. |
| 4                   | The contents of the <b>LogonData</b> buffer of the NETLOGON_GENERIC_INFO structure that was passed in the <i>LogonInformation</i> parameter.              |

This step is not performed for any other *LogonLevel* parameter values.

- 8. The server executes its implementation of the NetrLogonSamLogon method to validate the user. The resulting validation information is returned in a NETLOGON\_VALIDATION union.
- 9. If the *LogonLevel* parameter of the NetrLogonSamLogon method contained one of the following values, the server encrypts the validation information:
  - NetlogonNetworkInformation
  - NetlogonNetworkTransitiveInformation
  - NetlogonGenericInformation

The validation data is encrypted using the session key with the negotiated encryption algorithm. The data that is encrypted depends on the value that was passed in the *ValidationLevel* parameter of the NetrLogonSamLogon method. The following table defines the *ValidationLevel* parameter values and the data that is encrypted.

| ValidationLevel value | Data encrypted                                                                                                    |
|-----------------------|----------------------------------------------------------------------------------------------------|
| 2                     | The <b>UserSessionKey</b> and <b>ExpansionRoom</b> fields of the NETLOGON_VALIDATION_SAM_INFO structure, as specified in section 2.2.1.4.11, that was passed in the <i>ValidationInformation</i> parameter.  |
| 3                     | The <b>UserSessionKey</b> and <b>ExpansionRoom</b> fields of the NETLOGON_VALIDATION_SAM_INFO2 structure, as specified in section 2.2.1.4.12, that was passed in the <i>ValidationInformation</i> parameter. |
| 5                     | The contents of the <b>ValidationData</b> buffer of the NETLOGON_VALIDATION_GENERIC_INFO2 structure, as specified in section 2.2.1.4.8, that was passed in the <i>ValidationInformation</i> parameter.       |

This step is not performed for any other *LogonLevel* parameter values.

- 10. The server signs and encrypts the RPC response message. The server performs the same steps as the client performed in step 3.
- 11. The server sends the response back to client over the Netlogon RPC connection.
- 12. The client unsigns and decrypts the RPC message. The client performs the same steps as the server performed in step 5.
- 13. If the Netlogon RPC call is using authenticators, the client verifies the return authenticator. To verify the return authenticator, the client adds 1 to the authentication seed to produce a new seed value. The client then computes the server's credential based on the new authentication seed, the session key, and the server challenge, per the calculation specified in the previous Netlogon

Credentials section. Finally, the client checks whether the resulting credential is equal to the credential in the return authenticator.

- 14. If the *LogonLevel* parameter of the NetrLogonSamLogon method contained one of the following values, the client decrypts the validation information:
  - NetlogonNetworkInformation
  - NetlogonNetworkTransitiveInformation
  - NetlogonGenericInformation

The validation data is decrypted using the session key with the negotiated decryption algorithm. The data that is decrypted depends on the value that was passed in the *ValidationLevel* parameter of the NetrLogonSamLogon method. The following table defines the *ValidationLevel* parameter value and the data that is decrypted.

| ValidationLevel value | Data decrypted                                                                                                    |
|-----------------------|----------------------------------------------------------------------------------------------------|
| 2                     | The <b>UserSessionKey</b> and <b>ExpansionRoom</b> fields of the NETLOGON_VALIDATION_SAM_INFO structure, as specified in section 2.2.1.4.11, that was passed in the <i>ValidationInformation</i> parameter.  |
| 3                     | The <b>UserSessionKey</b> and <b>ExpansionRoom</b> fields of the NETLOGON_VALIDATION_SAM_INFO2 structure, as specified in section 2.2.1.4.12, that was passed in the <i>ValidationInformation</i> parameter. |
| 5                     | The contents of the <b>ValidationData</b> buffer of the NETLOGON_VALIDATION_GENERIC_INFO2 structure, as specified in section 2.2.1.4.8, that was passed in the <i>ValidationInformation</i> parameter.       |

This step is not performed for all other *LogonLevel* parameter values.

The execution of all other Netlogon methods requiring a secure channel is like the previous example.

### 4.2 Cryptographic Values for Session Key Validation

The following values were obtained from a Kernel debugger dump. They are used to validate session key negotiation code.

Clear-text **SharedSecret** (machine password):

```
0000000: 2e 00 2f 00 2c 00 6e 00 4c 00 3e 00 4f 00 4c 00
                                                         ../.,.n.L.>.O.L.
0000010: 5a 00 36 00 73 00 74 00 5e 00 58 00 4b 00 65 00 Z.6.s.t.^.X.K.e.
0000020: 4d 00 25 00 2e 00 49 00 2d 00 74 00 45 00 60 00 M.%...I.-.t.E.`.
0000030: 57 00 56 00 6a 00 43 00 5b 00 30 00 36 00 3f 00 W.V.j.C.[.0.6.?.
0000040: 5d 00 3a 00 51 00 76 00 5f 00 54 00 6e 00 55 00
                                                         ].:.Q.v. .T.n.U.
0000050: 6f 00 3a 00 3a 00 42 00 77 00 2c 00 67 00 60 00 o.:.:.B.w.,.g.`.
0000060: 76 00 23 00 4a 00 4d 00 36 00 4d 00 71 00 53 00 v.#.J.M.6.M.q.S.
0000070: 50 00 75 00 55 00 28 00 6e 00 71 00 34 00 3e 00 P.u.U.(.n.q.4.>.
0000080: 79 00 6a 00 5b 00 64 00 5c 00 2b 00 56 00 70 00
                                                         y.j.[.d.\.+.V.p.
0000090: 52 00 5f 00 79 00 78 00 75 00 63 00 21 00 67 00 R._.y.x.u.c.!.g.
00000a0: 30 00 54 00 36 00 35 00 76 00 7a 00 57 00 41 00 0.T.6.5.v.z.W.A.
00000b0: 42 00 5f 00 42 00 22 00 69 00 3c 00 3c 00 53 00
                                                         B. .B.".i.<.<.S.
00000c0: 2b 00 34 00 27 00 5e 00 3a 00 21 00 2c 00 3b 00 +.4.'.^.:.!.,;.
00000d0: 25 00 47 00 73 00 2d 00 28 00 22 00 3a 00 20 00 %.G.s.-.(.".:. .
00000e0: 6d 00 3e 00 21 00 43 00 4c 00 66 00 6e 00 4e 00 m.>.!.C.L.f.n.N.
```

OWF of **SharedSecret**:

```
0000000: 31 a5 90 17 0a 35 1f d5-11 48 b2 a1 0a f2 c3 05 1....5...H.....
```

### Client Challenge:

0000000: 3a 03 90 a4 6d 0c 3d 4f :...m.=0

### Server Challenge:

0000000: 0c 4c 13 d1 60 41 c8 60 .L..`A.`

## Session Key:

0000000: ee fe 8f 40 00 7a 2e eb-68 43 d0 d3 0a 5b e2 e3 ...@.z..hC...[..

## 4.2.1 ASCII MD4 Testing

The following cryptographic values are provided to test using the session key to produce MD4 outputs with ASCII inputs.

### Input:

0000000: 74 65 73 74 test

### Output:

0000000: db 34 6d 69 1d 7a cc 4d c2 62 5d b1 9f 9e 3f 52 .4mi.z.M.b]...?R

## 4.2.2 UNICODE MD4 Testing

The following cryptographic values are provided to test using the session key to produce MD4 outputs with UNICODE inputs.

### Input:

0000000: 74 00 65 00 73 00 74 00 t.e.s.t.

### Output:

0000000: 0c b6 94 88 05 f7 97 bf 2a 82 80 79 73 b8 95 37 .......\*..ys..7

## 4.3 (Added Section) Cryptographic Values for Netlogon Signature Token

The following sample values can be used to verify that the Netlogon Signature Token is generated correctly. It is simulating a Netlogon client contacting a Netlogon server when the Netlogon client and server have negotiated AES with Sealing. The session key used was generated from the example in section 4.2.

#### Session Key:

```
0c b6 94 88 05 f7 97 bf 2a 82 80 79 73 b8 95 37
```

### Confounder:

71 7f 50 76 c5 90 2b cd

### Sequence Number:

00 00 00 00 00 00 00 00

### Cleartext Message:

#### Generated Encryption Key:

fc 46 64 78 f5 07 67 4f da 72 70 89 83 48 65 c7

### Encrypted Sequence Number:

b3 7c 1f 0e c8 64 68 f0

## Checksum:

86 76 1f 2f 86 f4 f4 c1

## Encrypted Confounder:

63 2d 1f 54 7d 2c f6 ff

#### Full Netlogon Signature header:

13 00 1a 00 ff ff 00 00 b3 7c 1f 0e c8 64 68 f0 86 76 1f 2f 86 f4 f4 c1 63 2d 1f 54 7d 2c f6 ff

## Encrypted message:

c9 30 c9 a0 79 d9 5c 78 be a6 a3 15 09 08 c1 1f 4b 68 e4 12 19 bc b9 16 80 ea d2 87 da 21 1e ec 66 bc 27 df 2b c9 a0 f4 ec f2 5c 88 62 4e 49 3c 59 cd ec 6b c7 b0 8b ed 84 b9 7c 33 13 8a e3 c8 37 7c b3 27 f3 ea 60 76 da 91 c5 d2 3d bf 1b 2f 40 66 a4 55 33 27 16 b7 b6 4f 2e c9 a9 44 70 2d 20 a8 50 35 de 3b 23 1a 52 16 b7 a6 c9 10 2b d1 7c 7d 6a b1 b3 79 44 5e b5 a5 27 6e 36 0d 3b ce f9 3b 53 59 d3 6b 00 06 b0 c1 0b c2 fe c7 37 77 81 6a 38 3a 46 14 49 4b 7b 18 bc

34 cd 54 47 68 1e b4 8f 81 32 a0 a0 8a 50 d7 52 82 6c ff 06 8c 76 95 9d 49 76 75 57 e5 03 d5 09 fa 3c 18 b0 86 0a 22 a7 e2 ba e5 0e 81 2c 5d 71 c3 1f 9f 1d fd 14 33 33 b3 04 3f 6b f9 06 e5 d9 12 07 f1 d9 88

# 4.3.1 (Added Section) Netlogon Signature Token with RPC Header Signing

If the RPC client and server negotiated PFC SUPPORT HEADER SIGN, the PDU Header and sec trailer are added to the checksum. Following is an example using the same sample buffers as in section 4.3 but with a PDU Header and sec trailer. The Encrypted Confounder and Encrypted Data are still the same, but the Checksum and Encrypted Sequence Number changes.

### RPC PDU Header:

 $05\ 00\ 00\ 03\ 10\ 00\ 00\ 38\ 01\ 38\ 00\ 0c\ 00\ 00\ 0d\ 4\ 00\ 00\ 00\ 01\ 00\ 15\ 00$ 

### RPC sec trailer:

44 06 0c 00 03 00 00 00

## Encrypted Sequence Number:

5d 69 95 0d fd e4 5a e9

### Checksum:

f0 92 ae 5c 3c 55 aa cd

### Encrypted Confounder:

63 2d 1f 54 7d 2c f6 ff

#### Full Netlogon Signature header:

13 00 1a 00 ff ff 00 00 5d 69 95 0d fd e4 5a e9 f0 92 ae 5c 3c 55 aa cd 63 2d 1f 54 7d 2c f6 ff

### Encrypted message:

c9 30 c9 a0 79 d9 5c 78 be a6 a3 15 09 08 c1 1f 4b 68 e4 12 19 bc b9 16 80 ea d2 87 da 21 1e ec 66 bc 27 df 2b c9 a0 f4 ec f2 5c 88 62 4e 49 3c 59 cd ec 6b c7 b0 8b ed 84 b9 7c 33 13 8a e3 c8 37 7c b3 27 f3 ea 60 76 da 91 c5 d2 3d bf 1b 2f 40 66 a4 55 33 27 16 b7 b6 4f 2e c9 a9 44 70 2d 20 a8 50 35 de 3b 23 1a 52 16 b7 a6 c9 10 2b d1 7c 7d 6a b1 b3 79 44 5e b5 a5 27 6e 36 0d 3b ce f9 3b 53 59 d3 6b 00 06 b0 c1 0b c2 fe c7 37 77 81 6a 38 3a 46 14 49 4b 7b 18 bc 34 cd 54 47 68 1e b4 8f 81 32 a0 a0 8a 50 d7 52 82 6c ff 06 8c 76 95 9d 49 76 75 57 e5 03 d5 09 fa 3c 18 b0 86 0a 22 a7 e2 ba e5 0e 81 2c 5d 71 c3 1f 9f 1d fd 14 33 33 b3 04 3f 6b f9 06

# **5 Security Considerations**

# **5.1 Security Considerations for Implementers**

Security considerations for both unauthenticated RPC and Secure RPC, as used in this protocol, are as specified in [MS-RPCE] sections 5.1 and 5.2.

When the Netlogon Remote Protocol secure channel was originally implemented, only certain security-sensitive RPC call arguments, such as passwords, were encrypted. This mechanism involved passing extra parameters, known as authenticators, as RPC call arguments; these are used for authenticating the RPC calls. Later, support was added to sign and encrypt the entire RPC message with the help of a new Netlogon Remote Protocol security package. However, the encryption and validation of individual security-sensitive parameters, and the use of authenticators that are passed as RPC-call arguments for authenticating the calls, were preserved in the existing RPC calls, even though these were redundant at that point.

On receiving the DsrDeregisterDnsHostRecords call, the server controls access to this method. Because DsrDeregisterDnsHostRecords deletes DNS records for any specific DC, the client needs administrative privileges (such as those Administrator, Local System, Account Operator, or System Operator accounts have) for the call to succeed.

One of the new RPC calls that was added later, NetrLogonSamLogonEx, does not use authenticators. Instead, it encrypts the entire RPC message when encryption is requested. NetrLogonSamLogonEx is currently the only RPC call that is made over a secure channel that does not use authenticators. The presence of authenticators is determined by the Netlogon Remote Protocol call that was made.

To prevent remote denial of service (DoS) attacks, it is recommended that the server delete the stored *ServerChallenge*, client name, and client challenge used for the NetrServerReqChallenge method after a couple of minutes.

To prevent information disclosure, it is important for the server to control access to the DsrGetForestTrustInformation method to authenticated users.

To prevent information disclosure, it is important for the client to be a registered user of the corporate forest for the local computer account RID and limited to only those clients (such as local system or members of the local administrators group) that need the RID for a trust account for the NetrLogonGetTrustRid call to succeed.

On receiving the NetrLogonComputeServerDigest call, the server controls access to this method. Because NetrLogonComputeServerDigest is an administrative method, the client needs to have administrative privileges (such as those the local administrator's group, local system, or local service have) for the call to succeed.

On receiving the NetrLogonComputeClientDigest call, the server controls access to this method. Because NetrLogonComputeClientDigest is an administrative method, the client needs to have administrative privileges (such as those the local administrator's group, local system, or local service have) for the call to succeed.

On receiving the NetrLogonSetServiceBits call, the server controls access to this method. Because NetrLogonSetServiceBits is an administrative method, the client needs to have administrative privileges (such as those the local administrators group, local system, or local service have) for the call to succeed.

On receiving the NetrLogonGetTimeServiceParentDomain call, the server controls access to this method to determine whether the caller can access the parent domain. To prevent information disclosure, the client needs administrative privileges (such as those the local administrator's group, local system, or local service have) for the call to succeed.

The server controls access to the NetrLogonControl2Ex method to determine whether the caller is allowed to manage the Netlogon service (the caller requires administrative privileges such as those the local administrators group, local system, or local service have).

# **5.2 Index of Security Parameters**

| Security parameter                                  | Section |
|-----------------------------------------------------|---------|
| SealSecureChannel                                   | 3.1.1   |
| Session Key Parameters                              | 3.1.1   |
| Netlogon Negotiable Options                         | 3.1.4.2 |
| Session-Key Computation                             | 3.1.4.3 |
| Netlogon Credential Computation                     | 3.1.4.4 |
| Netlogon Authenticator Computation and Verification | 3.1.4.5 |
| Session-Key Negotiation                             | 3.1.4.1 |
| Integrity                                           | 3.3.1   |
| Sequence Detect                                     | 3.3.1   |
| Confidentiality                                     | 3.3.1   |
| Netlogon Security Context Establishment             | 3.3.4.1 |
| NL_AUTH_MESSAGE                                     | 3.3.4.1 |
| Signing and Encrypting                              | 3.3.4.2 |
| NL_AUTH_SIGNATURE                                   | 3.3.4.2 |
| domain-name                                         | 3.4.1   |

# 6 (Updated Section) Appendix A: Full IDL

For ease of implementation, the full IDL is provided, where "ms-dtyp.idl" refers to the IDL found in [MS-DTYP] Appendix A.

The syntax uses the IDL syntax extensions defined in [MS-RPCE] sections 2.2.4 and 3.1.1.5.1. For example, as noted in [MS-RPCE] section 2.2.4.9, a pointer\_default declaration is not required and pointer\_default(unique) is assumed.

```
import "ms-dtyp.idl";
[
    uuid(12345678-1234-ABCD-EF00-01234567CFFB),
    version(1.0),
    ms union,
    pointer default(unique)
interface logon
    typedef struct _STRING{
        USHORT Length;
        USHORT MaximumLength;
        [size_is(MaximumLength), length_is(Length) ] CHAR * Buffer;
    } STRING, *PSTRING;
    typedef struct OLD LARGE INTEGER{
        ULONG LowPart;
        LONG HighPart;
    } OLD_LARGE_INTEGER, *POLD LARGE INTEGER;
    typedef struct
                    CYPHER BLOCK{
       CHAR data[8];
    } CYPHER BLOCK, *PCYPHER BLOCK;
    typedef struct NT OWF PASSWORD{
        CYPHER BLOCK data[2];
    }NT OWF PASSWORD, *PNT OWF PASSWORD,
    ENCRYPTED NT OWF PASSWORD, *PENCRYPTED NT OWF PASSWORD;
    typedef struct LM OWF PASSWORD{
        CYPHER BLOCK data[2];
    } LM OWF PASSWORD, *PLM OWF PASSWORD,
      ENCRYPTED LM OWF PASSWORD, *PENCRYPTED_LM_OWF_PASSWORD;
    typedef [handle] wchar t * LOGONSRV HANDLE;
    typedef struct NLPR SID INFORMATION{
        PRPC SID SidPointer;
    } NLPR SID INFORMATION, *PNLPR SID INFORMATION;
    typedef struct NLPR SID ARRAY{
        ULONG Count;
        [size_is(Count)] PNLPR SID INFORMATION Sids;
    } NLPR SID ARRAY, *PNLPR SID ARRAY;
    typedef struct NLPR CR CIPHER VALUE{
        ULONG Length;
        ULONG MaximumLength;
        [size is(MaximumLength), length is(Length)]
            UCHAR * Buffer;
    } NLPR CR CIPHER VALUE, *PNLPR CR CIPHER VALUE;
    typedef struct _NLPR_LOGON_HOURS{
    USHORT UnitsPerWeek;
        [size is(1260), length is((UnitsPerWeek+7)/8)]
             UCHAR * LogonHours;
    } NLPR_LOGON_HOURS, *PNLPR_LOGON HOURS;
```

```
typedef struct NLPR USER PRIVATE INFO{
    UCHAR SensitiveData;
    ULONG DataLength;
    [size is(DataLength)] UCHAR * Data;
} NLPR USER PRIVATE INFO, *PNLPR USER PRIVATE INFO;
typedef struct NLPR MODIFIED COUNT{
    OLD LARGE INTEGER ModifiedCount;
} NLPR MODIFIED COUNT, *PNLPR MODIFIED COUNT;
typedef struct NLPR QUOTA LIMITS{
    ULONG PagedPoolLimit;
    ULONG NonPagedPoolLimit;
    ULONG MinimumWorkingSetSize;
    ULONG MaximumWorkingSetSize;
    ULONG PagefileLimit;
    OLD LARGE INTEGER Reserved;
} NLPR QUOTA LIMITS,
  *PNLPR_QUOTA_LIMITS;
typedef struct _NETLOGON_DELTA_USER{
     RPC_UNICODE_STRING UserName;
    RPC UNICODE STRING FullName;
    ULONG UserId;
    ULONG PrimaryGroupId;
    RPC UNICODE STRING HomeDirectory;
    RPC UNICODE STRING HomeDirectoryDrive;
    RPC_UNICODE_STRING ScriptPath;
RPC_UNICODE_STRING AdminComment;
    RPC UNICODE STRING WorkStations;
    OLD_LARGE_INTEGER LastLogon;
    OLD_LARGE_INTEGER LastLogoff;
NLPR LOGON HOURS LogonHours;
    USHORT BadPasswordCount;
    USHORT LogonCount;
    OLD LARGE INTEGER PasswordLastSet;
    OLD LARGE INTEGER AccountExpires;
    ULONG UserAccountControl;
    ENCRYPTED_NT_OWF_PASSWORD EncryptedNtOwfPassword;
ENCRYPTED_LM_OWF_PASSWORD EncryptedLmOwfPassword;
    UCHAR NtPasswordPresent;
    UCHAR LmPasswordPresent;
    UCHAR PasswordExpired;
    RPC UNICODE STRING UserComment;
    RPC UNICODE STRING Parameters;
    USHORT CountryCode;
    USHORT CodePage;
    NLPR USER PRIVATE INFO PrivateData;
    SECURITY INFORMATION SecurityInformation;
    ULONG SecuritySize;
    [size is(SecuritySize)] UCHAR * SecurityDescriptor;
    RPC UNICODE STRING ProfilePath;
    RPC_UNICODE_STRING DummyString2; RPC_UNICODE_STRING DummyString3;
    RPC UNICODE STRING DummyString4;
    ULONG DummyLong1;
    ULONG DummyLong2;
    ULONG DummyLong3;
    ULONG DummyLong4;
} NETLOGON DELTA USER,
  *PNETLOGON_DELTA_USER;
typedef struct _NETLOGON_DELTA_GROUP{
    RPC UNICODE STRING Name;
    ULONG RelativeId;
    ULONG Attributes;
    RPC UNICODE STRING AdminComment;
    SECURITY INFORMATION SecurityInformation;
    ULONG SecuritySize;
```

```
[size is (SecuritySize)] UCHAR * SecurityDescriptor;
    RPC UNICODE STRING DummyString1;
    RPC UNICODE STRING DummyString2;
    RPC_UNICODE_STRING DummyString3; RPC_UNICODE_STRING DummyString4;
    ULONG DummyLong1;
    ULONG DummyLong2;
    ULONG DummyLong3;
    ULONG DummyLong4;
} NETLOGON DELTA GROUP,
  *PNETLOGON_DELTA_GROUP;
typedef struct NETLOGON DELTA GROUP MEMBER {
    [size_is(MemberCount)] ULONG * Members;
    [size is (MemberCount)] ULONG * Attributes;
    ULONG MemberCount;
    ULONG DummyLong1;
    ULONG DummyLong2;
    ULONG DummyLong3;
    ULONG DummyLong4;
} NETLOGON DELTA GROUP MEMBER,
  *PNETLOGON DELTA GROUP MEMBER;
typedef struct NETLOGON DELTA ALIAS{
    RPC UNICODE_STRING Name;
    ULONG RelativeId;
    SECURITY INFORMATION SecurityInformation;
    ULONG SecuritySize;
    [size is(SecuritySize)] UCHAR * SecurityDescriptor;
    RPC UNICODE STRING Comment;
    RPC UNICODE STRING DummyString2;
    RPC_UNICODE_STRING DummyString3;
RPC_UNICODE_STRING_DummyString4;
    ULONG DummyLong1;
    ULONG DummyLong2;
    ULONG DummyLong3;
    ULONG DummyLong4;
} NETLOGON DELTA ALIAS,
  *PNETLOGON DELTA ALIAS;
typedef struct NETLOGON DELTA ALIAS MEMBER{
    NLPR SID ARRAY Members;
    ULONG DummyLong1;
    ULONG DummyLong2;
    ULONG DummyLong3;
    ULONG DummyLong4;
} NETLOGON DELTA ALIAS MEMBER,
  *PNETLOGON_DELTA_ALIAS_MEMBER;
typedef struct _NETLOGON_DELTA_DOMAIN{
    RPC_UNICODE_STRING DomainName;
    RPC UNICODE STRING OemInformation;
    OLD LARGE INTEGER ForceLogoff;
    USHORT MinPasswordLength;
    USHORT PasswordHistoryLength;
    OLD LARGE INTEGER MaxPasswordAge;
    OLD_LARGE_INTEGER MinPasswordAge;
OLD_LARGE_INTEGER DomainModifiedCount;
    OLD LARGE INTEGER DomainCreationTime;
    SECURITY INFORMATION SecurityInformation;
    ULONG SecuritySize;
    [size_is(SecuritySize)] UCHAR * SecurityDescriptor;
    RPC UNICODE STRING DomainLockoutInformation;
    RPC_UNICODE_STRING DummyString2;
    RPC_UNICODE_STRING DummyString3;
RPC_UNICODE_STRING_DummyString4;
    ULONG PasswordProperties;
    ULONG DummyLong2;
    ULONG DummyLong3;
    ULONG DummyLong4;
```

```
} NETLOGON DELTA DOMAIN,
   *PNETLOGON DELTA DOMAIN;
typedef struct _NETLOGON_DELTA_RENAME_GROUP{
    RPC_UNICODE_STRING OldName;
     RPC UNICODE STRING NewName;
     RPC UNICODE STRING DummyString1;
     RPC_UNICODE_STRING DummyString2;
RPC_UNICODE_STRING DummyString3;
     RPC UNICODE STRING DummyString4;
     ULONG DummyLong1;
     ULONG DummyLong2;
     ULONG DummyLong3;
     ULONG DummyLong4;
} NETLOGON RENAME GROUP,
   *PNETLOGON DELTA RENAME GROUP;
typedef struct _NETLOGON_DELTA_RENAME USER{
     RPC UNICODE STRING OldName;
     RPC UNICODE STRING NewName;
     RPC UNICODE STRING DummyString1;
     RPC_UNICODE_STRING DummyString2;
RPC_UNICODE_STRING DummyString3;
     RPC UNICODE STRING DummyString4;
     ULONG DummyLong1;
     ULONG DummyLong2;
     ULONG DummyLong3;
     ULONG DummyLong4;
} NETLOGON RENAME USER,
   *PNETLOGON DELTA RENAME USER;
typedef struct _NETLOGON_DELTA_RENAME ALIAS{
     RPC UNICODE STRING OldName;
     RPC UNICODE STRING NewName;
     RPC UNICODE STRING DummyString1;
     RPC_UNICODE_STRING DummyString2;
RPC_UNICODE_STRING DummyString3;
     RPC UNICODE STRING DummyString4;
     ULONG DummyLong1;
     ULONG DummyLong2;
     ULONG DummyLong3;
     ULONG DummyLong4;
} NETLOGON RENAME ALIAS,
   *PNETLOGON_DELTA_RENAME ALIAS;
 typedef struct _NETLOGON_DELTA_POLICY{
     ULONG MaximumLogSize;
     OLD LARGE INTEGER AuditRetentionPeriod;
     UCHAR AuditingMode;
     ULONG MaximumAuditEventCount;
     [size is(MaximumAuditEventCount + 1)]
          ULONG * EventAuditingOptions;
     RPC UNICODE STRING PrimaryDomainName;
     PRPC_SID PrimaryDomainSid;
NLPR_QUOTA_LIMITS QuotaLimits;
     OLD LARGE INTEGER ModifiedId;
     OLD_LARGE_INTEGER DatabaseCreationTime;
     SECURITY INFORMATION SecurityInformation;
     ULONG SecuritySize;
     [size is(SecuritySize)] UCHAR * SecurityDescriptor;
     RPC UNICODE STRING DummyString1;
     RPC UNICODE STRING DummyString2;
     RPC UNICODE STRING DummyString3;
     RPC UNICODE STRING DummyString4;
     ULONG DummyLong1;
     ULONG DummyLong2;
     ULONG DummyLong3;
     ULONG DummyLong4;
 } NETLOGON_DELTA_POLICY,
  *PNETLOGON DELTA POLICY;
```

```
typedef struct NETLOGON DELTA TRUSTED DOMAINS{
   RPC UNICODE STRING DomainName;
   ULONG NumControllerEntries;
    [size is(NumControllerEntries)]
         PRPC UNICODE STRING ControllerNames;
   SECURITY INFORMATION SecurityInformation;
    ULONG SecuritySize;
    [size is(SecuritySize)] UCHAR * SecurityDescriptor;
   RPC UNICODE STRING DummyString1;
   RPC_UNICODE_STRING DummyString2;
   RPC UNICODE STRING DummyString3;
   RPC UNICODE STRING DummyString4;
   ULONG TrustedPosixOffset;
   ULONG DummyLong2;
   ULONG DummyLong3;
   ULONG DummyLong4;
} NETLOGON DELTA TRUSTED DOMAINS,
  *PNETLOGON DELTA TRUSTED DOMAINS;
typedef struct NETLOGON DELTA ACCOUNTS{
   ULONG PrivilegeEntries;
   ULONG PrivilegeControl;
    [size is(PrivilegeEntries)]
         [size is(PrivilegeEntries)] PRPC UNICODE STRING PrivilegeNames;
   NLPR QUOTA LIMITS QuotaLimits;
   ULONG SystemAccessFlags;
   SECURITY INFORMATION SecurityInformation;
   ULONG SecuritySize;
    [size is (SecuritySize)] UCHAR * SecurityDescriptor;
   RPC_UNICODE_STRING DummyString1;
   RPC_UNICODE_STRING DummyString2; RPC_UNICODE_STRING DummyString3;
   RPC UNICODE STRING DummyString4;
   ULONG DummyLong1;
   ULONG DummyLong2;
   ULONG DummyLong3;
   ULONG DummyLong4;
} NETLOGON DELTA ACCOUNTS,
 *PNETLOGON DELTA ACCOUNTS;
typedef struct _NETLOGON_DELTA_SECRET{
   NLPR CR CIPHER VALUE CurrentValue;
   OLD LARGE INTEGER CurrentValueSetTime;
   NLPR CR CIPHER VALUE OldValue;
   OLD LARGE INTEGER OldValueSetTime;
   SECURITY_INFORMATION SecurityInformation;
   ULONG SecuritySize;
    [size is (SecuritySize)] UCHAR * SecurityDescriptor;
   RPC UNICODE STRING DummyString1;
   RPC UNICODE STRING DummyString2;
   RPC UNICODE STRING DummyString3;
   RPC_UNICODE_STRING DummyString4;
   ULONG DummyLong1;
   ULONG DummyLong2;
   ULONG DummyLong3;
   ULONG DummyLong4;
} NETLOGON DELTA SECRET,
 *PNETLOGON DELTA SECRET;
typedef struct _NETLOGON_DELTA_DELETE_GROUP{
    [string] wchar t * AccountName;
   RPC UNICODE STRING DummyString1;
   RPC_UNICODE_STRING DummyString2;
RPC_UNICODE_STRING DummyString3;
   RPC UNICODE STRING DummyString4;
   ULONG DummyLong1;
   ULONG DummyLong2;
   ULONG DummyLong3;
```

```
ULONG DummyLong4;
} NETLOGON DELTA DELETE GROUP,
  *PNETLOGON DELTA DELETE GROUP;
typedef struct NETLOGON DELTA DELETE USER{
    [string] wchar t * AccountName;
   RPC_UNICODE_STRING DummyString1;
   RPC_UNICODE_STRING DummyString2;
RPC_UNICODE_STRING DummyString3;
   RPC UNICODE STRING DummyString4;
   ULONG DummyLong1;
   ULONG DummyLong2;
   ULONG DummyLong3;
   ULONG DummyLong4;
} NETLOGON DELTA DELETE USER,
  *PNETLOGON DELTA DELETE USER;
typedef enum NETLOGON DELTA TYPE{
   AddOrChangeDomain = 1,
   AddOrChangeGroup = 2,
   DeleteGroup = 3,
   RenameGroup = 4,
   AddOrChangeUser = 5,
   DeleteUser = 6,
   RenameUser = 7,
   ChangeGroupMembership = 8,
   AddOrChangeAlias = 9,
   DeleteAlias = 10,
   RenameAlias = 11,
   ChangeAliasMembership = 12,
   AddOrChangeLsaPolicy = 13,
   AddOrChangeLsaTDomain = 14,
   DeleteLsaTDomain = 15,
   AddOrChangeLsaAccount = 16,
   DeleteLsaAccount = 17,
   AddOrChangeLsaSecret = 18,
   DeleteLsaSecret = 19,
   DeleteGroupByName = 20,
   DeleteUserByName = 21,
   SerialNumberSkip = 22
} NETLOGON DELTA TYPE;
typedef [switch_type(NETLOGON_DELTA_TYPE)] union
     NETLOGON DELTA UNION {
    [case (AddOrChangeDomain)]
         PNETLOGON DELTA DOMAIN DeltaDomain;
    [case (AddOrChangeGroup)]
        PNETLOGON_DELTA_GROUP DeltaGroup;
    [case(RenameGroup)]
         PNETLOGON DELTA RENAME GROUP DeltaRenameGroup;
    [case(AddOrChangeUser)]
         PNETLOGON DELTA USER DeltaUser;
    [case(RenameUser)]
         PNETLOGON DELTA RENAME USER DeltaRenameUser;
    [case(ChangeGroupMembership)]
         PNETLOGON DELTA GROUP MEMBER DeltaGroupMember;
    [case (AddOrChangeAlias)]
         PNETLOGON DELTA ALIAS DeltaAlias;
    [case(RenameAlias)]
         PNETLOGON DELTA RENAME ALIAS DeltaRenameAlias;
    [case(ChangeAliasMembership)]
         PNETLOGON_DELTA_ALIAS_MEMBER DeltaAliasMember;
    [case(AddOrChangeLsaPolicy)]
         PNETLOGON DELTA POLICY DeltaPolicy;
    [case (AddOrChangeLsaTDomain) ]
         PNETLOGON DELTA TRUSTED DOMAINS DeltaTDomains;
    [case (AddOrChangeLsaAccount)]
         PNETLOGON DELTA ACCOUNTS DeltaAccounts;
    [case(AddOrChangeLsaSecret)]
         PNETLOGON DELTA SECRET DeltaSecret;
```

```
[case(DeleteGroupByName)]
         PNETLOGON DELTA_DELETE_GROUP DeltaDeleteGroup;
    [case(DeleteUserByName)]
        PNETLOGON DELTA DELETE USER DeltaDeleteUser;
    [case(SerialNumberSkip)]
        PNLPR MODIFIED COUNT DeltaSerialNumberSkip;
    [default] ;
} NETLOGON DELTA UNION,
  *PNETLOGON DELTA UNION;
typedef [switch_type(NETLOGON_DELTA_TYPE)] union
     NETLOGON DELTA ID UNION{
    [case (AddOrChangeDomain,
         AddOrChangeGroup,
         DeleteGroup,
         RenameGroup,
         AddOrChangeUser,
         DeleteUser,
         RenameUser,
         ChangeGroupMembership,
         AddOrChangeAlias,
         DeleteAlias,
         RenameAlias,
         ChangeAliasMembership,
         DeleteGroupByName,
         DeleteUserByName )] ULONG Rid;
    [case(AddOrChangeLsaPolicy,
         AddOrChangeLsaTDomain,
         DeleteLsaTDomain,
         AddOrChangeLsaAccount,
         DeleteLsaAccount)] PRPC SID Sid;
    [case(AddOrChangeLsaSecret,
         DeleteLsaSecret)] [string] wchar t * Name;
    [default] ;
} NETLOGON DELTA ID UNION,
  *PNETLOGON DELTA_ID_UNION;
typedef struct NETLOGON DELTA ENUM{
   NETLOGON DELTA TYPE DeltaType;
    [switch_is(DeltaType)] NETLOGON_DELTA_ID_UNION DeltaID;
    [switch is (DeltaType)] NETLOGON DELTA UNION DeltaUnion;
} NETLOGON DELTA ENUM,
  *PNETLOGON DELTA ENUM;
typedef struct NETLOGON DELTA ENUM ARRAY{
   DWORD CountReturned;
    [size is (CountReturned)] PNETLOGON DELTA ENUM Deltas;
} NETLOGON_DELTA_ENUM_ARRAY,
 *PNETLOGON DELTA ENUM ARRAY;
typedef struct _NETLOGON_LOGON_IDENTITY_INFO{
   RPC UNICODE STRING LogonDomainName;
   ULONG ParameterControl;
   OLD LARGE INTEGER Reserved;
   RPC UNICODE_STRING UserName;
   RPC UNICODE STRING Workstation;
} NETLOGON LOGON IDENTITY INFO,
  *PNETLOGON LOGON IDENTITY INFO;
typedef struct NETLOGON INTERACTIVE INFO{
   NETLOGON LOGON IDENTITY INFO Identity;
   LM OWF PASSWORD LmOwfPassword;
   NT OWF PASSWORD NtOwfPassword;
} NETLOGON INTERACTIVE INFO,
  *PNETLOGON INTERACTIVE INFO;
typedef enum _NETLOGON_LOGON_INFO_CLASS{
   NetlogonInteractiveInformation = 1,
   NetlogonNetworkInformation = 2,
   NetlogonServiceInformation = 3,
```

```
NetlogonGenericInformation = 4,
    NetlogonInteractiveTransitiveInformation = 5,
    NetlogonNetworkTransitiveInformation = 6,
    NetlogonServiceTransitiveInformation = 7
} NETLOGON LOGON INFO CLASS;
typedef struct NETLOGON SERVICE INFO {
    NETLOGON LOGON_IDENTITY_INFO Identity;
    LM OWF PASSWORD LmOwfPassword;
    NT OWF PASSWORD NtOwfPassword;
} NETLOGON_SERVICE_INFO,
  *PNETLOGON SERVICE INFO;
typedef struct{
    CHAR data[8];
} LM CHALLENGE;
typedef struct NETLOGON NETWORK INFO{
    NETLOGON LOGON IDENTITY INFO Identity;
    LM CHALLENGE LmChallenge;
    STRING NtChallengeResponse;
    STRING LmChallengeResponse;
} NETLOGON NETWORK INFO,
  *PNETLOGON NETWORK INFO;
typedef struct NETLOGON GENERIC INFO{
    NETLOGON LOGON IDENTITY INFO Identity;
    RPC UNICODE STRING PackageName;
    ULONG DataLength;
    [size is(DataLength)] UCHAR * LogonData;
} NETLOGON GENERIC INFO,
  *PNETLOGON GENERIC INFO;
typedef [switch_type(NETLOGON_LOGON_INFO_CLASS)] union
     NETLOGON LEVEL {
    [case(NetlogonInteractiveInformation)]
        PNETLOGON INTERACTIVE INFO LogonInteractive;
    [case (NetlogonInteractiveTransitiveInformation) ]
        PNETLOGON INTERACTIVE INFO LogonInteractiveTransitive;
    [case(NetlogonServiceInformation)]
        PNETLOGON SERVICE_INFO LogonService;
    [case (NetlogonServiceTransitiveInformation)]
        PNETLOGON_SERVICE_INFO LogonServiceTransitive;
    [case (NetlogonNetworkInformation)]
        PNETLOGON NETWORK INFO LogonNetwork;
    [case (NetlogonNetworkTransitiveInformation) ]
        PNETLOGON NETWORK INFO LogonNetworkTransitive;
    [case(NetlogonGenericInformation)]
        PNETLOGON GENERIC INFO LogonGeneric;
    [default]
} NETLOGON LEVEL,
  * PNETLOGON LEVEL;
typedef enum _NETLOGON_VALIDATION INFO CLASS{
    NetlogonValidationUasInfo = 1,
    NetlogonValidationSamInfo = 2,
    NetlogonValidationSamInfo2 = 3,
    NetlogonValidationGenericInfo = 4,
    NetlogonValidationGenericInfo2 = 5,
    NetlogonValidationSamInfo4 = 6
} NETLOGON_VALIDATION_INFO_CLASS;
typedef struct _GROUP_MEMBERSHIP{
    ULONG RelativeId;
    ULONG Attributes;
} GROUP MEMBERSHIP,
  *PGROUP MEMBERSHIP;
typedef struct _USER_SESSION KEY{
```

```
CYPHER BLOCK data[2];
} USER SESSION KEY,
  *PUSER SESSION KEY;
typedef struct NETLOGON SID AND ATTRIBUTES{
    PRPC SID Sid;
    ULONG Attributes;
} NETLOGON SID AND ATTRIBUTES,
  *PNETLOGON SID AND ATTRIBUTES;
typedef struct _NETLOGON_VALIDATION_SAM_INFO{
    OLD LARGE INTEGER LogonTime;
    OLD LARGE INTEGER LogoffTime;
    OLD LARGE_INTEGER KickOffTime;
    OLD_LARGE_INTEGER PasswordLastSet;
OLD_LARGE_INTEGER PasswordCanChange;
    OLD LARGE INTEGER PasswordMustChange;
    RPC_UNICODE_STRING EffectiveName;
RPC_UNICODE_STRING FullName;
RPC_UNICODE_STRING LogonScript;
    RPC UNICODE STRING ProfilePath;
    RPC_UNICODE_STRING HomeDirectory;
RPC_UNICODE_STRING HomeDirectoryDrive;
    USHORT LogonCount;
    USHORT BadPasswordCount;
    ULONG UserId;
    ULONG PrimaryGroupId;
    ULONG GroupCount;
    [size_is(GroupCount)] PGROUP_MEMBERSHIP GroupIds;
    ULONG UserFlags;
    USER SESSION KEY UserSessionKey;
    RPC_UNICODE_STRING LogonServer;
    RPC UNICODE STRING LogonDomainName;
    PRPC SID LogonDomainId;
    ULONG ExpansionRoom[10];
} NETLOGON VALIDATION SAM INFO,
  *PNETLOGON VALIDATION SAM INFO;
typedef struct _NETLOGON_VALIDATION_SAM_INFO2{
    OLD_LARGE_INTEGER LogonTime;
OLD LARGE INTEGER LogoffTime;
    OLD LARGE INTEGER KickOffTime;
    OLD_LARGE_INTEGER PasswordLastSet;
OLD_LARGE_INTEGER PasswordCanChange;
    OLD LARGE INTEGER PasswordMustChange;
    RPC_UNICODE_STRING EffectiveName;
    RPC_UNICODE_STRING FullName;
RPC_UNICODE_STRING LogonScript;
    RPC UNICODE STRING ProfilePath;
    RPC_UNICODE_STRING HomeDirectory;
RPC_UNICODE_STRING HomeDirectoryDrive;
    USHORT LogonCount;
    USHORT BadPasswordCount;
    ULONG UserId;
    ULONG PrimaryGroupId;
    ULONG GroupCount;
    [size_is(GroupCount)] PGROUP_MEMBERSHIP GroupIds;
    ULONG UserFlags;
    USER SESSION KEY UserSessionKey;
    RPC_UNICODE_STRING LogonServer;
    RPC UNICODE STRING LogonDomainName;
    PRPC SID LogonDomainId;
    ULONG ExpansionRoom[10];
    ULONG SidCount;
    [size is(SidCount)] PNETLOGON SID AND ATTRIBUTES ExtraSids;
NETLOGON VALIDATION SAM INFO2,
  *PNETLOGON VALIDATION SAM INFO2 ;
typedef struct NETLOGON VALIDATION GENERIC INFO2{
    ULONG DataLength;
```

```
[size is(DataLength)] UCHAR * ValidationData;
 } NETLOGON VALIDATION GENERIC INFO2,
   *PNETLOGON VALIDATION GENERIC INFO2;
 typedef struct NETLOGON VALIDATION SAM INFO4 {
     OLD LARGE INTEGER LogonTime;
     OLD LARGE INTEGER LogoffTime;
     OLD_LARGE_INTEGER KickOffTime;
OLD_LARGE_INTEGER PasswordLastSet;
     OLD LARGE INTEGER PasswordCanChange;
     OLD_LARGE_INTEGER PasswordMustChange;
     RPC UNICODE STRING EffectiveName;
     RPC UNICODE STRING FullName;
     RPC_UNICODE_STRING LogonScript;
     RPC_UNICODE_STRING ProfilePath;
RPC_UNICODE_STRING HomeDirectory;
     RPC UNICODE STRING HomeDirectoryDrive;
     unsigned short LogonCount;
     unsigned short BadPasswordCount;
     unsigned long UserId;
     unsigned long PrimaryGroupId;
     unsigned long GroupCount;
    [size is(GroupCount)] PGROUP MEMBERSHIP GroupIds;
     unsigned long UserFlags;
     USER_SESSION_KEY UserSessionKey;
     RPC UNICODE STRING LogonServer;
     RPC UNICODE STRING LogonDomainName;
     PRPC SID LogonDomainId;
     unsigned char LMKey[8];
     ULONG UserAccountControl;
     ULONG SubAuthStatus;
     OLD_LARGE_INTEGER LastSuccessfulILogon;
     OLD LARGE INTEGER LastFailedILogon;
     ULONG FailedILogonCount;
     ULONG Reserved4[1];
     unsigned long SidCount;
    [size is(SidCount)] PNETLOGON SID AND ATTRIBUTES ExtraSids;
     RPC UNICODE STRING DnsLogonDomainName;
     RPC_UNICODE_STRING Upn;
     RPC_UNICODE_STRING ExpansionString1;
RPC_UNICODE_STRING ExpansionString2;
     RPC UNICODE STRING ExpansionString3;
     RPC_UNICODE_STRING ExpansionString4;
RPC_UNICODE_STRING ExpansionString5;
     RPC UNICODE STRING ExpansionString6;
     RPC_UNICODE_STRING ExpansionString7;
     RPC_UNICODE_STRING ExpansionString8;
RPC_UNICODE_STRING ExpansionString9;
     RPC UNICODE STRING ExpansionString10;
 } NETLOGON VALIDATION SAM INFO4,
 *PNETLOGON VALIDATION SAM INFO4;
 typedef [switch type(enum NETLOGON VALIDATION INFO CLASS)] union
       NETLOGON VALIDATION {
     [case (NetlogonValidationSamInfo)]
         PNETLOGON VALIDATION SAM INFO ValidationSam;
     [case (NetlogonValidationSamInfo2)]
         PNETLOGON VALIDATION SAM INFO2 ValidationSam2;
     [case(NetlogonValidationGenericInfo2)]
         PNETLOGON VALIDATION GENERIC INFO2 ValidationGeneric2;
     [case (NetlogonValidationSamInfo4)]
         PNETLOGON_VALIDATION_SAM_INFO4 ValidationSam4;
     [default]
 } NETLOGON VALIDATION,
   *PNETLOGON VALIDATION;
typedef [switch type(DWORD)] union
      NETLOGON CONTROL DATA INFORMATION{
     [case(5,6,9,10)] [string] wchar t * TrustedDomainName;
```

```
[case(65534)] DWORD DebugFlag;
    [case(8)] [string] wchar t *UserName;
    [default]
} NETLOGON CONTROL DATA INFORMATION,
  *PNETLOGON_CONTROL_DATA_INFORMATION;
typedef struct _NETLOGON_INFO_1{
    DWORD netlog1 flags;
    NET API STATUS netlog1_pdc_connection_status;
} NETLOGON_INFO 1,
  *PNETLOGON INFO 1;
typedef struct _NETLOGON_INFO_2{
    DWORD netlog2_flags;
    NET_API_STATUS netlog2_pdc_connection_status;
    [string] wchar t * netlog2 trusted dc name;
    NET_API_STATUS netlog2_tc_connection_status;
} NETLOGON INFO 2,
  *PNETLOGON_INFO_2;
typedef struct NETLOGON INFO 3{
    DWORD netlog3_flags;
    DWORD netlog3 logon attempts;
    DWORD netlog3_reserved1;
    DWORD netlog3_reserved2;
DWORD netlog3_reserved3;
    DWORD netlog3 reserved4;
    DWORD netlog3_reserved5;
} NETLOGON INFO 3,
  *PNETLOGON INFO 3;
typedef struct _NETLOGON INFO 4{
    [string] wchar_t * netlog4_trusted_dc_name;
    [string] wchar_t * netlog4_trusted_domain_name;
} NETLOGON INFO 4,
  *PNETLOGON_INFO_4;
typedef [switch type(DWORD)] union
    _NETLOGON_CONTROL_QUERY_INFORMATION{
[case(1)] PNETLOGON_INFO_1 NetlogonInfo1;
    [case(2)] PNETLOGON_INFO_2 NetlogonInfo2;
    [case(3)] PNETLOGON_INFO_3 NetlogonInfo3; [case(4)] PNETLOGON_INFO_4 NetlogonInfo4;
    [default] ;
} NETLOGON CONTROL QUERY INFORMATION,
  *PNETLOGON CONTROL QUERY INFORMATION;
typedef enum SYNC STATE {
    NormalState = \overline{0},
    DomainState = 1,
    GroupState = 2,
    UasBuiltInGroupState = 3,
    UserState = 4,
    GroupMemberState = 5,
    AliasState = 6,
    AliasMemberState = 7,
    SamDoneState = 8
} SYNC STATE,
  *PSYNC STATE;
typedef struct _DOMAIN_NAME_BUFFER{
    ULONG DomainNameByteCount;
    [unique, size is(DomainNameByteCount)]
         UCHAR * DomainNames;
} DOMAIN NAME BUFFER,
  *PDOMAIN NAME BUFFER;
typedef struct NETLOGON LSA POLICY INFO{
    ULONG LsaPolicySize;
```

```
[size is(LsaPolicySize)] UCHAR * LsaPolicy;
} NETLOGON LSA POLICY INFO,
  *PNETLOGON LSA POLICY INFO;
typedef struct NETLOGON ONE DOMAIN INFO{
    RPC UNICODE STRING DomainName;
    RPC UNICODE STRING DnsDomainName;
    RPC_UNICODE_STRING DnsForestName;
GUID DomainGuid;
    PRPC SID DomainSid;
    RPC_UNICODE_STRING TrustExtension;
    RPC UNICODE STRING DummyString2;
    RPC UNICODE STRING DummyString3;
    RPC UNICODE STRING DummyString4;
    ULONG DummyLong1;
    ULONG DummyLong2;
    ULONG DummyLong3;
    ULONG DummyLong4;
} NETLOGON ONE DOMAIN INFO,
  *PNETLOGON_ONE_DOMAIN_INFO;
typedef struct NETLOGON DOMAIN INFO{
    NETLOGON ONE DOMAIN INFO PrimaryDomain;
    ULONG TrustedDomainCount;
    [size is(TrustedDomainCount)]
         PNETLOGON ONE DOMAIN INFO TrustedDomains;
    NETLOGON LSA POLICY INFO LsaPolicy;
    RPC UNICODE STRING DnsHostNameInDs;
    RPC_UNICODE_STRING DummyString2;
RPC UNICODE STRING DummyString3;
    RPC_UNICODE_STRING DummyString4;
    ULONG WorkstationFlags;
    ULONG SupportedEncTypes;
    ULONG DummyLong3;
    ULONG DummyLong4;
} NETLOGON DOMAIN INFO,
  *PNETLOGON DOMAIN INFO;
typedef [switch type(DWORD)] union
    NETLOGON DOMAIN INFORMATION {
    [case(1)] PNETLOGON DOMAIN INFO DomainInfo;
    [case(2)] PNETLOGON LSA POLICY INFO LsaPolicyInfo;
} NETLOGON DOMAIN INFORMATION,
  *PNETLOGON DOMAIN INFORMATION;
typedef struct _NETLOGON_WORKSTATION_INFO{
    NETLOGON LSA POLICY INFO LsaPolicy;
    [string] wchar_t * DnsHostName;
    [string] wchar t * SiteName;
    [string] wchar_t * Dummy1;
[string] wchar_t * Dummy2;
    [string] wchar t * Dummy3;
    [string] wchar t * Dummy4;
    RPC_UNICODE_STRING OsVersion;
RPC_UNICODE_STRING OsName;
    RPC UNICODE STRING DummyString3;
    RPC UNICODE STRING DummyString4;
    ULONG WorkstationFlags;
    ULONG KerberosSupportedEncryptionTypes;
    ULONG DummyLong3;
    ULONG DummyLong4;
} NETLOGON WORKSTATION INFO,
  *PNETLOGON WORKSTATION INFO;
typedef [switch type(DWORD)] union
    NETLOGON WORKSTATION INFORMATION {
    [case(1)] PNETLOGON_WORKSTATION_INFO WorkstationInfo;
    [case(2)] PNETLOGON WORKSTATION INFO LsaPolicyInfo;
} NETLOGON_WORKSTATION INFORMATION,
  *PNETLOGON WORKSTATION INFORMATION;
```

```
typedef struct NL SOCKET ADDRESS{
    [size is(iSockaddrLength)] UCHAR * lpSockaddr;
    ULONG iSockaddrLength;
} NL SOCKET ADDRESS,
  *PNL SOCKET ADDRESS;
typedef struct _NL_SITE_NAME_ARRAY{
    ULONG EntryCount;
    [size is (EntryCount)] PRPC UNICODE STRING SiteNames;
} NL_SITE_NAME_ARRAY,
  *PNL SITE NAME ARRAY;
typedef struct _DS_DOMAIN_TRUSTSW{
    [string] wchar_t * NetbiosDomainName;
[string] wchar_t * DnsDomainName;
    ULONG Flags;
    ULONG ParentIndex;
    ULONG TrustType;
    ULONG TrustAttributes;
    PRPC SID DomainSid;
    GUID DomainGuid;
} DS DOMAIN TRUSTSW,
  *PDS DOMAIN TRUSTSW;
typedef struct NETLOGON TRUSTED DOMAIN ARRAY{
    DWORD DomainCount;
    [size is(DomainCount)] PDS DOMAIN TRUSTSW Domains;
} NETLOGON TRUSTED DOMAIN ARRAY,
  *PNETLOGON TRUSTED DOMAIN ARRAY;
typedef struct NL SITE NAME EX ARRAY{
    ULONG EntryCount;
    [size is(EntryCount)] PRPC UNICODE STRING SiteNames;
    [size is(EntryCount)] PRPC UNICODE STRING SubnetNames;
} NL SITE NAME EX ARRAY,
  *PNL SITE NAME EX ARRAY;
typedef struct NL GENERIC RPC DATA{
    ULONG UlongEntryCount;
    [size_is(UlongEntryCount)] ULONG * UlongData;
    ULONG UnicodeStringEntryCount;
    [size is(UnicodeStringEntryCount)]
         PRPC UNICODE STRING UnicodeStringData;
} NL GENERIC RPC DATA,
  *PNL GENERIC RPC DATA;
typedef struct _NETLOGON_VALIDATION_UAS_INFO{
    [string] wchar t * usrlog1 eff name;
    DWORD usrlog1_priv;
    DWORD usrlog1_auth_flags;
    DWORD usrlog1 num logons;
    DWORD usrlog1 bad pw count;
    DWORD usrlog1_last_logon;
DWORD usrlog1_last_logoff;
    DWORD usrlog1 logoff time;
    DWORD usrlog1_kickoff_time;
    DWORD usrlog1_password_age;
DWORD usrlog1_pw_can_change;
    DWORD usrlog1_pw_must_change;
    [string] wchar_t * usrlog1_computer;
[string] wchar_t * usrlog1_domain;
    [string] wchar t * usrlog1 script path;
    DWORD usrlog1_reserved1;
} NETLOGON VALIDATION UAS INFO,
  *PNETLOGON VALIDATION UAS INFO;
typedef struct NETLOGON LOGOFF UAS INFO{
    DWORD Duration;
    USHORT LogonCount;
```

```
} NETLOGON LOGOFF UAS INFO,
   *PNETLOGON LOGOFF UAS INFO;
 // This structure has been replaced by NETLOGON CAPABILITIES.
 // See the behavior notes associated with the description of
 // NetrLogonGetCapabilities for details.
 //typedef [switch type(DWORD)] union{
      [case(1)] ULONG Dummy;
 //} NETLOGON_DUMMY1,
 // *PNETLOGON DUMMY1;
 typedef
 [switch_type(DWORD)]
   union _NETLOGON_CAPABILITIES {
   [case(1)]
     ULONG ServerCapabilities;
 } NETLOGON CAPABILITIES,
  *PNETLOGON_CAPABILITIES;
 typedef struct NETLOGON CREDENTIAL {
    CHAR data[8];
 } NETLOGON CREDENTIAL,
   *PNETLOGON_CREDENTIAL;
 typedef struct NETLOGON AUTHENTICATOR{
     NETLOGON CREDENTIAL Credential;
     DWORD Timestamp;
 } NETLOGON AUTHENTICATOR,
  *PNETLOGON_AUTHENTICATOR;
 typedef enum NETLOGON SECURE CHANNEL TYPE{
   NullSecureChannel = 0,
   MsvApSecureChannel = 1,
   WorkstationSecureChannel = 2,
   TrustedDnsDomainSecureChannel = 3,
   TrustedDomainSecureChannel = 4,
   UasServerSecureChannel = 5,
   ServerSecureChannel = 6,
   CdcServerSecureChannel = 7
 } NETLOGON SECURE CHANNEL TYPE;
 typedef struct UAS INFO 0{
     CHAR ComputerName[16];
     ULONG TimeCreated;
     ULONG SerialNumber;
 } UAS INFO 0,
   *PUAS INFO 0;
 typedef struct _DOMAIN_CONTROLLER_INFOW{
     [string, unique] wchar t *DomainControllerName;
     [string,unique] wchar_t *DomainControllerAddress;
     ULONG DomainControllerAddressType;
     GUID DomainGuid;
     [string,unique] wchar t *DomainName;
     [string,unique] wchar_t *DnsForestName;
     ULONG Flags;
     [string,unique] wchar t *DcSiteName;
     [string,unique] wchar_t *ClientSiteName;
 } DOMAIN CONTROLLER INFOW,
   *PDOMAIN_CONTROLLER_INFOW;
 typedef struct _NL_TRUST_PASSWORD{
     WCHAR Buffer[256];
     ULONG Length;
 } NL TRUST PASSWORD,
   *PNL TRUST PASSWORD;
typedef struct _NL_PASSWORD VERSION{
```

```
ULONG ReservedField;
   ULONG PasswordVersionNumber;
  ULONG PasswordVersionPresent;
} NL PASSWORD VERSION,
  *PNL PASSWORD VERSION;
typedef enum _LSA_FOREST_TRUST_RECORD_TYPE {
    ForestTrustTopLevelName = \overline{0},
    ForestTrustTopLevelNameEx = 1,
    ForestTrustDomainInfo = 2,
    ForestTrustRecordTypeLast = ForestTrustDomainInfo
} LSA FOREST TRUST RECORD TYPE;
typedef RPC UNICODE STRING LSA RPC UNICODE STRING,
*PLSA RPC UNICODE STRING;
typedef struct _LSA_FOREST_TRUST_DOMAIN_INFO{
    PRPC_SID Sid;
    LSA RPC UNICODE STRING DnsName;
    LSA_RPC_UNICODE_STRING NetbiosName;
} LSA FOREST TRUST DOMAIN INFO,
  *PLSA FOREST TRUST DOMAIN INFO;
typedef struct LSA FOREST TRUST BINARY DATA{
    [range(0, 1\overline{3}107\overline{2})] ULONG Length;
    [size is ( Length ) ] UCHAR * Buffer;
} LSA FOREST TRUST BINARY DATA,
  *PLSA FOREST TRUST BINARY DATA;
typedef struct LSA FOREST TRUST RECORD{
    ULONG Flags;
    LSA FOREST TRUST RECORD TYPE ForestTrustType;
    LARGE INTEGER Time;
    [switch_type( LSA_FOREST_TRUST_RECORD TYPE ),
         switch is( ForestTrustType )] union {
    [case( ForestTrustTopLevelName,
           ForestTrustTopLevelNameEx )]
         LSA RPC UNICODE STRING TopLevelName;
    [case( ForestTrustDomainInfo )]
        LSA FOREST TRUST DOMAIN INFO DomainInfo;
    [default] LSA FOREST TRUST BINARY DATA Data;
    } ForestTrustData;
} LSA FOREST TRUST RECORD,
  *PLSA FOREST TRUST RECORD;
typedef struct _LSA_FOREST_TRUST_INFORMATION{
    [range(0, 4000)] ULONG RecordCount;
    [size_is( RecordCount )] PLSA_FOREST_TRUST_RECORD * Entries;
} LSA FOREST TRUST INFORMATION,
  *PLSA FOREST TRUST INFORMATION;
// Opnum 0
NET API STATUS
NetrLogonUasLogon (
    [in,unique,string] LOGONSRV_HANDLE ServerName,
    [in, string] wchar t * UserName,
    [in, string] wchar_t * Workstation,
    [out] PNETLOGON_VALIDATION_UAS_INFO *ValidationInformation
    );
// Opnum 1
NET_API_STATUS
NetrLogonUasLogoff (
    [in, unique, string] LOGONSRV HANDLE ServerName,
    [in, string] wchar t * UserName,
    [in, string] wchar t * Workstation,
    [out] PNETLOGON LOGOFF UAS INFO LogoffInformation
    );
// Opnum 2
```

```
NTSTATUS
NetrLogonSamLogon (
    [in,unique,string] LOGONSRV HANDLE LogonServer,
    [in,string,unique] wchar_t * ComputerName,
    [in,unique] PNETLOGON AUTHENTICATOR Authenticator,
    [in,out,unique] PNETLOGON AUTHENTICATOR ReturnAuthenticator,
    [in] NETLOGON LOGON INFO CLASS LogonLevel,
    [in, switch is (LogonLevel)] PNETLOGON LEVEL LogonInformation,
    [in] NETLOGON VALIDATION INFO CLASS ValidationLevel,
    [out, switch is (ValidationLevel)]
         PNETLOGON_VALIDATION ValidationInformation,
    [out] UCHAR * Authoritative
    );
// Opnum 3
NTSTATUS
NetrLogonSamLogoff (
    [in,unique,string] LOGONSRV_HANDLE LogonServer,
    [in, string, unique] wchar t \overline{*} ComputerName,
    [in,unique] PNETLOGON AUTHENTICATOR Authenticator,
    [in,out,unique] PNETLOGON AUTHENTICATOR ReturnAuthenticator,
    [in] NETLOGON LOGON INFO CLASS LogonLevel,
    [in, switch is (LogonLevel)] PNETLOGON LEVEL LogonInformation
);
// Opnum 4
NTSTATUS
NetrServerReqChallenge (
    [in, unique, string] LOGONSRV HANDLE PrimaryName,
    [in, string] wchar t * ComputerName,
    [in] PNETLOGON CREDENTIAL ClientChallenge,
    [out] PNETLOGON CREDENTIAL ServerChallenge
// Opnum 5
NTSTATUS
NetrServerAuthenticate (
    [in, unique, string] LOGONSRV HANDLE PrimaryName,
    [in, string] wchar t * AccountName,
    [in] NETLOGON SECURE CHANNEL TYPE SecureChannelType,
    [in, string] wchar t * ComputerName,
    [in] PNETLOGON CREDENTIAL ClientCredential,
    [out] PNETLOGON CREDENTIAL ServerCredential
    );
// Opnum 6
NTSTATUS
NetrServerPasswordSet (
    [in, unique, string] LOGONSRV HANDLE PrimaryName,
    [in, string] wchar t * AccountName,
    [in] NETLOGON_SECURE_CHANNEL_TYPE SecureChannelType,
    [in, string] wchar t * ComputerName,
    [in] PNETLOGON AUTHENTICATOR Authenticator,
    [out] PNETLOGON AUTHENTICATOR ReturnAuthenticator,
    [in] PENCRYPTED NT OWF PASSWORD UasNewPassword
// Opnum 7
NTSTATUS
NetrDatabaseDeltas (
    [in, string] LOGONSRV HANDLE PrimaryName,
    [in, string] wchar_t * ComputerName,
    [in] PNETLOGON AUTHENTICATOR Authenticator,
    [in,out] PNETLOGON AUTHENTICATOR ReturnAuthenticator,
    [in] DWORD DatabaseID,
    [in, out] PNLPR MODIFIED COUNT DomainModifiedCount,
    [out] PNETLOGON DELTA ENUM ARRAY *DeltaArray,
    [in] DWORD PreferredMaximumLength
    );
```

```
// Opnum 8
NTSTATUS
NetrDatabaseSync (
    [in, string] LOGONSRV_HANDLE PrimaryName,
    [in, string] wchar_t * ComputerName,
[in] PNETLOGON AUTHENTICATOR Authenticator,
    [in,out] PNETLOGON AUTHENTICATOR ReturnAuthenticator,
    [in] DWORD DatabaseID,
    [in, out] ULONG * SyncContext,
    [out] PNETLOGON DELTA ENUM ARRAY *DeltaArray,
    [in] DWORD PreferredMaximumLength
// Opnum 9
NTSTATUS
NetrAccountDeltas (
    [in, unique, string] LOGONSRV HANDLE PrimaryName,
    [in, string] wchar t * ComputerName,
    [in] PNETLOGON AUTHENTICATOR Authenticator,
    [in,out] PNETLOGON AUTHENTICATOR ReturnAuthenticator,
    [in] PUAS INFO 0 RecordId,
    [in] DWORD Count,
    [in] DWORD Level,
    [out, size is(BufferSize)] UCHAR * Buffer,
    [in] DWORD BufferSize,
    [out] ULONG * CountReturned,
    [out] ULONG * TotalEntries,
    [out] PUAS INFO 0 NextRecordId
    );
// Opnum 10
NTSTATUS
NetrAccountSync (
    [in, unique, string] LOGONSRV_HANDLE PrimaryName,
    [in, string] wchar t * ComputerName,
    [in] PNETLOGON AUTHENTICATOR Authenticator,
    [in,out] PNETLOGON AUTHENTICATOR ReturnAuthenticator,
    [in] DWORD Reference,
    [in] DWORD Level,
    [out, size is(BufferSize)] UCHAR * Buffer,
    [in] DWORD BufferSize,
    [out] ULONG * CountReturned,
    [out] ULONG * TotalEntries,
[out] ULONG * NextReference,
    [out] PUAS INFO 0 LastRecordId
    );
// Opnum 11
NET API STATUS
NetrGetDCName (
    [in, string] LOGONSRV HANDLE ServerName,
    [in, unique, string] wchar t *DomainName,
    [out, string] wchar t **Buffer
    );
// Opnum 12
NET_API STATUS
NetrLogonControl(
    [in, unique, string] LOGONSRV HANDLE ServerName,
    [in] DWORD FunctionCode,
    [in] DWORD QueryLevel,
    [out, switch_is(QueryLevel)]
         PNETLOGON CONTROL QUERY INFORMATION Buffer
    );
// Opnum 13
NET API STATUS
NetrGetAnyDCName (
    [in, unique, string] LOGONSRV_HANDLE ServerName,
    [in, unique, string] wchar t *DomainName,
```

```
[out, string] wchar t **Buffer
    );
// Opnum 14
NET API STATUS
NetrLogonControl2(
    [in, unique, string] LOGONSRV_HANDLE ServerName,
    [in] DWORD FunctionCode,
    [in] DWORD QueryLevel,
    [in,switch is(FunctionCode)]
        PNETLOGON_CONTROL_DATA_INFORMATION Data,
    [out, switch is (QueryLevel)]
         PNETLOGON CONTROL QUERY INFORMATION Buffer
    );
// Opnum 15
NTSTATUS
NetrServerAuthenticate2 (
    [in, unique, string] LOGONSRV HANDLE PrimaryName,
    [in, string] wchar t * AccountName,
    [in] NETLOGON SECURE CHANNEL TYPE SecureChannelType,
    [in, string] wchar_t * ComputerName,
    [in] PNETLOGON CREDENTIAL ClientCredential,
    [out] PNETLOGON CREDENTIAL ServerCredential,
    [in,out] ULONG * NegotiateFlags
// Opnum 16
NTSTATUS
NetrDatabaseSync2 (
    [in, string] LOGONSRV HANDLE PrimaryName,
    [in, string] wchar t * ComputerName,
    [in] PNETLOGON AUTHENTICATOR Authenticator,
    [in,out] PNETLOGON AUTHENTICATOR ReturnAuthenticator,
    [in] DWORD DatabaseID,
    [in] SYNC_STATE RestartState,
[in, out] ULONG * SyncContext,
    [out] PNETLOGON DELTA ENUM ARRAY *DeltaArray,
    [in] DWORD PreferredMaximumLength
    );
// Opnum 17
NTSTATUS
NetrDatabaseRedo(
    [in, string] LOGONSRV HANDLE PrimaryName,
    [in, string] wchar t * ComputerName,
    [in] PNETLOGON AUTHENTICATOR Authenticator,
    [in,out] PNETLOGON AUTHENTICATOR ReturnAuthenticator,
    [in, size_is(ChangeLogEntrySize)]
         UCHAR * ChangeLogEntry,
    [in] DWORD ChangeLogEntrySize,
    [out] PNETLOGON DELTA ENUM ARRAY *DeltaArray
    );
// Opnum 18
NET API STATUS
NetrLogonControl2Ex(
    [in, unique, string] LOGONSRV_HANDLE ServerName,
    [in] DWORD FunctionCode,
    [in] DWORD QueryLevel,
    [in, switch is (FunctionCode)]
        PNETLOGON_CONTROL_DATA_INFORMATION Data,
    [out, switch is (QueryLevel)]
         PNETLOGON CONTROL QUERY INFORMATION Buffer
    );
// Opnum 19
NTSTATUS
NetrEnumerateTrustedDomains (
    [in, unique, string] LOGONSRV HANDLE ServerName,
```

```
[out] PDOMAIN NAME BUFFER DomainNameBuffer
    );
// Opnum 20
NET API STATUS
DsrGetDcName(
    [in, unique, string ] LOGONSRV HANDLE ComputerName,
    [in, unique, string] wchar_t * DomainName,
[in, unique] GUID *DomainGuid,
    [in, unique] GUID *SiteGuid,
    [in] ULONG Flags,
    [out] PDOMAIN CONTROLLER INFOW *DomainControllerInfo
//This method has been replaced by NetrLogonGetCapabilities.
//See the behavior notes associated with the description of
// NetrLogonGetCapabilities for details.
//NTSTATUS
//NetrLogonDummyRoutine1(
      [in, string] LOGONSRV_HANDLE ServerName,
11
//
      [in, string, unique] wchar t* ComputerName,
//
      [in] PNETLOGON AUTHENTICATOR Authenticator,
11
      [in, out] PNETLOGON AUTHENTICATOR ReturnAuthenticator,
      [in] DWORD QueryLevel,
//
      [out, switch_is(QueryLevel)] PNETLOGON DUMMY1 Buffer
//
//);
// Opnum 21
NTSTATUS
NetrLogonGetCapabilities(
    [in, string] LOGONSRV HANDLE ServerName,
    [in, string, unique] wchar t* ComputerName,
    [in] PNETLOGON AUTHENTICATOR Authenticator,
    [in, out] PNETLOGON AUTHENTICATOR ReturnAuthenticator,
    [in] DWORD QueryLevel,
    [out, switch is(QueryLevel)] PNETLOGON CAPABILITIES ServerCapabilities Capabilities
);
// Opnum 22
NTSTATUS
NetrLogonSetServiceBits(
    [in, unique, string] LOGONSRV HANDLE ServerName,
    [in] DWORD ServiceBitsOfInterest,
    [in] DWORD ServiceBits
    );
// Opnum 23
NET API STATUS
NetrLogonGetTrustRid(
    [in, unique, string] LOGONSRV HANDLE ServerName,
    [in,string,unique] wchar_t * DomainName,
    [out] ULONG * Rid
    );
// Opnum 24
NET API STATUS
NetrLogonComputeServerDigest(
    [in, unique, string] LOGONSRV HANDLE ServerName,
    [in] ULONG Rid,
    [in, size_is(MessageSize)] UCHAR * Message,
    [in] ULONG MessageSize,
    [out] CHAR NewMessageDigest[16],
    [out] CHAR OldMessageDigest[16]
    );
// Opnum 25
NET API STATUS
NetrLogonComputeClientDigest(
    [in, unique, string] LOGONSRV HANDLE ServerName,
    [in, string, unique] wchar t * DomainName,
```

```
[in, size is(MessageSize)] UCHAR * Message,
    [in] ULONG MessageSize,
    [out] CHAR NewMessageDigest[16],
    [out] CHAR OldMessageDigest[16]
// Opnum 26
NTSTATUS
NetrServerAuthenticate3 (
    [in, unique, string] LOGONSRV HANDLE PrimaryName,
    [in,string] wchar_t * AccountName,
    [in] NETLOGON SECURE CHANNEL TYPE SecureChannelType,
    [in, string] wchar t * ComputerName,
    [in] PNETLOGON CREDENTIAL ClientCredential,
    [out] PNETLOGON CREDENTIAL ServerCredential,
    [in,out] ULONG * NegotiateFlags,
    [out] ULONG * AccountRid
    );
// Opnum 27
NET API STATUS
DsrGetDcNameEx(
    [in, unique, string ] LOGONSRV HANDLE ComputerName,
    [in, unique, string] wchar t * DomainName,
    [in, unique] GUID *DomainGuid,
    [in, unique, string] wchar t * SiteName,
    [in] ULONG Flags,
    [out] PDOMAIN CONTROLLER INFOW *DomainControllerInfo
    );
// Opnum 28
NET API STATUS
DsrGetSiteName(
    [in, unique, string ] LOGONSRV HANDLE ComputerName,
    [out, string] wchar t **SiteName
    );
// Opnum 29
NTSTATUS
NetrLogonGetDomainInfo(
    [in, string] LOGONSRV HANDLE ServerName,
    [in, string, unique] wchar t * ComputerName,
    [in] PNETLOGON AUTHENTICATOR Authenticator,
    [in,out] PNETLOGON AUTHENTICATOR ReturnAuthenticator,
    [in] DWORD Level,
    [in, switch is (Level)] PNETLOGON WORKSTATION INFORMATION WkstaBuffer,
    [out, switch is (Level)] PNETLOGON DOMAIN INFORMATION DomBuffer
    );
// Opnum 30
NTSTATUS
NetrServerPasswordSet2 (
    [in, unique, string] LOGONSRV HANDLE PrimaryName,
    [in,string] wchar_t * AccountName,
    [in] NETLOGON SECURE CHANNEL TYPE SecureChannelType,
    [in, string] wchar t * ComputerName,
    [in] PNETLOGON AUTHENTICATOR Authenticator,
    [out] PNETLOGON AUTHENTICATOR ReturnAuthenticator,
    [in] PNL TRUST PASSWORD ClearNewPassword
    );
// Opnum 31
NTSTATUS
NetrServerPasswordGet (
    [in,unique,string] LOGONSRV HANDLE PrimaryName,
    [in,string] wchar t * AccountName,
    [in] NETLOGON SECURE CHANNEL TYPE AccountType,
    [in, string] wchar_t * ComputerName,
    [in] PNETLOGON AUTHENTICATOR Authenticator,
    [out] PNETLOGON AUTHENTICATOR ReturnAuthenticator,
```

```
[out] PENCRYPTED NT OWF PASSWORD EncryptedNtOwfPassword
    );
// Opnum 32
NTSTATUS
NetrLogonSendToSam (
    [in,unique,string] LOGONSRV_HANDLE PrimaryName,
    [in, string] wchar_t * ComputerName,
    [in] PNETLOGON AUTHENTICATOR Authenticator,
    [out] PNETLOGON AUTHENTICATOR ReturnAuthenticator,
    [in,size_is(OpaqueBufferSize)] UCHAR * OpaqueBuffer,
    [in] ULONG OpaqueBufferSize
    );
// Opnum 33
NET API STATUS
DsrAddressToSiteNamesW(
    [in,unique,string] LOGONSRV HANDLE ComputerName,
    [in, range(0,32000)] DWORD EntryCount,
    [in,size_is(EntryCount)] PNL_SOCKET_ADDRESS SocketAddresses,
    [out] PNL SITE NAME ARRAY *SiteNames
    );
// Opnum 34
NET_API_STATUS
DsrGetDcNameEx2(
    [in, unique, string ] LOGONSRV HANDLE ComputerName,
    [in, unique, string] wchar t * AccountName,
    [in] ULONG AllowableAccountControlBits,
    [in, unique, string] wchar t * DomainName,
    [in, unique] GUID *DomainGuid,
    [in, unique, string] wchar_t * SiteName,
    [in] ULONG Flags,
    [out] PDOMAIN CONTROLLER INFOW *DomainControllerInfo
// Opnum35
NET API STATUS
NetrLogonGetTimeServiceParentDomain(
    [in, unique, string] LOGONSRV HANDLE ServerName,
    [out, string] wchar_t **DomainName,
    [out] int * PdcSameSite
    );
// Opnum 36
NET API STATUS
NetrEnumerateTrustedDomainsEx (
    [in, unique, string] LOGONSRV HANDLE ServerName,
    [out] PNETLOGON TRUSTED DOMAIN ARRAY Domains
    );
// Opnum 37
NET API STATUS
DsrAddressToSiteNamesExW(
    [in,unique,string] LOGONSRV HANDLE ComputerName,
    [in, range(0,32000)] DWORD EntryCount,
    [in,size_is(EntryCount)] PNL_SOCKET_ADDRESS SocketAddresses,
    [out] PNL SITE NAME EX ARRAY *SiteNames
    );
// Opnum 38
NET_API_STATUS
DsrGetDcSiteCoverageW(
    [in,unique,string] LOGONSRV HANDLE ServerName,
    [out] PNL SITE NAME ARRAY *SiteNames
    );
// Opnum 39
NTSTATUS
NetrLogonSamLogonEx (
```

```
[in] handle t ContextHandle,
    [in, unique, string] wchar_t * LogonServer,
[in, unique, string] wchar_t * ComputerName,
    [in] NETLOGON_LOGON_INFO_CLASS LogonLevel,
    [in, switch is (LogonLevel)] PNETLOGON LEVEL LogonInformation,
    [in] NETLOGON VALIDATION INFO CLASS ValidationLevel,
    [out, switch is (ValidationLevel)]
         PNETLOGON VALIDATION ValidationInformation,
    [out] UCHAR * Authoritative,
    [in,out] ULONG * ExtraFlags
    );
// Opnum 40
NET API STATUS
DsrEnumerateDomainTrusts (
    [in, unique, string] LOGONSRV HANDLE ServerName,
    [in] ULONG Flags,
    [out] PNETLOGON TRUSTED DOMAIN ARRAY Domains
// Opnum 41
NET API STATUS
DsrDeregisterDnsHostRecords (
    [in, unique, string] LOGONSRV HANDLE ServerName,
    [in, unique, string] wchar_t * DnsDomainName,
    [in, unique] GUID *DomainGuid,
    [in, unique] GUID *DsaGuid,
    [in, string] wchar t * DnsHostName
    );
// Opnum 42
NTSTATUS
NetrServerTrustPasswordsGet (
    [in,unique,string] LOGONSRV_HANDLE TrustedDcName,
    [in,string] wchar t * AccountName,
    [in] NETLOGON_SECURE_CHANNEL_TYPE SecureChannelType,
    [in, string] wchar t * ComputerName,
    [in] PNETLOGON AUTHENTICATOR Authenticator,
    [out] PNETLOGON AUTHENTICATOR ReturnAuthenticator,
    [out] PENCRYPTED NT OWF PASSWORD EncryptedNewOwfPassword,
    [out] PENCRYPTED NT OWF PASSWORD EncryptedOldOwfPassword
// Opnum 43
NET API STATUS
DsrGetForestTrustInformation (
    [in, unique, string] LOGONSRV HANDLE ServerName,
    [in, unique, string] wchar_t * TrustedDomainName,
    [in] DWORD Flags,
    [out] PLSA FOREST TRUST INFORMATION * ForestTrustInfo
    );
// Opnum 44
NTSTATUS
NetrGetForestTrustInformation (
    [in,unique,string] LOGONSRV HANDLE ServerName,
    [in, string] wchar_t * ComputerName,
    [in] PNETLOGON AUTHENTICATOR Authenticator,
    [out] PNETLOGON AUTHENTICATOR ReturnAuthenticator,
    [in] DWORD Flags,
    [out] PLSA FOREST TRUST INFORMATION * ForestTrustInfo
    );
// Opnum 45
NTSTATUS
NetrLogonSamLogonWithFlags (
    [in,unique,string] LOGONSRV_HANDLE LogonServer,
    [in, string, unique] wchar t * ComputerName,
    [in,unique] PNETLOGON AUTHENTICATOR Authenticator,
    [in,out,unique] PNETLOGON AUTHENTICATOR ReturnAuthenticator,
```

```
[in] NETLOGON LOGON INFO CLASS LogonLevel,
     [in,switch is(LogonLevel)] PNETLOGON LEVEL LogonInformation,
     [in] NETLOGON VALIDATION INFO CLASS ValidationLevel,
     [out, switch is (ValidationLevel)]
          PNETLOGON VALIDATION ValidationInformation,
     [out] UCHAR * Authoritative,
     [in,out] ULONG * ExtraFlags
 // Opnum 46
 NTSTATUS
 NetrServerGetTrustInfo (
     [in,unique,string] LOGONSRV HANDLE TrustedDcName,
     [in,string] wchar_t * AccountName,
     [in] NETLOGON_SECURE_CHANNEL_TYPE SecureChannelType,
[in, string] wchar_t * ComputerName,
     [in] PNETLOGON AUTHENTICATOR Authenticator,
     [out] PNETLOGON AUTHENTICATOR ReturnAuthenticator,
     [out] PENCRYPTED NT_OWF_PASSWORD EncryptedNewOwfPassword, [out] PENCRYPTED_NT_OWF_PASSWORD EncryptedOldOwfPassword,
     [out] PNL GENERIC RPC DATA *TrustInfo
     );
 // Opnum 47
 //Local only method
 NTSTATUS
 OpnumUnused47 (
     void
     );
typedef struct _NL_DNS_NAME_INFO{
     ULONG Type;
     [string] wchar t * DnsDomainInfo;
     ULONG DnsDomainInfoType;
     ULONG Priority;
     ULONG Weight;
     ULONG Port;
     UCHAR Register;
     ULONG Status;
 } NL DNS NAME INFO,
   *PNL DNS NAME INFO;
typedef struct _NL_DNS_NAME_INFO_ARRAY{
     ULONG EntryCount;
     [size is(EntryCount)] PNL DNS NAME INFO DnsNamesInfo;
} NL DNS NAME INFO ARRAY,
  *PNL DNS NAME INFO ARRAY;
 // Opnum 48
 NTSTATUS
 DsrUpdateReadOnlyServerDnsRecords (
     [in, unique, string] LOGONSRV HANDLE ServerName,
     [in, string] wchar t * ComputerName,
     [in] PNETLOGON AUTHENTICATOR Authenticator,
     [out] PNETLOGON AUTHENTICATOR ReturnAuthenticator,
     [in, unique, string] wchar t * SiteName,
     [in] ULONG DnsTtl,
     [in, out] PNL DNS NAME INFO ARRAY DnsNames
typedef struct NL OSVERSIONINFO V1{
     DWORD dwOSVersionInfoSize;
     DWORD dwMajorVersion;
     DWORD dwMinorVersion;
     DWORD dwBuildNumber;
     DWORD dwPlatformId;
     wchar t szCSDVersion[128];
     USHORT wServicePackMajor;
     USHORT wServicePackMinor;
     USHORT wSuiteMask;
```

```
UCHAR wProductType;
      UCHAR wReserved;
 } NL OSVERSIONINFO V1;
typedef struct _NL_IN_CHAIN_SET_CLIENT_ATTRIBUTES_V1{
     [unique,string] wchar_t * ClientDnsHostName;
      [unique] NL_OSVERSIONINFO_V1 *OsVersionInfo_V1;
[unique,string] wchar_t * OsName;
} NL_IN_CHAIN_SET_CLIENT_ATTRIBUTES_V1;
typedef [switch_type(DWORD)] union{
      [case(1)] NL IN CHAIN SET CLIENT ATTRIBUTES V1 V1;
} NL IN CHAIN SET CLIENT ATTRIBUTES;
typedef struct _NL_OUT_CHAIN_SET_CLIENT_ATTRIBUTES_V1{
      [unique, string] wchar t *HubName;
      [unique,string] wchar_t **OldDnsHostName;
      [unique] ULONG * SupportedEncTypes;
 } NL OUT CHAIN SET CLIENT ATTRIBUTES V1;
typedef [switch_type(DWORD)] union{
      [case(1)] NL_OUT_CHAIN_SET_CLIENT_ATTRIBUTES V1 V1;
 } NL OUT CHAIN_SET_CLIENT_ATTRIBUTES;
  // Opnum 49
 NTSTATUS
 NetrChainSetClientAttributes(
      [in, string, ref] LOGONSRV HANDLE PrimaryName,
      [in,string,ref] wchar_t * ChainedFromServerName,
[in,string,ref] wchar_t * ChainedForClientName,
      [in,ref] PNETLOGON AUTHENTICATOR Authenticator,
      [in,out,ref] PNETLOGON AUTHENTICATOR ReturnAuthenticator,
      [in] DWORD dwInVersion,
      [in,ref] [switch_is(dwInVersion)]
            NL IN CHAIN SET CLIENT ATTRIBUTES *pmsgIn,
      [in,out,ref] DWORD * pdwOutVersion,
      [in,out,ref] [switch_is(*pdwOutVersion)]
             NL OUT CHAIN SET CLIENT ATTRIBUTES *pmsgOut
      );
```

# 7 (Updated Section) Appendix B: Product Behavior

The information in this specification is applicable to the following Microsoft products or supplemental software. References to product versions include updates to those products.

The terms "earlier" and "later", when used with a product version, refer to either all preceding versions or all subsequent versions, respectively. The term "through" refers to the inclusive range of versions. Applicable Microsoft products are listed chronologically in this section.

### **Windows Client**

- Windows NT operating system
- Windows 2000 Professional operating system
- Windows XP operating system
- Windows Vista operating system
- Windows 7 operating system
- Windows 8 operating system
- Windows 8.1 operating system
- Windows 10 operating system
- Windows 11 operating system

#### **Windows Server**

- Windows NT Server operating system
- Windows 2000 Server operating system
- Windows Server 2003 operating system
- Windows Server 2008 operating system
- Windows Server 2008 R2 operating system
- Windows Server 2012 operating system
- Windows Server 2012 R2 operating system
- Windows Server 2016 operating system
- Windows Server operating system
- Windows Server 2019 operating system
- Windows Server 2022 operating system

Exceptions, if any, are noted in this section. If an update version, service pack or Knowledge Base (KB) number appears with a product name, the behavior changed in that update. The new behavior also applies to subsequent updates unless otherwise specified. If a product edition appears with the product version, behavior is different in that product edition.

Unless otherwise specified, any statement of optional behavior in this specification that is prescribed using the terms "SHOULD" or "SHOULD NOT" implies product behavior in accordance with the SHOULD or SHOULD NOT prescription. Unless otherwise specified, the term "MAY" implies that the product does not follow the prescription.

- <1> Section 1.3.3: Except for DCs running Windows NT 4.0 operating system, synchronization between DCs running Windows is performed by the Active Directory replication service [MS-DRSR]. Synchronization involving a DC running Windows NT 4.0 is performed by the Netlogon service.
- <2> Section 1.3.3: In Windows NT 4.0, a single DC in a domain is designated the primary domain controller (PDC). The PDC is the only DC that accepts changes to the account information it stores. A Windows NT 4.0 domain has zero or more BDCs.
- <3> Section 2.1: The Netlogon Remote Protocol is used only when the client or server is a member of a Windows domain.
- <4> Section 2.1: The Netlogon security package functionality is not implemented in Windows NT.
- <5> Section 2.2: Netlogon Remote Protocol predates Windows NT. Microsoft's first network operating system was LAN Manager. However, Windows NT does not make use of interfaces that were implemented by using RPC in Lan Manager, or methods within those interfaces. Therefore, those methods are not documented.
- <6> Section 2.2.1.1.2: The value of **MaximumLength** is ignored by the Windows NT 4.0 implementation.
- <7> Section 2.2.1.1.4: This is a Windows NT domain password.
- <8> Section 2.2.1.2.1 <8> Section 2.2.1.2.1: The **DOMAIN\_CONTROLLER\_INFOW** structure is not supported in Windows NT.
- <9> Section 2.2.1.2.1: IPv6 is not supported in Windows NT, Windows 2000 operating system, Windows XP, or Windows Server 2003.
- <10> Section 2.2.1.2.1: In Windows NT, Windows 2000 Server, Windows XP, and Windows Server 2003, this address is an IPv4 address. For all other Windows releases, this address can be an IPv4 or IPv6 address.
- <11> Section 2.2.1.2.1: Windows NT-based domain controllers do not have a domain GUID.
- <12> Section 2.2.1.2.1: **read-only domain controllers (RODCs)** are not supported in Windows NT Server, Windows 2000 Server and Windows Server 2003.
- <13> Section 2.2.1.2.1: Writable domain controllers are not supported in Windows NT Server, Windows 2000, and Windows Server 2003. The concept of designating a DC as writable was added when read-only DCs were created.
- <14> Section 2.2.1.2.1: Active Directory Web Service is not available in Windows NT and Windows 2000. It is available in Windows Server 2003 and Windows Server 2008 when Active Directory Management Gateway Service is installed.
- <15> Section 2.2.1.2.1: Windows NT-based domain controllers do not have an associated site.
- <16> Section 2.2.1.2.5: The **Status** field is not implemented in Windows NT, Windows 2000, Windows XP, Windows Server 2003, and Windows Vista.
- <17> Section 2.2.1.2.6: **DnsNamesInfo** is not implemented in Windows NT, Windows 2000, Windows XP, Windows Server 2003, and Windows Vista.
- <18> Section 2.2.1.3.3: The **NL\_AUTH\_SHA2\_SIGNATURE** structure is not supported in Windows NT, Windows 2000, Windows XP, Windows Server 2003, or Windows Vista.
- <19> Section 2.2.1.3.3: Windows sets these bytes to an indeterminate value.
- <20> Section 2.2.1.3.6: The **NETLOGON\_WORKSTATION\_INFO** structure is not supported in Windows NT.

- <21> Section 2.2.1.3.6: For example, for Windows 7 Ultimate operating system, the string "Windows 7 Ultimate" is used.
- <22> Section 2.2.1.3.6: The **KerberosSupportedEncryptionTypes** field is not supported in Windows NT, Windows 2000, and Windows Server 2003.
- <23> Section 2.2.1.3.7: The NL\_TRUST\_PASSWORD structure is not supported in Windows NT.
- <24> Section 2.2.1.3.7: Windows domain controller expects little-endian byte ordering for the encryption input. If your processor is in big endian, then both the wide-character buffer and length fields in the **NL\_TRUST\_PASSWORD** structure MUST be converted to little endian before encryption. After encryption, byte swapping to reverse the order will be needed.
- <25> Section 2.2.1.3.8: The NL\_PASSWORD\_VERSION structure is not supported in Windows NT.
- <26> Section 2.2.1.3.9: The **NETLOGON\_WORKSTATION\_INFORMATION** union is not supported in Windows NT.
- <27> Section 2.2.1.3.10: The **NETLOGON\_ONE\_DOMAIN\_INFO** structure is not supported in Windows NT.
- <28> Section 2.2.1.3.11 <27> Section 2.2.1.3.11: The **NETLOGON\_DOMAIN\_INFO** structure is not supported in Windows NT.
- <29> Section 2.2.1.3.11: The **SupportedEncTypes** field is ignored in Windows NT, Windows 2000, and Windows XP.
- <30> Section 2.2.1.3.12: The **NETLOGON\_DOMAIN\_INFORMATION** structure is not implemented in Windows NT.
- <31> Section 2.2.1.3.13: One or both domains in a secure channel is required to be a Windows NT 4.0 domain.
- <32> Section 2.2.1.3.13: The **CdcServerSecureChannel** type is not implemented in Windows NT, Windows 2000, Windows XP, Windows Server 2003, and Windows Vista.
- <33> Section 2.2.1.3.14: The **NETLOGON\_CAPABILITIES** union is not supported in Windows NT, Windows 2000, Windows XP, Windows Server 2003, Windows Vista, and Windows Server 2008.
- <33<34> Section 2.2.1.3.14: The **RequestedFlags** addition applies to Windows 7 operating system with Service Pack 1 (SP1) and later and Windows Server 2008 operating system with Service Pack 2 (SP2) and later.
- Section 2.2.1.3.15: The normal (writable) DC cannot be a Windows Server 2003 or a Windows 2000 Server DC.
- <36> Section 2.2.1.3.15: The following table defines the **dwMajorVersion** values.

| Value | Meaning                                                                                                    |
|-------|----------------------------------------------------------------------------------------------------|
| 4     | The operating system is Windows NT 4.0.                                                                                                    |
| 5     | The operating system is Windows 2000, Windows XP, Windows Server 2003, or Windows Server 2003 R2 operating system.                                                     |
| 6     | The operating system is Windows Vista, Windows Server 2008, Windows 7, Windows Server 2008 R2, Windows 8, Windows Server 2012, Windows 8.1, or Windows Server 2012 R2. |
| 10    | The operating system is Windows 10 and later.                                                                                                    |

<37> Section 2.2.1.3.15: The following table defines the **dwMinorVersion** values.

| Value | Meaning                                                                                                    |
|-------|----------------------------------------------------------------------------------------------------|
| 0     | The operating system is Windows NT 4.0, Windows 2000, Windows Vista, Windows Server 2008, Windows 10, Windows Server 2016, and later.                         |
| 1     | The operating system is Windows XP, Windows 7, or Windows Server 2008 R2.                                                                                     |
| 2     | The operating system is Windows XP Professional x64 Edition operating system, Windows Server 2003, Windows Server 2003 R2, Windows 8, or Windows Server 2012. |
| 3     | The operating system is Windows 8.1 or Windows Server 2012 R2.                                                                                                |

- <38> Section 2.2.1.3.15: For Windows NT, the value is 0x00000002.
- <39> Section 2.2.1.3.15: The VER\_NT\_WORKSTATION value identifies the operating system as one of the following: Windows NT Workstation 4.0 operating system, Windows 2000 Professional, Windows XP Home Edition operating system, Windows XP Professional operating system, Windows Vista, Windows 7, Windows 8, Windows 8.1, or Windows 10.
- <40> Section 2.2.1.3.15: The **wReserved** field is not implemented in Windows NT, Windows 2000, Windows XP, Windows Server 2003, and Windows Vista. The Netlogon server ignores this value.
- <41> Section 2.2.1.3.16: The normal (writable) DC cannot be a Windows 2000 Server or a Windows Server 2003 domain controller.
- <42> Section 2.2.1.3.16: The **OsName** field is not implemented in Windows NT, Windows 2000, Windows XP, Windows Server 2003, and Windows Vista.
- <43> Section 2.2.1.3.17: The  ${\bf V1}$  field is not supported by Windows NT, Windows 2000, Windows XP, Windows Server 2003, and Windows Vista.
- <44> Section 2.2.1.3.18: The normal (writable) DC cannot be a Windows 2000 Server or a Windows Server 2003 DC.
- <45> Section 2.2.1.3.18: RODCs are not supported in Windows NT, Windows 2000, Windows XP, and Windows Server 2003.
- <46> Section 2.2.1.3.18: The **SupportedEncTypes** field is not implemented in Windows NT, Windows 2000, Windows XP, Windows Server 2003, and Windows Vista.
- <47> Section 2.2.1.3.19: The **V1** field is not implemented in Windows NT, Windows 2000, Windows XP, Windows Server 2003, and Windows Vista.
- <48> Section 2.2.1.4.16: The **NETLOGON\_LOGON\_INFO\_CLASS** enumeration types are not supported in Windows Vista.
- <49> Section 2.2.1.4.17: The **NETLOGON\_VALIDATION\_INFO\_CLASS** enumeration types are not supported in Windows Vista.
- <50> Section 2.2.1.5: Sharing the user account database is achieved in Windows via replication of the account database among DCs so that each DC in the domain has a matching copy of the database.
- <51> Section 2.2.1.5.22: Except for Windows NT, **NumControllerEntries** is set to zero in the **NETLOGON\_DELTA\_TRUSTED\_DOMAINS** structure.
- <52> Section 2.2.1.5.22: Except for Windows NT, **ControllerNames** is set to NULL in the **NETLOGON DELTA TRUSTED DOMAINS** structure.

- <53> Section 2.2.1.5.28 <51> Section 2.2.1.5.28: In Windows NT 4.0 replication, the **DeleteGroupByName**, **DeleteUserByName**, and **SerialNumberSkip** types require NegotiateFlags=0x00000010. For more information, see the Capability Negotiation bullet in section 1.7 and the *NegotiateFlags* parameter description in sections 3.5.4.4.3 (**NetrServerAuthenticate2**) and 3.5.4.4.2 (**NetrServerAuthenticate3**).
- <54> Section 2.2.1.6.2: The **DS\_DOMAIN\_TRUSTSW** structure is not supported in Windows NT.
- <55> Section 2.2.1.6.2: 0x00000001 is supported only in Windows NT.
- <56> Section 2.2.1.6.2: Trust with an Active Directory domain is not supported in Windows NT.
- <57> Section 2.2.1.6.2: A trust link is valid only for Windows 2000, Windows XP, Windows Server 2003, Windows Vista, and Windows Server 2008 domains.
- 58> Section 2.2.1.6.3: The NETLOGON\_TRUSTED\_DOMAIN\_ARRAY structure is not supported in Windows NT.
- <59> Section 2.2.1.6.4: The **NL\_GENERIC\_RPC\_DATA** structure is not supported in Windows NT or Windows 2000.
- <60> Section 2.2.1.7.2: The **NETLOGON\_INFO\_1** structure contains information about the state of the database synchronization for Windows NT 4.0 backup domain controllers only.
- <61> Section 2.2.1.7.2: Flags A, B, C, and D are set only in the query response from a Windows NT 4.0-based backup domain controller. Flags E, F, and G are not available in Windows NT and cannot be set in the query response from a domain controller running Windows NT.
- <62> Section 2.2.1.7.3: Flags A, B, and C cannot be set in the query response from a server running Windows NT. Flag C is also not supported in Windows 2000 or Windows XP.
- <63> Section 2.2.1.8: The unsupported structures are used in Windows releases that are not applicable to this specification.
- <64> Section 2.2.1.8.4: Windows never uses the **NETLOGON\_DUMMY1** union.
- <65> Section 3: In Windows NT 4.0, the **Netlogon Remote Protocol** RPC interface is used to replicate account information from the primary domain controllers (PDCs) to the backup domain controllers (BDCs). PDCs also use mailslots to broadcast messages to the BDCs; these messages (as specified in section 2.2.1.5.1) are not transmitted via RPC.
- <66> Section 3: Except in Windows NT, the server defaults to the primary domain if the name is not found.
- <67> Section 3.1.1: In all applicable Windows Server releases except Windows NT, for computer accounts in a domain, the OWF of the shared secret is stored in the **unicodePwd** attribute of the computer account object in Active Directory ([MS-ADTS] section 6.4.2).
- For trusts with applicable Windows Server releases domains (except Windows NT), the shared secret is stored in the **trustAuthIncoming** attribute ([MS-ADTS] section 6.1.6.7.10) and the **trustAuthOutgoing** attribute ([MS-ADTS] section 6.1.6.7.11) of the trusted domain object (TDO) that contains trust information in Active Directory ([MS-ADTS] section 6.1.6.9.1). Depending on the **AuthType** either the shared secret (TRUST\_AUTH\_TYPE\_CLEAR) or NTOWFv1 (TRUST\_AUTH\_TYPE\_NT4OWF) is stored.
- For trusts with Windows NT 4.0 domains, the OWF of the shared secret is stored in the **trustAuth** attribute of the corresponding TDO for the Windows NT 4.0 domain.
- <68> Section 3.1.1: In Windows NT 4.0, the OWF of the shared secret is stored as an attribute of the computer account object (for domain members) or the interdomain trust account object (for domain trusts) ([MS-SAMR] section 3.1.1.3).

<69> Section 3.1.1: In all applicable Windows Server releases (except Windows NT), the trust password version is stored in the TRUST\_AUTH\_TYPE\_VERSION of the **trustAuthIncoming** attribute ([MS-ADTS] section 6.1.6.7.10) and the **trustAuthOutgoing** attribute ([MS-ADTS] section 6.1.6.7.11) of the TDO that contains trust information in Active Directory ([MS-ADTS] section 6.1.6.9.1). The trust password version is not maintained for Windows NT 4.0 domains.

<68> Section 3.1.1: The following Windows registry settings are used to persistently store and retrieve the SealSecureChannel variable:

- RegistryValueName: HKEY\_LOCAL\_MACHINE\SOFTWARE\Policies\Microsoft\Netlogon\Parameters
- RegistryValueType: 4
- RegistryValue: SealSecureChannel

The implementation also exposes the key and value at the specified Windows registry path using the Windows Remote Registry Protocol [MS-RRP]. For each abstract data model (ADM) element that is loaded from the registry, there is one instance that is shared between the Windows Remote Registry Protocol and the protocol(s) that use the ADM element. Any changes made to the registry keys will be reflected in the ADM elements when a PolicyChange event is received ([MS-GPOD] section 2.8.2).

<69<70</p>
Section 3.1.1: VulnerableChannelAllowList is not supported in Windows NT, Windows 2000, Windows Server 2003, and Windows Server 2008.

<71> Section 3.1.4.1 <70> Section 3.1.4.1: Windows NT, Windows 2000, Windows Server 2003, and Windows Server 2008 allow the call to succeed.

<72> Section 3.1.4.1: Returning the negotiated flags or received client flags for the current exchange is not supported in Windows NT, Windows 2000, Windows XP, and Windows Server 2003, Windows Vista, and Windows Server 2008.

<73> Section 3.1.4.1: Comparing the received ServerCapabilities With the negotiated NegotiateFlags or RequestedFlags is not supported in Windows NT, Windows 2000, Windows XP, and Windows Server 2003.

<74> Section 3.1.4.1: Returning the negotiated flags or received client flags for the current exchange is not supported in Windows NT, Windows 2000, Windows XP, Windows Server 2003, Windows Vista.

<75> Section 3.1.4.1: Comparing the received **Capabilities** with the negotiated **NegotiateFlags** or **RequestedFlags** is not supported in Windows NT, Windows 2000, Windows XP, and Windows Server 2008/2003.

<76> Section 3.1.4.2: The negotiable options that are available vary by Windows releases:

- B is used in Windows NT 3.5 operating system only.
- J through S are not supported in Windows NT.
- T and U are not supported in Windows NT or Windows 2000. U supports neutralizing Windows NT 4.0 emulation.
- V is not supported in Windows NT, Windows 2000, Windows XP, and Windows Server 2003.
- W is not supported in Windows NT, Windows 2000, Windows XP, Windows Server 2003, Windows Vista, and Windows Server 2008.
- Y is not supported in Windows NT prior to Windows NT 4.0 operating system Service Pack 2 (SP2). Windows NT 4.0 operating system Service Pack 4 (SP4) does not support Secure RPC and does not perform a secure bind.

- <77> Section 3.1.4.6: Windows XP and later clients will request secure RPC. Windows Server 2008 R2 operating system and later will enforce that clients are using RPC Integrity and Confidentiality to secure the connection. For more information, see [MSFT-CVE-2020-1472] and [MSFT-CVE-2022-38023].
- <78> Section 3.1.4.6: For Windows, the client binds to the RPC server using TCP (except for Windows NT, in which the client binds to the RPC server using the named pipe "\PIPE\NETLOGON"). If RPC returns an error indicating that the protocol sequence is not supported, the client binds to the RPC server using named pipes.
- <79> Section 3.1.4.6: Windows NT, Windows 2000, Windows Server 2003, and Windows Server 2008 MS-NRPC servers do not support enforcing that clients are using RPC Integrity and Confidentiality to secure the connection.
- <80> Section 3.1.4.6: Windows NT, Windows 2000, Windows Server 2003, and Windows Server 2008 allow the call to succeed.
- <81> Section 3.1.4.6: Windows caches and reuses the binding for subsequent RPC calls to the server.
- <82> Section 3.1.4.7: Only Windows NT uses named pipes, see product note in step 1 in section 3.1.4.6.
- <83> Section 3.1.6: When Netlogon receives a PolicyChange event, NRPC implementations that use the Windows registry to persistently store and retrieve the **SealSecureChannel** variable need to load the new value from the
- HKEY\_LOCAL\_MACHINE\SYSTEM\CurrentControlSet\Services\Netlogon\Parameters registry path and **SealSecureChannel** key.
- <84> Section 3.3: The Windows Netlogon SSP is not provided for use by other applications. It has neither the full functionally of public SSPs nor access from non-LSA applications.
- <85> Section 3.3: The Netlogon capability of encrypting and signing data during communication is not supported in Windows NT prior to Windows NT 4.0 operating system Service Pack 6 (SP6).
- <86> Section 3.3.4.2.2: Windows disregards the **Flags** data.
- <87> Section 3.3.4.2.2: In Windows when SEC\_E\_OUT\_OF\_SEQUENCE is returned, the exact error shown depends on the RPC layer. The RPC\_S\_SEC\_PKG\_ERROR ([MS-ERREF] section 2.2) might be the ultimate error shown.
- <88> Section 3.4: Netlogon runs only on machines joined to a domain. Upon startup, it locates a domain controller and establishes a secure channel to it. It is used for secure communication between the client and the domain controller and for passing sensitive data between the two entities. Except in Windows NT, Netlogon also registers the SPNs for the computer that it runs on. It registers the SPNs of the form "HOST/NetBIOSName" and "HOST/Full.Dns.Name", which updates the servicePrincipalName attribute of the computer account object in Active Directory.
- <89> Section 3.4.1: The **RejectMD5Servers** variable is not supported in Windows NT, Windows 2000, Windows XP, Windows Server 2003, Windows Vista, and Windows Server 2008.

The Windows registry settings used to persistently store and retrieve the **RejectMD5Servers** variable are the HKEY\_LOCAL\_MACHINE\SOFTWARE\Policies\Microsoft\Netlogon\Parameters registry path and **RejectMD5Servers** key.

- <90> Section 3.4.1: The following Windows registry settings are used to persistently store and retrieve the **RequireSignOrSeal** variable:
  - RegistryValueName:
     HKEY\_LOCAL\_MACHINE\SOFTWARE\Policies\Microsoft\Netlogon\Parameters
  - RegistryValueType: 4

RegistryValue: RequireSignOrSeal

See [MS-GPSB] section 2.2.5 for information on setting registry entries.

- <91> Section 3.4.1: The **RequireStrongKey** variable is not supported in Windows NT.
- <92> Section 3.4.1: The Windows registry settings used to persistently store and retrieve the **RequireStrongKey** variable are as follows:
  - RegistryValueName: HKEY\_LOCAL\_MACHINE\SOFTWARE\Policies\Microsoft\Netlogon\Parameters
  - RegistryValueType: 4
  - RegistryValue: RequireStrongKey
- <93> Section 3.4.3: Windows uses 4096. Other implementations can use any value.
- <94> Section 3.4.3: Implementations that use the Windows registry to persistently store and retrieve the settings for **ClientCapabilities** bit O use the

HKEY\_LOCAL\_MACHINE\SOFTWARE\Policies\Microsoft\Netlogon\Parameters registry path and the **SignSecureChannel** and **SealSecureChannel** values to indicate whether bit O is to be set. If either of these registry values are set to 0x1, then bit O is set.

Implementations that use the Windows registry to persistently store settings for **ClientCapabilities** bit U use the HKEY\_LOCAL\_MACHINE\SOFTWARE\Policies\Microsoft\Netlogon\Parameters registry path and NeutralizeNt4Emulator key to indicate whether bit U is set. If this registry value is set to 0x1, then bit U is set.

- <95> Section 3.4.3: Windows NT 4.0 SP4, Windows 2000, Windows XP, Windows Server 2003, Windows Vista, and Windows Server 2008 initialize **RequireSignOrSeal** to FALSE.
- <96> Section 3.4.3: The **RequireStrongKey** is initialized to FALSE in Windows.
- <97> Section 3.4.5.1.3: The *SiteGuid* parameter is set to NULL by all applications available as part of Windows.
- <98> Section 3.4.5.1.11: The *ServerName* parameter is a normal (writable) DC but is not a Windows Server 2003 or a Windows 2000 Server DC.
- <99> Section 3.4.5.2.4: The **NetrServerAuthenticate** method is used only in Windows NT Server 3.1 operating system.
- <97<100> Section 3.4.5.2.5: Windows domain controller expects little-endian byte ordering for the encryption input. If your processor is in big endian, then both the wide-character buffer and length fields in the NL\_TRUST\_PASSWORD structure MUST be converted to little endian before encryption. After encryption, byte swapping to reverse the order will be needed.
- <101</p>
  Section 3.4.5.2.5: Windows clients re-establish the secure channel with the domain controller upon receiving STATUS\_ACCESS\_DENIED.
- <102> Section 3.4.5.2.6: Windows clients re-establish the secure channel with the domain controller upon receiving STATUS\_ACCESS\_DENIED.
- <103> Section 3.4.5.2.7: Windows clients re-establish the secure channel with the domain controller upon receiving STATUS\_ACCESS\_DENIED.
- <104> Section 3.4.5.2.9: Windows clients reestablish the secure channel with the domain controller upon receiving STATUS ACCESS DENIED.

<105> Section 3.4.5.2.10: **NetrLogonGetCapabilities** is not supported by Windows NT, Windows 2000, Windows XP, and Windows Server 2003, Windows Vista, or Windows Server 2008 clients.

<106> Section 3.4.5.2.10: Re-establishing the secure channel with the DC is not supported by Windows NT, Windows 2000, Windows XP, and Windows Server 2003, Windows Vista, and Windows Server 2008.

<103<107> Section 3.4.5.2.10: Re-establishing the secure channel with the DC is not supported by Windows NT, Windows 2000, Windows XP, Windows Server 2003, Windows Vista, and Windows Server 2008.

<108</p>
Section 3.4.5.2.10: For Windows DCs, the STATUS\_NOT\_IMPLEMENTED error means the DC is a Windows NT, Windows Server 2003, or Windows Server 2008 machine.

<109> Section 3.4.5.2.10: Windows clients re-establish the secure channel with the domain controller upon receiving STATUS ACCESS DENIED.

<110> Section 3.4.5.2.11: The normal (writable) DC cannot be a Windows 2000 Server or a Windows Server 2003 DC.

<111> Section 3.4.5.3.2: Except in Windows NT 3.1 operating system, Windows encrypts by using the negotiated encryption algorithm and the session key.

For Windows NT 3.1, encrypt as follows.

```
InitLMKey(KeyIn, KeyOut)
    KeyOut[0] = KeyIn[0] >> 0x01;
    KeyOut[1] = ((KeyIn[0]&0x01)<<6) | (KeyIn[1]>>2);
    KeyOut[2] = ((KeyIn[1]&0x03)<<5) | (KeyIn[2]>>3);
    KeyOut[3] = ((KeyIn[2]&0x07)<<4) | (KeyIn[3]>>4);
    KeyOut[4] = ((KeyIn[3]&0x0F)<<3) | (KeyIn[4]>>5);
    KeyOut[5] = ((KeyIn[4]&0x1F)<<2) | (KeyIn[5]>>6);
    KeyOut[6] = ((KeyIn[5]&0x3F)<<1) | (KeyIn[6]>>7);
    KeyOut[7] = KeyIn[6] & 0x7F;
    ((DWORD*)KeyOut)[0] <<= 1;
    ((DWORD*)KeyOut)[1] <<= 1;
    ((DWORD*)KeyOut)[1] <= 0xfefefefe;
    ((DWORD*)KeyOut)[1] &= 0xfefefefe;
</pre>
```

Assume bytes(s, e, l) returns bytes from s to e of the byte array I. Assume concat(a1, a2) returns byte array containing the bytes of array a1 followed by the bytes from byte array a2.

```
LMDESECB(Input, Sk, Output)

SET k1 to bytes(0, 7, Sk)

CALL InitLMKey(k1, k3)

SET k2 to bytes(8, 15, Sk)

CALL InitLMKey(k2, k4)

SET i1 to bytes(0, 7, Input)

SET i2 to bytes(8, 15, Input)

CALL DES_ECB(i1, k3, &output1)

CALL DES_ECB(i2, k4, &output2)

SET Output to concat(output1, output2)
```

- <112> Section 3.4.5.3.2: Except in Windows NT 3.1, Windows encrypts using the negotiated encryption algorithm and the session key. Windows NT 3.1 encryption is described in the preceding product behavior note.
- <113> Section 3.4.5.3.2: Except in Windows NT 3.1, Windows encrypts using the negotiated encryption algorithm and the session key. Windows NT 3.1 encryption is described in a preceding product behavior note in this section.

- <114> Section 3.4.5.3.2: Windows clients reestablish the secure channel with the domain controller upon receiving STATUS\_ACCESS\_DENIED.
- <115> Section 3.4.5.3.4: Except in Windows NT 3.1, Windows encrypts by using the negotiated encryption algorithm and the session key. For Windows NT 3.1, encrypt as described in the product behavior note in section 3.4.5.3.2.
- <116> Section 3.4.5.3.4: Windows clients reestablish the secure channel with the domain controller upon receiving STATUS\_ACCESS\_DENIED.
- <117> Section 3.4.5.3.5: Windows clients reestablish the secure channel with the domain controller upon receiving STATUS ACCESS DENIED.
- <118> Section 3.4.5.4.1: Windows clients reestablish the secure channel with the domain controller upon receiving STATUS ACCESS DENIED.
- <119> Section 3.4.5.4.2: Windows clients call the **NetrDatabaseSync2** method in a loop until all database records are received.
- <120> Section 3.4.5.4.2: On receiving the STATUS\_MORE\_ENTRIES status code, Windows clients continue calling the **NetrDatabaseSync2** routine in a loop until all missing database entries are received. The client terminates the loop on a computer shutdown notification.
- <121> Section 3.4.5.4.2: Windows clients re-establish the secure channel with the domain controller upon receiving STATUS\_ACCESS\_DENIED.
- <122> Section 3.4.5.4.4: Windows clients reestablish the secure channel with the domain controller upon receiving STATUS\_ACCESS\_DENIED.
- <123> Section 3.4.5.5.4: Windows clients reestablish the secure channel with the domain controller upon receiving STATUS\_ACCESS\_DENIED.
- <124> Section 3.4.5.5.6: Windows clients reestablish the secure channel with the domain controller upon receiving STATUS\_ACCESS\_DENIED.
- <125> Section 3.4.5.6.4: Windows clients reestablish the secure channel with the domain controller upon receiving STATUS\_ACCESS\_DENIED.
- <126> Section 3.4.6.1: Windows uses 4096. Other implementations can use any value.
- <127> Section 3.4.7: The new Windows registry settings for the **RequireStrongKey** and **RequireSignOrSeal** variables are loaded from the HKEY\_LOCAL\_MACHINE\SOFTWARE\Policies\Microsoft\Netlogon\Parameters registry path and the **RequireStrongKey** and **RequireSignOrSeal** keys.
- <128> Section 3.5.1: In Windows, the default **DynamicSiteNameTimeout** value is 5 minutes, and the allowed range is 0 minutes to 49 days.
- <129> Section 3.5.1: **RejectMD5Clients** is not supported in Windows NT, Windows 2000, Windows XP, Windows Server 2003, Windows Vista, and Windows Server 2008.
- <130> Section 3.5.1: The **NT4Emulator** ADM element is not implemented in Windows NT prior to Windows NT 4.0.
- <131> Section 3.5.1: **DCRPCPort** is not supported in Windows NT Server and Windows 2000 Server.
- <132> Section 3.5.3: The named pipe LSASS is also known by the alias NETLOGON. The client can use this alias to establish an RPC over a named pipe connection.
- <133> Section 3.5.3 < 128> Section 3.5.3: Implementations that use the Windows registry to persistently store and retrieve the **RejectMD5Clients** variable use the

HKEY\_LOCAL\_MACHINE\SOFTWARE\Policies\Microsoft\Netlogon\Parameters registry path and RejectMD5Clients key.

<134> Section 3.5.3: Implementations that use the Windows registry to persistently store and retrieve the **SignSecureChannel** variable set the following values:

- RegistryValueName: HKEY\_LOCAL\_MACHINE\SOFTWARE\Policies\Microsoft\Netlogon\Parameters
- RegistryValueType: 4
- RegistryValue: SignSecureChannel

Windows registry keys and values ([MS-GPSB] section 2.2.5) are exposed at a specified registry path via the Windows Remote Registry Protocol [MS-RRP]. For each abstract data model (ADM) element that is loaded from the registry, there is one instance that is shared between the Windows Remote Registry Protocol and the protocol(s) that use(s) the ADM element. Any changes made to the **RejectMD5Clients** registry key will not be reflected in the ADM elements until the Netlogon server is stopped and restarted.

<135> Section 3.5.3: The **StrongKeySupport** value is initialized to FALSE in Windows NT 4.0.

<136> Section 3.5.3: In Windows, **AllowSingleLabelDNSDomain** is configured using the following Windows registry path:

- Registry path: HKEY LOCAL MACHINE\SOFTWARE\Policies\Microsoft\Netlogon\Parameters
- RegistryValueName: AllowSingleLabelDNSDomain
- RegistryType: DWORD
- Acceptable values: 0 = Disabled, 1 = Enabled
- Default value if not explicitly configured: 0.

<137> Section 3.5.3: Windows 2000, Windows XP, Windows Server 2003, Windows Vista, Windows Server 2008, Windows 7, and Windows Server 2008 R2 consider **AllowDnsSuffixSearch** to be FALSE.

<138> Section 3.5.3: Windows uses the HKEY\_LOCAL\_MACHINE\SYSTEM\CurrentControlSet\Services\Netlogon\Parameters registry path and **SiteName** value.

<139> Section 3.5.3: In Windows, **FailedDiscoveryCachePeriod** can be configured using the following Windows registry path:

- Registry path: HKEY\_LOCAL\_MACHINE\SOFTWARE\Policies\Microsoft\Netlogon\Parameters
- RegistryValueName: NegativeCachePeriod
- RegistryType: DWORD
- AllowedRange: 0 604800 (7 days)
- Default value if not explicitly configured: 45 seconds

<140> Section 3.5.3: In Windows, the **CacheEntryValidityPeriod** variable value is 12 hours, unless changed by an administrator.

<141> Section 3.5.3: In Windows, the **CacheEntryPingValidityPeriod** variable value is 30 minutes, unless changed by an administrator.

- <142> Section 3.5.3: The Windows registry settings to persistently store and retrieve the **DCRPCPort** variable are the HKEY\_LOCAL\_MACHINE\SOFTWARE\Policies\Microsoft\Netlogon\Parameters registry path and **DCRPCPort** key.
- <143> Section 3.5.3: The Windows registry settings to persistently store and retrieve the **RejectDES** variable are the HKEY\_LOCAL\_MACHINE\SOFTWARE\Policies\Microsoft\Netlogon\Parameters registry path and **AllowNT4Crypto** key set to negation of the **RejectDES** variable.
- <144> Section 3.5.3: The **RejectDES** is FALSE in Windows NT, Windows 2000, Windows XP, Windows Server 2003, and Windows Vista.
- <145> Section 3.5.3: The Windows registry settings to persistently store and retrieve the **SiteCoverage** variable are the
- HKEY\_LOCAL\_MACHINE\SOFTWARE\Policies\Microsoft\Netlogon\Parameters registry path and **SiteCoverage** key.
- <146> Section 3.5.4: Gaps in the opnum numbering sequence apply to Windows as follows.

| Opnum | Description                                            |
|-------|--------------------------------------------------------|
| 47    | Windows uses this method only locally, never remotely. |

- <147> Section 3.5.4.3.1: The **DsrGetDcNameEx2** method is not supported in Windows NT.
- <148> Section 3.5.4.3.1: The F bit is not implemented in Windows NT, Windows 2000, Windows XP, Windows Server 2003, and Windows Vista.
- <149> Section 3.5.4.3.1: The P bit is not implemented in Windows NT, Windows 2000, Windows XP, and Windows Server 2003.
- <150> Section 3.5.4.3.1: Windows implements both the **LDAP Ping** and the **Mailslot Ping** methods ([MS-ADTS] section 6.3.3 and section 6.3.5 respectively) and uses them to locate a DC.
- <151> Section 3.5.4.3.1: Windows NT does not support directory service functions.
- <152> Section 3.5.4.3.1: In all applicable Windows Server releases except Windows NT, DCs support directory service functions.
- <153> Section 3.5.4.3.1: In all applicable Windows Server releases except Windows NT, a DC is writable when it hosts a writable copy of the directory service. These DCs are writable unless they are RODCs. A Windows NT DC is writable only if it is a PDC.
- <154> Section 3.5.4.3.1: The T bit is not supported in Windows NT, Windows 2000, Windows XP, Windows Server 2003, Windows Vista, and Windows Server 2008.
- <155> Section 3.5.4.3.1: If neither the R nor S flag is specified, Windows returns the type of name that matches the type of the *DomainName* parameter.
- <156> Section 3.5.4.3.1: In Windows, if neither the R nor S flags are set in the *Flags* parameter, the behavior is as follows:
- If only one of the **DnsHostName** or **NetbiosComputerName** fields is set in the message, the **DomainControllerName** field is set to that value.
- Otherwise, if both the **DnsHostName** and **NetbiosComputerName** fields are set in the message:
  - If the *DomainName* parameter is equal to the **DnsDomainName** message field, the **DomainControllerName** field is set to the value of the **DnsHostName** message field.

- If the DomainName parameter is equal to the NetbiosDomainName message field, the DomainControllerName field is set to the value of the NetbiosComputerName message field.
- If the *DomainName* parameter is NULL:
  - If the DC responded to the LDAP message, the **DomainControllerName** field is set to the value of the **DnsHostName** message field.
  - If the DC responded to the mailslot message, the **DomainControllerName** field is set to the value of the **NetbiosComputerName** message field.

<157> Section 3.5.4.3.1: In Windows, if neither the R nor S flags are set in the *Flags* parameter, the behavior is as follows:

- If only one of the **DnsDomainName** or **NetbiosDomainName** fields is set in the message, the **DomainName** field is set to that value.
- Otherwise, if both the **DnsDomainName** and **NetbiosDomainName** fields are set in the message:
  - If the *DomainName* parameter of the **DsrGetDcNameEx2** call is equal to the **DnsDomainName** message field, the **DomainName** field is set to the value of the **DnsDomainName** message field.
  - If the *DomainName* parameter of the **DsrGetDcNameEx2** call is equal to the **NetbiosDomainName** message field, the **DomainName** field is set to the value of the **NetbiosDomainName** message field.
  - If the DomainName parameter of the DsrGetDcNameEx2 call is NULL:
    - If the DC responded to the LDAP message, the **DomainName** field is set to the value of the **DnsDomainName** message field.
    - If the DC responded to the mailslot message, the **DomainName** field is set to the value of the **NetbiosDomainName** message field.
- <158> Section 3.5.4.3.2: The **DsrGetDcNameEx** method is not supported in Windows NT.
- <159> Section 3.5.4.3.3: The **DsrGetDcName** method is not supported in Windows NT.
- <160> Section 3.5.4.3.4: The **NetrGetDCName** method is supported in Windows NT Server 3.1. It is superseded by the **DsrGetDcNameEx2** method (section 3.5.4.3.1) in Windows 2000.
- <161> Section 3.5.4.3.4: Windows implements both the **LDAP Ping** method ([MS-ADTS] section 6.3.3) and the **Mailslot Ping** method ([MS-ADTS] section 6.3.5), and uses those two methods to locate a DC.
- <162> Section 3.5.4.3.5: The **NetrGetAnyDCName** method is supported in Windows NT Server 3.1 through Windows NT 4.0. It is superseded by the **DsrGetDcNameEx2** method (section 3.5.4.3.1) in Windows 2000.
- <163> Section 3.5.4.3.5: Windows implements both the **LDAP Ping** method ([MS-ADTS] section 6.3.3) and the **Mailslot Ping** method ([MS-ADTS] section 6.3.5), and uses those two methods to locate a DC ([MS-ADTS] section 6.3.6).
- <164> Section 3.5.4.3.6: The **DsrGetSiteName** method is not supported in Windows NT.
- <165> Section 3.5.4.3.6: Windows implements both the **LDAP Ping** method ([MS-ADTS] section 6.3.3) and the **Mailslot Ping** method ([MS-ADTS] section 6.3.5), and uses those two methods to locate a DC ([MS-ADTS] section 6.3.6).

- <166> Section 3.5.4.3.7: The **DsrGetDcSiteCoverageW** method is not supported in Windows NT.
- <167> Section 3.5.4.3.8: The **DsrAddressToSiteNamesW** method is not supported in Windows NT.
- <168> Section 3.5.4.3.9: The  ${\bf DsrAddressToSiteNamesExW}$  method is not supported in Windows NT.
- <169> Section 3.5.4.3.10: The **DsrDeregisterDnsHostRecords** method is not supported in Windows NT.
- <170> Section 3.5.4.3.11: The **DsrUpdateReadOnlyServerDnsRecords** method is not implemented in Windows NT, Windows 2000, Windows XP, Windows Server 2003, and Windows Vista.
- <171> Section 3.5.4.3.11: The normal (writable) DC cannot be a Windows 2000 Server or a Windows Server 2003 DC.
- <172> Section 3.5.4.4.1: The **NetrServerReqChallenge** method is not implemented in Windows NT 3.1.
- <173> Section 3.5.4.4.2: The **NetrServerAuthenticate3** method is not supported in Windows NT.
- <174> Section 3.5.4.4.2: In Windows, all machine account names are the name of the machine with a "\$" (dollar sign) appended.
- <175> Section 3.5.4.4.2: Except in Windows NT 4.0, if the value is 5 (UasServerSecureChannel), the server always returns an access-denied error because this functionality is no longer supported. Windows NT 4.0 has configuration parameter options allowing UAS compatibility mode, and if this mode is enabled, the error is not returned, and further processing occurs. Otherwise, it returns an access-denied error.
- <176> Section 3.5.4.4.3: The **NetrServerAuthenticate2** method is used in Windows NT 3.5 and Windows NT 4.0. It is superseded by the NetrServerAuthenticate3 method (section 3.5.4.4.2).
- <177> Section 3.5.4.4.4: The **NetrServerAuthenticate** method is used only in Windows NT Server 3.1. In Windows NT Server 3.5 operating system, it is superseded by the NetrServerAuthenticate2 method (section 3.5.4.4.3).
- <178> Section 3.5.4.4.5: The NetrServerPasswordSet2 method is not supported in Windows NT.
- <179> Section 3.5.4.4.5: By default, the machine account password is changed every 30 days in Windows. The value is configurable with a minimum of one day and maximum of 1,000,000 days.
- <180> Section 3.5.4.4.5: In Windows, all machine account names are the name of the machine with a "\$" (dollar sign) appended.
- <181> Section 3.5.4.4.5: Windows domain controller expects little-endian byte ordering for the encryption input. If your processor is in big endian, then both the wide-character buffer and length fields in the structure MUST be converted to little endian before encryption. After encryption, byte swapping to reverse the order will be needed.**NL\_TRUST\_PASSWORD**
- <182</p>
  > Section 3.5.4.4.6: The **NetrServerPasswordSet** method is not implemented in Windows NT 3.1.
- <183> Section 3.5.4.4.6: In Windows, all machine account names are the name of the machine with a "\$" (dollar sign) appended.
- <184> Section 3.5.4.4.7: The NetrServerPasswordGet method is not supported in Windows NT.
- <185> Section 3.5.4.4.7: In Windows, all machine account names are the name of the machine with a "\$" (dollar sign) appended.

- <186> Section 3.5.4.4.8: The **NetrServerTrustPasswordsGet** method is not supported in Windows NT and Windows 2000 prior to Windows 2000 Server operating system Service Pack 4 (SP4).
- <187> Section 3.5.4.4.8: In Windows, all machine account names are the name of the machine with a "\$" (dollar sign) appended.
- <188> Section 3.5.4.4.9: The NetrLogonGetDomainInfo method is not supported in Windows NT.
- <189> Section 3.5.4.4.9: Verifying that the *WkstaBuffer* parameter is not NULL is not supported in Windows NT, Windows 2000, Windows Server 2003, and Windows Server 2008.
- :<190> Section 3.5.4.4.9: Windows uses 4096. Other implementations can use any value.
- <191> Section 3.5.4.4.9: In Windows, NETLOGON\_ONE\_DOMAIN\_INFO.TrustExtension MaximumLength and Length are set to the size 0x10, and Buffer points to a buffer containing the following fields of a DS\_DOMAIN\_TRUSTSW structure: Flags, ParentIndex, TrustType, TrustAttributes.
- <192> Section 3.5.4.4.9: If the *wProductType* is VER\_NT\_WORKSTATION, then the string is "Windows Workstation", otherwise the string is "Windows Server".
- <193> Section 3.5.4.4.9: If both WkstaBuffer. *WorkstationInfo.OsVersion* and WkstaBuffer. *WorkstationInfo.OsName* are unspecified, Windows 2000, Windows XP, and Windows Server 2003 use the generic string "Windows 2000" to update the **operatingSystem** attribute. If only WkstaBuffer. *WorkstationInfo.OsName* is unspecified, Windows 2000, Windows XP, and Windows Server 2003 use the generic string "Windows 2000 Professional" when WkstaBuffer. *WorkstationInfo.OsVersion.wProductType* is VER\_NT\_WORKSTATION, and otherwise use the string "Windows 2000 Server" to update the **operatingSystem** attribute.
- <194> Section 3.5.4.4.10: The **NetrLogonGetCapabilities** method is not supported in Windows NT, Windows 2000, Windows XP, Windows Server 2003, Windows Vista, and Windows Server 2008.

In Windows NT, Windows 2000, Windows XP, Windows Server 2003, Windows Vista, and Windows Server 2008, RPC Opnum 21 is associated with the following RPC method, which does not perform any protocol-relevant function:

```
NTSTATUS NetrLogonDummyRoutine1(
   [in, string] LOGONSRV_HANDLE ServerName,
   [in, string, unique] wchar_t* ComputerName,
   [in] PNETLOGON_AUTHENTICATOR Authenticator,
   [in, out] PNETLOGON_AUTHENTICATOR ReturnAuthenticator,
   [in] DWORD QueryLevel,
   [out, switch_is(QueryLevel)] PNETLOGON_DUMMY1 Buffer
);
```

The return type and parameters for NetrLogonDummyRoutine1 take on the same data representation as those for **NetrLogonGetCapabilities**.

<195> Section 3.5.4.4.10: The ServerCapabilities Capabilities parameter is not supported by Windows NT, Windows 2000, Windows XP, and Windows Server 2003, Windows Vista, or Windows Server 2008. These operating systems supported a dummy buffer type:

[out, switch\_is(QueryLevel)] PNETLOGON\_DUMMY1 Buffer

**Buffer**: A pointer to a byte buffer.

<196> Section 3.5.4.4.10: Windows NT, Windows 2000, Windows XP, Windows Server 2003, Windows Vista, and Windows Server 20082003 do no processing for this call, and always return 0xC0000002 (STATUS\_NOT\_IMPLEMENTED).

<191<197> Section 3.5.4.4.10: Windows RPC layer may return its own error code instead of STATUS INVALID LEVEL. The error code that a client gets depends on where the calling application is getting the error from:

- 1. If the client is running on Windows and calling Windows RPC APIs, they may get the Win32 error code RPC S INVALID TAG ([MS-ERREF] section 2.2).
- 2. If the client is running on third-party operating systems or getting the error code from the wire, they may get nca s fault invalid tag (0x1C000006). ([C706-RSCP]).
- 3. The conversion between the on-the-wire nca s fault invalid tag and Win32 error code RPC S INVALID TAG is specified in [MS-RPCE] section 3.1.1.5.5.

<198 > Section 3.5.4.4.11: The **NetrChainSetClientAttributes** method is not supported by Windows NT, Windows 2000, Windows XP, Windows Server 2003, and Windows Vista. The normal (writable) DC cannot be a Windows 2000 Server or a Windows Server 2003 DC.

<199> Section 3.5.4.5.1: The **NetrLogonSamLogonEx** method is not supported in Windows NT.

<200> Section 3.5.4.5.1: Windows uses the value 0x01 as the representation of TRUE and 0x00 for FALSE.

<201> Section 3.5.4.5.1 <194> Section 3.5.4.5.1: Bits C and D are not implemented in Windows NT, Windows 2000, and Windows Server 2003.

<202> Section 3.5.4.5.1: Windows will fragment a response that exceeds the maximum fragment size even if minor version is 0. If the RPC message is fragmented, operations are done on each message fragment.

<203> Section 3.5.4.5.1: Except in Windows NT 3.1, Windows decrypts by using the negotiated decryption algorithm and the session key. For Windows NT 3.1, decrypt as follows.

```
InitLMKey(KeyIn, KeyOut)
    KeyOut[0] = KeyIn[0] >> 0x01;
    KeyOut[1] = ((KeyIn[0]&0x01)<<6) | (KeyIn[1]>>2);
    KeyOut[2] = ((KeyIn[1]&0x03)<<5) | (KeyIn[2]>>3);
    KeyOut[3] = ((KeyIn[2]&0x07)<<4) | (KeyIn[3]>>4);
    KeyOut[4] = ((KeyIn[3]&0x0F)<<3) | (KeyIn[4]>>5);
    KeyOut[5] = ((KeyIn[4]&0x1F)<<2) | (KeyIn[5]>>6);
    KeyOut[6] = ((KeyIn[5]&0x3F)<<1) | (KeyIn[6]>>7);
    KeyOut[7] = KeyIn[6] & 0x7F;
    ((DWORD*)KeyOut)[0] <<= 1;
    ((DWORD*)KeyOut)[1] <<= 1;
    ((DWORD*)KeyOut)[1] <= 0xfefefefe;
    ((DWORD*)KeyOut)[1] &= 0xfefefefe;
</pre>
```

Assume bytes(s, e, l) returns bytes from s to e of the byte array I. Assume concat(a1, a2) returns byte array containing the bytes of array a1 followed by the bytes from byte array a2.

```
LMDESECB(Input, Sk, Output)

SET k1 to bytes(0, 7, Sk)

CALL InitLMKey(k1, k3)

SET k2 to bytes(8, 15, Sk)

CALL InitLMKey(k2, k4)

SET i1 to bytes(0, 7, Input)

SET i2 to bytes(8, 15, Input)

CALL DES_ECB(i1, k3, &output1)

CALL DES_ECB(i2, k4, &output2)

SET Output to concat(output1, output2)
```

- <204> Section 3.5.4.5.1: Except in Windows NT 3.1, Windows decrypts by using the negotiated decryption algorithm and the session key. For Windows NT 3.1, decrypt as described in the product behavior note earlier in the section.
- <205> Section 3.5.4.5.1: Except in Windows NT 3.1, Windows decrypts by using the negotiated decryption algorithm and the session key. For Windows NT 3.1, decrypt as described in the product behavior note earlier in the section.
- <206> Section 3.5.4.5.1: Except in Windows NT and Windows 2000, Windows supports verifying whether a correct combination of *LogonLevel* and *ValidationLevel* is supplied. The data is opaque to Netlogon and is passed unexamined to the package specified by the **PackageName** field of the **NETLOGON\_GENERIC\_INFO** structure. For more information, see section 3.2.4.1.
- <207> Section 3.5.4.5.1: Windows NT and Windows 2000 do not verify whether a correct combination of *LogonLevel* and *ValidationLevel* is supplied.
- <201<208> Section 3.5.4.5.1: This functionality is only performed by the operating systems specified by security update [MSFT-CVE-2022-21857] with its related KB article installed. It excludes Windows Vista and earlier and Windows Server 2003 R2 and earlier.
- Section 3.5.4.5.1: This functionality is only performed by the operating systems specified by security update [MSFT-CVE-2022-21857] with its related KB article installed. It excludes Windows Vista and earlier and Windows Server 2003 R2 and earlier.
- <202> Section 3.5.4.5.1: This functionality is only performed by the operating systems specified by security update [MSFT-CVE-2022-21857] with its related KB article installed. It excludes Windows Vista and earlier and Windows Server 2003 R2 and earlier.
- <203<210</p>
  Section 3.5.4.5.2: The **NetrLogonSamLogonWithFlags** method is not supported in Windows NT and Windows 2000 prior to Windows 2000 Server SP4.
- <211> Section 3.5.4.5.2: Windows uses the value of 0x01 as the representation of TRUE and 0x00 for FALSE.
- <212> Section 3.5.4.5.2: Bits C and D are not supported in Windows NT, Windows 2000, Windows XP, and Windows Server 2003.
- <213> Section 3.5.4.5.3: The **NetrLogonSamLogon** method is only used in Windows NT 4.0. It is superseded by the NetrLogonSamLogonWithFlags method (section 3.5.4.5.2).
- <214> Section 3.5.4.5.3: Windows will fragment a response that exceeds the maximum fragment size even if minor version is 0. If the RPC message is fragmented, operations are done on each message fragment.
- <215> Section 3.5.4.5.4: The NetrLogonSamLogoff method is not available in Windows NT 3.1.
- <216> Section 3.5.4.5.4: Windows NT servers support logoff updates.
- <217> Section 3.5.4.6.1: The NetrDatabaseDeltas method is not available in Windows NT 3.1.
- <218> Section 3.5.4.6.1: All applicable Windows Server releases stop including elements in the returned *DeltaArray* after the size of the returned data equals or exceeds the value of the *PreferredMaximumLength* parameter.
- <219> Section 3.5.4.6.1: Windows limits the number of records to approximately 1,000 records per call.
- <220> Section 3.5.4.6.2: The **NetrDatabaseSync2** method is not available in Windows NT 3.1, Windows NT Server 3.1, Windows NT 3.5, Windows 7, or Windows Server 2008 R2.

- <221> Section 3.5.4.6.2: Windows stops including elements in the returned *DeltaArray* once the size of the returned data equals or exceeds the value of the *PreferredMaximumLength* parameter.
- <222> Section 3.5.4.6.2: Windows limits the number of records to approximately 1,000 records per call.
- <223> Section 3.5.4.6.3: The **NetrDatabaseSync** method was used in Windows NT prior to Windows NT 4.0. It is superseded by the NetrDatabaseSync2 method.
- <224> Section 3.5.4.6.4: The **NetrDatabaseRedo** method is not available in Windows NT 3.1, Windows NT Server 3.1, Windows NT 3.5, Windows 7, or Windows Server 2008 R2.
- <225> Section 3.5.4.7.1: The **DsrEnumerateDomainTrusts** method is not supported in Windows NT.
- <226> Section 3.5.4.7.2: The **NetrEnumerateTrustedDomainsEx** method is not supported in Windows NT.
- <227> Section 3.5.4.7.3: The **NetrEnumerateTrustedDomains** method is not available in Windows NT prior to Windows NT 4.0.
- <228> Section 3.5.4.7.4: The **NetrGetForestTrustInformation** method is not supported in Windows NT and Windows 2000 Server prior to Windows 2000 Server SP4.
- <229> Section 3.5.4.7.5: The **DsrGetForestTrustInformation** method is not supported in Windows NT and Windows 2000 prior to Windows 2000 Server SP4.
- <230> Section 3.5.4.7.6: The **NetrServerGetTrustInfo** method is not supported in Windows NT and Windows 2000 prior to Windows 2000 Server SP4.
- <231> Section 3.5.4.8.1: The **NetrLogonGetTrustRid** method is not supported in Windows NT.
- <232> Section 3.5.4.8.1: Windows NT, Windows 2000, Windows XP, and Windows Server 2003 allow the call to succeed. Other Windows releases return ERROR\_ACCESS\_DENIED if not local.
- <233> Section 3.5.4.8.2: The **NetrLogonComputeServerDigest** method is not implemented in Windows NT.
- <234> Section 3.5.4.8.2: When the previous password is not present, Windows Server 2012 and later use an uninitialized value to compute the *OldMessageDigest* parameter.
- <235> Section 3.5.4.8.3: The **NetrLogonComputeClientDigest** method is not implemented in Windows NT.
- <236> Section 3.5.4.8.4: The **NetrLogonSendToSam** method is not supported in Windows NT.
- <237> Section 3.5.4.8.5: The **NetrLogonSetServiceBits** method is not supported in Windows NT.
- <238> Section 3.5.4.8.5: The C flag is not supported in Windows NT, Windows 2000, Windows XP, Windows Server 2003, Windows Vista, and Windows Server 2008.
- <239> Section 3.5.4.8.5: The C flag is not supported in Windows NT, Windows 2000, Windows XP, Windows Server 2003, Windows Vista, and Windows Server 2008.
- <240> Section 3.5.4.8.5: Windows NT, Windows 2000, Windows XP, and Windows Server 2003 allow the call to succeed. Other Windows releases return ERROR\_ACCESS\_DENIED if not local.
- <241> Section 3.5.4.8.6: The **NetrLogonGetTimeServiceParentDomain** method is not supported in Windows NT.

<242> Section 3.5.4.8.6: Windows NT, Windows 2000, Windows XP, and Windows Server 2003 allow the call to succeed.

**:**<243> Section 3.5.4.9.1: The **NetrLogonControl2Ex** method executes Windows-specific administrative actions and is not available in Windows NT prior to Windows NT 4.0.

<244> Section 3.5.4.9.1: The following restrictions apply to the values of the *FunctionCode* parameter. The error ERROR NOT SUPPORTED is returned if one of these values is used.

The following values are not supported on Windows NT 4.0:

- NETLOGON CONTROL CHANGE PASSWORD (0x00000009)
- NETLOGON\_CONTROL\_TC\_VERIFY (0x0000000A)
- NETLOGON\_CONTROL\_FORCE\_DNS\_REG (0x0000000B)
- NETLOGON\_CONTROL\_QUERY\_DNS\_REG (0x0000000C)
- NETLOGON\_CONTROL\_BACKUP\_CHANGE\_LOG (0x0000FFFC)
- NETLOGON\_CONTROL\_TRUNCATE\_LOG (0x0000FFFD)
- NETLOGON\_CONTROL\_SET\_DBFLAG (0x0000FFFE)
- NETLOGON CONTROL BREAKPOINT (0x0000FFFF)

The following values are not supported on Windows 2000 Server:

- NETLOGON\_CONTROL\_TC\_VERIFY (0x0000000A)
- NETLOGON\_CONTROL\_FORCE\_DNS\_REG (0x0000000B)
- NETLOGON\_CONTROL\_QUERY\_DNS\_REG (0x0000000C)

The following values are not supported on Windows 7 and Windows Server 2008 R2:

- NETLOGON\_CONTROL\_REPLICATE (0x00000002)
- NETLOGON\_CONTROL\_SYNCHRONIZE (0x00000003)
- NETLOGON CONTROL PDC REPLICATE (0x00000004)
- NETLOGON\_CONTROL\_BACKUP\_CHANGE\_LOG (0x0000FFFC)

No restrictions apply in Windows Server 2003, Windows Vista, and Windows Server 2008.

<245> Section 3.5.4.9.1: NETLOGON\_CONTROL\_REPLICATE is supported on servers that are Windows NT 4.0 BDCs; otherwise, the ERROR\_NOT\_SUPPORTED error is returned from a server that is not a Windows NT 4.0 BDC.

<246> Section 3.5.4.9.1: NETLOGON\_CONTROL\_SYNCHRONIZE is supported on Windows NT 4.0 BDCs; otherwise, the ERROR\_NOT\_SUPPORTED error is returned from a server that is not a Windows NT 4.0 BDC.

<247> Section 3.5.4.9.1 <240> Section 3.5.4.9.1: On a Windows NT, Windows 2000, or Windows XP DC, ERROR\_NOT\_SUPPORTED is returned. The server implementation decides how the DNS update status is recorded.

<248> Section 3.5.4.9.1: In Windows, the server copies to a backup file the contents of a file that contains a cache of database changes.

- <249> Section 3.5.4.9.1: In Windows, the server truncates the contents of a debug file that contains debugging information about the Netlogon service operations.
- <250> Section 3.5.4.9.1: In Windows, the server sets the level of verbosity of output into the debug file that contains debugging information about the Netlogon service operations. The level of verbosity to set is specified in the **DebugFlag** field of the *Data* parameter.
- <251> Section 3.5.4.9.1 <244> Section 3.5.4.9.1: In Windows, if the NetrLogonControl2Ex method is called with the function code NETLOGON\_CONTROL\_BREAKPOINT and the operating system is not a checked build, the method returns ERROR\_NOT\_SUPPORTED.
- <252> Section 3.5.4.9.1: In Windows, the server breaks into the debugger if it is attached to the computer that supports debugging.
- <253> Section 3.5.4.9.1: The **NETLOGON\_INFO\_4** structure is not supported in Windows NT.
- <254> Section 3.5.4.9.1: Windows NT 4.0 BDCs force an immediate partial synchronization of all databases.
- <255> Section 3.5.4.9.1: Windows NT 4.0 BDCs force an immediate full synchronization of all databases.
- <256> Section 3.5.4.9.1: Windows NT 4.0 PDCs immediately send announcement messages to request each BDC to replicate the database.
- <257> Section 3.5.4.9.1: Windows NT and Windows 2000 DCs return ERROR NOT SUPPORTED.
- <258> Section 3.5.4.9.1: Windows NT and Windows 2000 DCs return ERROR NOT SUPPORTED.
- <259> Section 3.5.4.9.2: The **NetrLogonControl2** method is not supported in Windows NT 3.1.
- <260> Section 3.5.4.9.3: NetrLogonControl is not available in Windows NT 3.1.
- <261> Section 3.5.4.9.3: The *FunctionCode* parameter is restricted to the following values. If any other value is used, the error code ERROR NOT SUPPORTED is returned.

#### Windows NT 4.0:

- NETLOGON\_CONTROL\_QUERY (0x00000001)
- NETLOGON\_CONTROL\_REPLICATE (0x00000002)
- NETLOGON\_CONTROL\_SYNCHRONIZE (0x00000003)
- NETLOGON CONTROL PDC REPLICATE (0x00000004)

Windows 2000, Windows XP, Windows Server 2003, Windows Vista, and Windows Server 2008:

- NETLOGON\_CONTROL\_QUERY (0x00000001)
- NETLOGON\_CONTROL\_REPLICATE (0x00000002)
- NETLOGON\_CONTROL\_SYNCHRONIZE (0x00000003)
- NETLOGON\_CONTROL\_PDC\_REPLICATE (0x00000004)
- NETLOGON\_CONTROL\_BACKUP\_CHANGE\_LOG (0x0000FFFC)
- NETLOGON\_CONTROL\_TRUNCATE\_LOG (0x0000FFFD)
- NETLOGON\_CONTROL\_BREAKPOINT (0x0000FFFF)

For all windows releases except Windows NT 4.0, Windows 2000, Windows XP, Windows Server 2003, Windows Vista, and Windows Server 2008:

- NETLOGON\_CONTROL\_QUERY (0x00000001)
- NETLOGON\_CONTROL\_TRUNCATE\_LOG (0x0000FFFD)
- NETLOGON\_CONTROL\_BREAKPOINT (0x0000FFFF)

<262> Section 3.5.4.10: The Netlogon client implementations in Windows ignore these methods. The Netlogon server returns STATUS\_NOT\_IMPLEMENTED.

<263> Section 3.5.6: The new **SignSecureChannel** value is loaded into the Windows registry from the HKEY\_LOCAL\_MACHINE\SOFTWARE\Policies\Microsoft\Netlogon\Parameters registry path and SignSecureChannel key.

<264> Section 3.6: On Windows DCs, replication is performed by the Active Directory replication service ([MS-DRSR]), except on Windows NT 4.0 DCs, where replication is performed by the Netlogon replication. Netlogon replication requires the PDC to run Windows NT Server 4.0 operating system, Windows 2000 Server, or Windows Server 2003, while BDCs run Windows NT Server 4.0. Windows Server 2008 does not support replication to Windows NT 4.0 BDCs.

<265> Section 3.6.4.1: To indicate such a local condition, the PDC returns a value of 0xC0000134 as the return value of the NetrDatabaseDeltas call. For example, the PDC maintains a partial database state cached in memory that the PDC can use for processing partial synchronization requests. If the cached information is not available (for example, if the cache gets flushed), the PDC returns the error code 0xC0000134.

# 8 Change Tracking

This section identifies changes that were made to this document since the last release. Changes are classified as Major, Minor, or None.

The revision class **Major** means that the technical content in the document was significantly revised. Major changes affect protocol interoperability or implementation. Examples of major changes are:

- A document revision that incorporates changes to interoperability requirements.
- A document revision that captures changes to protocol functionality.

The revision class **Minor** means that the meaning of the technical content was clarified. Minor changes do not affect protocol interoperability or implementation. Examples of minor changes are updates to clarify ambiguity at the sentence, paragraph, or table level.

The revision class **None** means that no new technical changes were introduced. Minor editorial and formatting changes may have been made, but the relevant technical content is identical to the last released version.

The changes made to this document are listed in the following table. For more information, please contact dochelp@microsoft.com.

| Section                                                           | Description                                                                                                    | Revision class |
|-------------------------------------------------------------------|----------------------------------------------------------------------------------------------------|----------------|
| 1.3.1 Pass-Through<br>Authentication                              | 11463 : Added little endian usage statement.                                                                                                    | Major          |
| 2.2.1.3.7 NL_TRUST_PASSWORD                                       | 11463 : Added product note about little endian usage for big endian users.                                                                                            | Major          |
| 2.2.1.3.14<br>NETLOGON_CAPABILITIES                               | Added case (2) RequestedFlags.                                                                                                    | Major          |
| 3.1.1 Abstract Data Model                                         | SealSecureChannel removed duplicate and adjusted to this setting MUST be TRUE.                                                                                        | Major          |
| 3.1.1 Abstract Data Model                                         | Added RequestedFlags to the abstract variables of the session key operations.                                                                                         | Major          |
| 3.1.4.1 Session-Key Negotiation                                   | Updated Client-Server processing to include NegotiateFlags and RequestedFlags.                                                                                        | Major          |
| 3.1.4.6 Calling Methods<br>Requiring Session-Key<br>Establishment | Step 1: Replaced ifTRUE with: Clients MUST request the Privacy authentication level. Step 4: Added RPC Integrity to the MUST deny request list. Updated product note. | Major          |
| 3.4.1 Abstract Data Model                                         | RequireSignOrSeal: Added that this setting MUST be TRUE.                                                                                                    | Major          |
| 3.4.1 Abstract Data Model                                         | Added RequestedFlags.                                                                                                    | Major          |
| 3.4.3 Initialization                                              | Changed RequireSignOrSeal from SHOULD to MUST be initialized to TRUE.                                                                                                 | Major          |
| 3.4.5.2.5 Calling<br>NetrServerPasswordSet2                       | 11463 : Added product note about little endian usage for big endian users.                                                                                            | Major          |
| 3.4.5.2.10 Calling<br>NetrLogonGetCapabilities                    | Updated processing for the comparison of received Capabilities with negotiated flags and updated product applicability note.                                          | Major          |
| 3.5.1 Abstract Data Model                                         | SignSecureChannel: Added This setting is deprecated, as                                                                                                    | Major          |

| Section                                                  | Description                                                                                                    | Revision class |
|----------------------------------------------------------|----------------------------------------------------------------------------------------------------|----------------|
|                                                          | SealSecureChannel MUST be TRUE.                                                                                                    |                |
| 3.5.3 Initialization                                     | Set RejectMD5Clients and SealSecureChannel to TRUE and added that SignSecureChannel is deprecated.                                                                                                    | Major          |
| 3.5.4 Message Processing Events and Sequencing Rules     | Added requested flags to NetrLogonGetCapabilities description.                                                                                                    | Major          |
| 3.5.4.4.5<br>NetrServerPasswordSet2<br>(Opnum 30)        | 11463: Added product note about little endian usage for big endian users.                                                                                                    | Major          |
| 3.5.4.4.10<br>NetrLogonGetCapabilities<br>(Opnum 21)     | Changed ServerCapabilities to Capabilities to include client capabilities received. Added to QueryLevel case 2 (Hex) to return client capabilities. Updated validation steps and product applicability notes. | Major          |
| 3.5.4.4.10<br>NetrLogonGetCapabilities<br>(Opnum 21)     | 11582 : Added product note to explain that when QueryLevel STATUS_INVALID_LEVEL MUST be returned various other return values are returned.                                                                    | Major          |
| 4.1 NetrLogonSamLogon with Secure Channel                | 11588 : Updated processing steps for the step 3 confounder and for the step 5 checksum.                                                                                                    | Major          |
| 4.3 Cryptographic Values for<br>Netlogon Signature Token | 11588 : Added new section that provides sample values that can be used to verify that the Netlogon Signature Token is generated correctly.                                                                    | Major          |
| 4.3.1 Netlogon Signature Token with RPC Header Signing   | 11588 : Added new subsection with example using the same sample buffers as 4.3 but with a PDU Header and sec_trailer.                                                                                         | Major          |
| 6 Appendix A: Full IDL                                   | Added to NETLOGON_CAPABILITIES case (2) RequestedFlags and changed NetrLogonGetCapabilities (opnum 21) ServerCapabilities to Capabilities.                                                                    | Major          |

## 9 Index

### Α

```
Abstract data model
  client 124
 Netlogon as security support provider 115
 Netlogon common authentication 102
 Netlogon NT replication 220
 pass-through authentication 114
 server 139
Account database replication 25
Account database replication messages and structures 66
Account database replication methods (section 3.4.5.4 134, section 3.4.5.4.1 134)
Account Database Replication Methods method 187
Administrative services 26
Administrative services methods (section 3.4.5.7 138, section 3.5.4.9 211)
Administrative Services Methods method 211
Administrative services structures 94
Applicability 30
Authentication
  pass-through (section 1.3.1 23, section 1.3.2 24)
 pass-through - structures 54
В
Basic structures 32
C
Calling DsrAddressToSiteNamesExW 127
Calling DsrAddressToSiteNamesW 127
Calling DsrDeregisterDnsHostRecords 127
Calling DsrEnumerateDomainTrusts 136
Calling DsrGetDcName 127
Calling DsrGetDcNameEx 127
Calling DsrGetDcNameEx2 126
Calling DsrGetDcSiteCoverageW 127
Calling DsrGetForestTrustInformation 136
Calling DsrGetSiteName 127
Calling methods not requiring session-key establishment 113
Calling methods requiring session-key establishment 111
Calling NetrEnumerateTrustedDomains 136
Calling NetrEnumerateTrustedDomainsEx 136
Calling NetrGetAnvDCName 127
Calling NetrGetDCName 127
Calling NetrLogonComputeClientDigest 137
Calling NetrLogonComputeServerDigest 137
Calling NetrLogonControl 138
Calling NetrLogonControl2 138
Calling NetrLogonControl2Ex 138
Calling NetrLogonGetDomainInfo 130
Calling NetrLogonGetTimeServiceParentDomain 138
Calling NetrLogonGetTrustRid 137
Calling NetrLogonSamLogoff 134
Calling NetrLogonSamLogon 133
Calling NetrLogonSamLogonEx 132
Calling NetrLogonSamLogonWithFlags 133
Calling NetrLogonUasLogoff 138
Calling NetrLogonUasLogon 138
Calling NetrServerAuthenticate 128
Calling NetrServerAuthenticate2 128
Calling NetrServerAuthenticate3 128
```

Calling NetrServerGetTrustInfo 137 Calling NetrServerPasswordSet 129 Calling NetrServerPasswordSet2 128 Calling NetrServerReqChallenge 127 Calling NetrServerTrustPasswordsGet 130 Capability negotiation 30 Change tracking 282 Client abstract data model 124 higher-layer triggered events 126 initialization 125 local events 139 message processing 126 netlogon interface 124 overview 124 Pass-Through Authentication Methods method 131 sequencing rules 126 timers 125 Common data types 32 Cryptographic values for netlogon signature token example 232 Cryptographic values for session key validation example 231 Cryptographic values for session key validation. 231 CYPHER BLOCK structure 32 Data model - abstract client 124 Netlogon as security support provider 115 Netlogon common authentication 102 Netlogon NT replication 220 pass-through authentication 114 server 139 Data types

common - overview 32 enumerated types 32 overview 32 structures 32 Databases - account database replication 25 DC location methods (section 3.4.5.1 126, section 3.5.4.3 149) DC Location Methods method 149 DC location structure 34 Determining client privileges method 149 Directory service schema elements 99 Domain members - Netlogon operational flow 26 Domain trust methods (section 3.4.5.5 136, section 3.5.4.7 193) Domain Trust Methods method 193 Domain trust structures 91 Domain trusts (section 1.3.2 24, section 1.3.5 26) DOMAIN CONTROLLER INFOW structure 34 DOMAIN NAME BUFFER structure 91 DS\_DOMAIN\_TRUSTSW structure 92 DsrAddressToSiteNamesExW method 163 DsrAddressToSiteNamesW method 162 DsrDeregisterDnsHostRecords method 164 DsrEnumerateDomainTrusts method 193 DsrGetDcName method 159 DsrGetDcNameEx method 159 DsrGetDcNameEx2 method 149 DsrGetDcSiteCoverageW method 162 DsrGetForestTrustInformation method 198 DsrGetSiteName method 161 DsrUpdateReadOnlyServerDnsRecords method 165

Ε

```
Elements - directory service schema 99
ENCRYPTED_LM_OWF_PASSWORD 33
ENCRYPTED_NT_OWF_PASSWORD 33
Enumerated types 32
Events
 local - client 139
 local - server 218
 timer - server 218
Examples
 cryptographic values for netlogon signature token 232
 cryptographic values for session key validation 231
 netrlogonsamlogon with secure channel 226
 NetrLogonSamLogon with secure channel example 226
 overview 226
F
Fields - vendor-extensible 31
Full IDL 237
G
Generic pass-through 114
Glossary 12
GROUP MEMBERSHIP structure 58
Higher-layer triggered events - client 126
Ι
IDL 237
Implementer - security considerations 235
Index of security parameters 236
Informative references 21
Initialization
 client 125
 Netlogon as security support provider 116
 Netlogon common authentication 104
 Netlogon NT replication 221
 Pass-through authentication 114
 server 142
Interfaces - client
 netlogon 124
Introduction 12
IPv4_Sockaddr packet 37
IPv6_Sockaddr packet 37
L
LM CHALLENGE structure 54
LM OWF PASSWORD structure 33
Local events
 client 139
 Netlogon as security support provider 124
 Netlogon common authentication 114
 Netlogon NT replication 225
 pass-through authentication 115
 server 218
```

```
Message processing
  client 126
 Netlogon as security support provider 116
 Netlogon common authentication 104
 Netlogon NT replication (section 3.6.4 221, section 3.6.4.1 221)
 pass-through authentication 114
 server 144
Message protection methods (section 3.4.5.6 137, section 3.5.4.8 204)
Message Protection Methods method 204
Message protection services 26
Messages
  account database replication 66
  common data types 32
 data types 32
 overview 32
 transport 32
Methods
  Account Database Replication Methods 187
 Administrative Services Methods 211
 DC Location Methods 149
 Determining client privileges 149
 Domain Trust Methods 193
 Message Protection Methods 204
 Obsolete Methods 217
 Pass-Through Authentication Methods (section 3.4.5.3 131, section 3.5.4.5 179)
 RPC Binding Handles for Netlogon Methods 148
  Secure Channel Establishment and Maintenance Methods 166
Methods - Netlogon 27
Ν
Negotiated credential computation 109
Netlog negotiable options 107
Netlogon as security support provider
 abstract data model 115
 initialization 116
 local events 124
 message processing 116
 overview 115
 sequencing rules 116
 timer events 123
 timers 116
Netlogon authenticator computation and verification 110
Netlogon common authentication
  abstract data model 102
 initialization 104
 local events 114
 message processing 104
 overview 102
 sequencing rules 104
 timer events 113
 timers 104
Netlogon history
  dummy fields in structures 28
 LAN manager 261
 negotiated flags 29
 new methods from existing methods 28
 overview 27
netlogon interface 124
Netlogon NT replication
  abstract data model 220
 initialization 221
 local events 225
 message processing (section 3.6.4 221, section 3.6.4.1 221)
 overview 218
```

sequencing rules (section 3.6.4 221, section 3.6.4.1 221) timer events (section 3.6.5 223, section 3.6.5.1 223) timers 221 Netlogon operational flow - domain members 26 Netlogon Signature Token generate initial token 118 overview 118 receipt of initial token 120 Netlogon structures and methods 27 NETLOGON\_AUTHENTICATOR structure 34 **NETLOGON CREDENTIAL structure 43** NETLOGON\_DB\_CHANGE\_Announcement\_Message packet 66 NETLOGON\_DELTA\_ACCOUNTS structure 69 NETLOGON DELTA ALIAS structure 70 NETLOGON DELTA ALIAS MEMBER structure 72 NETLOGON DELTA DELETE GROUP structure 72 NETLOGON DELTA DELETE USER structure 73 NETLOGON DELTA DOMAIN structure 73 NETLOGON DELTA ENUM structure 74 NETLOGON\_DELTA\_ENUM\_ARRAY structure 75 NETLOGON\_DELTA\_GROUP structure 75 NETLOGON\_DELTA\_GROUP\_MEMBER structure 80 NETLOGON DELTA POLICY structure 81 NETLOGON DELTA SECRET structure 83 NETLOGON\_DELTA\_TRUSTED\_DOMAINS structure 84 NETLOGON\_DELTA\_TYPE [Protocol] 89 NETLOGON\_DELTA\_TYPE enumeration 89 NETLOGON DELTA USER structure 79 NETLOGON DOMAIN INFO structure 49 NETLOGON GENERIC INFO structure 54 NETLOGON\_INFO\_1 structure 95 NETLOGON\_INFO\_2 structure 96 NETLOGON\_INFO\_3 structure 97 NETLOGON\_INFO\_4 structure 97 NETLOGON\_INTERACTIVE\_INFO structure 55 NETLOGON LOGOFF UAS INFORMATION structure 99 NETLOGON LOGON IDENTITY INFO structure 63 NETLOGON\_LOGON\_INFO\_CLASS [Protocol] 64 NETLOGON\_LOGON\_INFO\_CLASS enumeration 64 NETLOGON LSA POLICY INFO structure 44 NETLOGON\_NETWORK\_INFO structure 56 NETLOGON\_ONE\_DOMAIN\_INFO structure 47 NETLOGON RENAME ALIAS structure 85 NETLOGON\_RENAME\_GROUP structure 86 NETLOGON\_RENAME\_USER structure 87 NETLOGON\_SECURE\_CHANNEL\_TYPE [Protocol] 50 NETLOGON\_SECURE\_CHANNEL\_TYPE enumeration 50 NETLOGON\_SERVICE\_INFO structure 55 NETLOGON SID AND ATTRIBUTES structure 57 NETLOGON TRUSTED DOMAIN ARRAY structure 94 NETLOGON\_VALIDATION\_GENERIC\_INFO2 structure 58 NETLOGON\_VALIDATION\_INFO\_CLASS [Protocol] 64 NETLOGON VALIDATION INFO CLASS enumeration 64 NETLOGON VALIDATION SAM INFO structure 59 NETLOGON VALIDATION SAM INFO2 structure 60 NETLOGON VALIDATION SAM INFO4 structure 60 NETLOGON\_VALIDATION\_UAS\_INFO structure 98 NETLOGON\_WORKSTATION\_INFO structure 44 NetrAccountDeltas method 217 NetrAccountSync method 218 NetrChainSetClientAttributes method 177 NetrDatabaseDeltas method 187 NetrDatabaseRedo method 191 NetrDatabaseSync method 191

NetrDatabaseSync2 method 188

NetrEnumerateTrustedDomains method 196 NetrEnumerateTrustedDomainsEx method 195 NetrGetAnyDCName method 160 NetrGetDCName method 160 NetrGetForestTrustInformation method 197 NetrLogonComputeClientDigest method 206 NetrLogonComputeServerDigest method 205 NetrLogonControl method 217 NetrLogonControl2 method 216 NetrLogonControl2Ex method 211 NetrLogonGetCapabilities method 177 NetrLogonGetDomainInfo method 174 NetrLogonGetTimeServiceParentDomain method 210 NetrLogonGetTrustRid method 204 NetrLogonSamLogoff method 185 NetrLogonSamLogon method 185 Netrlogonsamlogon with secure channel example 226 NetrLogonSamLogonEx method 179 NetrLogonSamLogonWithFlags method 183 NetrLogonSendToSam method 207 NetrLogonSetServiceBits method 208 NetrLogonUasLogoff method 217 NetrLogonUasLogon method 217 NetrServerAuthenticate method 169 NetrServerAuthenticate2 method 169 NetrServerAuthenticate3 method 167 NetrServerGetTrustInfo method 202 NetrServerPasswordGet method 172 NetrServerPasswordSet method 171 NetrServerPasswordSet2 method 169 NetrServerReqChallenge method 166 NetrServerTrustPasswordsGet method 173 NL AUTH MESSAGE packet 40 NL\_AUTH\_MESSAGE token generate initial token 117 generation of return 117 overview 116 receipt of a return 118 receipt of initial token 117 NL\_AUTH\_SHA2\_SIGNATURE packet 42 NL\_AUTH\_SIGNATURE packet 41 NL\_DNS\_NAME\_INFO structure 38 NL DNS NAME INFO ARRAY structure 39 NL\_GENERIC\_RPC\_DATA structure 94 NL\_IN\_CHAIN\_SET\_CLIENT\_ATTRIBUTES\_V1 structure 52 NL OSVERSIONINFO V1 structure 51 NL\_OUT\_CHAIN\_SET\_CLIENT\_ATTRIBUTES\_V1 structure 53 NL\_PASSWORD\_VERSION structure 47 NL SITE NAME ARRAY structure 36 NL SITE NAME EX ARRAY structure 36 NL\_SOCKET\_ADDRESS structure 37 NL\_TRUST\_PASSWORD structure 45 NLPR CR CIPHER VALUE structure 83 NLPR LOGON HOURS structure 76 NLPR MODIFIED COUNT structure 87 NLPR QUOTA LIMITS structure 68 NLPR\_SID\_ARRAY structure 71 NLPR\_SID\_INFORMATION structure 71 NLPR\_USER\_PRIVATE\_INFO structure 77 Normative references 20 NT OWF PASSWORD structure 33

0

NTLMv2\_CLIENT\_CHALLENGE message 182

```
Obsolete methods (section 3.4.5.8 138, section 3.5.4.10 217)
Obsolete Methods method 217
Obsolete structures 98
Overview (synopsis) 22
Parameters - security index 236
Pass-through authentication (section 1.3.1 23, section 1.3.2 24)
 abstract data model 114
 initialization 114
 local events 115
 message processing 114
 overview 114
 sequencing rules 114
 timer events 115
 timers 114
Pass-through authentication methods (section 3.4.5.3 131, section 3.5.4.5 179, section 3.5.4.6 187)
Pass-Through Authentication Methods method (section 3.4.5.3 131, section 3.5.4.5 179)
Pass-through authentication structures 54
PCYPHER_BLOCK 32
PDOMAIN_CONTROLLER_INFOW 34
PDOMAIN_NAME_BUFFER 91
PDS_DOMAIN_TRUSTSW 92
PENCRYPTED LM OWF PASSWORD 33
PENCRYPTED_NT_OWF_PASSWORD 33
PGROUP_MEMBERSHIP 58
PLM_OWF_PASSWORD 33
PNETLOGON AUTHENTICATOR 34
PNETLOGON_CREDENTIAL 43
PNETLOGON_DELTA_ACCOUNTS 69
PNETLOGON DELTA ALIAS 70
PNETLOGON_DELTA_ALIAS_MEMBER 72
PNETLOGON_DELTA_DELETE_GROUP 72
PNETLOGON_DELTA_DELETE_USER 73
PNETLOGON_DELTA_DOMAIN 73
PNETLOGON DELTA ENUM 74
PNETLOGON DELTA ENUM ARRAY 75
PNETLOGON_DELTA_GROUP 75
PNETLOGON_DELTA_GROUP_MEMBER 80
PNETLOGON_DELTA_POLICY 81
PNETLOGON DELTA RENAME ALIAS 85
PNETLOGON DELTA RENAME GROUP 86
PNETLOGON_DELTA_RENAME_USER 87
PNETLOGON DELTA SECRET 83
PNETLOGON_DELTA_TRUSTED_DOMAINS 84
PNETLOGON_DELTA_USER 79
PNETLOGON_DOMAIN_INFO 49
PNETLOGON_GENERIC_INFO 54
PNETLOGON INFO 195
PNETLOGON INFO 296
PNETLOGON_INFO_3 97
PNETLOGON_INFO_4 97
PNETLOGON INTERACTIVE INFO 55
PNETLOGON_LOGOFF_UAS_INFO 99
PNETLOGON_LOGON_IDENTITY_INFO 63
PNETLOGON LSA POLICY INFO 44
PNETLOGON_NETWORK_INFO 56
PNETLOGON_ONE_DOMAIN_INFO 47
PNETLOGON SERVICE INFO 55
PNETLOGON_SID_AND_ATTRIBUTES 57
PNETLOGON_TRUSTED_DOMAIN_ARRAY 94
PNETLOGON_VALIDATION_GENERIC_INFO2 58
PNETLOGON VALIDATION SAM INFO 59
```

PNETLOGON\_VALIDATION\_SAM\_INFO2 60

PNETLOGON\_VALIDATION\_SAM\_INFO4 60 PNETLOGON VALIDATION UAS INFO 98 PNETLOGON\_WORKSTATION\_INFO 44 PNL\_DNS\_NAME\_INFO 38 PNL DNS NAME INFO ARRAY 39 PNL\_GENERIC\_RPC\_DATA 94 PNL\_PASSWORD\_VERSION 47 PNL\_SITE\_NAME\_ARRAY 36 PNL\_SITE\_NAME\_EX\_ARRAY 36 PNL\_SOCKET\_ADDRESS 37 PNL TRUST PASSWORD 45 PNLPR\_CR\_CIPHER\_VALUE 83 PNLPR\_LOGON\_HOURS 76 PNLPR MODIFIED COUNT 87 PNLPR QUOTA LIMITS 68 PNLPR\_SID\_ARRAY 71 PNLPR SID INFORMATION 71 PNLPR USER PRIVATE INFO 77 PNT\_OWF\_PASSWORD 33 Preconditions 30 Prerequisites 30 Product behavior 261 Protocol Details overview 101 PSTRING 33 PUAS\_INFO\_0 99 PUSER SESSION KEY 58 R References 20 informative 21 normative 20 Relationship to other protocols 29 Replication - account database 25 RPC binding handles 148 RPC Binding Handles for Netlogon Methods method 148 S Schema elements - directory service 99 Secure channel establishment and maintenance methods (section 3.4.5.2 127, section 3.5.4.4 166) Secure Channel Establishment and Maintenance Methods method 166 Secure channel establishment and maintenance structures 40 Secure channel maintenance 26 implementer considerations 235 parameter index 236 Sequencing rules client 126 Netlogon as security support provider 116 Netlogon common authentication 104 Netlogon NT replication (section 3.6.4 221, section 3.6.4.1 221) pass-through authentication 114 server 144 Server abstract data model 139 Account Database Replication Methods method 187 Administrative Services Methods method 211 DC Location Methods method 149 Determining client privileges method 149 Domain Trust Methods method 193 initialization 142 local events 218 message processing 144

```
Message Protection Methods method 204
 Obsolete Methods method 217
 Pass-Through Authentication Methods method 179
 RPC Binding Handles for Netlogon Methods method 148
 Secure Channel Establishment and Maintenance Methods method 166
 sequencing rules 144
 timer events 218
 timers 142
Session-key computation 108
Session-key negotiation 104
Standards assignments 31
STRING structure 33
Structures
  account database replication 66
 administrative services structures 94
 basic structures 32
 DC location structure 34
 domain trust structures 91
 obsolete 98
 overview 32
 pass-through authentication structures 54
 secure channel establishment and maintenance structures 40
Structures - Netlogon 27
SYNC STATE [Protocol] 90
SYNC_STATE enumeration 90
Т
Timer events
  Netlogon as security support provider 123
 Netlogon common authentication (section 3.1.5 113, section 3.1.6 114)
 Netlogon NT replication (section 3.6.5 223, section 3.6.5.1 223)
 pass-through authentication 115
  server 218
Timers
 client 125
 Netlogon as security support provider 116
 Netlogon common authentication 104
 Netlogon NT replication 221
 Pass-through authentication (section 3.2.2 114, section 3.2.3 114)
 server 142
Tracking changes 282
Transport 32
Triggered events - higher-layer - client 126
Trust - domain - structures 91
Trusts - domain (section 1.3.2 24, section 1.3.5 26)
UAS INFO 0 structure 99
USER_SESSION_KEY structure 58
Vendor-extensible fields 31
```

Versioning 30